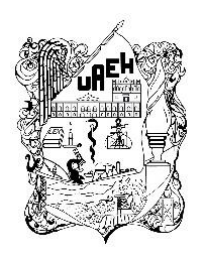

**UNIVERSIDAD AUTÓNOMA DEL ESTADO DE HIDALGO** INSTITUTO DE CIENCIAS BÁSICAS E INGENIERÍA Área Académica de Computación y Electrónica Maestría en Tecnologías de la Información para la Educación

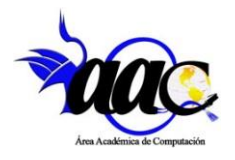

## **PROYECTO TERMINAL**

## **USO DE LA REALIDAD AUMENTADA COMO HERRAMIENTA PEDAGÓGICA PARA FORTALECER EL PROCESO DE ENSEÑANZA-APRENDIZAJE EN EL NIVEL PRIMARIA: CASO DE ESTUDIO COLEGIO SOR JUANA INÉS DE LA CRUZ**

Que para Obtener el Grado de Maestra en Tecnologías de la Información para la Educación

## P R E S E N T A

#### Lic. Olivia Carreón Rodríguez

Asesor: M. en C. Gonzalo Alberto Torres Samperio

Mineral de la Reforma, Hgo., México., agosto de 2023

## **Resumen**

En la actualidad y debido a la pandemia de COVID 19, la educación se vio en la necesidad de incorporar a sus procesos de enseñanza, tecnologías disruptivas que permitirán desarrollar en los alumnos aprendizajes significativos y situados.

En el presente proyecto terminal se desarrolló un curso denominado "Experiencias Educativas con Realidad Aumentada", mediante el desarrollo de una estrategia didáctica diseñada para dar solución a la problemática expresada por los docentes de nivel primaria del Colegio Sor Juana Inés de la Cruz. En donde a través de un estudio interno manifestaron la necesidad de capacitarse en herramientas que les permitiera generar en sus alumnos una mayor comprensión de conceptos abstractos, tener experiencias vivenciales sin la necesidad de salir de casa y realizar simulaciones y/o experimentos sin la necesidad de estar en un laboratorio.

Para el desarrollo del proyecto, se adoptó el modelo instruccional ADDIE implementado en la modalidad *e-learning.*

Este modelo permitió a través de cada una de sus fases, determinar las características de los participantes al curso, para que con base en ello fuese posible diseñar y crear material instruccional utilizando diferentes herramientas tecnológicas, para posteriormente implementarlas en el Sistema de Gestión de Aprendizaje (SGA) NEO LMS.

Los resultados obtenidos de la implementación del presente proyecto, determinaron que la correcta aplicación de la estrategia didáctica, permitió desarrollar en los docentes del Colegio Sor Juana Inés de la Cruz conocimientos que les permitirán generar en sus alumnos las competencias que el currículo de primaria demanda, a través de la utilización de aplicaciones de Realidad Aumentada (RA) y elaboración de material didáctico utilizando el nivel 0 y 1 de esta tecnología.

**Palabras Clave:** Diseño instruccional, Estrategia didáctica, Sistema de Gestión de Aprendizaje, Realidad Aumentada.

## **Abstract**

Currently, due to the Covid 19 pandemic, education has become necessary to incorporate disruptive technologies into its teaching processes that will allow students to develop meaningful and situated learning.

In the present terminal project a course called "Educational Experiences with Augmented Reality" was developedthrough the development of a didactic strategy designed to solve the problems expressed by primary school teachers at Colegio Sor Juana Inés de la Cruz. Where through an internal study they expressed the need to train in tools that would allow them to generate in their students a greater understanding of abstract concepts, have experiential experiences without the need to leave home and perform simulations and/or experiments without the need to be in a laboratory.

For the development of the project, the ADDIE instructional model implemented in the e-learning modality was adopted.

This model allowed through each of its phases, determine the characteristics of the participants to the course, so that on the basis of this it was possible to design and create instructional material using different technological tools, to then implement them in the NEO LMS Learning Management System.

The results obtained from the implementation of this project determined that the correct application of the didactic strategy developed through the instructional model ADDIE, allowed teachers of the Colegio Sor Juana Inés de la Cruz to develop knowledge that will allow them to generate in their students the competences that the primary curriculum demands.

**Keywords:** Instructional design, Didactic strategy, Learning Management System, Augmented Reality.

# ÍNDICE

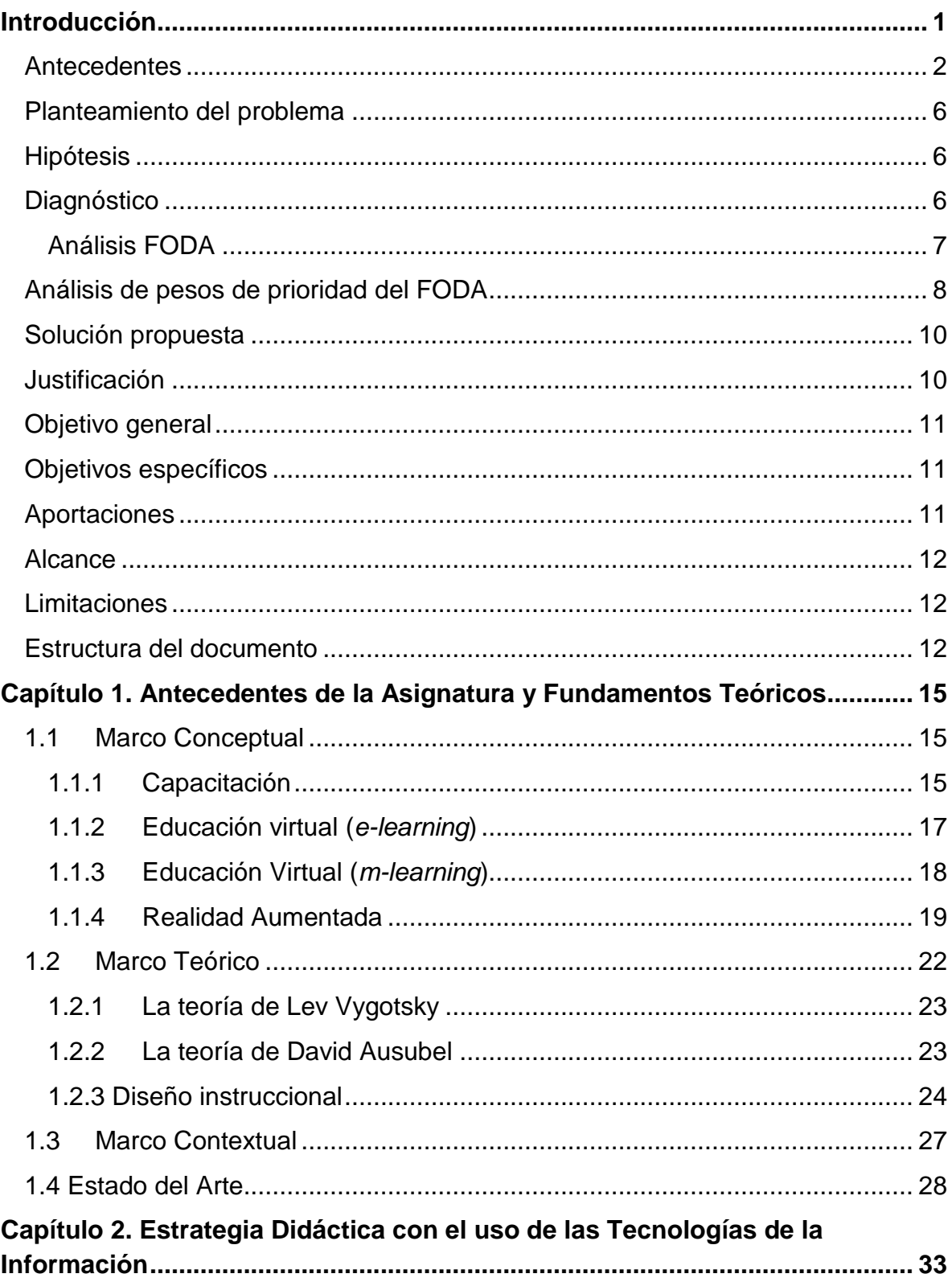

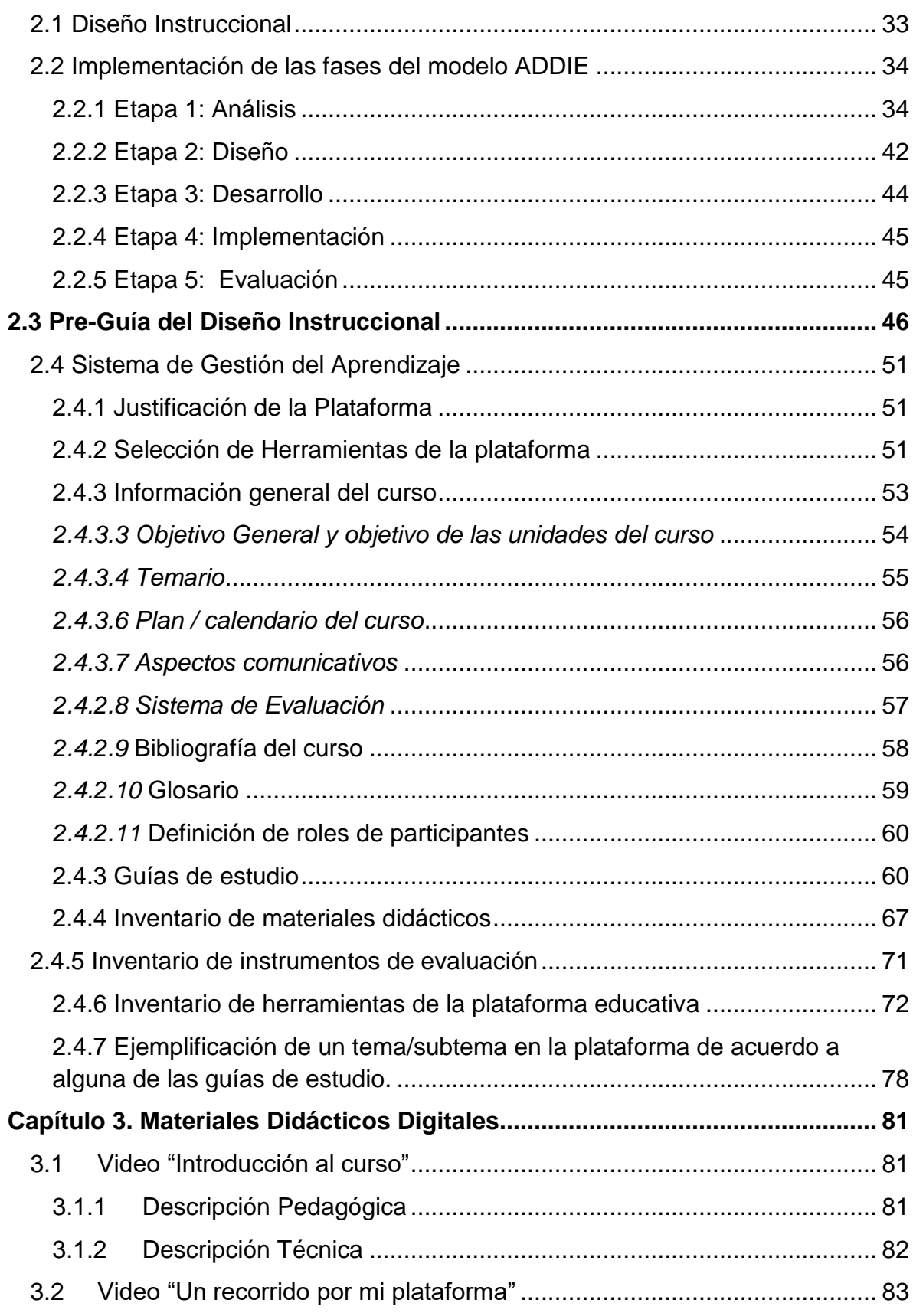

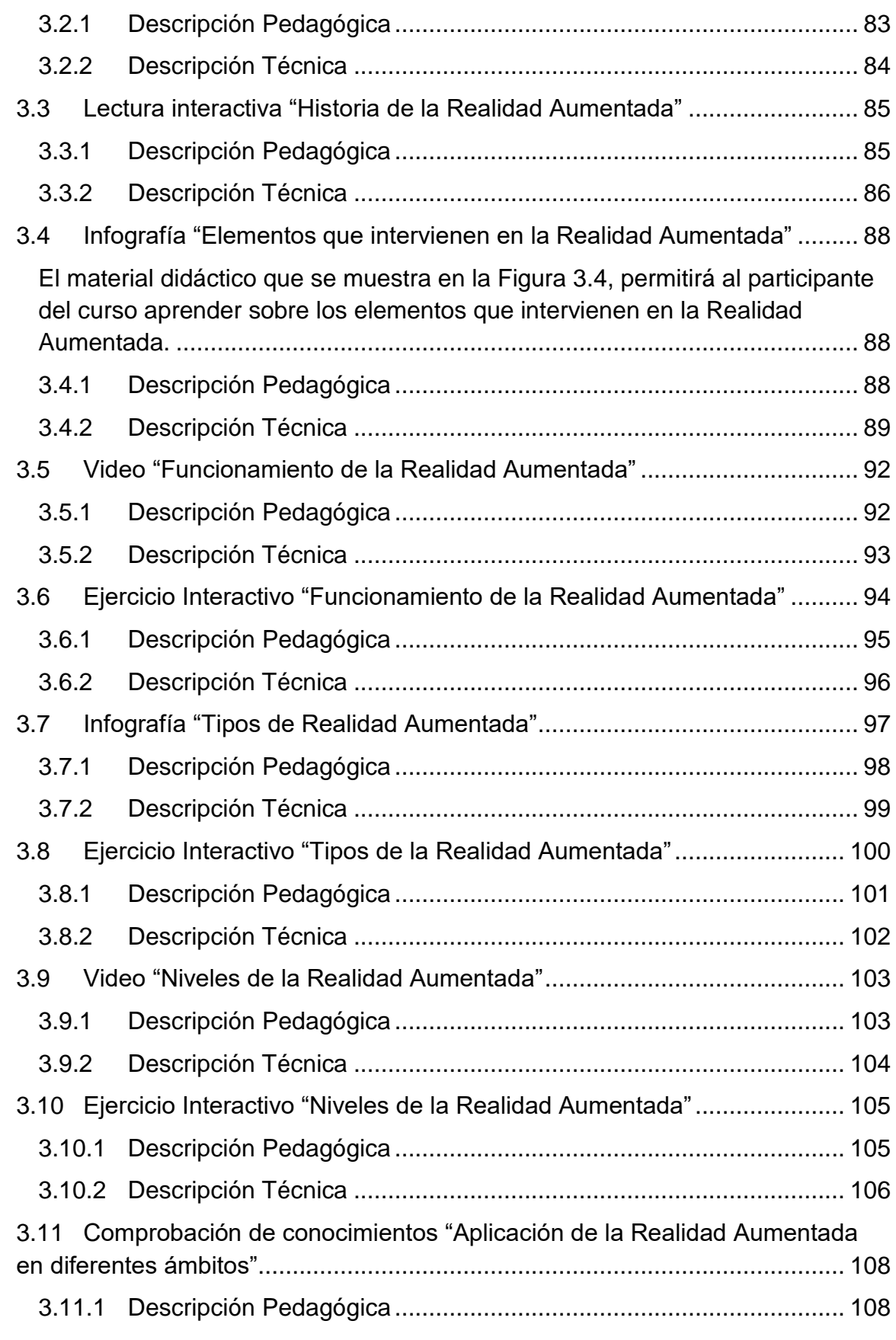

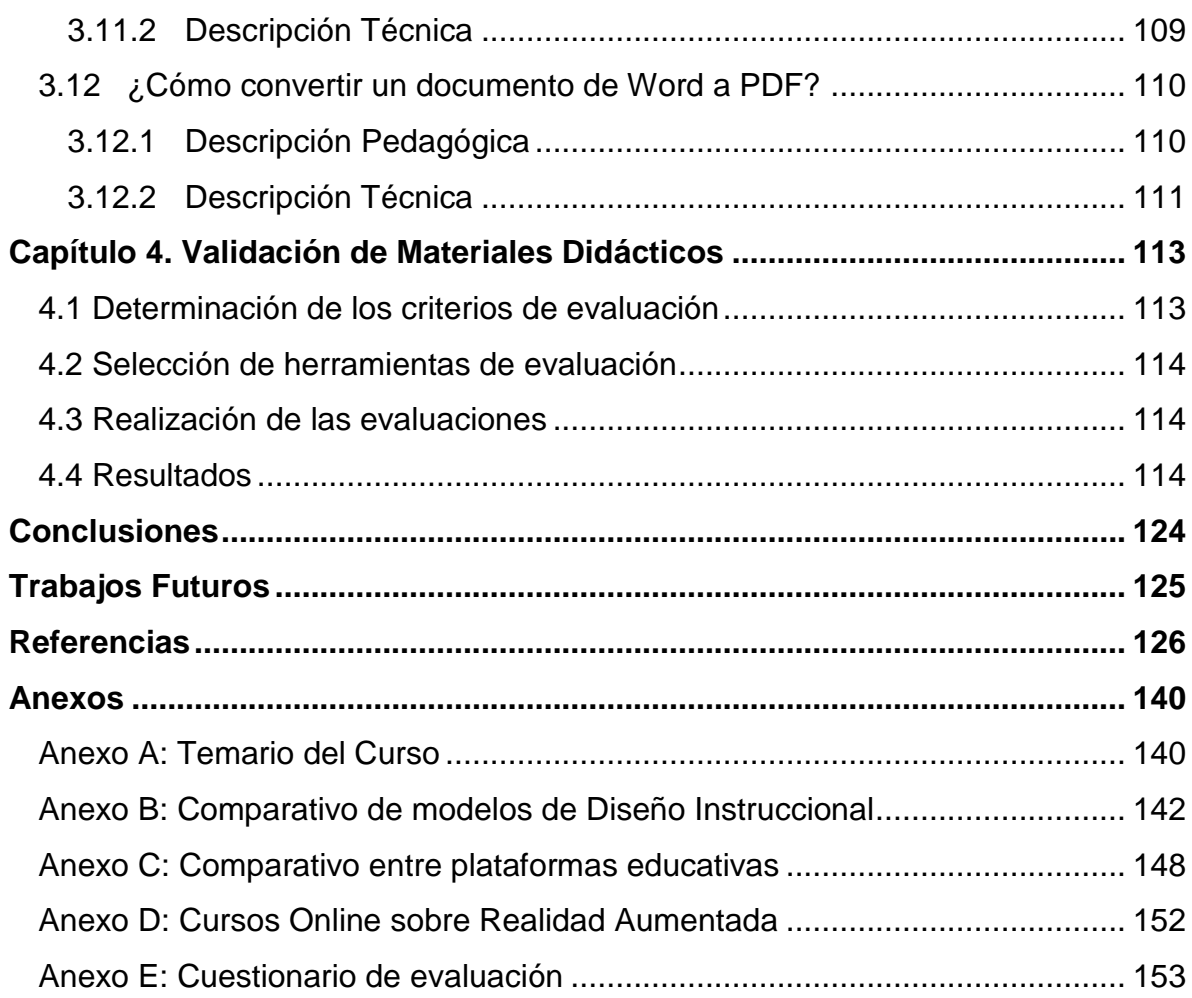

## **Índice de Cuadros**

## **Capítulo 2**

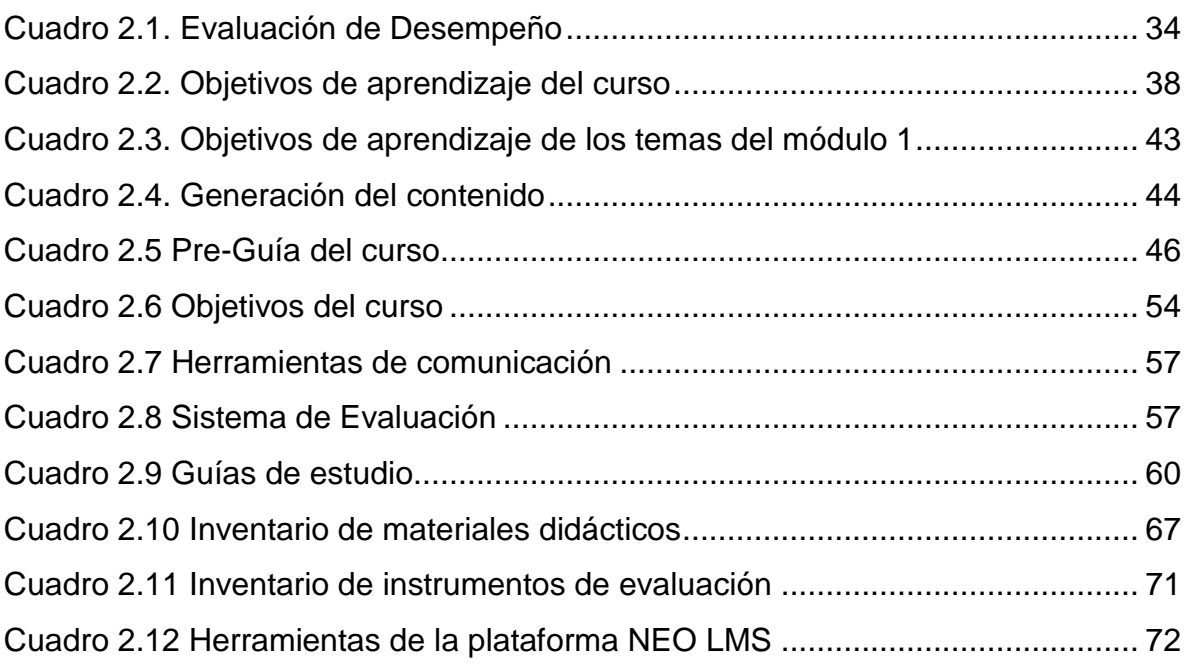

## **Capítulo 3**

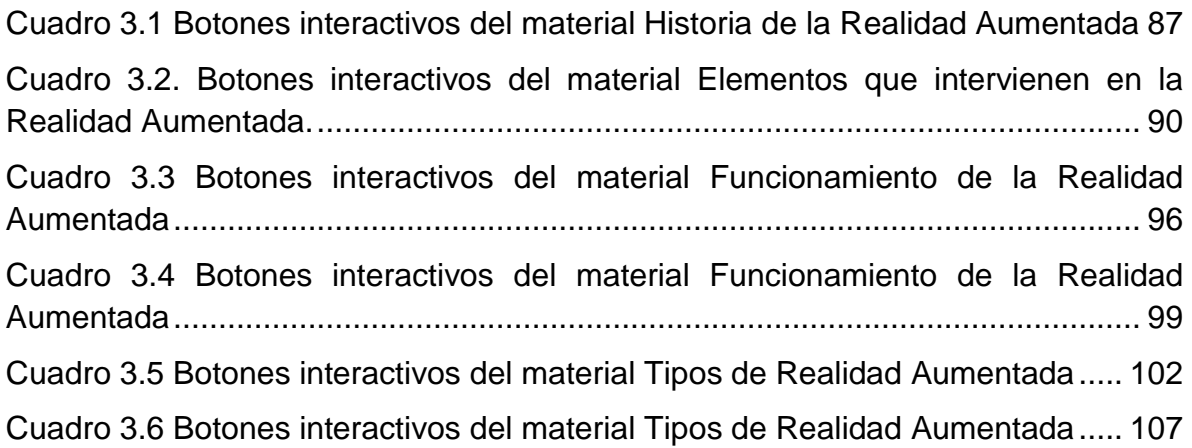

## **Índice de Figuras**

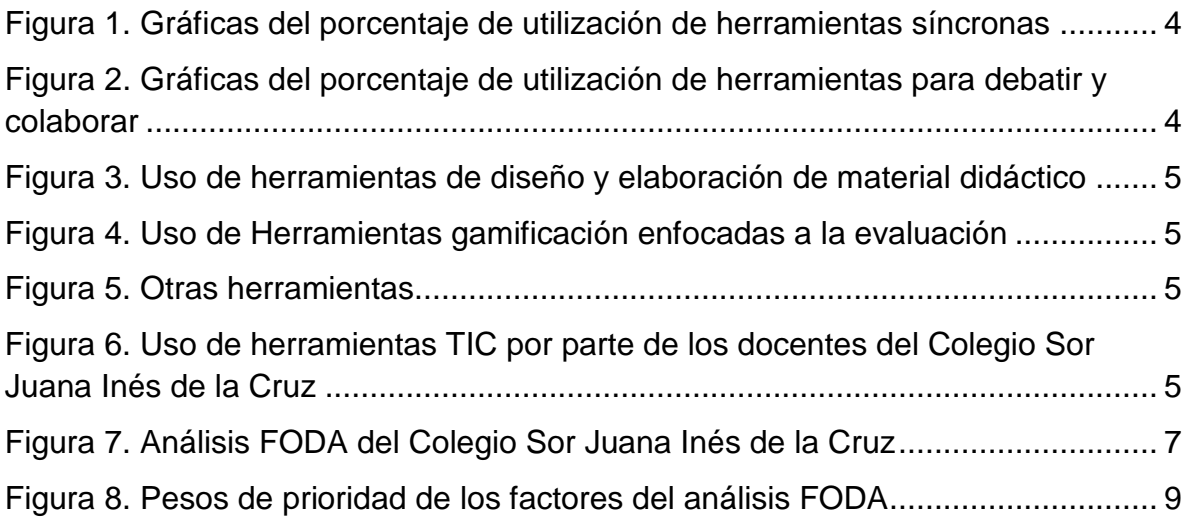

## **Capítulo 1**

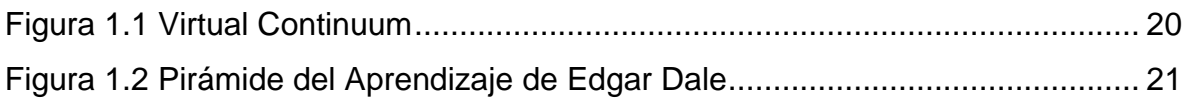

## **Capítulo 2**

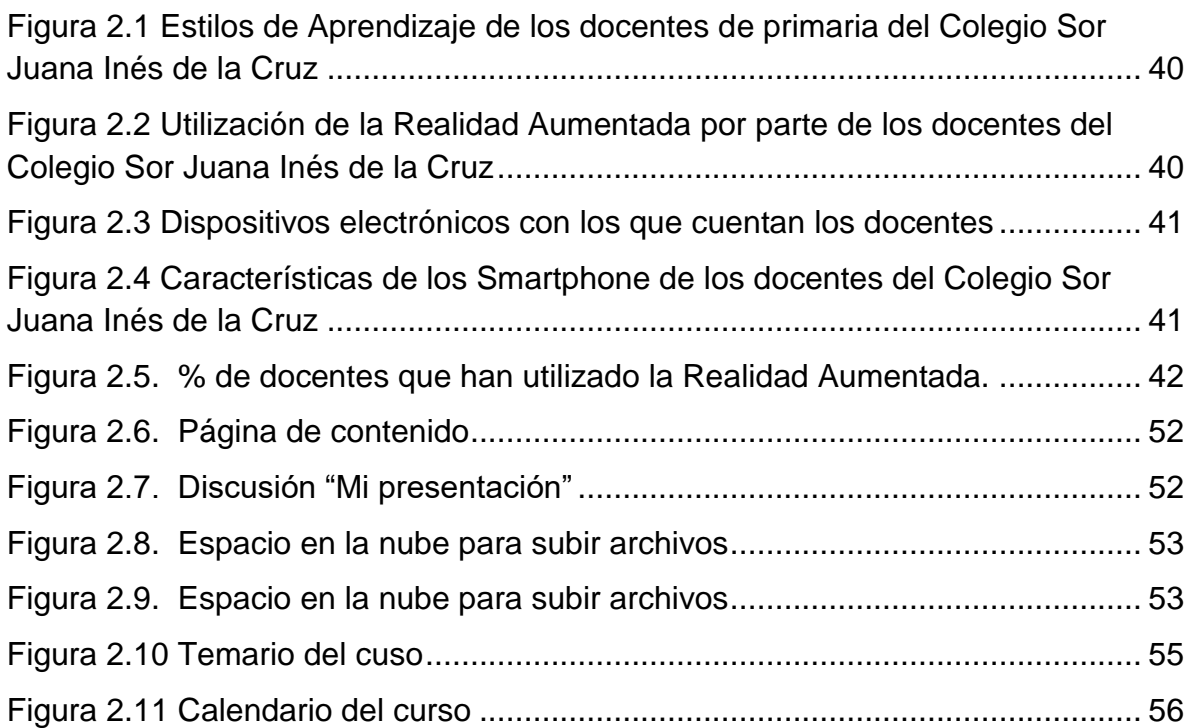

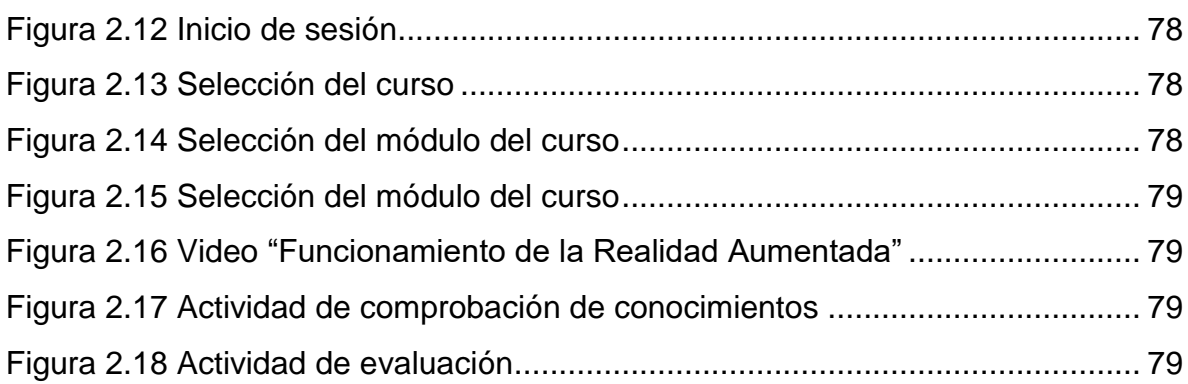

## **Capítulo 3**

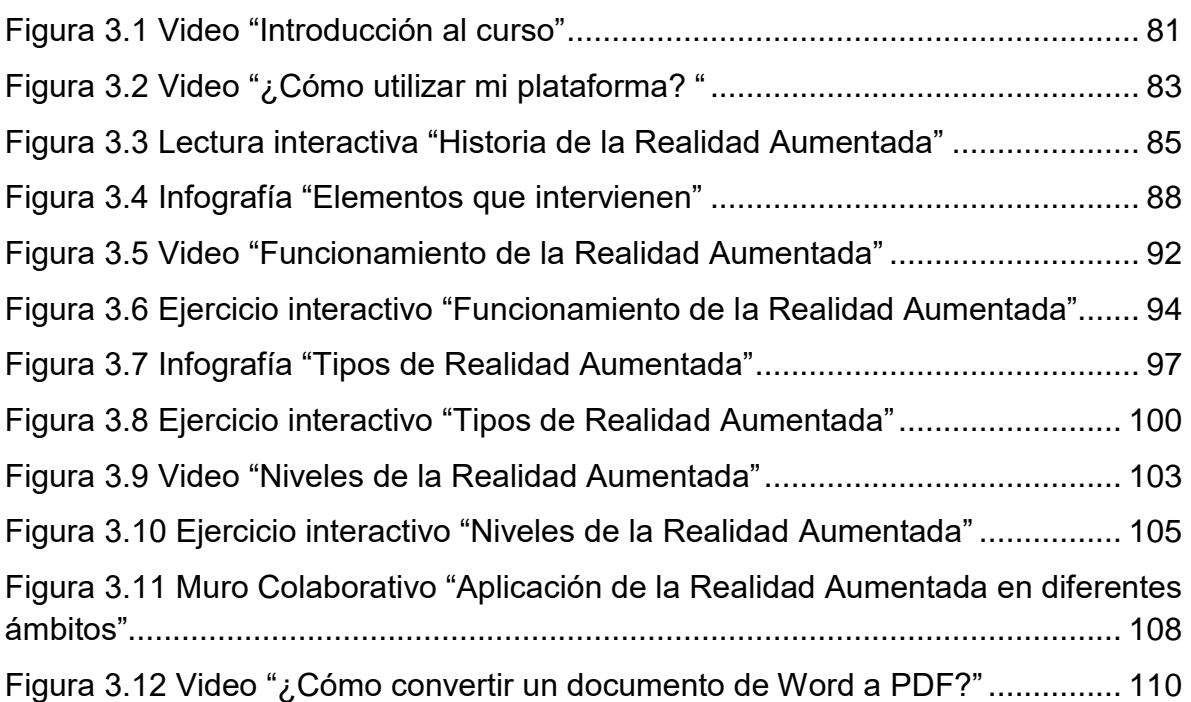

## **Índice de Gráficos**

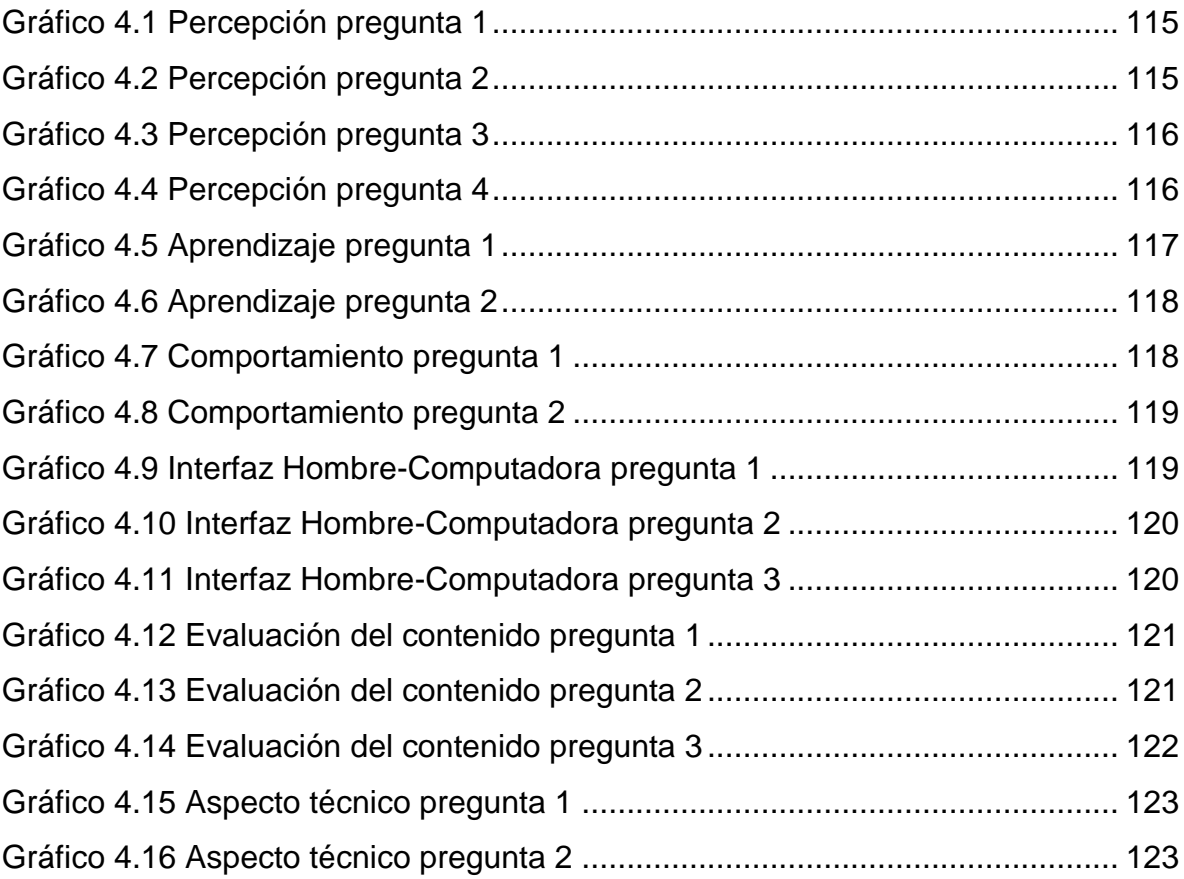

## <span id="page-11-0"></span>**Introducción**

En los últimos tiempos se ha investigado el desarrollo de diferentes tecnologías disruptivas aplicadas a la educación como lo son: Internet móvil, Internet de las cosas, Robótica, Inteligencia Artificial, Realidad Virtual, Realidad Aumentada, Impresión en 3D, etc. La palabra disruptiva proviene del vocablo francés *disruptif* y del inglés *disruptive,* y se utiliza para definir un cambio determinante o brusco. En la educación, se puede definir como aquella tecnología que propicia cambios profundos en los procesos o servicios rompiendo con el modelo tradicional de transmisión de conocimientos (Sánchez et al., 2021). En este sentido, las tecnologías disruptivas son una fuerza positiva que provienen del mundo productivo e industrial y se han incorporado al campo de la educación para responder a las demandas de la actualidad.

Los retos actuales que se derivaron de la Pandemia de COVID 19 en la educación y la necesidad de los colegios de migrar de una educación presencial a una virtual, han dejado a la vista la necesidad e importancia de integrar a los procesos de enseñanza-aprendizaje, tecnologías que permitan tanto al alumno como al profesor tener experiencias educativas que desarrollen aprendizajes significativos y situados, en donde el contexto y el conocimiento sean aplicados para mejorar la comprensión de los temas enseñados (Sánchez et al., 2021).

Este cambio de paradigmas obliga a repensar la educación desde diferentes puntos de vista, e incluir en ella metodologías de enseñanza que permitan responder a los diferentes cambios que se presentan. Según Sepúlveda (2020) la crisis sanitaria llevó a muchos gobiernos (preparados o no) a tomar medidas y a cambiar a modalidades virtuales, el 65 % de los países de ingresos medianos y el 25 % de los países de ingresos bajos, han establecido plataformas de aprendizaje remoto, y como se menciona en este mismo informe las escuelas tienen que ser ambiciosas e identificar la viabilidad y el impacto de futuros escenarios, incluyendo tecnologías como internet de las cosas(IoT), Realidad Aumentada (RA), Realidad Virtual (RV), robótica y competencias STEAM (*Science, Technology, Engineering, Arts & Mathematics*).

En este sentido la RA está abriendo un ámbito de aplicación innovador en el campo de la educación (Johnson et al., 2011). Definiéndose como: "Tecnología capaz de complementar la percepción e interacción del mundo real brindando al usuario un escenario real aumentado con información adicional generada por un ordenador. De este modo, la realidad física se combina con elementos visuales disponiendo de una realidad mixta en tiempo real" (Carracedo, 2012, pp. 300-307).

El uso de la RA dentro del ámbito educativo ofrece una gran cantidad de ventajas, entre las que destacan el desarrollo del pensamiento crítico, la mejora en la comprensión y la motivación, favoreciendo a los 5 sentidos llevando a obtener una mayor comprensión del mundo físico, ya que de acuerdo a lo citado por Fernández (2016), la RA no se limita exclusivamente a lo visual; compromete el oído, el olfato, el tacto o el gusto, permitiendo a los docentes realizar una mejor explicación en niveles más detallados y por lo tanto, permite que los estudiantes tengan una mayor comprensión del tema.

Diferentes autores afirman que la RA aporta cinco rasgos de aprendizaje híbrido a los estudiantes: inmediatez e interactividad intuitiva en el aprendizaje; ser un proceso de desarrollo cognitivo divergente, desde el aprender haciendo; supone una re-conceptualización de los roles del docente y del estudiante; es un elemento didáctico que se debe usar de acuerdo con las necesidades de aprendizaje; y es una forma global de enseñar que, por su carácter holístico, supone un cambio en la forma tradicional del proceso enseñanza-aprendizaje (Cárdenas, Mesa y Suarez, 2018).

En el presente proyecto terminal se desarrolla un curso denominado Experiencias Educativas con RA bajo el contexto del *e-learnig*, con el propósito de coadyuvar a la enseñanza-aprendizaje de la RA, para permitir que los docentes de educación primaria del Colegio Sor Juana Inés de la Cruz incorporen a las estrategias didácticas de sus asignaturas, aplicaciones educativas de RA y material didáctico utilizando el nivel 0 y 1 de la tecnología antes mencionada.

#### <span id="page-12-0"></span>**Antecedentes**

El Colegio Sor Juana Inés de la Cruz tiene ofertas académicas para diferentes niveles escolares que van desde kínder, primaria y secundaria. Específicamente en el nivel primaria el componente curricular se divide en tres partes, la primera de ellas corresponde a la formación académica y se compone de los campos: lenguaje y comunicación, pensamiento matemático y exploración y comprensión del mundo natural y social. La segunda parte abarca el desarrollo personal y social y se compone de los campos: artes, educación socioemocional y educación física. Por último, una tercera llamada autonomía curricular de la que se desprenden los ámbitos proyectos de impacto social, conocimientos regionales, nuevos contenidos relevantes potenciar el desarrollo personal y social y ampliar la formación académica.

Todo lo anteriormente descrito, forma parte de la educación básica, la cual se cursa a lo largo de 12 grados, distribuidos en los tres niveles educativos antes mencionados y 4 etapas, perteneciendo la primaria a las etapas 2 y 3.

Dentro de las tecnologías que los profesores han utilizado, destaca una plataforma o LMS, *Learning Management System* por sus siglas en inglés, con licencia que proporciona a los profesores un entorno de aprendizaje, que permite desarrollar y gestionar la educación digital entre alumnos, profesores y padres de familia, además ofrece diferentes tipos de materiales educativos como: videos, infografías, juegos interactivos, etc., que permite a los profesores y alumnos tener experiencias de enseñanza-aprendizaje innovadoras que favorecen un mejor entendimiento de los temas.

El Colegio Sor Juana Inés de la Cruz como muchas otras instituciones en el mundo, debido a la pandemia que surgió a inicios del año 2020, se vio en la necesidad de capacitar a sus docentes en el uso de herramientas basadas en las Tecnologías de Información y Comunicación (TIC), con el objetivo de apoyarlos en la generación de materiales didácticos y espacios para mitigar la problemática que representa la educación no presencial y mejorar los procesos de enseñanza-aprendizaje bajo la modalidad virtual. Esta capacitación incluyo herramientas como: Meet, Microsoft Teams, Padlet, Nerpod, Kahoot, Educaplay, Google forms. Google Slides, Canva y Genially.

Como resultado de la estrategia antes descrita, se obtuvieron 3 tipos de beneficios, el primero se refiere a la impartición de clases a distancia, en este sentido los profesores lograron tener una comunicación sostenida, impartir de manera síncrona las clases, proporcionar a los alumnos una retroalimentación oportuna y también la comunicación con los padres de familia.

El segundo tiene que ver con el uso de las tecnologías dentro de la práctica de cada docente, lo que permitió que ellos elaboraran recursos didácticos como: infografías, presentaciones, juegos didácticos, creación de evaluaciones a través de la gamificación, fomentar el trabajo colaborativo entre los alumnos, desarrollar proyectos tecnológicos y científicos, enriquecer su repositorio personal en cuanto a recursos elaborados por ellos mismos, además se logró disminuir el miedo y la incertidumbre que generaba el uso de estas tecnologías y sobre todo, se fomentó en los alumnos el uso de las Tecnologías de la Información y Comunicación. El tercero, permitió a los docentes proporcionar a los alumnos momentos de recreación, mediante la utilización de plataformas de *streaming* y creación de actividades gamificadas.

Para conocer la opinión de los profesores, respecto a la misma estrategia, se les aplicó una encuesta en junio del 2021 cuyos resultados se muestran a continuación:

La encuesta aplicada se estructuro en 3 apartados, uso de las herramientas basadas en las Tecnologías de la Información y Comunicación (TIC) con 16 preguntas, uso que los docentes les dan a las TIC con 11 preguntas y actitudes frente a las TIC con 8 preguntas, dando un total de 35 preguntas.

La encuesta se aplicó a 14 profesores, a quienes se les proporcionó un link de un cuestionario de Google Forms vía WhatsApp. El cuestionario fue respondido por el 78.5% de la población meta y arrojó como resultado un marcado interés por parte de los profesores para utilizar e incluir herramientas tecnológicas en el desarrollo de sus actividades docentes.

Como se mencionó anteriormente, la encuesta conto con 3 apartados, específicamente en el primer apartado se obtuvieron los siguientes resultados:

Como se puede observar en la Figura 1, todas las herramientas para la comunicación síncrona fueron utilizadas con un porcentaje mayor al 80%, lo cual demuestra que los docentes mantuvieron una comunicación constante con alumnos y padres de familia. De manera específica Zoom y Meet fueron las herramientas más utilizadas por el total de docentes del colegio y la menos utilizada fue Microsoft Teams con un 81.8%, debido a que la aplicación demanda una cantidad considerable de recursos.

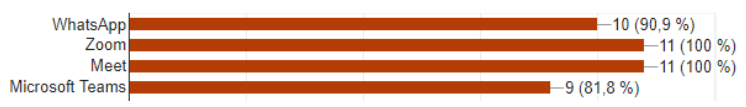

**Figura 1.** Gráficas del porcentaje de utilización de herramientas síncronas

<span id="page-14-0"></span>Con respecto al segundo grupo se consideraron herramientas para debatir y colaborar. Como se puede observar en la Figura 2, los docentes tienen una inclinación por la herramienta Padlet con un 63.3% de preferencia, en contraste con el 27.3% respecto a Nerpod y Mentimeter.

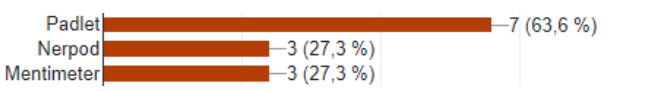

**Figura 2**. Gráficas del porcentaje de utilización de herramientas para debatir y colaborar

<span id="page-14-1"></span>Los resultados del tercer grupo de herramientas, se muestran en la Figura 3, en donde se puede apreciar que PowerPoint es una de las herramientas de mayor preferencia entre los docentes al momento de elaborar material didáctico, ya que era la única herramienta que se utilizaba antes de la capacitación impartida.

Cabe destacar que el 63.6% obtenido por Educaplay y el 54.5% de Canva y Genially es gracias a que estas herramientas permiten crear diferentes tipos de materiales y los profesores se vieron en la necesidad de utilizarlas para responder a las necesidades que las clases virtuales les demandaban. La menos utilizada es Crello con un 27.3% debido a que Canva es más conocida en el ámbito educativo.

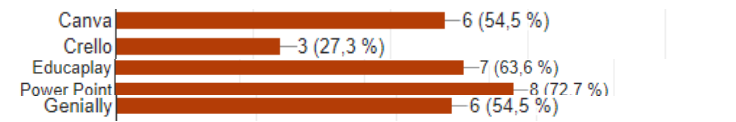

**Figura 3.** Uso de herramientas de diseño y elaboración de material didáctico

<span id="page-15-0"></span>Con respecto a las herramientas de Gamificación enfocadas a la evaluación, la Figura 4, nos muestra que Kahoot es la más utilizada por los docentes, ya que permite que los alumnos puedan asumir un papel protagónico dentro del juego además de poder ser usada en cualquier dispositivo, en comparación con el 27.3% de Quizizz.

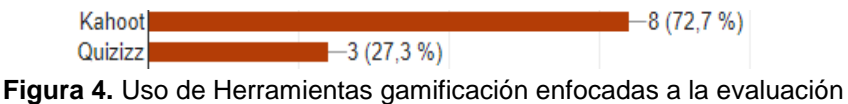

<span id="page-15-1"></span>En la Figura 5, se pueden visualizar los resultados del último grupo de herramientas, en donde se puede apreciar que las herramientas YouTube, You Tube Kids, Socrative y Jamboard no son tan utilizadas por parte de los profesores.

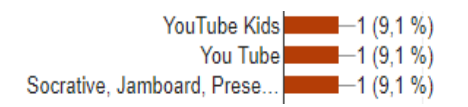

**Figura 5.** Otras herramientas

<span id="page-15-2"></span>Las siguientes 15 preguntas de la encuesta, fueron enfocadas en conocer el grado de dominio de cada una las herramientas antes mencionadas, sus resultados se muestran en la Figura 6.

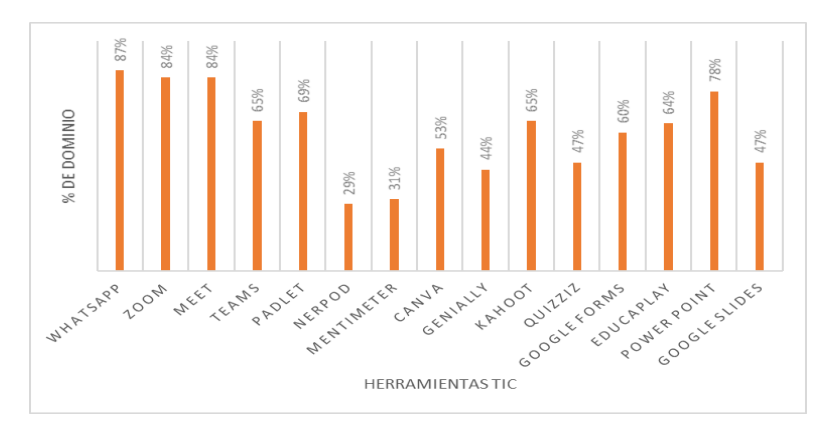

<span id="page-15-3"></span>**Figura 6.** Uso de herramientas TIC por parte de los docentes del Colegio Sor Juana Inés de la Cruz

Como se puede observar, la herramienta más utilizada es WhatsApp con un 87% seguida de Zoom y Google Meet con un 84%. En contraste con Nerpod y Mentimeter que son las herramientas menos utilizadas con un 29% y 31% respectivamente.

Las herramientas Kahoot, Canva, Educaplay, Padlet, Google Forms y Teams presentan un porcentaje que oscila entre el 69% y 53%, mientras que Quizziz, Google Slides, Nerpod, Mentimeter, Genially tienen un 47%. Esto evidencia que son herramientas útiles para las clases en modalidad virtual y permiten el logro de los aprendizajes esperados en las diferentes asignaturas.

### <span id="page-16-0"></span>**Planteamiento del problema**

Los resultados del estudio anterior demuestran que los profesores ya manejan diversas herramientas tecnológicas que les apoyan en la impartición de sus clases, sin embargo, posterior a la aplicación de los instrumentos antes descritos y a pláticas que se sostuvieron con ellos, se manifestó la necesidad de continuar con el proceso de capacitación, ya que se consideraron que las herramientas que actualmente manejan no les permiten generar:

- Aprendizajes significativos y situados.
- Mayor comprensión de conceptos abstractos.
- Ofrecer la posibilidad de llevar hasta los alumnos experiencias vivenciales sin salir de casa.
- Realizar simulaciones y experimentos sin la necesidad de estar en un laboratorio o contar con material especializado.

Por lo que requieren ser capacitados en otro tipo de herramientas que les permitan desarrollar lo anteriormente expuesto.

### <span id="page-16-1"></span>**Hipótesis**

Si los profesores del Colegio Sor Juana Inés de la Cruz no saben utilizar herramientas tecnológicas que les brinden la posibilidad de generar aprendizajes significativos y situados, mayor comprensión de conceptos abstractos, ofrecer la posibilidad de tener experiencias vivenciales sin salir de casa, realizar simulaciones y experimentos sin la necesidad de estar en un laboratorio y se capacitan en RA por medio de una plataforma LMS (*Learning management system*), utilizando la estrategia metodológica mencionada en la definición 1, entonces los profesores tendrán los conocimientos necesarios para utilizar diferentes aplicaciones de RA y elaborar material didáctico utilizando el Nivel 0 y 1 de esta tecnología permitiendo mejorar los procesos de enseñanza-aprendizaje de los alumnos de primaria.

#### <span id="page-16-2"></span>**Diagnóstico**

Este apartado se compone de un análisis FODA y un análisis de pesos de prioridad, elaborados con la finalidad de poder proporcionar una propuesta de solución que resuelva la problemática planteada.

#### <span id="page-17-0"></span>**Análisis FODA**

De acuerdo al análisis FODA que se muestra en la Figura 7, se encuentran elementos que dan razón de ser a la problemática antes planteada, ya que como se puede observar en las debilidades, el 90% de los profesores no utilizan en sus procesos de enseñanza-aprendizaje el dispositivo móvil, por esta razón nunca han recurrido al uso de aplicaciones educativas con RA, pero tampoco cuentan con el tiempo necesario para su capacitación o investigación autónoma en el uso de ellas por el exceso de capacitaciones que tienen que tomar por parte de Santillana Compartir y/o la Secretaria de Educación Pública, lo que les impide continuar con su formación.

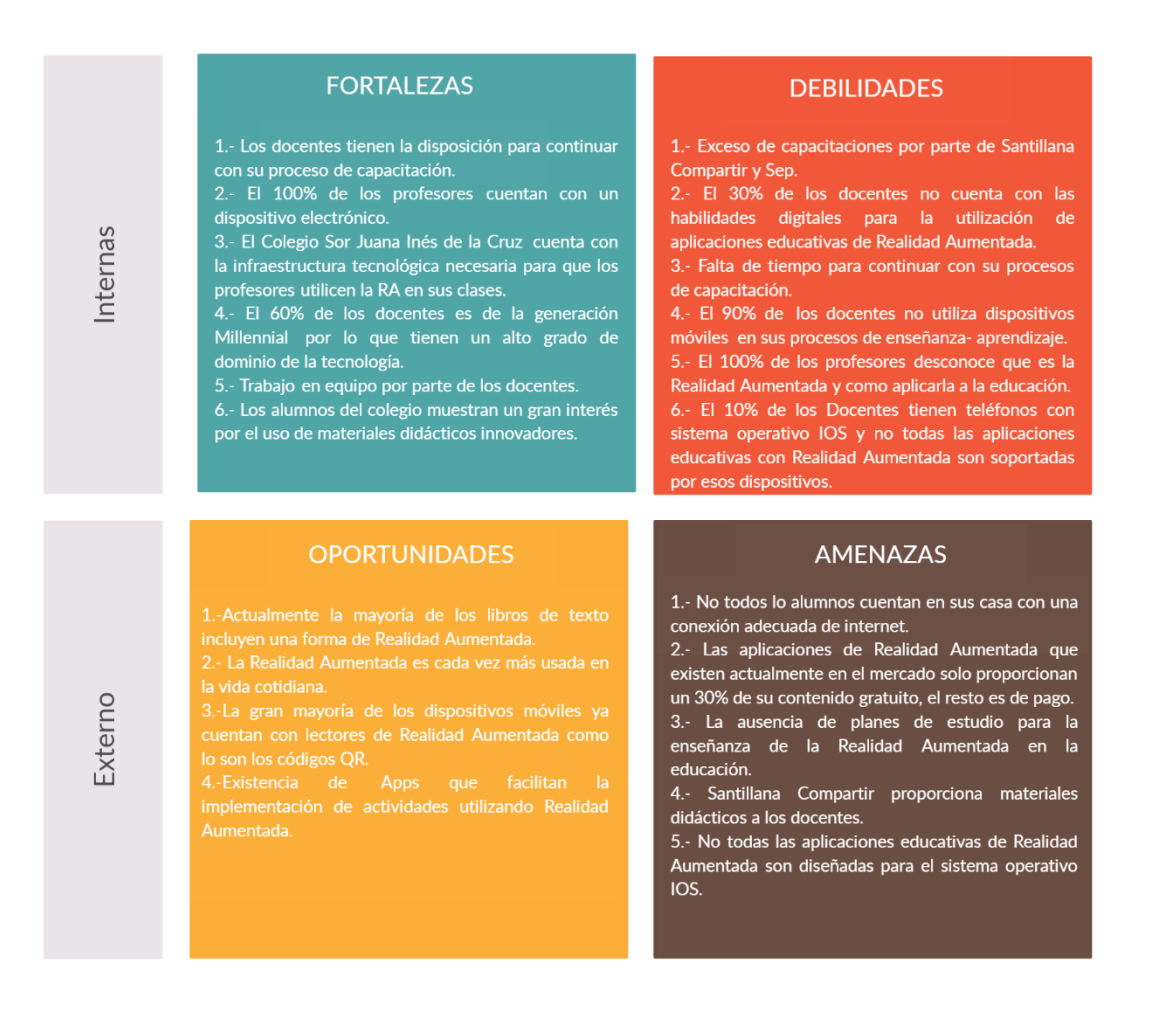

**Figura 7.** Análisis FODA del Colegio Sor Juana Inés de la Cruz

<span id="page-17-1"></span>Otra de las razones por las que los docentes no han utilizado herramientas tecnológicas con RA, es porque el 30% de ellos no cuenta con las habilidades digitales necesarias y el 100% de ellos desconoce cómo utilizar y/o implementar en su aula esta tecnología.

Sin embargo, como se puede apreciar en las fortalezas se tiene la disposición y gusto por el aprendizaje, los docentes tienen una forma de trabajo colaborativa, y en su totalidad cuentan con un dispositivo electrónico, agregado a esto en el colegio se cuenta con la infraestructura necesaria para la implementación y/o uso de la RA. Esto hace posible llevar a cabo la solución planteada y permitir a los docentes el desarrollo de experiencias vivenciales, así como el llevar a cabo experimentos y prácticas que lleven el conocimiento a un contexto más cercano al de los alumnos.

Por otro lado, se tienen una serie de amenazas que pueden afectar al desarrollo de la solución como lo es el hecho de que las aplicaciones educativas de RA solo ofrecen un 30% de su contenido de manera gratuita y que no todos los alumnos cuentan con una conexión a internet, lo que nos indica que en la estrategia metodológica se debe considerar la enseñanza de aplicaciones en su mayoría de uso gratuito y de ser posible sin conexión a internet.

Así mismo es necesario considerar la ausencia que se tiene de bibliografía y planes de estudio enfocados a la enseñanza de la RA en la educación, como también el hecho de que actualmente Santillana Compartir les proporciona material didáctico a los profesores para ser utilizado durante sus clases.

Actualmente, la mayoría de los libros de texto cuenta con códigos QR que es la forma más básica de RA, proporcionando a los alumnos y docentes información extra que complemente los textos y amplíe la experiencia de enseñanzaaprendizaje.

#### <span id="page-18-0"></span>**Análisis de pesos de prioridad del FODA**

Para medir la importancia relativa de los factores del Análisis FODA, y otorgarles pesos de prioridad, a fin de respaldar la situación de decisión del problema planteado de forma cuantitativa, se utilizó el método hibrido A'WOT que permite utilizar la técnica AHP junto con el análisis FODA poder elaborar una propuesta de solución que realmente resuelva la problemática aprovechando las fortalezas, eliminando las debilidades, explotando las oportunidades y contrarrestando las amenazas.

El resultado del análisis nos permite identificar cómo lo muestra la Figura 8, que la amenaza 2 en donde se menciona que las aplicaciones de RA que existen actualmente en el mercado solo proporcionan un 30% de su contenido gratuito y el resto es de pago, y la amenaza 3 en donde se indica la ausencia de planes de estudio para la enseñanza de la RA son las más sobresalientes, por lo que para contrarrestarlas en la propuesta de solución se contemplará el diseño de un plan de estudios de 4 módulos que permitirá a los docentes capacitarse en el uso de aplicaciones educativas de RA que en su mayoría son gratuitas, lo que disminuirá en un 80% estas amenazas.

Otra situación que, aunque tiene un peso muy bajo según el estudio, es la amenaza 5 y la debilidad 6 que nos indican que no todas las aplicaciones educativas de RA son soportadas por el sistema operativo IOS (iPhone Operating System) y de acuerdo a lo expresado por los docentes el 10% de ellos tiene un dispositivo móvil con este sistema, por lo que para eliminar estos puntos el 90% de las aplicaciones consideradas en el plan de estudios trabajan tanto el IOS como en Android. El 10% restante corresponde a la aplicación MetaClass.Studio la cual no está disponible para IOS, sin embargo, es posible trabajarla en una computadora.

Por otro lado, la debilidad 1 mencionan el exceso de capacitaciones por parte de Santillana Compartir y de SEP (Secretaria de Educación Pública), lo que da como resultado la debilidad 3 que corresponde a la falta de tiempo para las capacitaciones. Por lo que, para eliminarlas, se sostuvieron platicas con la Dirección General del Colegio Sor Juana Inés de la Cruz, en donde se acordó que los docentes tomarán su formación al inicio del ciclo escolar para no intervenir con las capacitaciones antes mencionadas y que son consideradas como una gran debilidad para la implementación de este proyecto.

Finalmente, como se puede apreciar en la Figura 8, las fortalezas 2 y 3 son muy altas, las cuales corresponden a que el 100% de los docentes tienen un dispositivo electrónico y que el Colegio Sor Juana Inés de la Cruz cuenta con la infraestructura necesaria para implementar la RA.

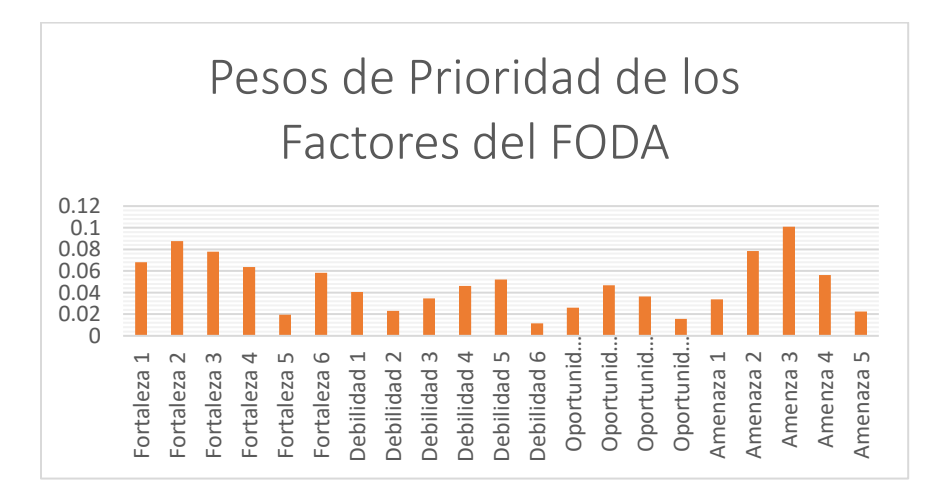

<span id="page-19-0"></span>**Figura 8.** Pesos de prioridad de los factores del análisis FODA

#### <span id="page-20-0"></span>**Solución propuesta**

Tomando en cuenta la problemática analizada, el FODA elaborado y el análisis de pesos del método hibrido A'WOT, se desarrolló la siguiente propuesta de solución: incluir en la formación de los Docentes del Colegio Sor Juana Inés de la Cruz la enseñanza de la RA para su implementación en los procesos de enseñanzaaprendizaje de las materias curriculares y especiales, por medio de la creación del curso Experiencias Educativas con Realidad Aumentada la cual contemplará 4 módulos que se desarrollarán mediante una estrategia metodológica, para ser implementada en una plataforma LMS, permitiendo a los profesores generar aprendizajes significativos y situados, mejorar la comprensión de los conceptos abstractos y tengan la posibilidad de generar experiencias vivenciales sin la necesidad de estar en un laboratorio o contar con material especializado.

Algo que no se debe perder de vista es que esta tecnología por más sorprendente que sea, requiere ser parte de una estrategia pedagógica que el docente debe elaborar para garantizar que su uso sea lo más sencillo posible y lleve realmente a un aprendizaje por parte de los alumnos, tomando en cuenta que el profesor se constituye como un guía y facilitador en el proceso de enseñanza-aprendizaje.

Se debe considerar también que la RA tiene un mayor desarrollo y aplicabilidad en las siguientes materias de primaria: conocimiento del medio, ciencias naturales, historia y geografía sin embargo estudios han demostrado que se puede utilizar para la enseñanza de cualquier asignatura y en cualquier nivel educativo.

#### <span id="page-20-1"></span>**Justificación**

Según la OCDE (2020) el 60% de los docentes latinoamericanos tiene la necesidad de seguir desarrollándose en cuanto competencias TIC se refiere, y el 22% de ellos considera una necesidad sustancial, por lo que es necesario desarrollar cursos de capacitación que les permitan adquirir y poner en práctica competencias en la utilización de las TIC.

El presente proyecto permitirá que los profesores titulares y espaciales del Colegio Sor Juana Inés de la Cruz, se capaciten en el uso de una nueva tecnología, permitiendo con ello mejorar los procesos de enseñanza-aprendizaje principalmente en las materias de ciencias naturales, a través de la creación de propuestas lúdicas que aumentarán el entusiasmo y la curiosidad de los alumnos por aprender.

Por otro lado, gracias a la utilización de aplicaciones educativas de RA y a la elaboración de material didáctico utilizando el nivel 0 y 1 de esta tecnología, los alumnos desarrollarán un pensamiento crítico al analizar de mejor manera la información que reciben. Así mismo esta tecnología es aplicable en modalidades presenciales y virtuales lo que permitirá que los docentes la utilicen según la modalidad en la que impartan sus clases.

En cuanto a la plataforma NEO LMS que albergará el curso, se puede decir que es gratuita y de acceso las 24 horas del día y los 365 días del año, lo que permitirá que los participantes al curso tengan acceso al contenido, realizando las actividades y evaluaciones en cualquier momento, contando con una interfaz muy intuitiva y fácil de manejar, permitiendo con ello ser utilizada ningún problema. De tal manera que a través de este proyecto se tendrá profesores mejor capacitados que junto a sus alumnos lograrán el propósito de la educación básica y contribuirán a cerrar la brecha digital que actualmente existe en México.

Finalmente, se puede decir que la inclusión del uso de la tecnología de RA incrementa la posibilidad de dar solución a la problemática que se plantea en este trabajo y proporciona una clara oportunidad de llevar el proceso de enseñanzaaprendizaje a un mejor nivel.

#### <span id="page-21-0"></span>**Objetivo general**

Desarrollar una estrategia didáctica para la capacitación de los docentes de primaria del Colegio Sor Juana Inés de la Cruz en el uso de aplicaciones de RA y creación de material didáctico utilizando el nivel 0 y 1 de esta tecnología, por medio de su implementación en la plataforma NEO LMS para fortalecer los procesos de enseñanza-aprendizaje.

#### <span id="page-21-1"></span>**Objetivos específicos**

- 1. Implementar el modelo de diseño instruccional ADDIE mediante el desarrollo de sus fases para la construcción de la estrategia didáctica.
- 2. Diseñar un plan de curso por medio de una estructura consistente en unidades, tópicos, subtópicos, temas y resultados de aprendizaje para que con base en ello se pueda cohesionar convenientemente los contenidos con la estrategia metodológica propuesta.
- 3. Implementar la estrategia didáctica mediante el Sistema Gestor de Aprendizaje NEO LMS para el proceso de capacitación en el uso de aplicaciones y elaboración de material didáctico digital con RA.

### <span id="page-21-2"></span>**Aportaciones**

Las aportaciones del presente proyecto son:

- Propuesta de un curso de capacitación en el uso de Aplicaciones educativas y creación de material didáctico utilizando el nivel 0 y 1 de la RA.
- Contar dentro del Colegio Sor Juana Inés de la Cruz con un curso de capacitación en el uso de la RA que puede ser tomado por docentes de otros niveles educativos y/o otros colegios de la Red Salesiana a nivel nacional.
- Dotar a los profesores de una herramienta tecnológica que les permitirá desarrollar de mejor manera los aprendizajes esperados que el currículo de primaria demanda.

 Permitir a los alumnos comprender y poner en prácticas los conocimientos que los docentes imparten.

#### <span id="page-22-0"></span>**Alcance**

Los alcances contemplados en el presente trabajo son los siguientes:

- La propuesta está dirigida a docentes que imparten las materias curriculares y a aquellos que imparten materias especiales como computación, robótica, danza, música y catecismo en el nivel primaria.
- La propuesta está dirigida al Colegio Sor Juana Inés de la Cruz de Cd. Sahagún Hidalgo.
- Los materiales elaborados están dirigidos a docentes con cualquier estilo de aprendizaje y cualquier edad.

### <span id="page-22-1"></span>**Limitaciones**

Los materiales instruccionales que incluye la estrategia metodológica requieren el uso de internet; se utilizan presentaciones electrónicas en línea, lecturas interactivas y videos alojados en servidores de proveedores externos como Genially y YouTube; esto se considera una limitante ya que al contar con un servicio de internet deficiente los materiales no se visualizarán de forma correcta.

El 100% de las aplicaciones educativas de RA que se enseñaran en el curso están diseñadas para funcionar en el sistema operativo Android esto tomando en cuenta 2 factores el primero la encuesta elaborada por el Instituto Federal de Comunicaciones en donde se menciona que el 84.6% de los usuarios de telefonía móvil utilizan el sistema operativo Android (Instituto Federal de Telecomunicaciones, 2020).

El segundo factor tiene que ver con el análisis FODA realizado en el que se muestra que el 90% de los docentes cuentan con dispositivos Android. Por lo que usuarios con sistemas operativos IOS no podrán hacer uso de la aplicación MetAClass considerada en la propuesta de solución de este proyecto.

#### <span id="page-22-2"></span>**Estructura del documento**

El presente trabajo de propuesta de estrategia didáctica está estructurado de la siguiente manera:

**Capítulo 1. Fundamentos Teóricos y Antecedentes de la Asignatura:** Se describen los fundamentos teóricos y conceptuales que darán sustento a este trabajo, así como la estructura de la materia, sus fundamentos pedagógicos, un marco conceptual y finalmente un estado del arte que mostrará de manera critica

los trabajos realizados por diferentes autores respecto a temas similares al abordado en este proyecto.

**Capítulo 2. Estrategia Didáctica con el uso de las Tecnologías de la Información:** Se detalla la propuesta de solución por medio de la implementación de cada una de las fases del modelo Instruccional ADDIE y su incorporación a un SGA. Dentro de esta capitulo también se incluyen un inventario de materiales didácticos, instrumentos de evaluación y de herramientas de la plataforma educativa.

**Capítulo 3. Materiales Didácticos Digitales:** En este capítulo se detallan técnica y pedagógicamente los recursos digitales creados para la estrategia metodológica propuesta.

**Capítulo 4. Validación de Materiales Didácticos:** Muestra evidencia de la aplicabilidad y efectividad de la Estrategia Metodológica aplicada en el capítulo 2 y de los materiales didácticos digitales descritos en el capítulo 3.

Finalmente se presenta un apartado de conclusiones, trabajos futuros, bibliografía y anexos.

## <span id="page-25-0"></span>**Capítulo 1. Antecedentes de la Asignatura y Fundamentos Teóricos**

En el presente capítulo se describen los fundamentos teóricos y conceptuales que darán sustento a este trabajo, organizándose de la siguiente manera:

- Marco Conceptual
- Marco Teórico
- Marco Contextual
- Estado del Arte

#### <span id="page-25-1"></span>**1.1 Marco Conceptual**

El presente proyecto terminal desarrollará un proceso de capacitación en el uso de la RA, para ser utilizada dentro de los procesos de enseñanza-aprendizaje de maestros de nivel primaria, por medio del uso de la metodología *e-learning*, por lo que en este apartado se presentará la fundamentación conceptual que dará soporte a este trabajo.

#### <span id="page-25-2"></span>1.1.1 Capacitación

Para la elaboración de este proyecto, el término de capacitación es de gran relevancia. Diversos autores han hecho sus aportaciones referentes a esta definición Hernández, Aroche y Fernández (2022) mencionan que la capacitación es un conjunto de acciones que se desarrollan en las entidades dirigidas a ampliar el campo de referencia, actualizar los conocimientos y trasformar habilidades y actitudes del personal en aras de mejorar la calidad de su desempeño laboral.

A lo anterior habría que agregar, que de acuerdo a Chiavenato (2021) también se considera a la capacitación como un proceso educativo de corto plazo que se aplica de forma sistemática y organizada, por medio del cual las personas adquieren conocimientos, desarrollan habilidades y competencias en función de objetivos definidos. Por otro lado, Siliceo (2008) suma a lo antes establecido que la capacitación es una actividad basada en necesidades reales y que permitirá satisfacer necesidades presentes y prever las futuras.

Al ser este trabajo una propuesta de un curso de capacitación para docentes de primaria, es necesario revisar diferentes definiciones sobre capacitación educativa para poder establecer finalmente una definición completa y que se adapte a los propósitos de este proyecto terminal.

La capacitación dentro de instituciones educativas se considera como un componente necesario que permitirá a los docentes mejorar la calidad de la

educación, a través del perfeccionamiento de sus conocimientos. Por otro lado, Suárez (2020) enuncia que la capacitación docente debería de ser un proceso continuo que permita potenciar el autoaprendizaje para resolver problemas del ejercicio profesional.

Para los fines de este trabajo y tomando en cuenta lo antes mencionado, la capacitación se entenderá como un proceso educativo continuo, que se debe llevar a cabo de manera sistemática y organizada, basada en necesidades reales obtenidas de un diagnóstico, de manera que permita mejorar la calidad de la educación, fomentando el autoaprendizaje de los docentes, por medio del desarrollo de habilidades y competencias.

La capacitación que se implementará en este proyecto desarrollará habilidades y competencias en el uso de las TIC principalmente el uso de la RA, en este sentido se retomara lo citado por autores como González (2009) y Montoya (2019) quienes mencionan que la formación en el uso de las TIC, mejorará los procesos educativos siempre y cuando pertenezca a una estrategia pedagógica integral. Por lo que dentro de la capacitación se incluirán temas que permitirán a los docentes desarrollar una estrategia didáctica incluyendo en ella el uso de la RA.

Por otro lado, la capacitación a distancia ha tomado gran relevancia, tanto en México como en el mundo, las organizaciones educativas se han visto en la necesidad de capacitar a su personal bajo esta modalidad debido al contexto de salud que se vive actualmente (Delgado, 2022).

Muchos son los modelos que han surgido para poder implementar las capacitaciones a distancia entre ellos destacan: la educación en línea, siendo esta una modalidad síncrona que permite a docentes y alumnos interactuar en tiempo real mediante diversas herramientas tecnológicas de videoconferencia, en donde el docente recibe el nombre de tutor y es quien acompaña y asiste en todo el proceso de enseñanza-aprendizaje al alumno (Delgado, 2022).

A diferencia de la modalidad a distancia la educación virtual es otro modelo de capacitación que requiere de manera forzosa una computadora, una conexión a internet y una plataforma LMS ya que funciona de manera asíncrona. En contraposición a la educación virtual se encuentra la educación a distancia en donde los alumnos tienen el control sobre el tiempo, el espacio y el ritmo de aprendizaje, un claro ejemplo de ello son los canales de televisión abierta que durante la pandemia se aplicaron por parte de la SEP (Ibañez, 2020).

Para efectos de este proyecto se implementará una capacitación bajo el modelo de educación virtual, de tal manera que los docentes tendrán una interacción con una plataforma LMS en la que se encontrarán diferentes materiales instruccionales que permitirán llevar a cabo el proceso de enseñanza-aprendizaje.

### <span id="page-27-0"></span>1.1.2 Educación virtual (*e-learning*)

Como se mencionó anteriormente, en este proyecto se desarrollará un proceso de capacitación sobre el uso de la RA, soportada en la educación virtual o *e-learning* por lo que es conveniente definir y conceptualizar este término.

El termino *e-learning tiene* sus orígenes en el año de 1728 cuando en la Gaceta de Boston (Estados Unidos) se publicó un anuncio en el cual se hacía referencia a un material auto instructivo para ser enviado a los estudiantes para usarse como tutorías por correspondencia postal (Santiago, Trabaldo, Kamijo y Fernández, 2015).

Literalmente el término *e-learning* se puede definir como "aprendizaje electrónico" permitiendo procesos de enseñanza-aprendizaje realizados con ordenadores conectados a internet.

Muchas son las definiciones que se han realizado entorno al concepto de *e-learnig*, las cuales coinciden en que es un proceso de enseñanza-aprendizaje orientado a la adquisición de competencias y destrezas sobre un tema predefinido, que se caracteriza por desarrollarse a través de dispositivos electrónicos conectados a la red que, a través de estrategias didácticas bien estructuradas con mecanismos adecuados de evaluación, permitiendo la interacción de estudiantes y tutores en un ambiente de trabajo colaborativo ya sea síncrono o asíncrono, con la finalidad de garantizar un proceso de enseñanza-aprendizaje de calidad (Rivera, 2021).

Para los fines de este proyecto el *e-learnig* aportará grandes beneficios ya que, gracias al desarrollo de las telecomunicaciones, la sociedad de la información, los avances tecnológicos y la cotidianeidad en el uso del internet por parte de los docentes, el *e-learning* permitirá llevar a cabo una capacitación flexible con acceso a ella en cualquier momento y en cualquier lugar, lo que le dará a los docentes la facilidad de tomar su formación en el momento en el que ellos lo dispongan, incrementando así su autonomía y responsabilidad en su proceso de enseñanzaaprendizaje.

Otro beneficio que esta metodología aportará al presente proyecto es permitir la interacción profesor-alumno y alumno-profesor, con la finalidad de tener un acompañamiento eficaz dentro de cada una de las actividades que componen el proceso de capacitación. Logrando con ello resolver dudas, retroalimentar y proporcionar resultados de evaluación sin la necesidad de tener una comunicación síncrona.

Otro rasgo importante recalcar es el hecho de que el *e-learning* permitirá al instructor y a los alumnos incorporar a sus actividades de enseñanza-aprendizaje diferentes tipos de materiales impresos, sonoros, visuales, audiovisuales e interactivos, que desarrollarán de mejor manera los objetivos que el curso busca desarrollar.

Finalmente, se puede decir que el *e-learning* reduce costos tanto para los participantes como para los facilitadores siendo la mejor alternativa para el desarrollo del proceso de capacitación del Colegio Sor Juana Inés de la Cruz.

#### <span id="page-28-0"></span>1.1.3 Educación Virtual (*m-learning*)

Otra metodología que es importante definir y conceptualizar dentro del presente proyecto terminal es el m-learnig. Al ser este trabajo una estrategia de capacitación virtual en donde los participantes utilizarán diferentes dispositivos electrónicos para llevarla a cabo es necesario entender que es el *m-learning* y que aportará a este trabajo.

El acelerado desarrollo de redes de datos inalámbricas, ha permitido la conexión de dispositivos móviles como, tabletas electrónicas y teléfonos inteligentes permitiendo el acceso a contenidos educativos en cualquier momento y lugar sin necesidad de encontrase físicamente en el aula. Lo que ha permitido dar origen a un nuevo concepto el de *m-learning*.

La bibliografía que existe sobre *Mobile Learning* ha ido progresando cada vez más en los últimos años, para convertirse de una visón tecno-céntrica a otra mucho más educativa (Camacho, 2011).

Diferentes autores han definido al *Mobile Learning* algunos de ellos como García (2019) lo contempla como una estrategia educativa vía internet, mientras que para Traxler (2005) es una acción educativa donde las tecnologías dominantes son móviles, Quinn (2001) lo describe como la intersección de la informática móvil y el aprendizaje electrónico o *e-learning*. En vías de crear una definición que se adapte a este proyecto se tomará lo que menciona Quinn (2001) ya que este trabajo va enfocado a una capacitación de tipo *e-learning* que se puede llevar a cabo en dispositivos móviles.

En cuanto al tipo de dispositivos electrónicos que se consideran parte del *m-learning* Santiago, Trabaldo, Kamijo y Fernández (2015) comentan que el *m-learnig* se debe de valer de dispositivos como teléfonos celulares, tabletas, PDA (Asistente digital personal), Pocket PC y iPod para poder generar procesos de enseñanzaaprendizaje.

Autores como García (2019), Organización de las Naciones Unidas para la Educación (2013) y el Ministerio de Educación (2011) expresan que el *m-learning* facilita el aprendizaje en cualquier momento y en cualquier lugar, así como una comunicación constante entre profesores y alumnos, y entre escuelas y familias, lo que fomenta una educación más individualizada adaptándose a las necesidades de los alumnos en todo momento. Las características antes mencionadas permitirán que este proyecto cobre más relevancia ya que al ser implementado en una plataforma online, esta podrá ser consultada en cualquier momento y en cualquier lugar.

Otra situación importante que el *m-learning* aporta es lo mencionado por Camacho (2011), quien establece que las teorías constructivistas y el *m-learning* están muy relacionadas puesto que al poner en práctica esta metodología se propicia una interacción social para la co-construcción del conocimiento a la vez que permite al estudiante construir andamiajes para el aprendizaje significativo.

En cuanto a la interacción con contenidos didácticos el m-learning permite visualizar cualquier tipo de material multimedia y gracias a las características que actualmente tienen los dispositivos móviles es posible que personas con discapacidad tengan acceso a este material de una forma más fácil (UNESCO, 2013).

Finalmente, y retomando lo antes mencionado y para fines de este proyecto se entenderá como *m-learning* a la extensión del de *e-learning* que se puede llevar a cabo por medio de diferentes dispositivos móviles como teléfonos celulares y/o tabletas, permitiendo tener una comunicación constante con el profesor, acceder a diferentes tipos de materiales didácticos, posibilitar el proceso de enseñanzaaprendizaje en cualquier momento y en cualquier lugar, simplificar los procesos evaluativos, adaptarse a las necesidades individuales y promover la teoría constructivista del aprendizaje considerada como el eje de la estrategia metodológica de este proyecto.

#### <span id="page-29-0"></span>1.1.4 Realidad Aumentada

Los primeros antecedentes sobre la RA datan del año 1901, en la obra literaria de Frank Baurn "La llave maestra" en donde se plantea la historia de un niño que podía ver a través de unos anteojos información sobre la calidad moral de las personas (Johnson, 2012).

Con el paso de los años diversos autores han propuesto definiciones acerca de la RA, una de ellas es la de Azuma (1997) quien indica que un sistema de RA debe combinar elementos reales y virtuales, permitiendo la interacción en tiempo real. Por su parte Agudelo (2005) menciona que la RA es un tipo de ambiente virtual en el cual el usuario no se sumerge completamente si no que es una mezcla de este con el mundo real.

Para Terán (2012) la RA es la unión del mundo real y el virtual para crear nuevas condiciones para la imagen, donde los objetos físicos y digitales coexisten e interactúan en tiempo real. Sin embargo, la definición más acertada y adecuada para el ámbito educativo es la que hizo Tom Caudell quien define a la RA como una tecnología que aumenta la percepción sensorial del usuario con información auxiliar que puede mejorar potencialmente su rendimiento en la realización de una tarea o experiencia.

En este sentido y retomando lo antes mencionado, para efectos de este proyecto se definirá a la RA como una tecnología que permite la unión del mundo real con el virtual, entendiéndose como mundo real aquellos activadores (códigos QR, marcadores, objetos 3D, imágenes y actualmente huellas térmicas) que permitirán la visualización de los elementos virtuales (imágenes y objetos en 2D y 3D, videos, y audios), con la finalidad de comprender de mejor manera la información que esta tecnología permite mostrar y generar en la construcción de nuevos conocimientos.

Si bien la Realidad Virtual, la RA y la Realidad Mixta son tecnologías muy relacionadas entre sí, presentan claras diferencias que es necesario puntualizar.

Para explicar estas diferencias se utilizará el concepto conocido como "virtuality continuum" creado en 1994 por Paul Milgram y Fumio Kishino investigadores de la universidad de Toronto, quienes formularon una taxonomía de las diferentes formas en las que se pueden hacer los aspectos "reales" y "virtuales" dando pie a diferenciar estos 3 conceptos. De acuerdo a lo expresado en el concepto "virtuality continuum" en la Realidad Virtual todo lo que nos rodea es ficticio y en el que se consigue una inmersión total, sin embargo, en la RA las personas son conscientes del entorno real que les rodea en todo momento y sobre el cual "aumentamos": y la Realidad Mixta la cual comprende desde lo que deja de ser totalmente virtual hasta lo que no llega a ser totalmente real (Navarro, Martínez y Martínez, 2018).

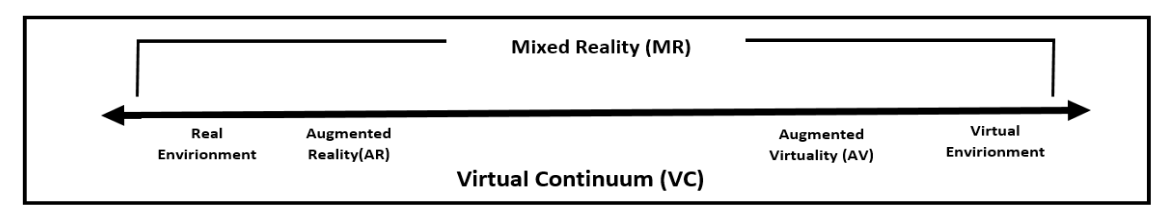

<span id="page-30-0"></span>**Figura 1.1** Virtual Continuum

**Fuente:** (Milgram & Kishino, 1994)

Ampliando lo establecido por Milgram y Kishino (1994), Luque (2020) establece las siguientes diferencias entre las 3 tecnologías antes mencionadas. En la RA y en la Realidad Mixta la inmersión es parcial mientras que en la Realidad Virtual esta es

total. La RA y la Realidad Mixta permiten mezclar lo virtual y lo real mientras que en el Realidad Virtual se crea una nueva totalmente virtual, por lo que no existen elementos reales.

#### 1.1.5 Realidad Aumentada en la Educación

En la búsqueda de nuevas tecnologías que ayuden a los procesos de enseñanzaaprendizaje de los alumnos, se cuenta actualmente con tecnologías como la RA, que ofrecen un nuevo enfoque educativo para ayudar a los estudiantes a desarrollar una capacidad crítica y una comprensión más profunda de los conceptos, además de mejorar la calidad del aprendizaje, ya que por medio del uso de esta tecnología se permite a los alumnos participar activamente en el proceso de aprendizaje (Agogi, 2011).

Edgar Dale pedagogo estadounidense en su teoría del "cono de la experiencia" ,nos menciona la profundidad del aprendizaje que se consigue a través de distintos medios o acciones, en la Figura 1.2 se aprecia como a medida que los niveles del cono descienden la profundidad del conocimiento es mayor siendo la "experiencia directa" el método más adecuado para retener lo aprendido por más tiempo (Pajares, 2015).

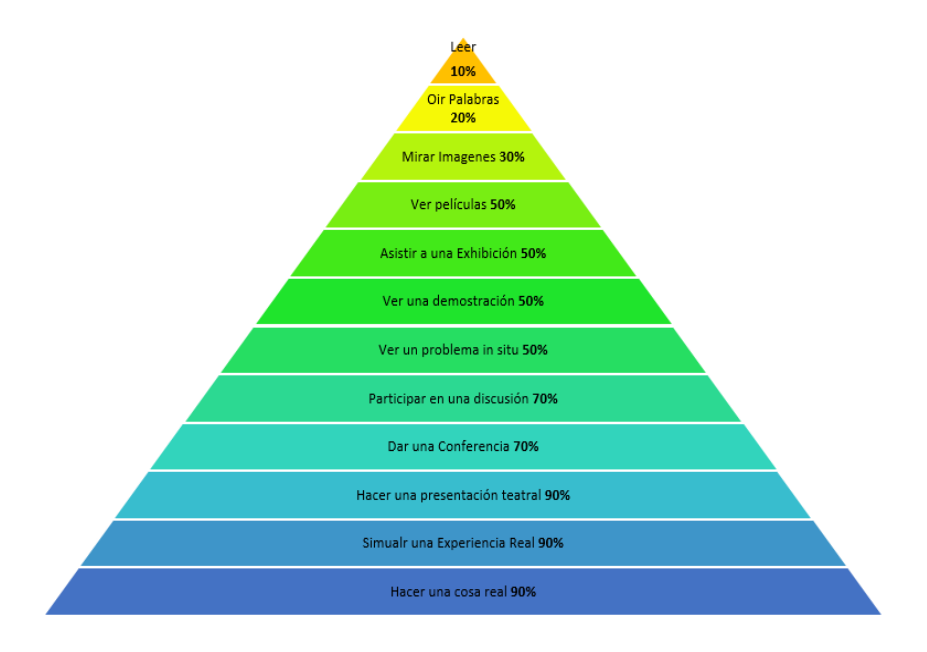

**Figura 1.2** Pirámide del Aprendizaje de Edgar Dale

<span id="page-31-0"></span>**Fuente:** Elaboración propia adaptada de Dale (1946)

En este sentido la RA es una tecnología que permite crear y utilizar experiencias de simulación y agregarlas a diferentes metodologías pedagógicas, ofreciendo a la educación la posibilidad de recordar hasta un 90% de lo que se enseña a través de su uso (Pajares, 2015).

Siendo este un proyecto que desarrollará un curso de capacitación para docentes de nivel primaria en el uso de la tecnología antes mencionada se debe evidenciar las ventajas y las desventajas que esta aporta a la educación.

Diversos autores como Kellems y Osborne (2019), Park, Ro, Lee, y Han (2019), Akçayır y Akçayır (2017) y Almenara (2016) han planteado las ventajas de la RA entre las que destacan: aumentar la motivación y satisfacción de los estudiantes, ayudar a la adquisición de habilidades de tipo investigativo, creación de entornos de aprendizaje donde se combinan elementos reales con virtuales, fomentar el desarrollo del pensamiento crítico y la capacidad de resolución de problemas, favorecer la comunicación a través de tareas colaborativas, aumentó de actitudes positivas en relación con las materias que se trabajan, promover experiencias y exploraciones del mundo real, favorecer en aprendizaje en contextos distintos, fomentar la motivación de los alumnos y ahorro de tiempo en la enseñanza.

A sí mismo la RA también presenta desventajas si no se utiliza de manera correcta, autores como Lee (2019) y Muñoz et al. (2015), establecen que una de las principales desventajas en el ámbito educativo es que los docentes normalmente no cuentan con la capacitación necesaria para la elaboración de actividades que utilicen la RA, por lo que les resulta complicada su aplicación dentro de las aulas. Otra situación que se expone es el hecho de que los docentes requieren dar una introducción muy detallada acerca de las actividades diseñadas con RA para que los alumnos entiendan la forma de realizarlas, agregado a esto se requiere tener en las instituciones dispositivos móviles para su visualización, lo que genera gastos y no todas las instituciones tienen los recursos para ello.

#### <span id="page-32-0"></span>**1.2 Marco Teórico**

La tecnología desde sus inicios ha causado gran impacto en la educación, desde la imprenta que permitió la creación de libros, pasando por la pizarra que fue uno de los medios más utilizados en las aulas, el franelógrafo tablero que permitía la adherencia de figuras y objetos. Hasta la televisión y la radio que permitían recibir formación a distancia (Hernández, 2008).

El presente proyecto muestra una nueva forma de enseñanza, utilizando al constructivismo y a las nuevas tecnologías para la capacitación de docentes de primaria en la enseñanza de la RA.

### <span id="page-33-0"></span>**1.2.1 La teoría de Lev Vygotsky**

Lev Vygotsky, psicólogo nacido en Rusia (1896-1934), en su teoría sostiene que el aprendizaje es el resultado de la interacción de los individuos con el medio que los rodea. Para Vygotsky la cultura juega un papel muy importante ya que de ello depende que una persona desarrolle determinadas habilidades y destrezas (González, 2012).

Para Vygotsky es fundamental lo que él denomina como "Zona de desarrollo próximo", que es la distancia entre lo que una persona aprende por sí misma y lo que podría aprender con la ayuda de un experto en el tema (Ortiz, 2015). Esto cobra gran relevancia ya que, en el aprendizaje online a pesar de no existir interacción con una guía, son ellos los encargados de diseñar las estrategias didácticas que permitirán que los alumnos logren el conocimiento.

En este sentido, en el presente proyecto se diseñó una estrategia que en primer lugar permite que los participantes al curso tengan una guía para desarrollar el conocimiento y en segundo lugar tener una interacción social parte muy importante para la construcción del conocimiento, ya que según Vygotsky la interacción del alumno con las personas permitirá construir conocimientos de manera individual (Hernández, 2008).

Retomando lo antes mencionado actualmente existen herramientas tecnológicas como los foros, que permiten como en el presente proyecto la interacción a distancia de los participantes, con la finalidad de intercambiar puntos de vista que lleven a enriquecer el aprendizaje.

### <span id="page-33-1"></span>**1.2.2 La teoría de David Ausubel**

David Ausubel, psicólogo y pedagogo norteamericano, desarrolló la teoría basada en el aprendizaje significativo. La cual menciona que los nuevos conocimientos se deben asociar con lo que los estudiantes ya saben o conocen sobre el tema, de tal manera que lo relacionen y les sea relevante y/o significativo (González, 2012).

Según Ausubel (1976) para que un aprendizaje sea significativo se necesita:

**Significatividad lógica de material:** Consiste en organizar de forma lógica los contenidos que se le presentan al alumno.

**Significatividad psicológica de material:** El alumno debe tener la capacidad de unir el cocimiento previo con él que cuenta respecto al tema con el nuevo conocimiento.

**Actitud favorable del alumno:** Debe existir motivación e interés del alumno por aprender.

En el presente proyecto y durante la fase de análisis se detectó que un alto porcentaje de estudiantes no conocían sobre el tema central del curso, por lo que en la elaboración del temario se consideró un módulo que permitiera a los participantes conocer y vincular la RA con sus experiencias y conocimientos anteriores, de tal manera que el nuevo conocimiento no fuera totalmente desconocido.

De la misma forma el módulo antes mencionado cuenta con ejemplos y ejercicios que permiten que los participantes puedan generar un significado relevante con el tema central y encuentren un significado entre sus conocimientos anteriores y el nuevo.

Retomando el punto número tres mencionado por Ausubel que considera que el alumno debe estar motivado para el aprendizaje, se aplicó un test para conocer los estilos de aprendizaje de los alumnos y poder diseñar material didáctico que genere motivación e interés por aprender.

#### <span id="page-34-0"></span>**1.2.3 Diseño instruccional**

En la actualidad en la que vivimos, las instituciones educativas se vieron en la necesidad de migrar de una educación presencial a una virtual, considerando al aprendizaje virtual como una herramienta importante y parte de sus nuevas estrategias. Los avances tecnológicos en un contexto de cambios sociales han llevado a la creación de nuevos paradigmas en la educacción y en la capacitación. En la cotidianidad los aprendizajes se pueden dar sin una planeación, sin embargo este proceso es de vital importancia en un proceso de creación de contenido educativo para entornos virtuales (Bernal, 2020).

En la educación a distancia los modelos de diseño instruccional(DI), han ido de la mano de las teorías de aprendizaje y del avance de las (TIC), todos los recursos didácticos exigen apego y congruencia didáctica, es por ello la importancia de buscar una metodología de DI que permitan organizar la enseñanza y el aprendizaje (Luna, Ayala y Rosas, 2021).

Son diversas las definiciones que se tienen sobre DI a continuación se presentan algunas definiciones desde la perspectiva de diferentes autores.

Para Bruner (1969) el diseño instruccional es un proceso que permite la planeación, la preparación y el diseño de los recursos y ambientes necesarios para que se lleve a cabo el aprendizaje.

Por otro lado, para Berger y Kam (1996) el diseño instruccional es la ciencia de creación de especificaciones detalladas para el desarrollo, implementación, evaluación, y mantenimiento de situaciones que facilitan el aprendizaje de pequeñas y grandes unidades de contenidos, en diferentes niveles de complejidad.

En cuanto a los modelos de DI, Benítez (2010) plantea cuatro generaciones tomando en cuenta la teoría de aprendizaje en la que se sustentan: década de 1960 los modelos se fundamentaban en el conductismo; década de 1980 su fundamentación fue la teoría cognitiva; década de 1990 las teorías constructivistas y de sistemas eran su fundamento.

A continuación, se presentan de manera general los modelos de DI más utilizados en la construcción de programas de formación online.

#### *1.2.3.1 Modelo de Gagné*

Este modelo considera aspectos de las teorías de estímulo-respuesta y de modelos de procesamiento de información. Gagné estableció que se deben cumplir diez funciones y/o etapas para lograr un buen aprendizaje (Belloch, 2013).

A continuación, se enumeran las 10 etapas del modelo de Gagné:

- 1. Estimular la atención y motivar.
- 2. Dar información sobre los resultados esperados.
- 3. Estimular el recuerdo de los conocimientos y habilidades previas, esenciales y relevantes.
- 4. Presentar el material a aprender.
- 5. Guiar y estructurar el trabajo del aprendiz.
- 6. Provocar la respuesta.
- 7. Proporcionar retroalimentación.
- 8. Promover la generalización del aprendizaje.
- 9. Facilitar el recuerdo.
- 10.Evaluar la realización.

### *1.2.3.2 Modelo de Dick y Carey*

Walter Dick y Lou Carey desarrollaron un modelo para el diseño de sistemas instruccionales basado en la idea de que existe una relación predecible y fiable entre un estímulo (materiales didácticos) y la respuesta que se produce en un alumno (el aprendizaje de los materiales) (Belloch, 2013).

Este modelo, establece una metodología basada en un modelo reduccionista de la instrucción, las fases de su modelo son las siguientes:

- 1. Identificar la meta instruccional.
- 2. Análisis de la instrucción.
- 3. Análisis de los estudiantes y del contexto.
- 4. Redacción de objetivos.
- 5. Desarrollo de Instrumentos de evaluación.
- 6. Elaboración de la estrategia instruccional.
- 7. Desarrollo y selección de los materiales de instrucción.
- 8. Diseño y desarrollo de la evaluación formativa.
- 9. Diseño y desarrollo de la evaluación sumativa.
- 10.Revisión de la instrucción.

# *1.2.3.3 Modelo ASSURE*

Este modelo fue desarrollado por Heinich, Molenda, Russell y Smaldino en el año de 1993 (Belloch, 2013). Está orientado al salón de clases y se apoya en el enfoque de Robert Gagné, tiene sus raíces teóricas en el conductismo, sin embrago se identifican rasgos constructivistas al preocuparse por la participación activa de los estudiantes. Representa una guía para planear y conducir la enseñanzaaprendizaje apoyado en las TIC, y es útil para que los instructores comiencen a poner en práctica las tecnologías (Benítez, 2010).

Se compone de las siguientes fases:

- 1. Analizar las características del estudiante.
- 2. Establecimiento de objetivos de aprendizaje.
- 3. Selección de estrategias, tecnologías, medios y materiales.
- 4. Organizar el escenario de aprendizaje.
- 5. Participación de los estudiantes.
- 6. Evaluación y revisión de la implementación y resultados del aprendizaje.

# *1.2.3.4 Modelo ADDIE*

El modelo ADDIE es un proceso de diseño Instruccional interactivo, en donde los resultados de la evaluación formativa de cada fase pueden conducir al diseñador instruccional de regreso a cualquiera de las fases previas. El producto final de una fase es el producto de inicio de la siguiente fase. ADDIE es el modelo básico de DI, pues contiene las fases esenciales del mismo (Belloch, 2013).

De acuerdo con Maribe (2009) ADDIE se compone de las siguientes fases:

- 1. Análisis: El propósito de esta fase es identificar las causas probables de una brecha instruccional. Al finalizar esta etapa se debe poder determinar si la instrucción cerrara la brecha identificada. Dentro de esta fase se debe de realizar una evaluación de desempeño, determinar los objetivos de la instrucción, analizar a los alumnos y auditar los recursos disponibles.
- 2. Diseño: El propósito de esta fase es verificar los desempeños deseados y los métodos de prueba apropiados. Los procedimientos asociados a esta fase son: determinar las conductas de entrada, redactar los objetivos de rendimiento y calcular el retorno de la inversión.
- 3. Desarrollo: En esta fase se desarrollan y validan los recursos de aprendizaje seleccionados.
- 4. Implementación: Dentro de esta fase se prepara el ambiente de aprendizaje y se involucra a los estudiantes.

5. Evaluación: El propósito de esta fase es evaluar la calidad de los productos y procesos de instrucción, tanto antes como después de la instrucción. Los procedimientos comunes con la fase de evaluación son los siguientes: determinar los criterios de evaluación, seleccionar las herramientas de evaluación, realizar las evaluaciones.

### **1.3 Marco Contextual**

El presente proyecto terminal se desarrolla en el Colegio Sor Juana Inés de la Cruz ubicado en Cd. Sahagún Hidalgo, ofreciendo a esta comunidad ofertas académicas que van desde preescolar, primaria y secundaria.

Actualmente el colegio se rige por el sistema educativo de la SEP, sin embargo, al ser un colegio salesiano debe seguir la pedagogía de San Juan Bosco o también llamada Sistema Preventivo que tiene como objetivo fundamental la educación integral de los jóvenes, en un ambiente educativo de cercanía y confianza, donde los estudiantes se sientan queridos y aceptados (Cartagena, 2022).

Este sistema tiene su base fundamental en 3 pilares: razón, religión y amor. La razón permite al colegio y a todos sus colaboradores actuar con paciencia y caridad en todas las acciones que se realizan dentro y fuera de las aulas; la religión constituye la base fundamental de los valores que se inculcan dentro de la institución y que permiten acoger, cuidar, instruir y orientar a los alumnos; el amor significa entrega de los docentes hacia el alumnado, lo que permite que los educandos se sientan queridos y aceptados (Fernández, 2014).

El desarrollo de este trabajo se implementa exclusivamente en el nivel educativo de primaria, el cual cuenta con una matrícula de 182 alumnos distribuidos en 8 grupos, los cuales son atendidos por 13 profesores y un psicólogo; 8 de ellos imparten las asignaturas curriculares y el resto imparte las materias de computación, robótica, música, danza, inglés, educación física y educación en la fe.

Con relación al grado de estudio, 9 de los profesores cuentan con licenciatura terminada principalmente en el área educativa, 2 con Maestría y el resto con carrera técnica; en cuanto a la edad de los docentes esta fluctúa entre los 24 y 60 años.

La institución cuenta con 8 salones en donde se imparten las materias curriculares, un salón de danza, un aula de cómputo, una biblioteca, un salón de robótica, un laboratorio de biología y química, un salón de usos múltiples, y una capilla. Cada uno de los salones antes mencionados cuenta con un proyector además de conexión a internet alámbrica e inalámbrica.

En el aula de cómputo se cuenta con 35 computadoras y un proyector, además de conexión a internet alámbrica e inalámbrica.

En el aula de robótica se cuenta con 5 IPad, y material Qrox para realizar diferentes tipos de armados.

Actualmente los docentes están capacitados para utilizar en sus clases la plataforma LMS llamada e-stela licenciada por Santillana Compartir, así como diferentes herramientas tecnológicas entre las que encontramos: Meet, Microsoft Teams, Padlet, Nerpod, Kahoot, Educaplay, Google forms, Google Slides, Canva, Genially, PowerPoint y Word.

De manera particular el profesor de las asignaturas de computación y robótica utiliza en su actividad docente la tecnología de RA apoyada en códigos QR y el uso de la aplicación LMS EON-XR.

Durante el periodo de la pandemia y con la idea de atender las necesidades educativas bajo este contexto los profesores se capacitaron en el uso de herramientas tecnológicas bajo un contexto de las actividades 100% virtuales y, en la actualidad se han adaptado a desarrollar estas mismas 50% virtual y 50% presencial.

# **1.4 Estado del Arte**

El confinamiento preventivo al que se vio sujeta la población para evitar contagios del virus SARS-Cov-2 causante de la COVID-19, dio lugar al cierre de las instituciones educativas y trajo como consecuencia el trabajo a distancia de directivos, docentes y estudiantes de todos los niveles escolares (Montalvo, Torres Jiménez y Parra, 2021).

Según la Organización de las Naciones Unidas para la Cultura (2020) 1370 millones de estudiantes se vieron afectados por el cierre de las escuelas y alrededor de 60.2 millones de maestros en el mundo no pueden trabajar en sus aulas. En México interrumpieron sus actividades más de 30 millones de alumnos de educación básica y de educación superior y 1.6 millones de docentes (AVIA, 2020).

En este sentido los 33 países de América Latina y el Caribe buscaron diferentes estrategias para dar continuidad a los estudios, entre estas se encuentran: el uso de plataformas virtuales de aprendizaje asíncrono, transmisión de programas educativos por televisión y por radio, clases en línea en vivo y entrega de dispositivos electrónicos a estudiantes y docentes. Para llevar a cabo las estrategias anteriormente descritas 14 países consideraron la capacitación a docentes especialmente en lo referente a herramientas para el uso y manejo de las tecnologías de la información y las comunicaciones (CEPAL, 2020).

Si bien los países buscaron diversas estrategias para dar respuesta a la emergencia, esto dejó al descubierto otra gran problemática como es el hecho de que los docentes de estos países manifestaron la necesidad de formación en el uso de herramientas TIC (CEPAL, 2020). Un claro ejemplo de lo antes mencionado sucedió en innumerables instituciones incluyendo el Colegio Sor Juana Inés de la Cruz en donde a raíz de la Pandemia de COVID 19 los docentes de los 3 niveles educativos que imparte está institución, manifestaron la necesidad de una capacitación en el uso de las TIC debido a que se percibían con insuficiente preparación para migrar la educación de presencial a virtual. Lo que propició el desarrollo del presente proyecto terminal.

En cuanto a las TIC que los docentes utilizaron durante el confinamiento Picón, Caballero y Sánchez (2020) mencionan que principalmente se utilizaron herramientas para mantener una comunicación constante con el alumnado entre las que destacan WhatsApp y el uso de la Redes sociales. Respecto al uso de herramientas para el desarrollo de las clases no presenciales se utilizaron videos, presentaciones electrónicas y plataforma educativas, así como el uso de diferentes buscadores como Google.

En otros países como el Ecuador se determinó mediante la aplicación de encuestas a los docentes que las herramientas más utilizadas eran para la comunicación, búsqueda de información y/o herramientas como office y redes sociales.

En este mismo estudio también fue posible observar que las herramientas menos utilizadas fueron aquellas para la simulación de procesos, para el trabajo colaborativo y herramientas de creación de contenidos, todo ello por falta de dominio por parte de los profesores (Zhindón y Ávila, 2021).

En este sentido la RA es una herramienta que permite que las clases convencionales pasen de ser centros de aprendizaje teóricos a espacios con mayor motivación e interacción por parte de los estudiantes (Ping, Liu y Weng, 2019). Apoyando a lo anterior Cabero y Puentes (2020) sostienen que la RA "ayuda al estudiante a visualizar diferentes fenómenos desde diversas perspectivas que son determinadas por él en la interacción con el objeto". Agregado a esto Martínez y Benítez (2020) mencionan que las nuevas tecnologías también desarrollan habilidades de comunicación y permiten a los estudiantes crear conciencia de sus propios aprendizajes.

Diversos estudios y proyectos, han demostrado que la RA brinda a la educación múltiples beneficios. A continuación, se enumeran 5 estudios que evidencian el uso de la RA en la educación primaria.

En estado de Chiapas México se llevó a cabo un estudio en donde se implementaron diferentes aplicaciones de RA para la enseñanza-aprendizaje de la materia de ciencias naturales en cuarto grado de primaria, con la finalidad de demostrar que el uso de la RA como una herramienta didáctica, permite a los estudiantes mejorar su nivel académico. Concluyendo que los estudiantes obtuvieron mejores resultados en su rendimiento, comparado con los estudiantes que aprendieron de manera tradicional (Domínguez et al., 2020).

Como lo menciona el estudio realizado en Chiapas el uso de tecnologías de simulación como la RA, permite que materias principalmente de ciencias naturales se vean beneficiadas, ya que por la naturaleza de sus temas es posible que utilizando aplicaciones como Chromville Science, Quiver, Arlloon y EON XR se desarrollen experiencias educativas muy enriquecedoras

Un estudio similar al realizado en el estado de Chiapas, se llevó a cabo en la provincia de Sevilla España en donde con 46 alumnos de 6to grado de primaria se explicó el tema de máquinas y estructuras de 2 formas diferentes, una utilizando materiales creados con RA y otra utilizando el método tradicional de enseñanza; al finalizar el estudio los alumnos que fueron instruidos con el material elaborado con RA obtuvieron mejores resultados que los que no lo utilizaron (Toledo y Sánchez, 2017). Sin embargo, en ambos estudios se hacen presentes 2 situaciones, la primera tiene que ver con la capacitación a docentes en el uso de este tipo de tecnologías y la segunda tiene que ver con la falta de infraestructura en las escuelas lo que imposibilita la implementación de la RA en más asignaturas (Domínguez et al., 2020).

En otro contexto en la Universidad Autónoma de Ciudad Juárez, se desarrolló una aplicación para la enseñanza de la geometría en quinto grado de primaria, permitiendo a los alumnos aprender sobre cuerpos geométricos y el cálculo de su área y volumen; después de su puesta en práctica los alumnos determinaron que al visualizar las figuras en 3D comprendían mejor su estructura, a diferencia de soló verlas dibujadas en el pizarrón (Salinas, 2011).

Otro proyecto similar al de la Universidad Autónoma de Ciudad Juárez, se llevó a cabo en la Universidad Autónoma de Chihuahua, en donde se desarrolló una aplicación que utiliza la RA para permitir la enseñanza de la geometría en la educación básica. Esta aplicación utiliza objetos geométricos tridimensionales como cubos, esferas y conos, permitiendo a los alumnos identificar elementos como caras, aristas y vértices (Arellano y Villanueva, 2018).

En cuanto a la aplicabilidad que tiene la RA en los diferentes niveles educativos y en diferentes áreas del conocimiento Cabero, Vázquez, y López (2018) mencionan que de acuerdo al estudio realizado en la Universidad de Pablo de Olavide de Sevilla España en donde estudiantes de la carrera de TIC determinaron que la RA es aplicable a todas las etapas evolutivas del ser humano, principalmente en la infancia y en la tercera edad. Así mismo, los estudiantes consideraron que su uso en diferentes contextos formativos promueve la creatividad, la imaginación y la curiosidad de las personas que la utilizan.

En conclusión, con la llegada de la Pandemia de Covid 19 el mundo entero se vio en la necesidad de crear diferentes estrategias para coadyuvar a que los procesos de enseñanza-aprendizaje se llevaran de la mejor manera.

En este sentido las TIC permitieron tanto a docentes como alumnos llevar a cabo sus procesos de enseñanza-aprendizaje en entornos principalmente virtuales. Sin embargo, con su implementación también se dejaron al descubierto diferentes situaciones como es la falta de capacitación a los docentes en el uso de estas tecnologías.

Al ser las TIC el eje principal de las clases hoy en día, diferentes instituciones del mundo implementaron nuevas tecnologías como la RA para lograr que los estudiantes comprendieran de mejor manera los contenidos curriculares gracias a sus diferentes beneficios como lo evidencian los diferentes estudios llevados a cabo en las universidades de México y España.

# **Capítulo 2. Estrategia Didáctica con el uso de las Tecnologías de la Información**

En el presente capítulo, se desarrolla la estrategia didáctica del curso Experiencias Educativas con Realidad Aumentada tomando en cuenta los siguientes componentes:

- Utilización de un Modelo Instruccional para el desarrollo de la estrategia.
- Implementación del curso en la plataforma NEO.
- Integración dentro de la plataforma de los materiales instruccionales creados.

## **2.1 Diseño Instruccional**

Dentro del desarrollo de investigación del presente proyecto, se realizó una comparación de distintos modelos de diseño instruccional, con la finalidad de identificar las diferencias y semejanzas que existen entre ellos y de esta forma poder determinar cuál es el que más conveniente para la implementación del curso Experiencias Educativas con Realidad Aumentada.

Después de efectuar el análisis y comparación de los diferentes modelos instruccionales (Véase Anexo B Comparativo de Modelos de Diseño Instruccional), se concluye que para los efectos de este trabajo el más adecuado para el desarrollo del curso de Experiencias Educativas con Realidad Aumentada es el ADDIE, de acuerdo a los siguientes puntos:

- El ADDIE es un modelo que permite desarrollar cualquier tipo de curso principalmente online.
- Las teorías de aprendizaje desarrolladas en este modelo son el constructivismo y el conductismo eje central de la estrategia metodológica de este curso.
- Permite el aprendizaje centrado en el alumno.
- Para el desarrollo del curso es necesario que se evalué cada uno de los productos desarrollados y al finalizar se otorgue una evaluación sumativa y este modelo lo permite.
- Este modelo permite que no exista tanta interacción entre los participantes del curso y su instructor.
- Es un modelo utilizado por personas que no tienen experiencia en el desarrollo de cursos online.

# **2.2 Implementación de las fases del modelo ADDIE**

## 2.2.1 Etapa 1: Análisis

Dentro de esta fase se debe de realizar una evaluación de desempeño, determinar los objetivos de la instrucción, analizar a los alumnos y auditar los recursos disponibles.

### *2.2.1.1 Evaluación del desempeño.*

Como se mencionó en la parte introductoria de este trabajo, los profesores del Colegio Sor Juana Inés de la Cruz requieren un proceso de capacitación en el uso de una herramienta tecnológica que les permita generar: aprendizajes significativos y situados, mayor comprensión de conceptos abstractos, ofrecer la posibilidad de llevar hasta los alumnos experiencias vivenciales sin salir de casa y realizar simulaciones y experimentos sin la necesidad de estar en un laboratorio o contar con material especializado. Por lo que se capacitará a los profesores en el uso de la RA.

En el cuadro 2.1 se muestran los conocimientos actuales con los que cuentan los docentes y los conocimientos requeridos para para poder eliminar la brecha instruccional existente.

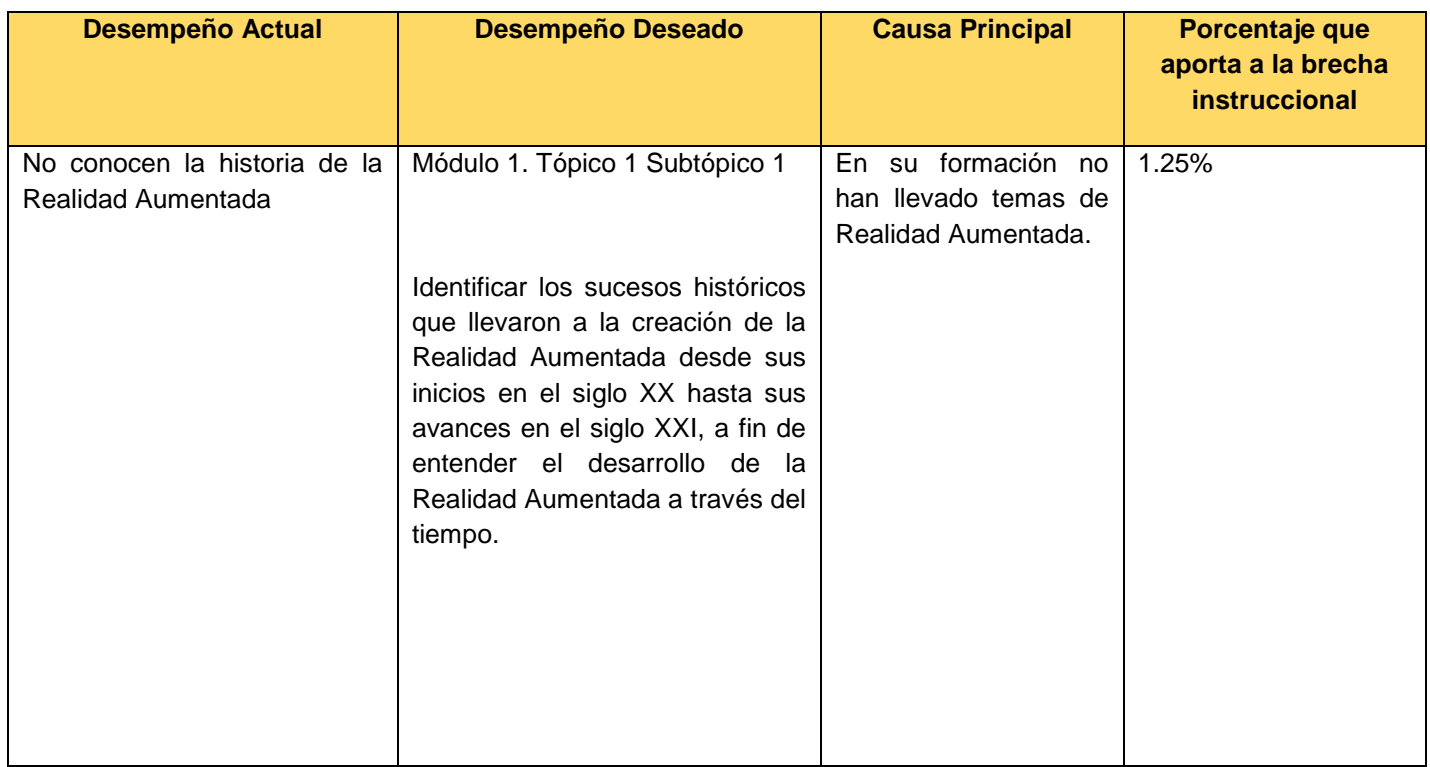

### Cuadro 2.1. **Evaluación de Desempeño**

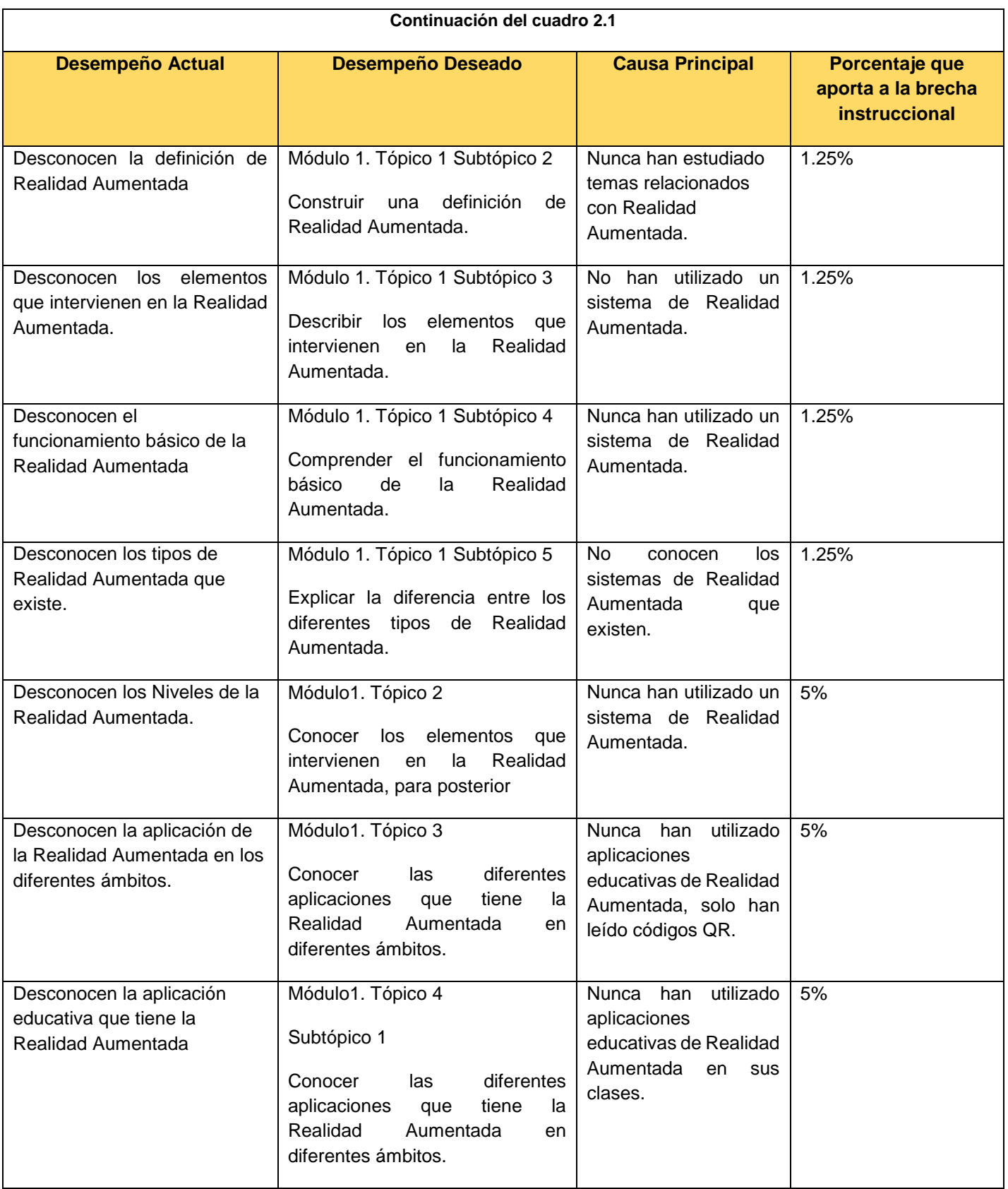

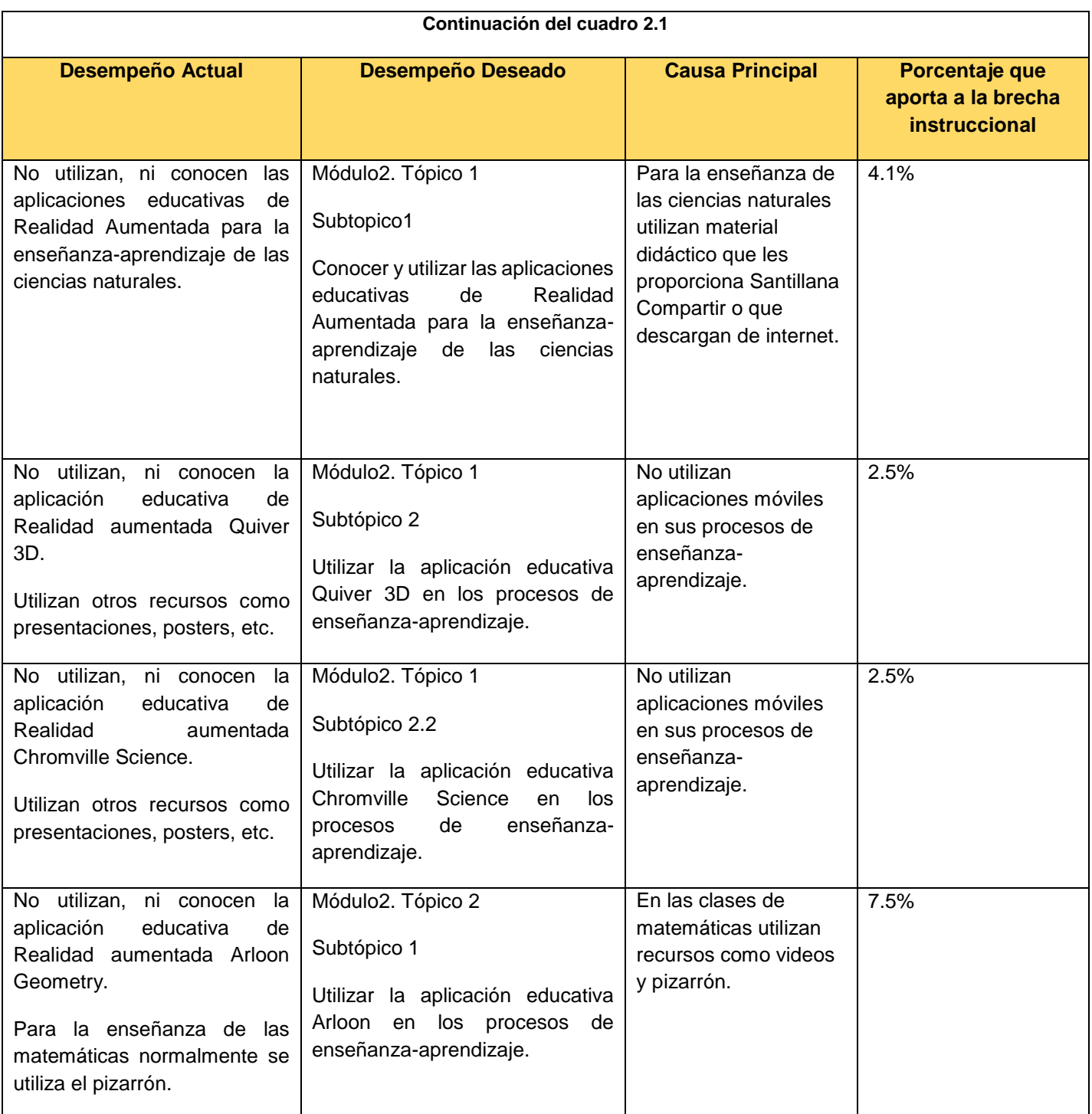

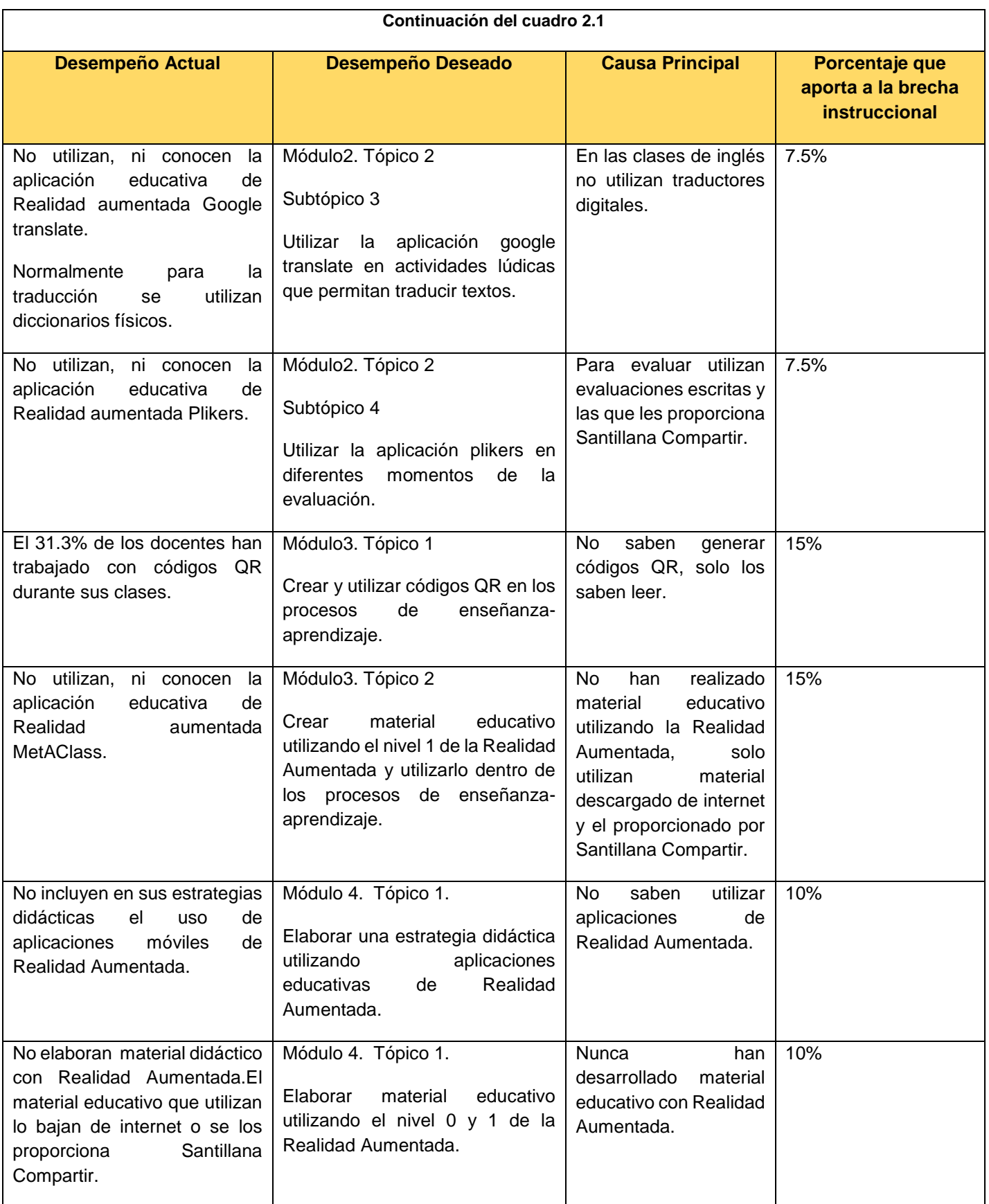

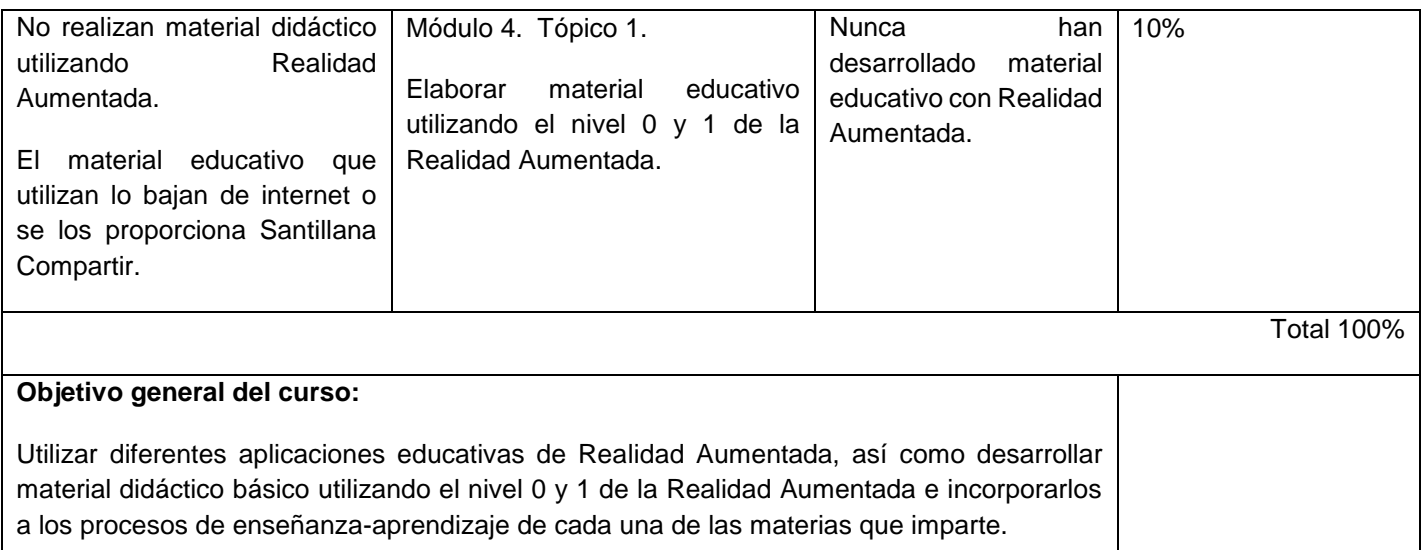

## *2.2.1.2 Determinar los objetivos de la Instrucción*

Después de determinar la evaluación de desempeño y tomando en cuenta la situación actual y la deseada, se procede a elaborar los objetivos de aprendizaje del curso de capacitación denominado Experiencias Educativas con Realidad Aumentada, como se muestra en el cuadro 2.2.

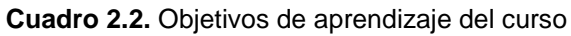

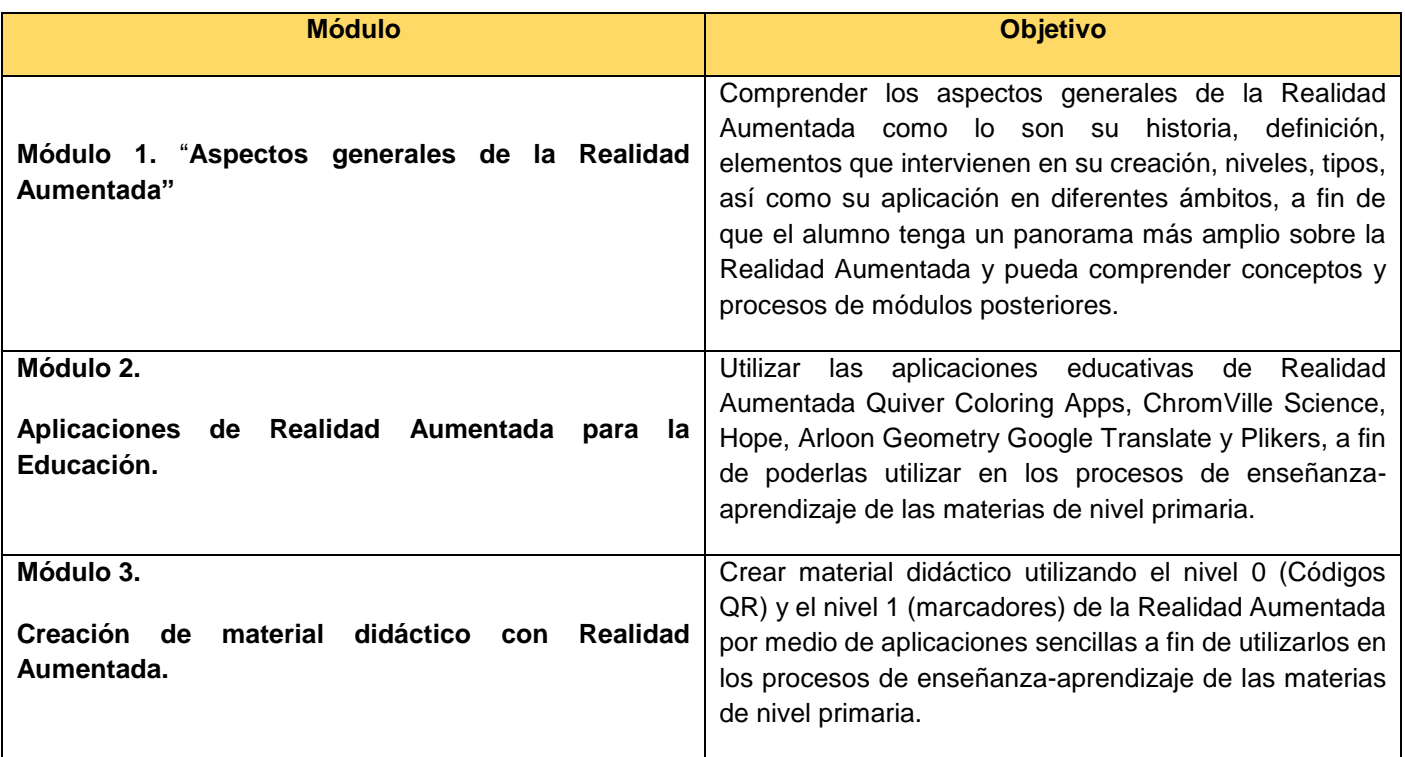

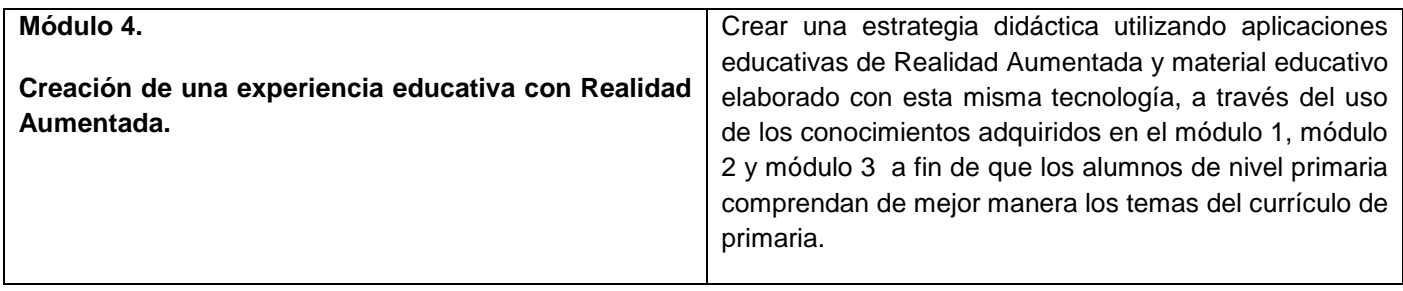

# *2.2.1.3 Características generales de los estudiantes*

De acuerdo a la plantilla de personal del Colegio Sor Juana Inés de la Cruz, en el nivel primaria se cuentan con: 8 docentes titulares, 5 docentes de clases especiales, 1 psicólogo,1 director, 1 subdirector y 3 personas en el área administrativa, de los cuales 3 son del género masculino y 16 del género femenino; con relación al grado de estudio 11 de los profesores cuentan con licenciatura terminada, 2 con Maestría y el resto con carrera técnica; en cuanto a la edad del personal esta fluctúa entre los 24 y 60 años.

## *2.2.1.4 Estilos de aprendizaje*

El término estilos de aprendizaje hace referencia a la forma que cada persona utiliza para realizar o aprender algo. En cualquier grupo de estudiantes en donde se empiece a estudiar y/o a aprender algo partiendo desde un mismo nivel, se encuentra que con el paso del tiempo existirán diferencias en los conocimientos adquiridos, a pesar de haber recibido las mismas explicaciones, las mismas explicaciones y los mismos ejercicios. Esas diferencias en el aprendizaje son resultado de diferentes factores como son: la motivación, el bagaje cultural y la edad (Ruíz, 2009).

Para identificar los estilos de aprendizaje de los participantes al curso, se aplicó el Test en línea "Honey-Alonso de Estilos de Aprendizaje" elaborado por el Instituto de Ciencias de la Educación de la Universidad de San Carlos de Guatemala a los docentes que tomaran el programa de capacitación.

El test permitió determinar que estilos de aprendizaje tienen los docentes. En la Figura 2.1 se muestran los resultados obtenidos de la aplicación del test.

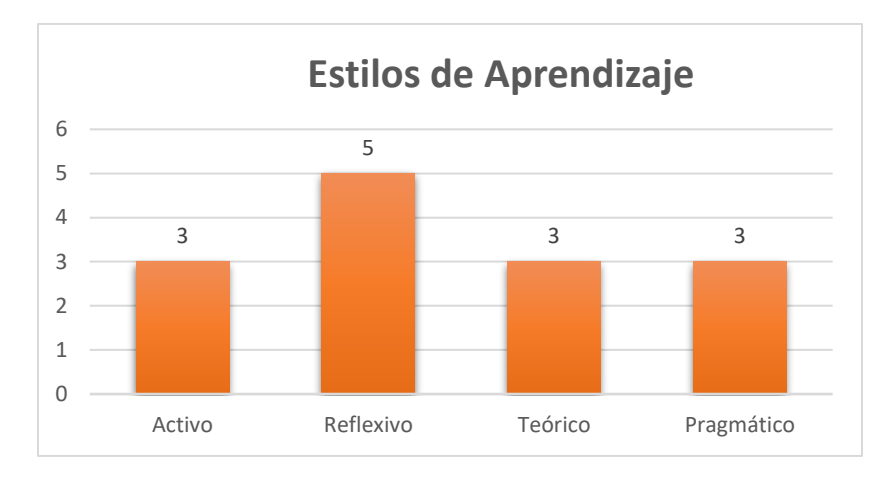

**Figura 2.1** Estilos de Aprendizaje de los docentes de primaria del Colegio Sor Juana Inés de la **Cruz** 

Tomando en cuenta los resultados de la Figura 2.1, se puede identificar que el 35.7 % de los docentes tienen el estilo de aprendizaje Reflexivo, el 21.4% activo, el 21.4% Teórico, y el 21.4% pragmático lo que indica que los materiales instruccionales a desarrollar tienen que elaborarse para los 4 tipos de aprendizaje.

# *2.2.1.5 Nivel de experiencia*

Como se mencionó en la parte introductoria de este trabajo los docentes ya manejan diferentes herramientas tecnológicas que son necesarias para la implementación del curso, sin embrago era necesario conocer si los docentes han utilizado aplicaciones de RA en sus procesos de enseñanza-aprendizaje.

Como se muestra en la Figura 2.2 el 31.3% de los docentes han utilizado la RA en sus clases por medio del nivel 0 de esta tecnología que corresponde a los códigos QR. En cuanto al resto de las aplicaciones los docentes manifiestan no haber utilizado ninguna de estas herramientas.

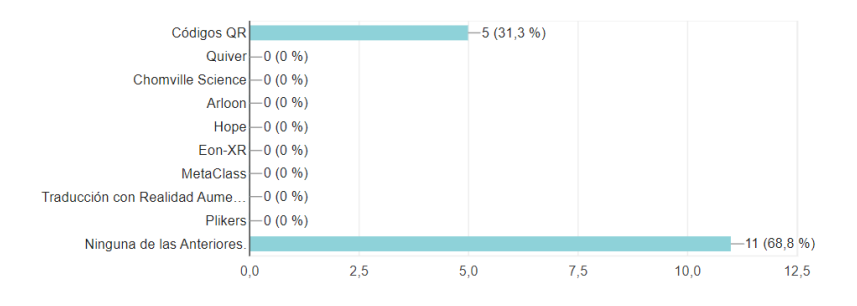

**Figura 2.2** Utilización de la Realidad Aumentada por parte de los docentes del Colegio Sor Juana Inés de la Cruz

## *2.2.1.6 Recursos Disponibles*

Actualmente los docentes cuentan con los recursos disponibles para poder llevar a cabo el curso Experiencias Educativas con RA. Como se muestra en la Figura 2.3, los docentes cuentan con un Smart Phone y con una laptop lo que es suficiente para poder tomar el curso.

Así mismo el curso requiere que los dispositivos móviles cuenten con características mínimas como son cámara y WIFI para poder visualizar la RA. En este sentido el 100% de los docentes manifestó que sus dispositivos cuentan con estas características como se puede observar en la Figura 2.4.

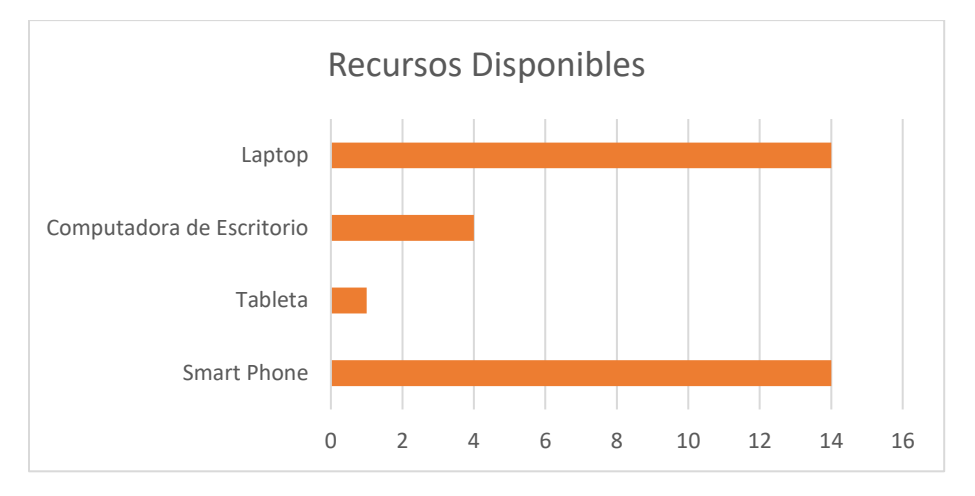

**Figura 2.3** Dispositivos electrónicos con los que cuentan los docentes

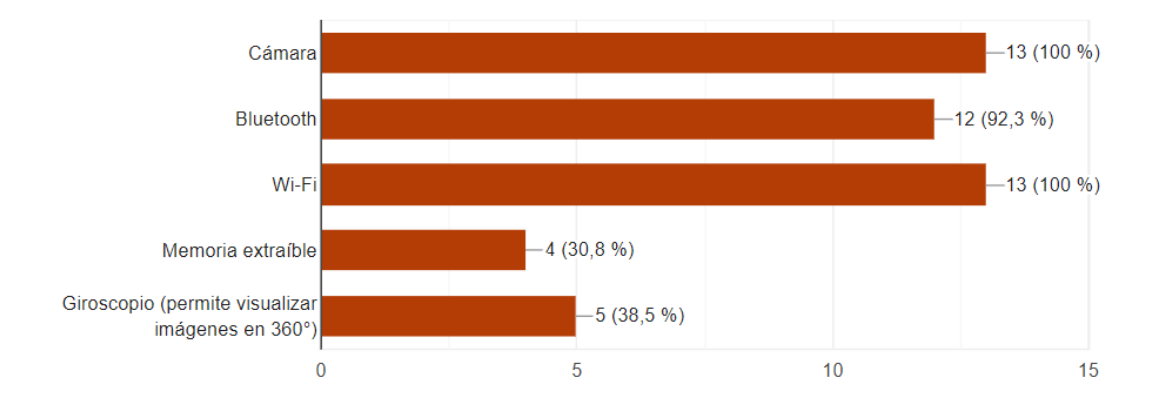

**Figura 2.4** Características de los Smartphone de los docentes del Colegio Sor Juana Inés de la **Cruz** 

En cuanto a los Recursos con los que cuenta el Colegio Sor Juana Inés de la cruz se encuentran: 5 iPad ,3 laptops, conexión a internet con un enlace de fibra óptica que se encuentra distribuido a nivel LAN en todos los salones, el servicio contratado es de 100 MB asimétrico y se encuentra distribuido de forma porcentual en 12

salones y proyectores en todos los salones. Agregado a esto se cuenta con un laboratorio de computo con 35 computadoras con internet alámbrico.

# **2.2.2 Etapa 2: Diseño**

# *2.2.2.1 Conductas de entrada*

Para determinar si los docentes de primaria del Colegio Sor Juana Inés de la Cruz conocen la RA y la han utilizado en sus procesos de enseñanza-aprendizaje se realizó una encuesta de 5 preguntas obteniendo los siguientes resultados:

Como se muestra en la Figura 2.5 el 81.3% de los docentes no han utilizado la RA y el 18.8 % si la ha utilizado. El 18% que manifiesta si haber utilizado RA comentó que únicamente fue a través de la lectura de códigos QR.

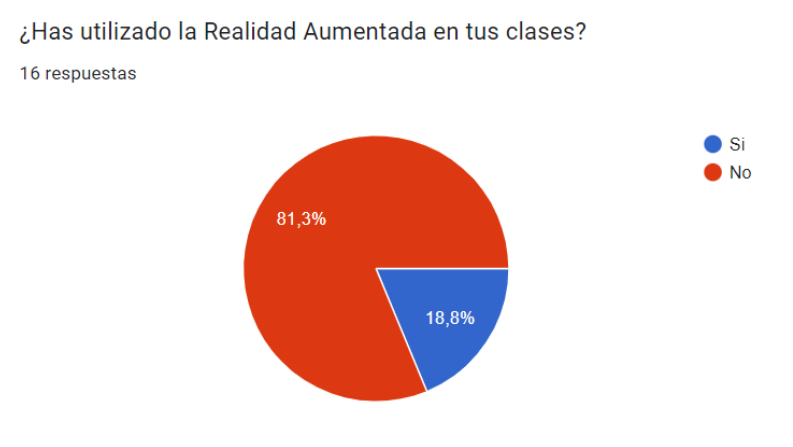

**Figura 2.5.** % de docentes que han utilizado la Realidad Aumentada.

Una vez determinado los conocimientos de entrada con los que cuentan los docentes del Colegio Sor Juana Inés de la Cruz, se procedió a determinar los objetivos de aprendizaje, el guion instruccional y los resultados de aprendizaje de cada uno de los temas del curso Experiencias Educativas con RA.

# *2.2.2. Objetivos de instrucción*

Dentro de esta fase se determinaron los objetivos de cada uno de los temas de los modulo del curso, en el cuadro 2.3 se muestran los objetivos de los temas del módulo 1 del curso.

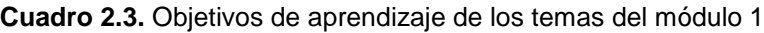

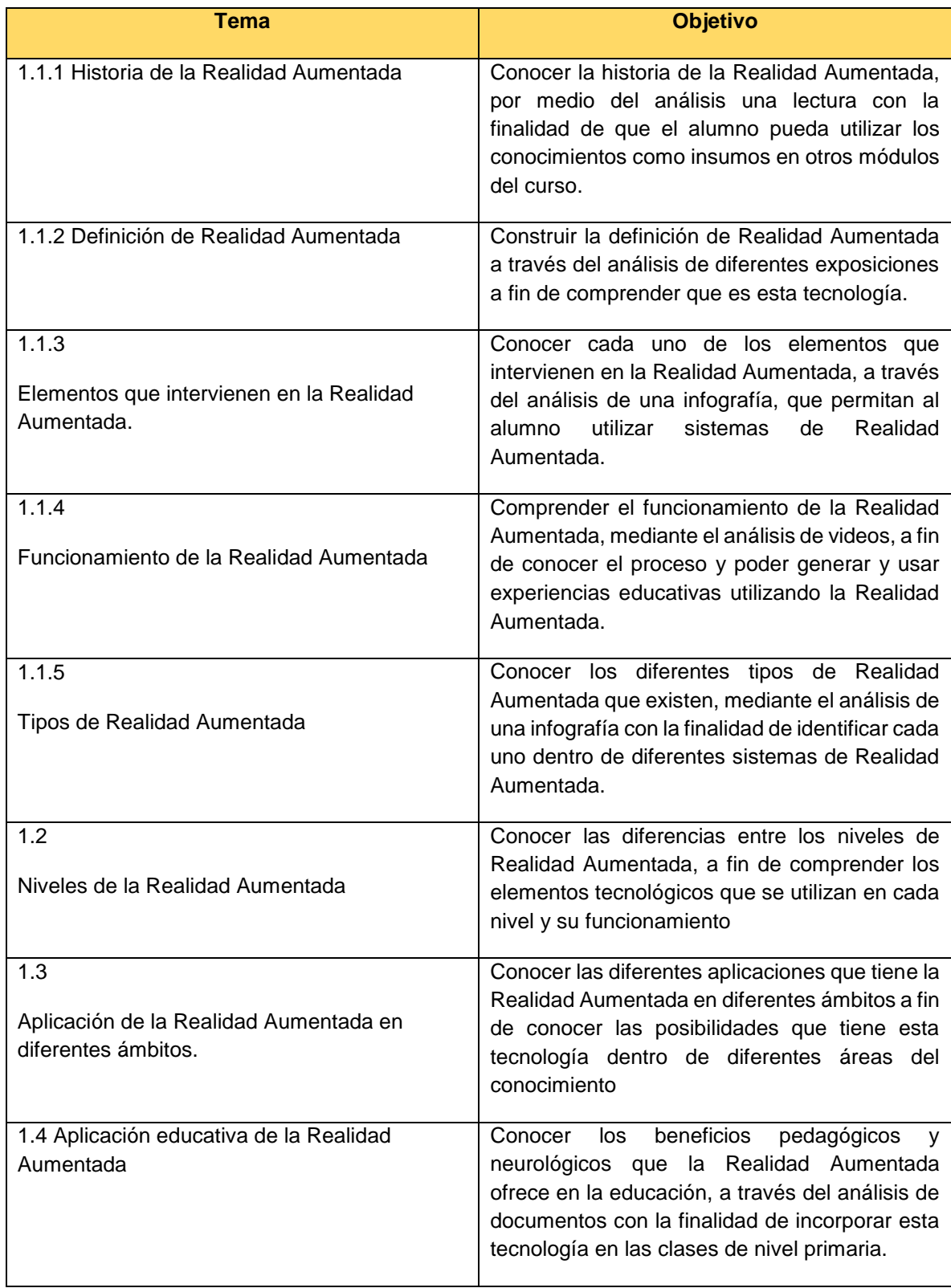

# **2.2.3 Etapa 3: Desarrollo**

### *2.2.3.1 Generación del contenido*

Con la finalidad de que los estudiantes al curso logren los objetivos planteados en cada uno de los temas, se generó el contenido del curso y se diseñó una estrategia para introducirse de tal manera que se logre un aprendizaje. Como se puede observar en el cuadro 2.4 el contenido se introdujo con actividades iniciales, actividades intermedias y una evaluación.

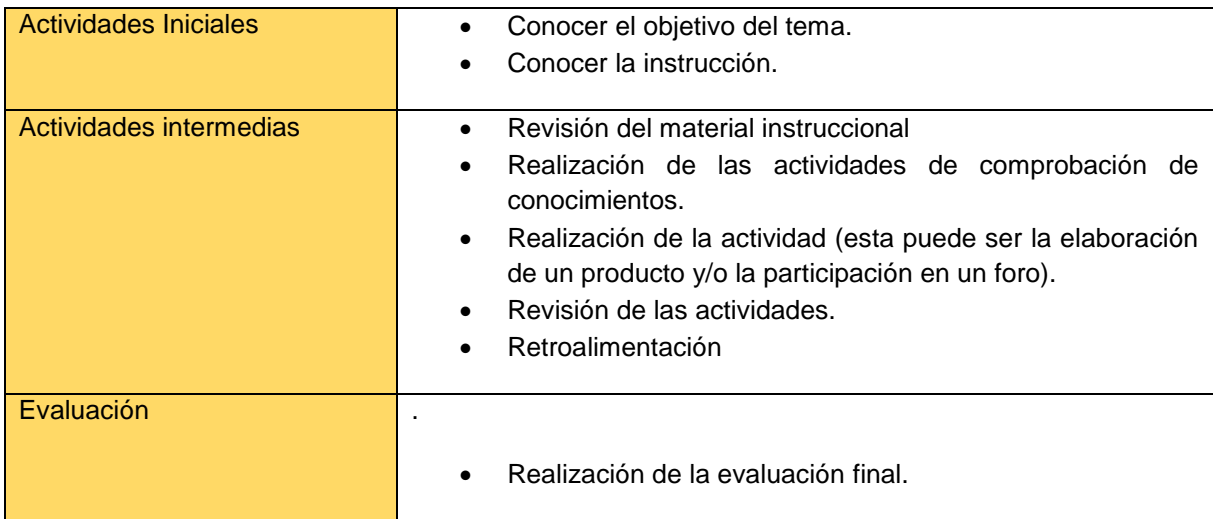

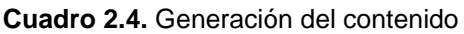

Adicional a esto se elaboró la Pre-Guía del curso que se puede observar en el cuadro 2.5, en donde se muestran las actividades que debe realizar el alumno y el docente.

## *2.2.3.2 Desarrollo de los materiales*

Para la elaboración de los materiales instruccionales se tomó en cuenta los 4 estilos de aprendizaje detectados en la fase de análisis (activo, reflexivo, teórico y pragmático), de tal manera que todos los profesores puedan alcanzar los objetivos planteados para cada tema del curso. Es por ello que todos los materiales se pueden leer, escuchar y son interactivos.

De manera adicional se incluyó una sección denominada "Comprobación de conocimientos" con la finalidad de incluir un material que permitiera a los docentes comprobar los conocimientos adquiridos después analizar el contenido de cada uno de los temas. Esta sección fue incorporada dentro de los materiales por medio de un enlace y/o de manera independiente.

Para el desarrollo de los materiales se utilizaron herramientas como: filmora, genially, photoshop, animaker, wordwall, liveWorksheets, adobe premiere, adobe audition, canva, nerpod y padlet.

# *2.2.3.3 Pruebas piloto*

Posterior al desarrollo de los materiales se procedió a implementarlos dentro de la plataforma NEO LMS, con la finalidad de verificar el buen funcionamiento de los materiales.

# **2.2.4 Etapa 4: Implementación**

Para la fase de implementación se realizaron pruebas piloto con el primer módulo del curso, en donde se les solicitó a los docentes de las materias curriculares realizar el módulo 1, con la finalidad de que se familiarizarán con la plataforma NEO LMS, utilizarán los materiales, realizarán las actividades y llevarán a cabo las evaluaciones.

# **2.2.5 Etapa 5: Evaluación**

El propósito de esta fase es evaluar la calidad de los materiales y los procesos de instrucción, tanto antes como después de la implementación.

En esta fase se deben determinar los criterios de evaluación, seleccionar las herramientas de evaluación adecuadas y realizar las evaluaciones.

El enfoque del modelo ADDIE requiere 3 niveles de evaluación: nivel 1 percepción, nivel 2 aprendizaje y nivel 3 rendimiento.

Para efectos de este trabajo, y con la finalidad de cumplir con lo establecido en el modelo ADDIE se determinó para los criterios de evaluación el modelo Kirkpatrick y el estándar ISO9126. En cuanto a las herramientas de evaluación se diseñó un instrumento que consta de 22 preguntas que hacen uso de la escala de Likert. Para la aplicación del instrumento se utilizó Google Forms por la facilidad de uso y las herramientas que proporciona para el análisis de los resultados.

# **2.3 Pre-Guía del Diseño Instruccional**

### **Cuadro 2.5** Pre-Guía del curso

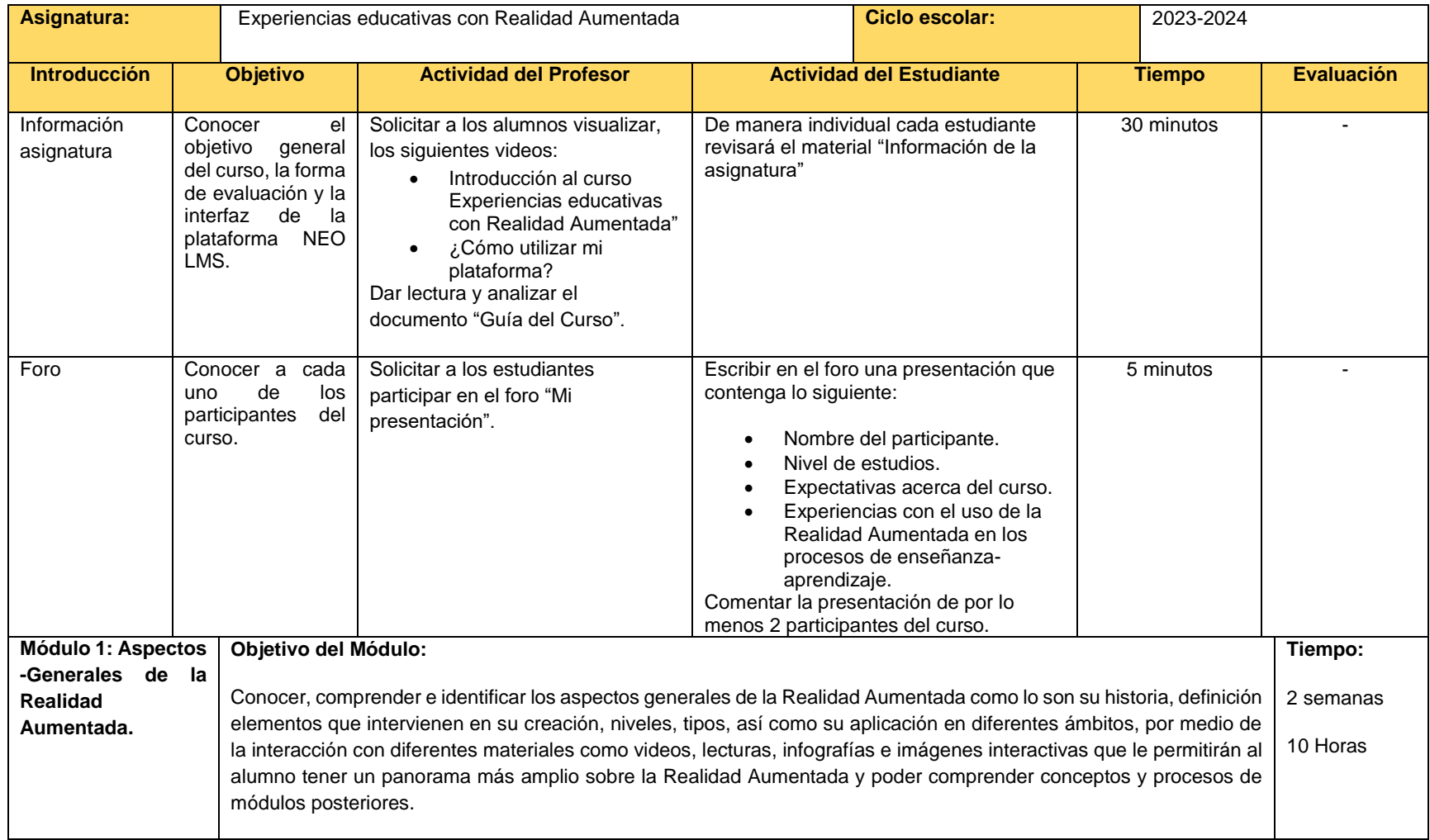

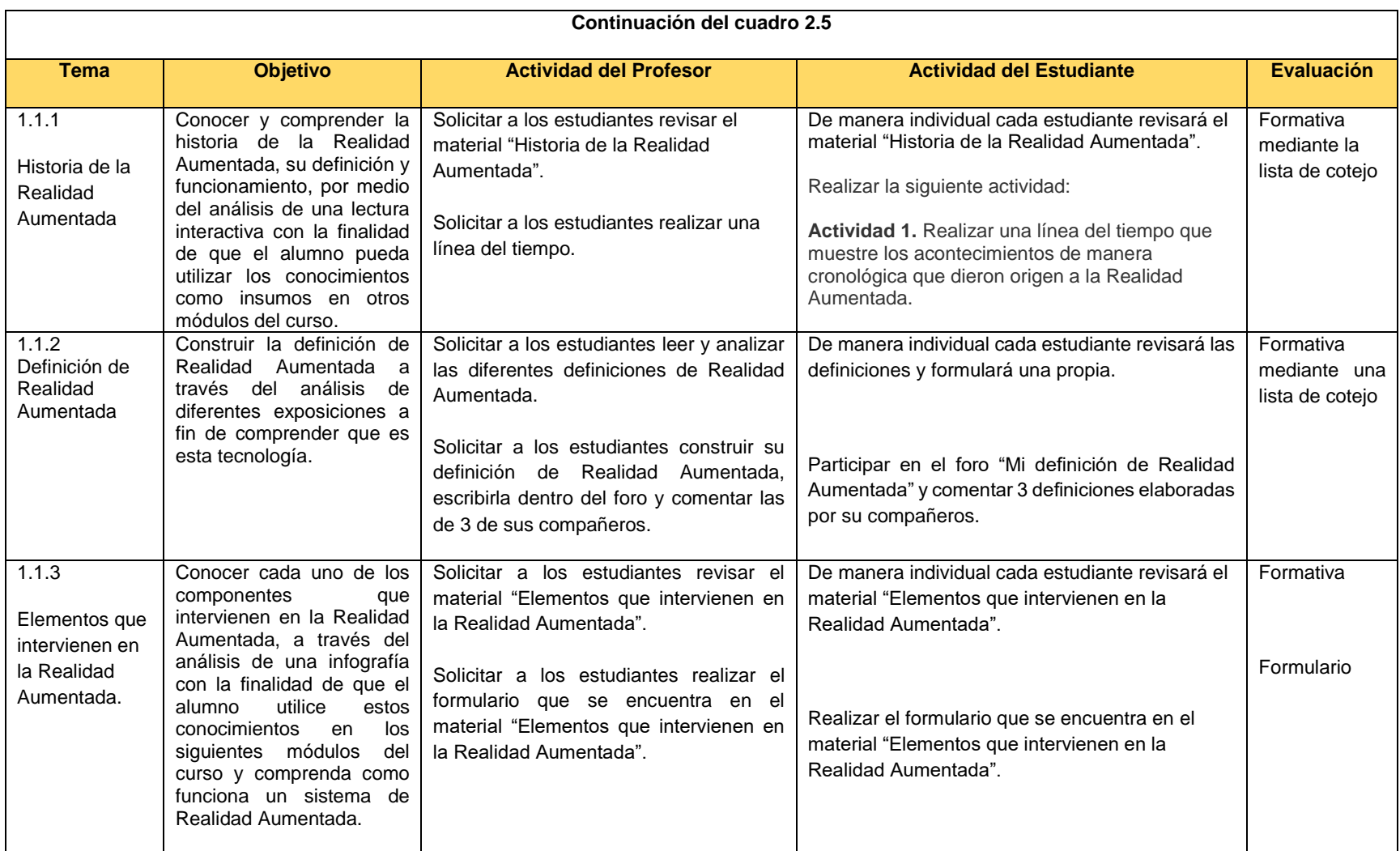

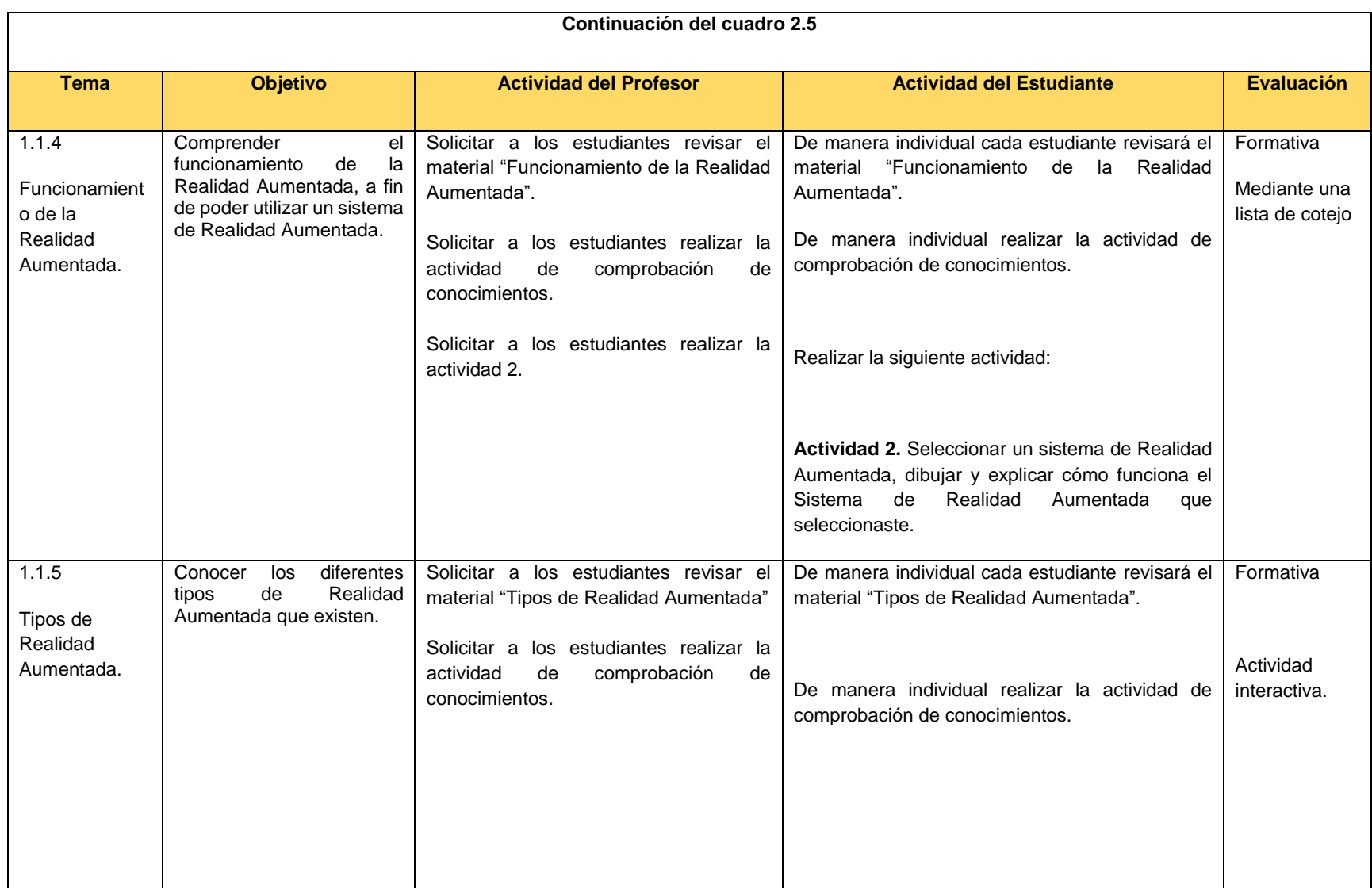

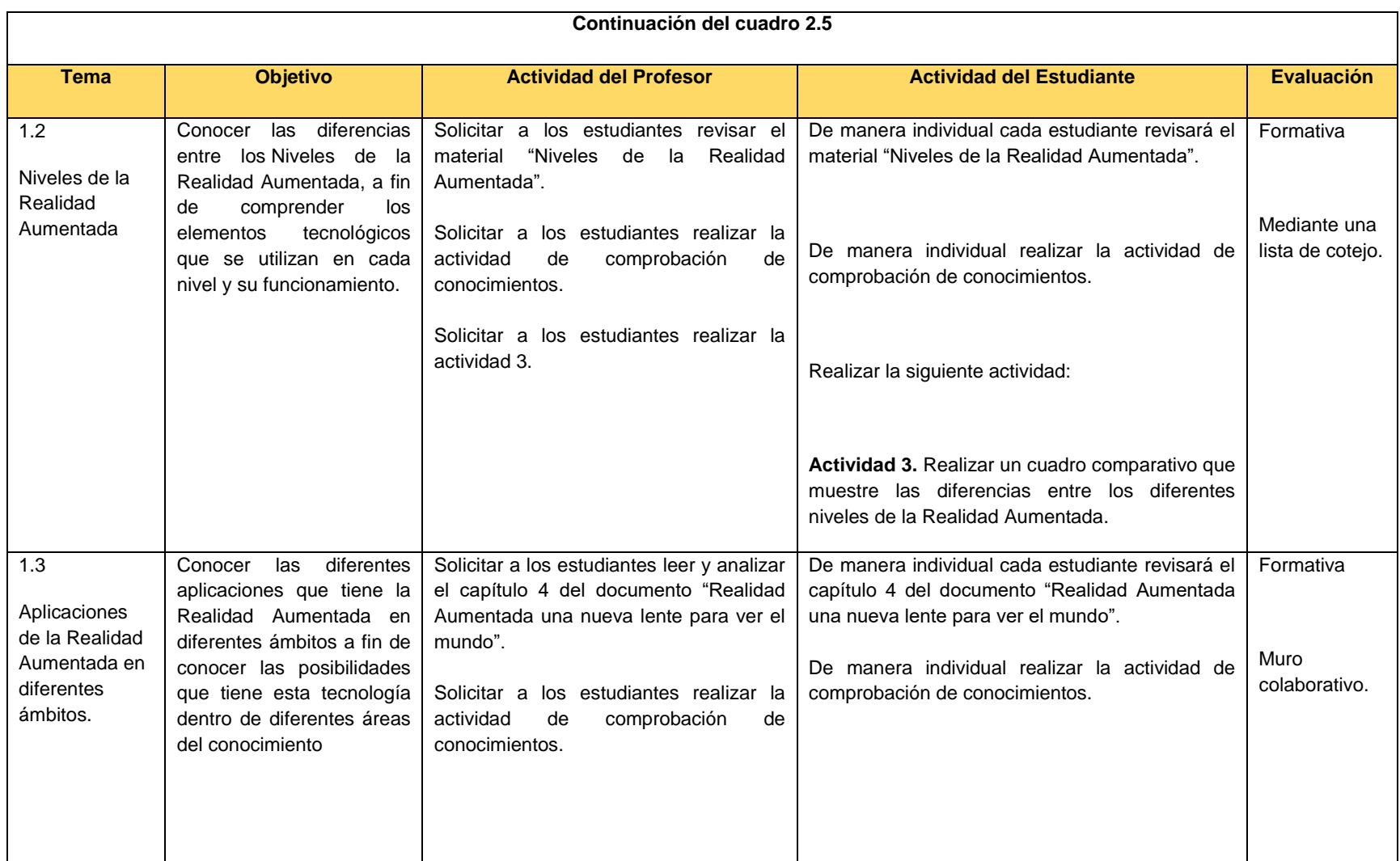

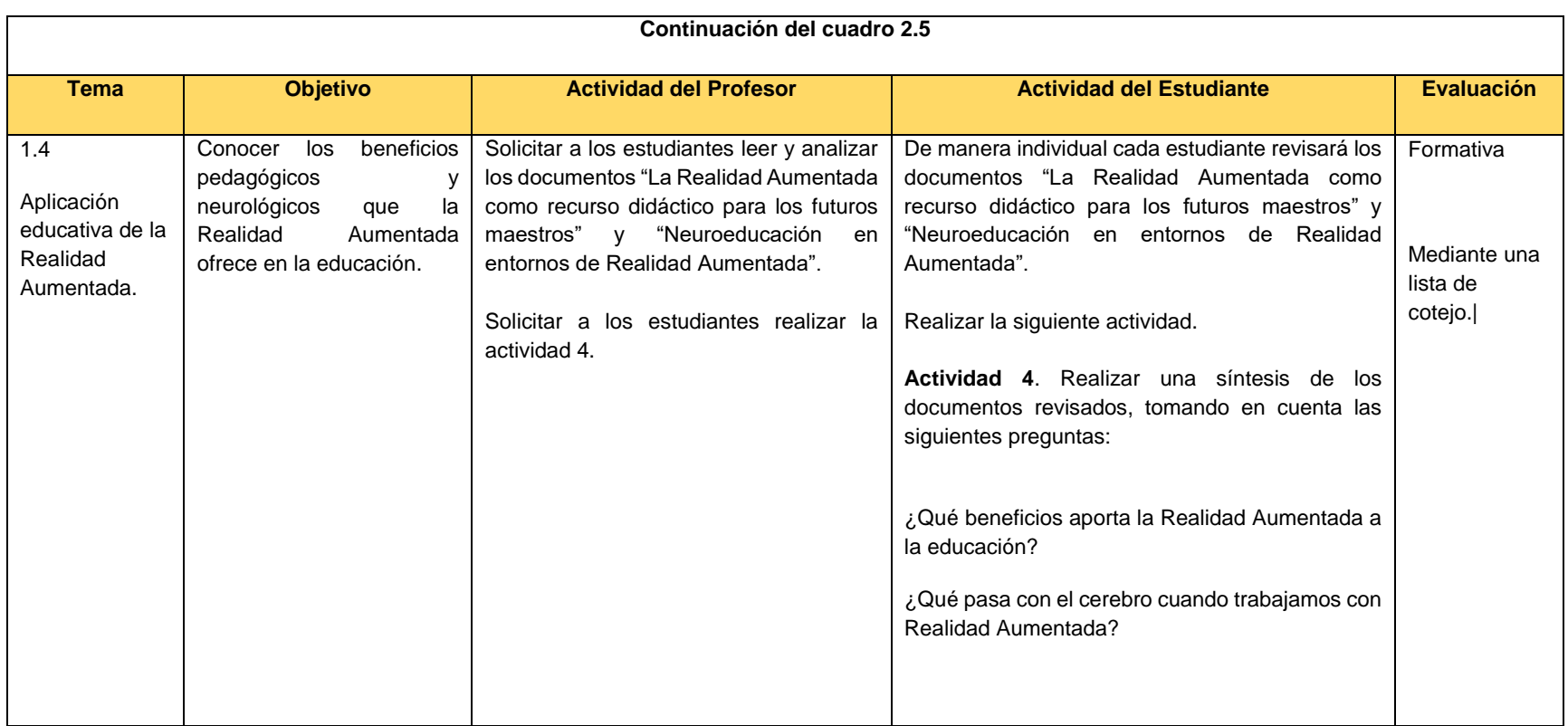

# **2.4 Sistema de Gestión del Aprendizaje**

# 2.4.1 Justificación de la Plataforma

Para la selección de la plataforma que permitirá la implementación del curso Experiencias Educativas con Realidad Aumentada se realizó una comparación de cuatro plataformas: Moodle, Schoology, NEO LMS y COURSEsites, (Véase Anexo C Comparativo entre plataformas educativas), determinando que para el presente proyecto se utilizará la plataforma NEO LMS.

Los aspectos que se tomaron en cuenta para la elección de esta plataforma son los siguientes:

- Es una plataforma gratuita que no necesita de ninguna infraestructura adicional, ya que se tiene acceso directamente a los servidores que la alojan.
- Se adapta perfectamente al modelo instruccional ADDIE y a la estrategia metodológica del curso.
- Se adapta a la teoría de aprendizaje conductista y constructivista.
- Permite implementar material educativo que atienda los diferentes estilos de aprendizaje, ya que tiene la funcionalidad de embeber material elaborado en herramientas externas a la plataforma.
- Permite generar diferentes tipos de evaluaciones.
- Es una plataforma que está en idioma español lenguaje nativo de los participantes al curso.
- Permite tener comunicación con los alumnos por diferentes vías (correo electrónico, chat y anuncios).
- Al permitir contar con un número ilimitado de estudiantes, será posible impartirlo en todos los colegios Salesianos de la República Mexicana.
- Su administración y configuración es sencilla.
- Su interfaz es fácil de usar tanto para usuarios de diferentes edades.
- Permite estructurar el curso en módulos, tópicos y sub tópicos.
- Tiene un sistema de envió de notificaciones que permitirá que los alumnos tengan conocimiento de lo que sucede dentro del curso.
- Permite activar y/o desactivar las actividades de acuerdo a las necesidades del docente.
- Es multiplataforma por lo que los estudiantes podrán tomar su curso en sus dispositivos móviles.
- Es personalizable lo que permitirá incluir la imagen corporativa del colegio.

## 2.4.2 Selección de Herramientas de la plataforma

A continuación, se especifican las herramientas de la plataforma NEO LMS que se utilizaron en el curso Experiencias Educativas con Realidad Aumentada.

La plataforma NEO LMS ofrece herramientas de contenido y tarea. En el curso Experiencias Educativas con Realidad Aumentada se utilizaron las siguientes herramientas de contenido:

**Página de contenido:** Es un espacio que puede contener cualquier tipo de medios como audio, video, texto y elementos embebidos utilizando código HTML. En la Figura 2.6 se muestra un ejemplo de página de contenido en donde a través de código HTML se embebió un recurso externo.

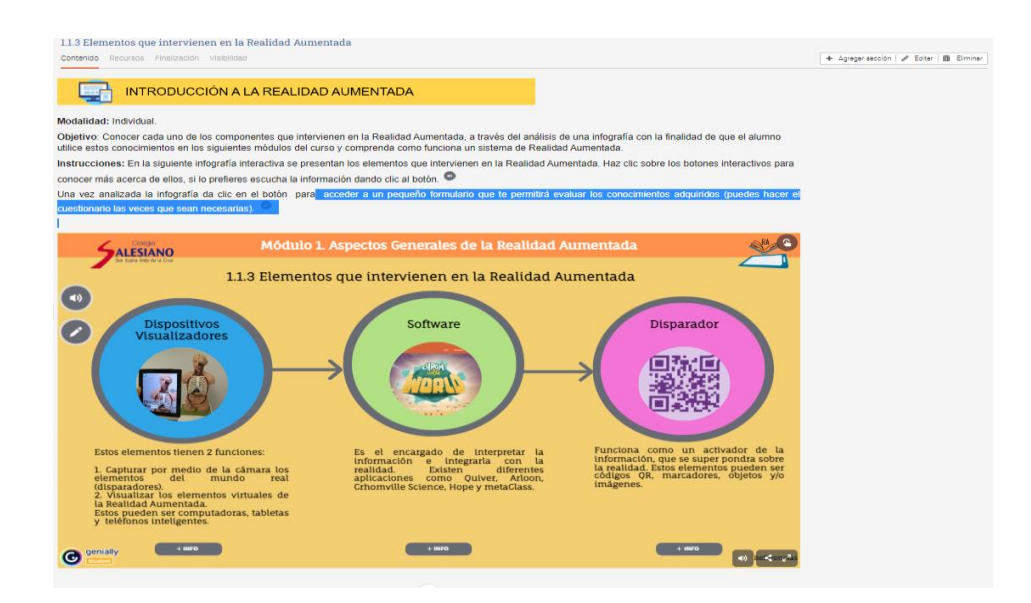

**Figura 2.6.** Página de contenido

En cuanto a las herramientas de tipo tarea se utilizarón las siguientes:

**Discusión:** Espacio que permite a los participantes del curso comentar sobre un tema en específico y realizar aportaciones a lo comentado por otros participantes. En la Figura 2.7 se muestra un ejemplo de la herramienta discusión que permitirá a los participantes conocerse y expresar sus expectativas acerca del curso.

| < Previo<br>Módulo 1. Aspectos generales de la Realidad Aumentada                                                                                                    |
|----------------------------------------------------------------------------------------------------|
| Foro "Mi presentación"                                                                                                    |
| Tarea Discusión Calificaciones Calificar Estado de presentación Estadísticas Escala de calificaciones Establecer baremo Finalización Rangos de puntuación Visibilidad |
| <b>Instrucciones</b>                                                                                                    |
| <b>FORO</b>                                                                                                    |
| Modalidad: Individual.                                                                                                    |
| Objetivo: Participar en el foro de discusión con la finalidad de conocer a cada uno de los participantes del curso.                                                   |
| Instrucciones: Escribe una presentación que incluya lo siguiente:                                                                                                    |
| · Nombre del participante.                                                                                                    |
| - Nivel de estudios.                                                                                                    |
| - Expectativas acerca del curso.<br>- Experiencias con el uso de la Realidad Aumentada en los procesos de enseñanza-aprendizaje.                                      |
| al finalizar comenta la presentación de por lo menos 2 compañeros.                                                                                                    |
|                                                                                                    |
| Editor   W Participar en el foro                                                                                                    |
|                                                                                                    |
|                                                                                                    |
|                                                                                                    |
|                                                                                                    |

**Figura 2.7.** Discusión "Mi presentación"

**Espacio en la nube para subir archivos:** Espacio en la nube que permite a los alumnos subir uno o más archivos para ser evaluados por el profesor. En la Figura 2.8 se puede apreciar un ejmplo de esta herramienta.

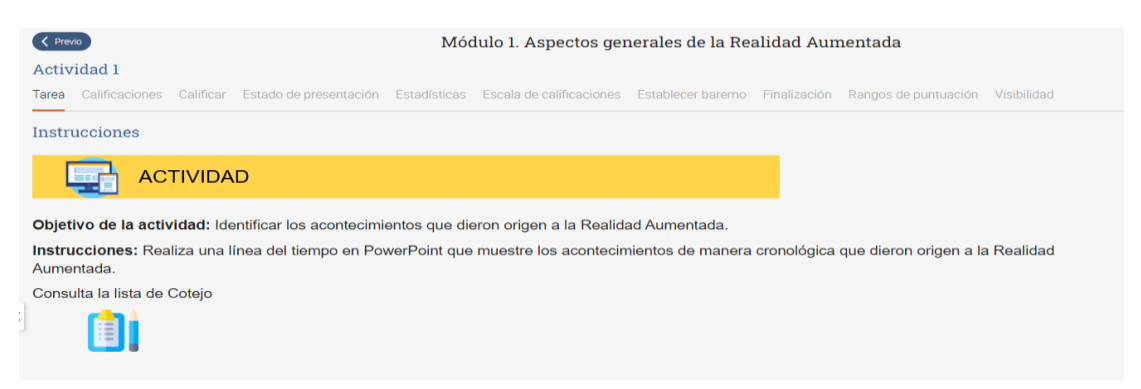

**Figura 2.8.** Espacio en la nube para subir archivos

**Test:** Herramienta que permite presentar a los participantes del curso una serie de preguntas que se pueden responder en línea. En la Figura 2.9 se muestra el test del módulo 1 del curso.

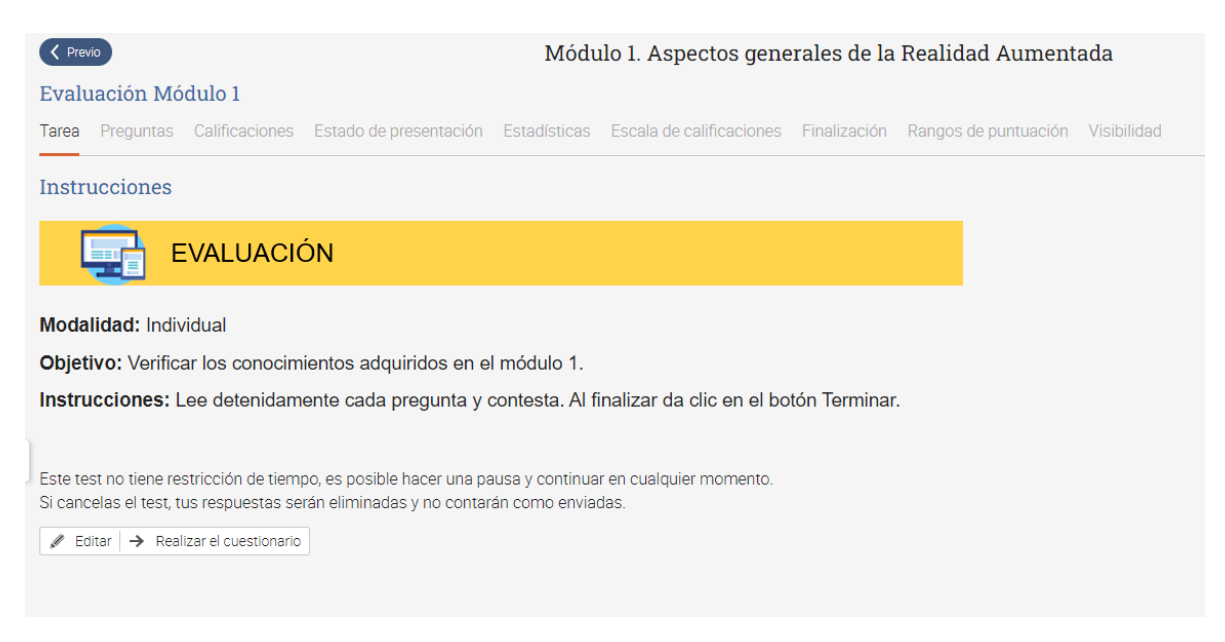

**Figura 2.9.** Espacio en la nube para subir archivos

### 2.4.3 Información general del curso

En este apartado se muestra el diseño del curso, el cual se implementó al 100% en la plataforma NEO LMS. Dentro de esta plataforma se desarrolló la estrategia didáctica utilizando las diferentes herramientas de la plataforma y recursos externos, con la finalidad de que los participantes al curso cumplan con los objetivos de cada uno de los temas del curso.

# *2.4.3.1 Introducción*

El curso Experiencias Educativas con Realidad Aumentada fue creado en el contexto de la Pandemia de Covid 19, para dar respuesta a las necesidades de los docentes de primaria del Colegio Sor Juana Inés de la cruz. Para su creación se realizó una investigación en diferentes sitios de internet, con la finalidad de conocer el contenido temático de otros cursos similares al que se realizó (Véase Anexo D Cursos Online sobre Realidad Aumentada).

Posterior a la investigación y tomando en cuenta las necesidades detectadas en los docentes del Colegio Sor Juana Inés de la Cruz, se desarrolló el contenido temático que lleva por nombre Experiencias Educativas con Realidad Aumentada. El contenido consta de 4 módulos: aspectos generales de la Realidad Aumentada, aplicaciones de Realidad Aumentada para la educación, creación de contenidos con Realidad Aumentada y Creación de una experiencia con Realidad Aumentada.

# *2.4.3.2 Ubicación curricular*

El presente proyecto es un curso de capacitación para los docentes de primaria del Colegio Sor Juana Inés de la Cruz, fue desarrollado tomando en cuenta sus necesidades educativas, y no forma párate de ningún programa curricular.

## *2.4.3.3 Objetivo General y objetivo de las unidades del curso*

El cuadro 2.6 muestra el objetivo general y los objetivos específicos del curso Experiencias educativas con Realidad Aumentada.

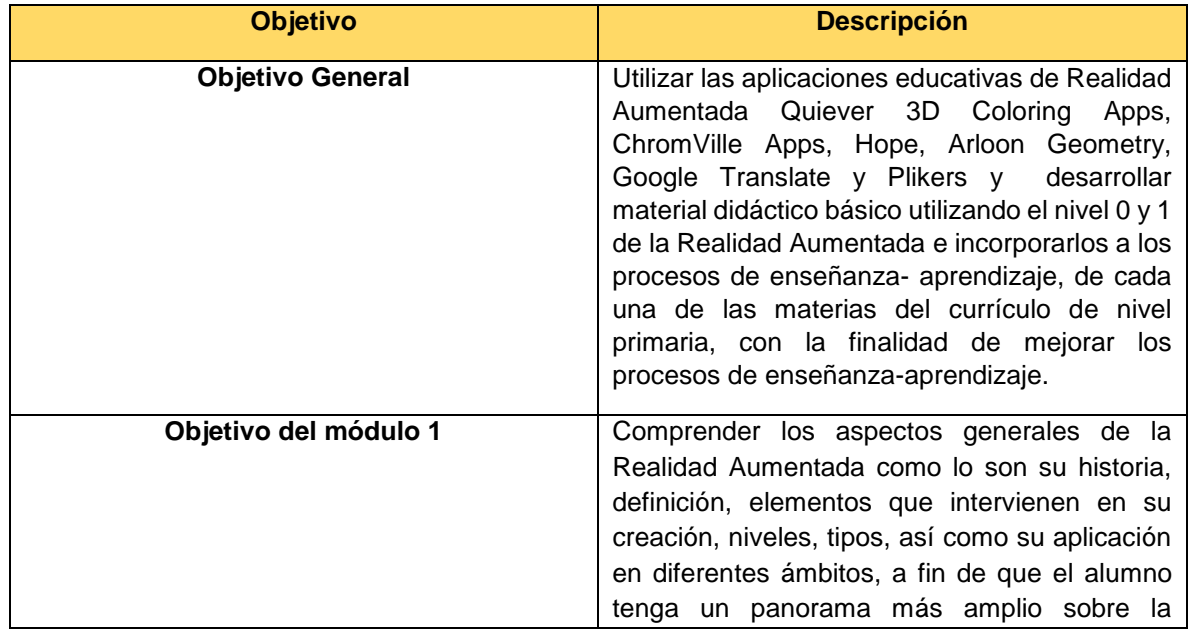

### Cuadro 2.6 **Objetivos del curso**

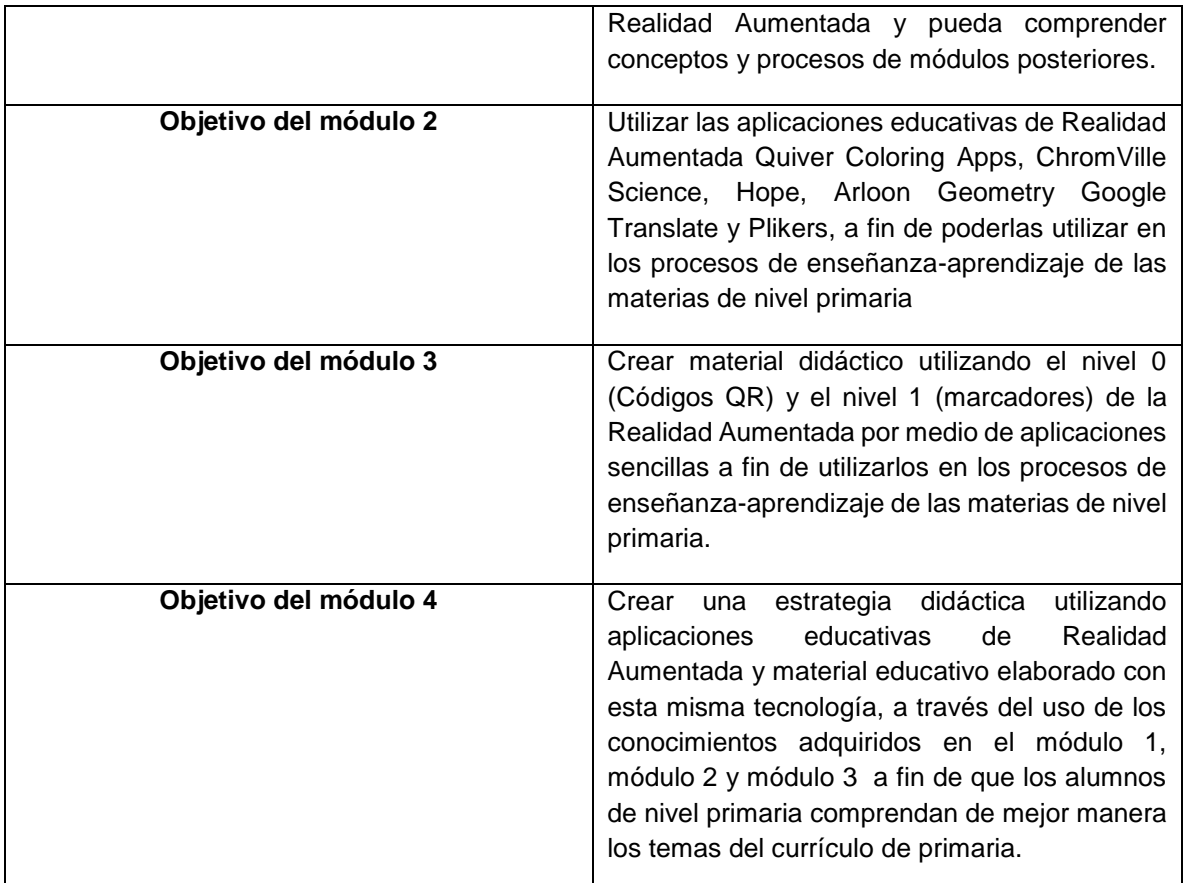

## *2.4.3.4 Temario*

El temario del curso Experiencias Educativas con Realidad Aumentada, se compone de 4 módulos como se puede apreciar en la Figura 2.10 y en el Anexo A.

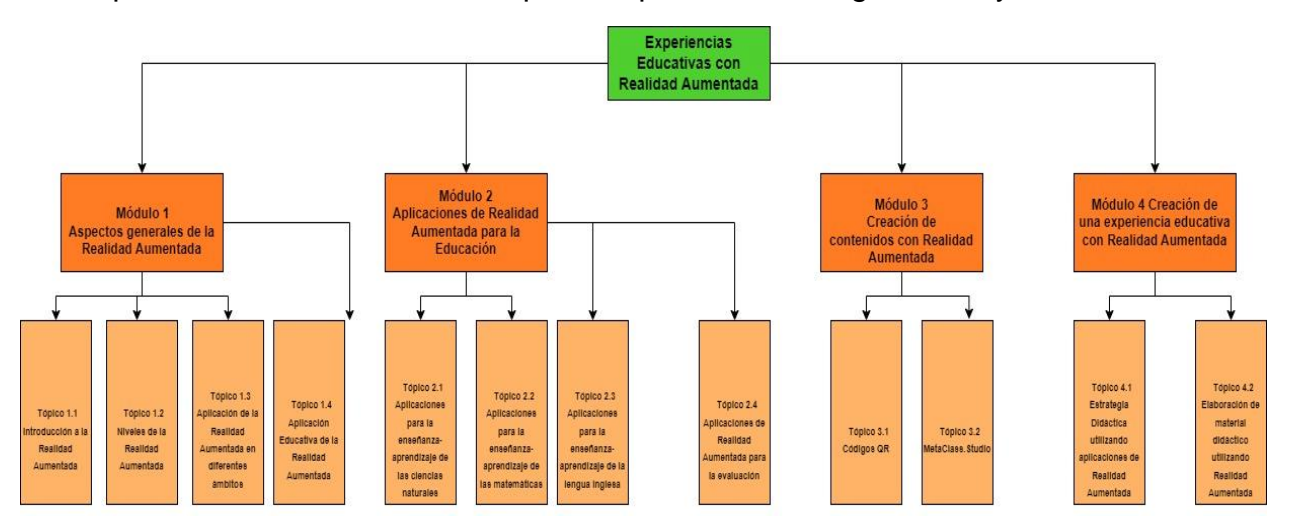

**Figura 2.10** Temario del cuso

El método de aprendizaje del curso está enfocado en una metodología constructivista y conductista, que permitirá a los docentes a través de cada uno de los materiales instruccionales y las actividades desarrollar su propio conocimiento y aplicarlo dentro de las asignaturas que imparten, generando en ellos:

- Habilidades de construir su aprendizaje a través de la crítica constructiva de diferentes conceptos que se le presentan a lo largo del curso.
- Habilidades de resolución de problemas, ya que en el módulo 4 del curso deberán desarrollar una estrategia didáctica que se adapte a sus necesidades y utilice la RA para favorecer los procesos de enseñanzaaprendizaje.
- Desarrollar habilidades tecnológicas a través del uso de diferentes herramientas.

# *2.4.3.6 Plan / calendario del curso*

El curso Experiencias Educativas con Realidad Aumentada cuenta con 4 módulos que se cursarán en un periodo de 14 días cada uno, iniciando el primer lunes de agosto y culminando en el mes de septiembre como se puede apreciar en la figura 2.11.

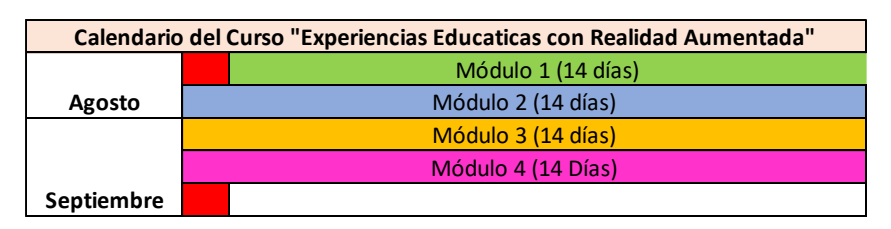

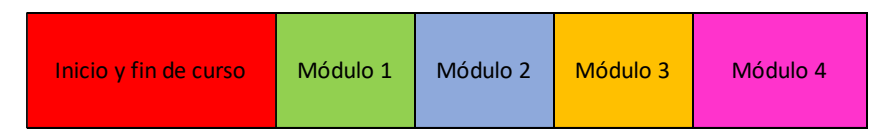

**Figura 2.11** Calendario del curso

## *2.4.3.7 Aspectos comunicativos*

En cuanto a los aspectos comunicativos se utilizan herramientas de comunicación proporcionadas por la plataforma NEO LMS como se muestra en el cuadro 2.7, con la finalidad de que exista una comunicación entre los docentes y el facilitador del curso.

### **Cuadro 2.7** Herramientas de comunicación

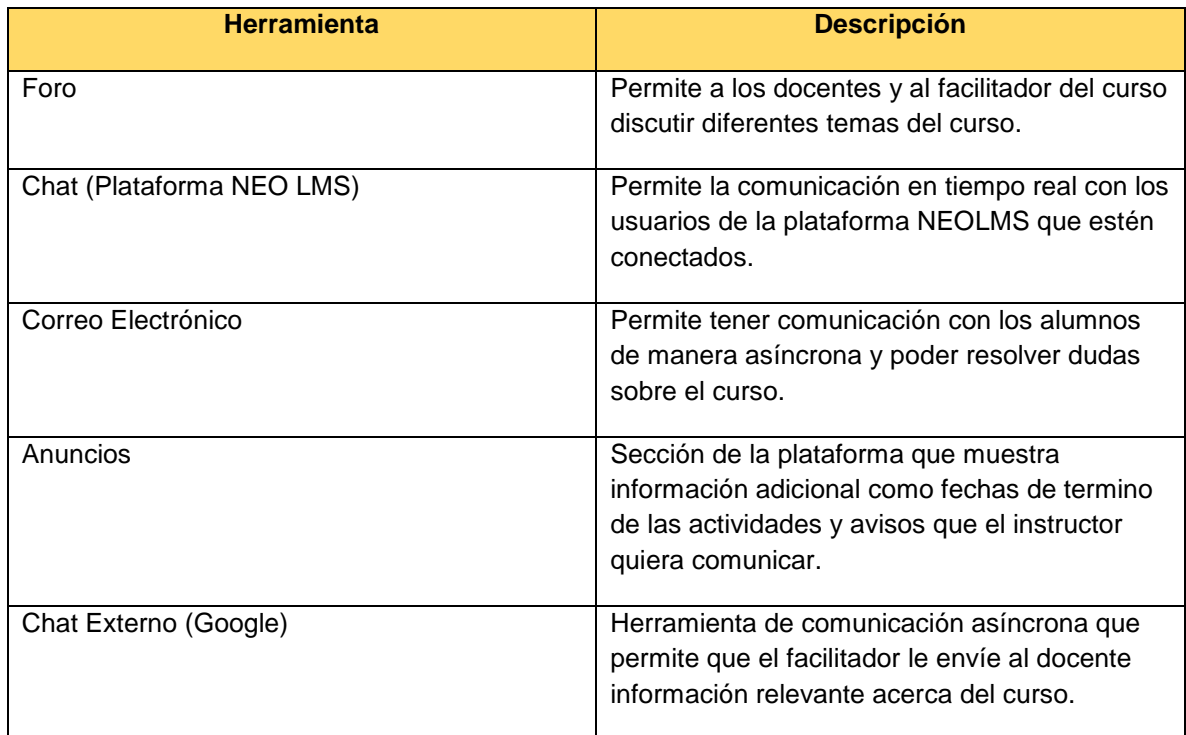

# *2.4.2.8 Sistema de Evaluación*

La forma de evaluación del curso se determina a través de una Heteroevaluación que se llevará a cabo a través de actividades, foros, cuestionarios y una clase virtual como se puede observar en el cuadro 2.8.

### **Cuadro 2.8** Sistema de Evaluación

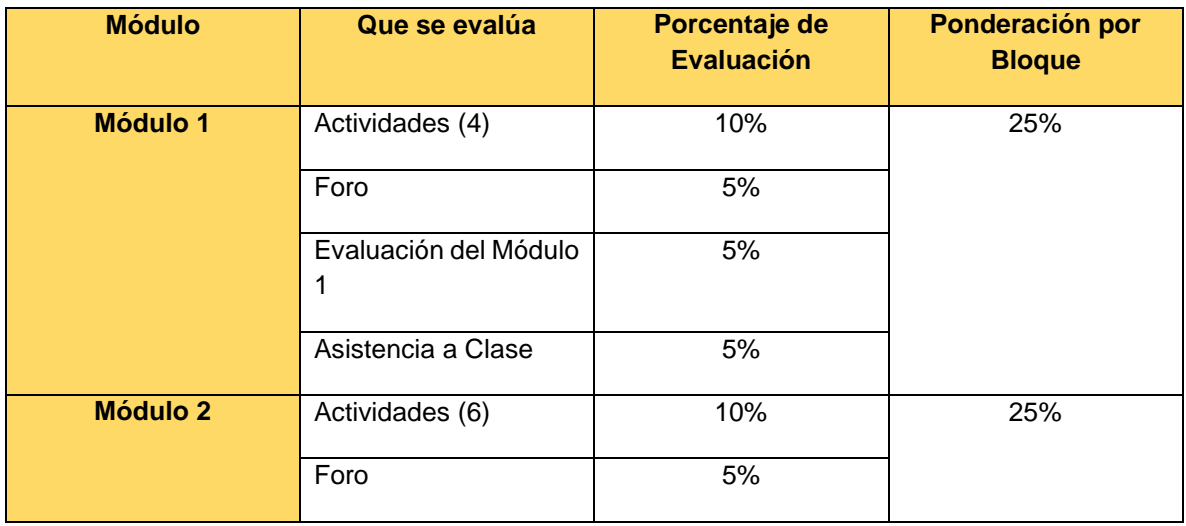

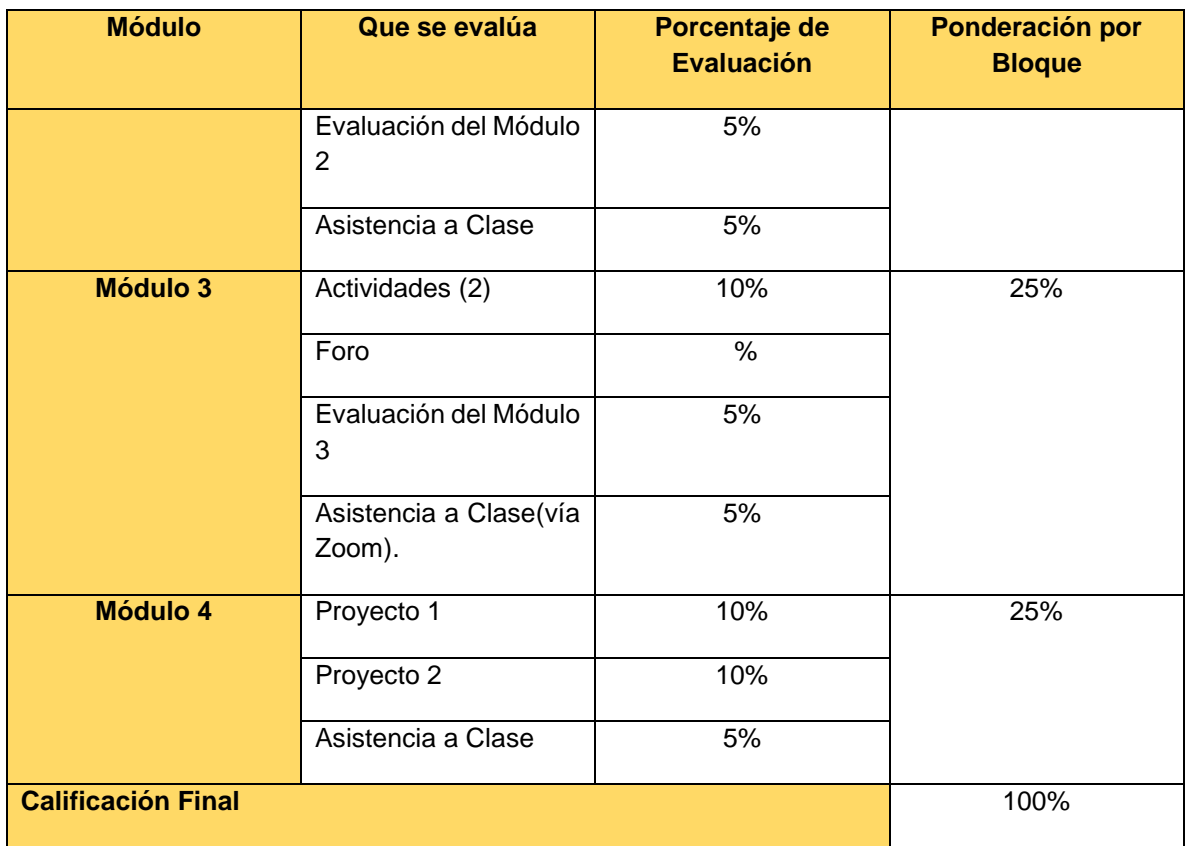

# *2.4.2.9* Bibliografía del curso

Durante la elaboración del curso Experiencias educativas con Realidad Aumentada se utilizaron las siguientes referencias bibliográficas:

- Azuma, R. (1997). A Survey of Augmented Reality. Teleoperators and Virtual Environments, 355-385.
- Blázquez, A. (2017). *Realidad aumentada en Educación.* Obtenido de Archivo Digital UPM:<https://oa.upm.es/45985/>
- Cabero, J. y Puentes, A. (2020). La Realidad Aumentada: Tecnología emergente para la sociedad del aprendizaje. *AULA Revista de Humanidades y Ciencias Sociales*, 35-51. doi:10.33413/aulahcs.2020.66i2.138
- Cabero, J. De la Horra, I. y Sánchez, J. (s.f.). *La realidad aumentada como herramienta educativa.* Madrid, España: Paraninfo.
- Heras, L. y Villarreal, J. (2011). La Realidad Virtual en los Nuevos Paradigmas de la Ciencia de Datos. *Revista Digital Universitaria, 12*(9).
- Terán, K. (2012). *REALIDAD AUMENTADA SUS DESAFÍOS Y APLICACIONES PARA EL E-LEARNING.* Obtenido de eduqa.net: http://eduqa2012.eduqa.net/eduqa2012/images/ponencias/eje3/3\_4\_KORO

WAJCZENKO Karinne Realidad Aumentada sus desafios y aplicacione s\_para\_el\_elearning.pdf

- Elementos necesarios para el uso de la realidad aumentada. (2020, 15 junio). [Vídeo]. YouTube. [https://www.youtube.com/watch?v=Z0282Hdl8PA.](https://www.youtube.com/watch?v=Z0282Hdl8PA)
- Rosenberg, L. B. (1993). Virtual fixtures as tools to enhance operator performance in telepresence environments. Obtenido de http://doi.org/10.1117/12.164901
- Sherman, W.
- y Craig, A. (2018). Understanding Virtual Realit. Obtenido de [https://www.sciencedirect.com/book/9780128009659/understanding-virtual](https://www.sciencedirect.com/book/9780128009659/understanding-virtual-reality?via=ihub)[reality?via=ihub](https://www.sciencedirect.com/book/9780128009659/understanding-virtual-reality?via=ihub)
- Joo, J. (2016). Modelo de realidad aumentada y navegación peatonal del patrimonio territorial. Salamanca, España. Obtenido de <https://dialnet.unirioja.es/servlet/tesis?codigo=132994>
- Pedersen, Z. (2021). Experiment with AR and VR made for the web. Obtenido de Experiment with AR and VR made for the web: <https://blog.google/products/google-ar-vr/webxr-experiments/>
- Fernández, C. (2017). Neuroeducación en entornos de Realidad Aumentada. *Unife, 13*(1).
- Moreno, E. y Pérez, Á. (2017). LA REALIDAD AUMENTADA COMO RECURSO DIDÁCTICO PARA LOS FUTUROS MAESTROS. *Revista científica Electrónica de Educación y Comunicación en la Sociedad del Conocimiento, 1*(17). Obtenido de https://www.researchgate.net/publication/324361240\_La\_realidad\_aumenta da\_como\_recurso\_didactico\_para\_los\_futuros\_maestros

# *2.4.2.10* Glosario

En el curso Experiencias Educativas con Realidad Aumentada, se utiliza terminología que puede resultar complicada para los participantes al curso; a continuación, se definen algunos de ellos:

**Realidad Aumentada:** Tecnología que superpone el contenido digital a la realidad física, ofreciendo una experiencia enriquecida a los usuarios.

**Disparador:** Es un elemento que es captado por una cámara web; permite activar el software de realidad aumentada.

**Software:** Conjunto de programas y/o aplicaciones que llevan instrucciones y usos específicos.

**Modelo 3D:** Representación matemática de cualquier objeto tridimensional.

### *2.4.2.11* Definición de roles de participantes

Dentro de los roles de participantes dentro del curso, se pueden definir 2 el docente y el alumno. El docente realizará las siguientes actividades: fungir como facilitador y guía dentro del proceso enseñanza-aprendizaje del curso. Además de ser el encargado de inscribir los participantes al curso, evaluar cada una de las actividades y retroalimentar, resolver dudas a los participantes durante las sesiones síncronas y ser un guía dentro del desarrollo del curso. El alumno es responsable de su propio aprendizaje y debe revisar las lecciones de cada módulo, realizar las actividades, participar en los foros y contestará los cuestionarios.

### **2.4.3 Guías de estudio**

A continuación, se muestra en el cuadro 2.9 una guía de estudio como complemento a la pre-guía, en ella se muestran las actividades que realizará el participante dentro de la plataforma NEO LMS.

**Cuadro 2.9** Guías de estudio

### **Módulo 1. Aspectos generales de la Realidad Aumentada**

**Objetivo**: Conocer, comprender e identificar los aspectos generales de la Realidad Aumentada como lo son su historia, definición elementos que intervienen en su creación, niveles, tipos, así como su aplicación en diferentes ámbitos, por medio de la interacción con diferentes materiales como videos, lecturas, infografías e imágenes interactivas que le permitirán al alumno tener un panorama más amplio sobre la Realidad Aumentada y poder comprender conceptos y procesos de módulos posteriores.

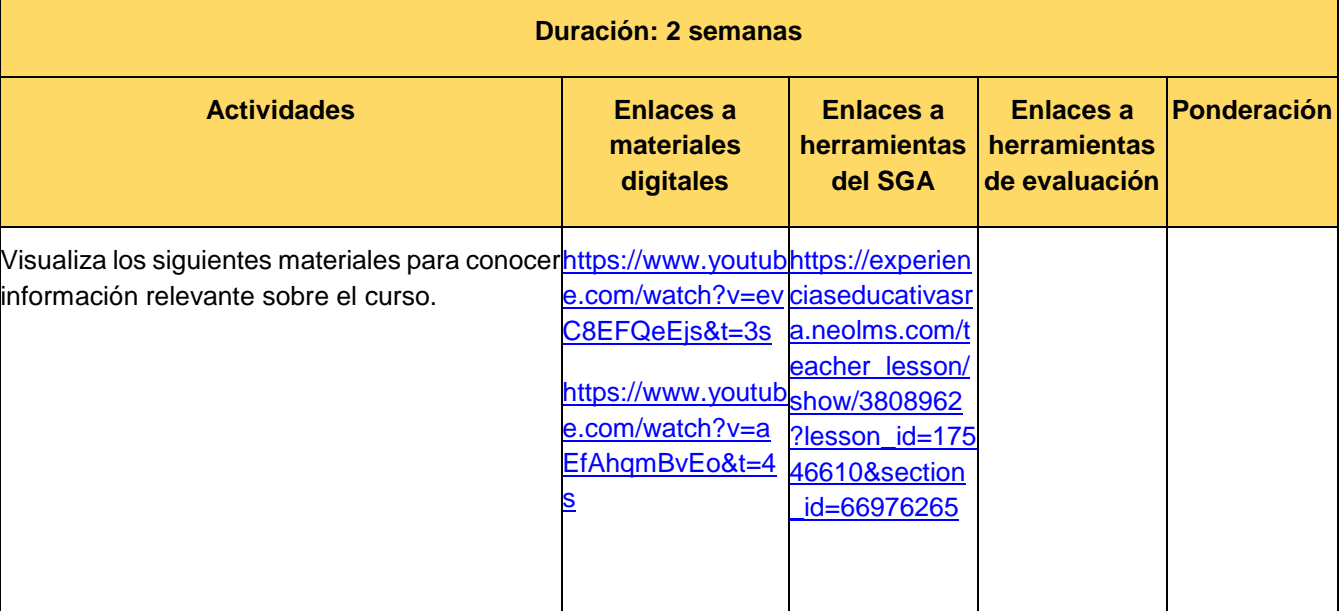

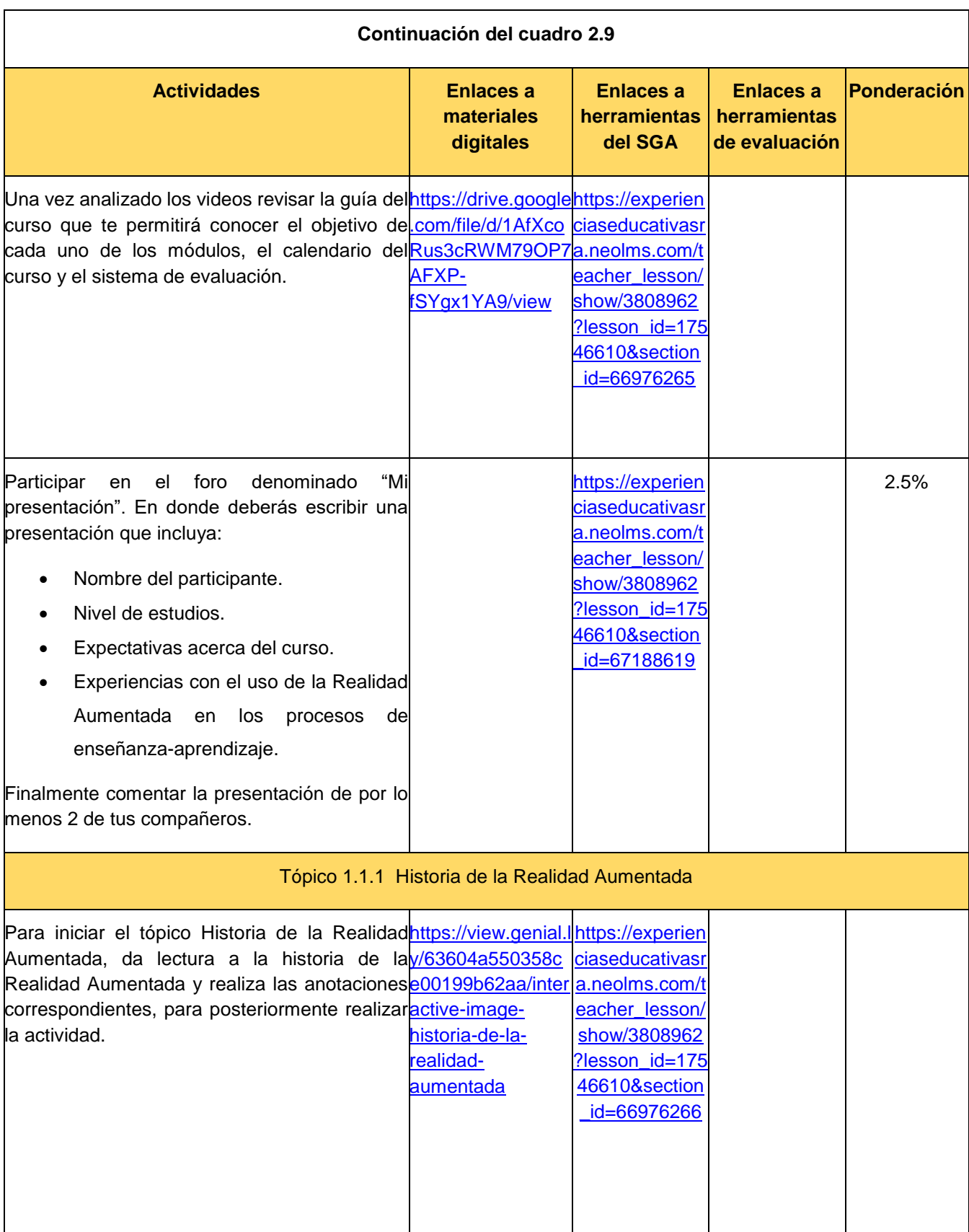
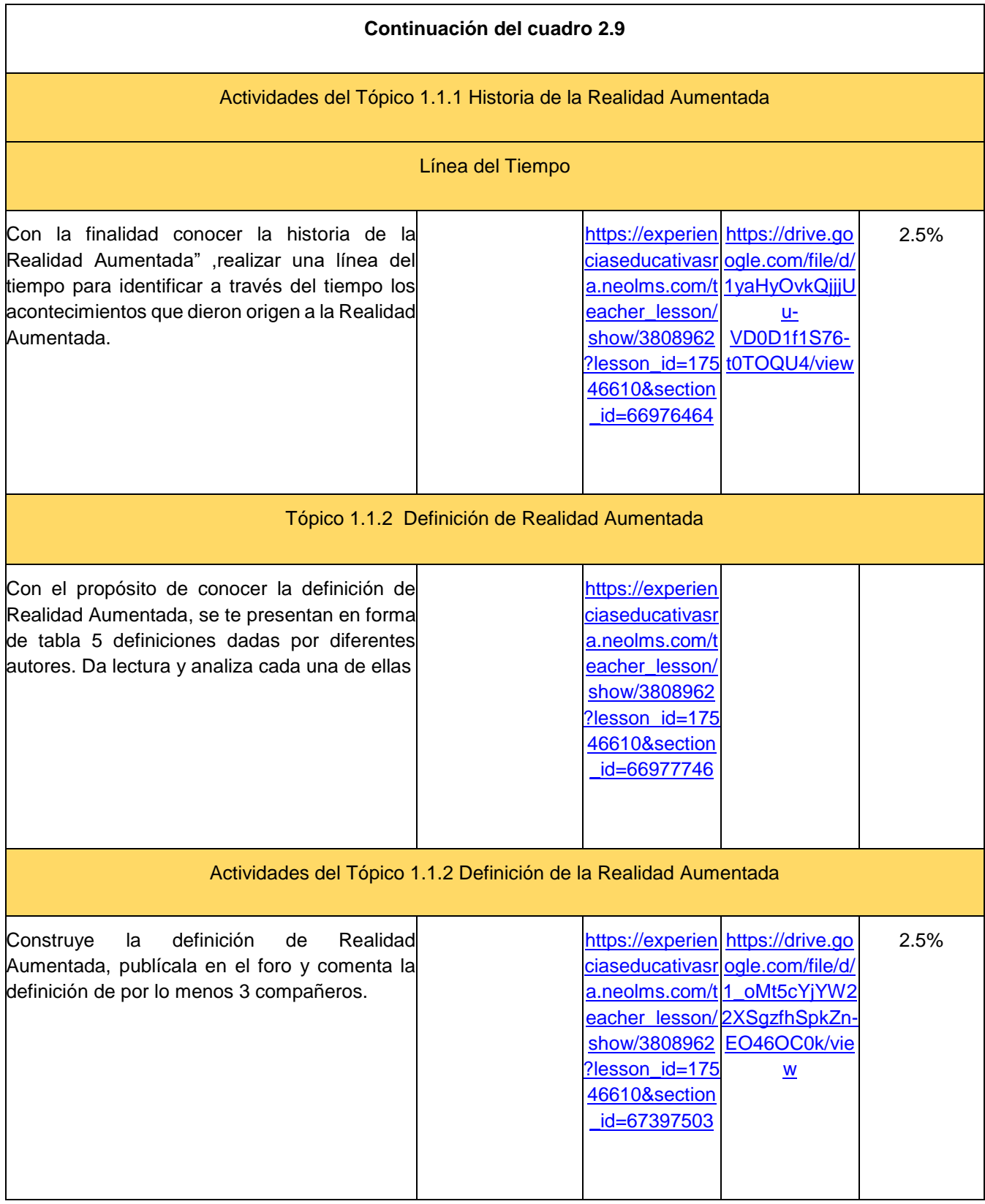

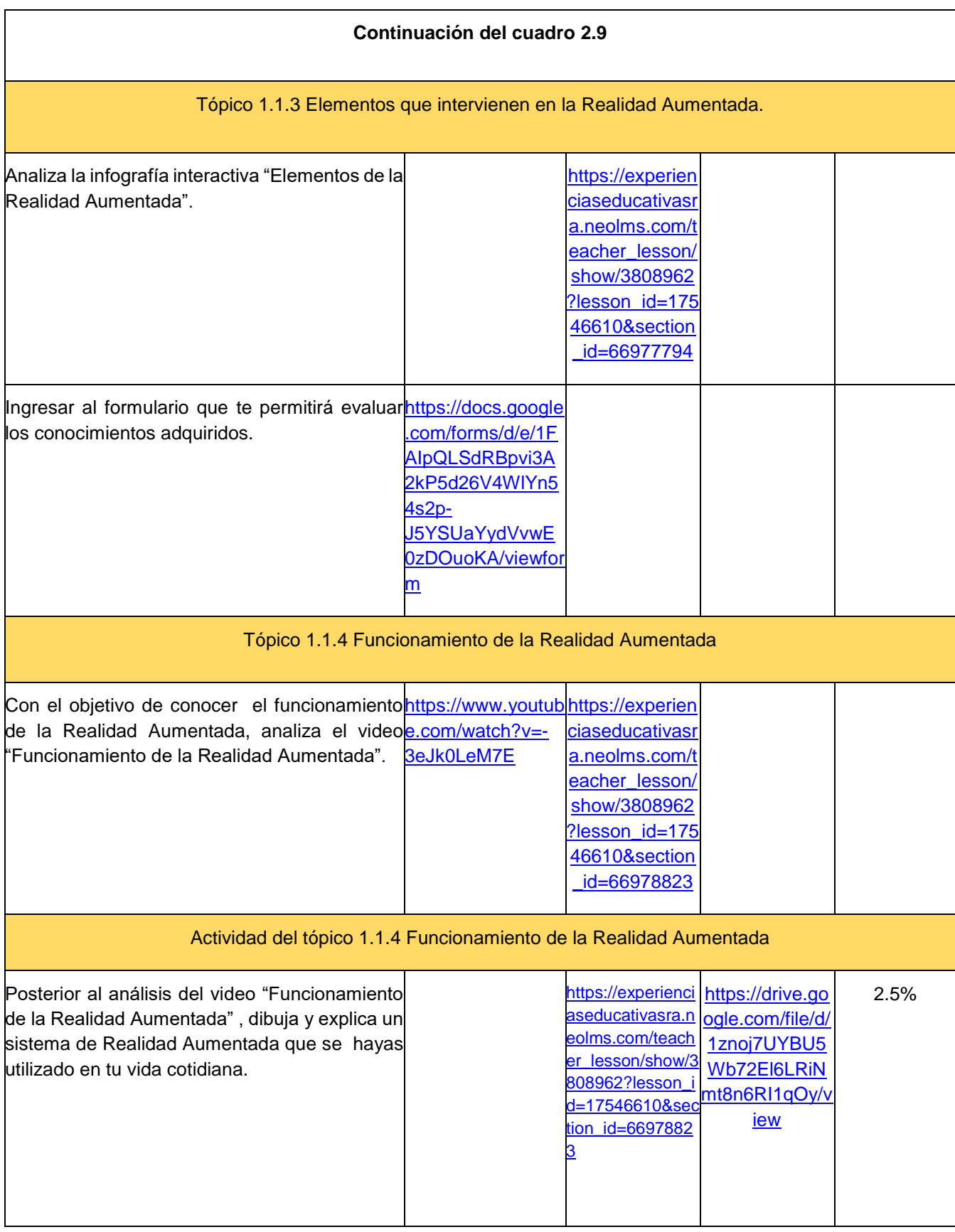

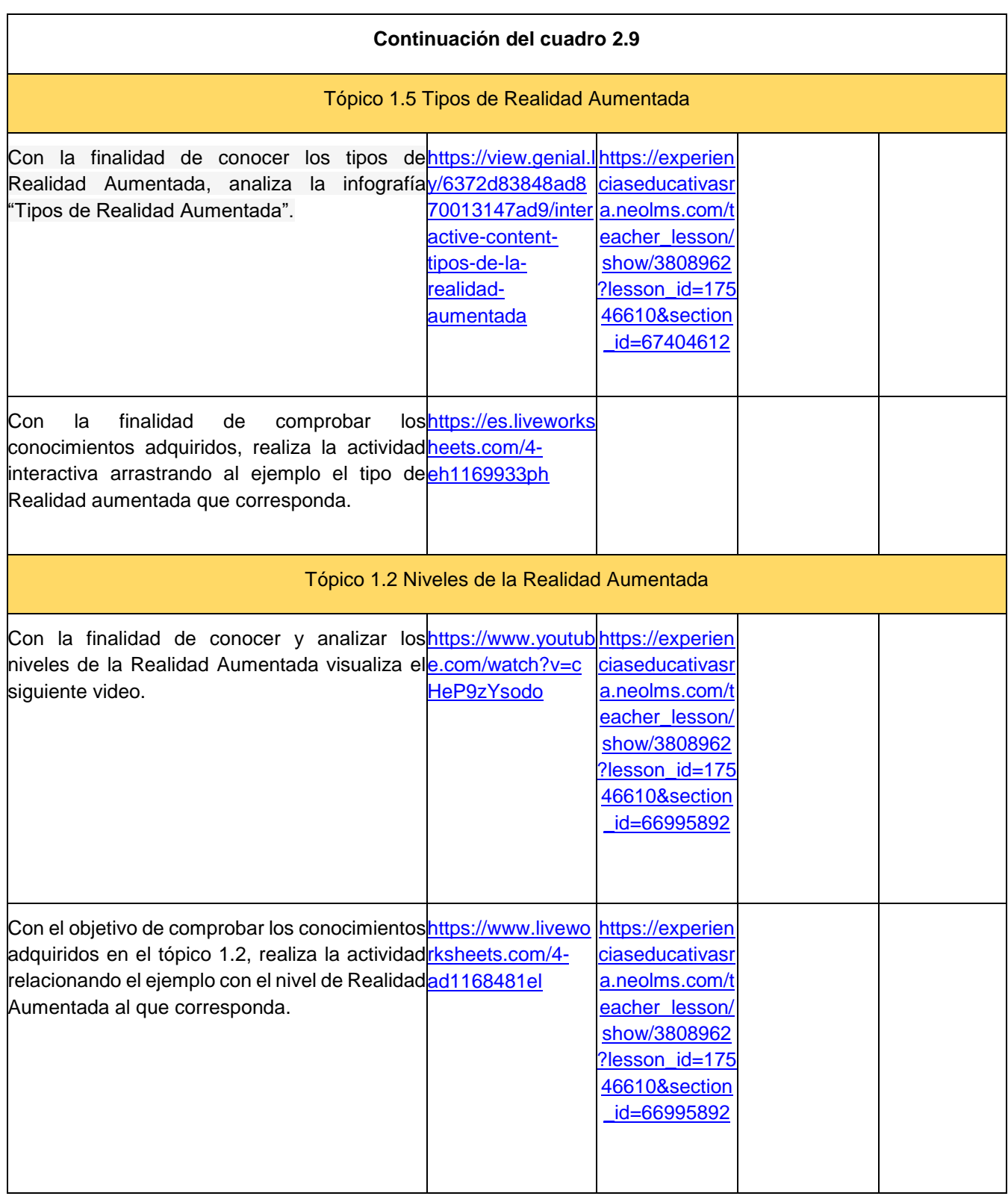

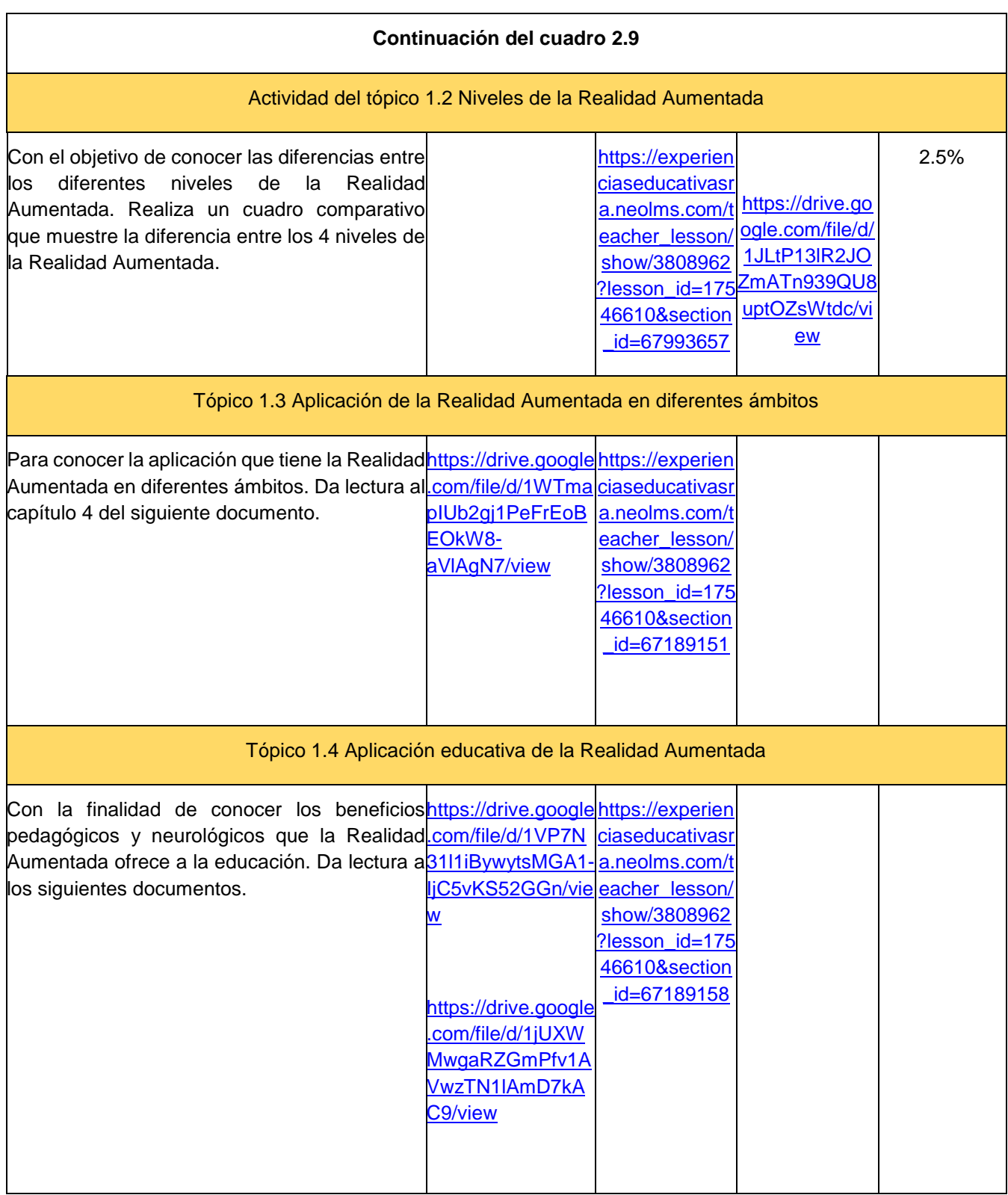

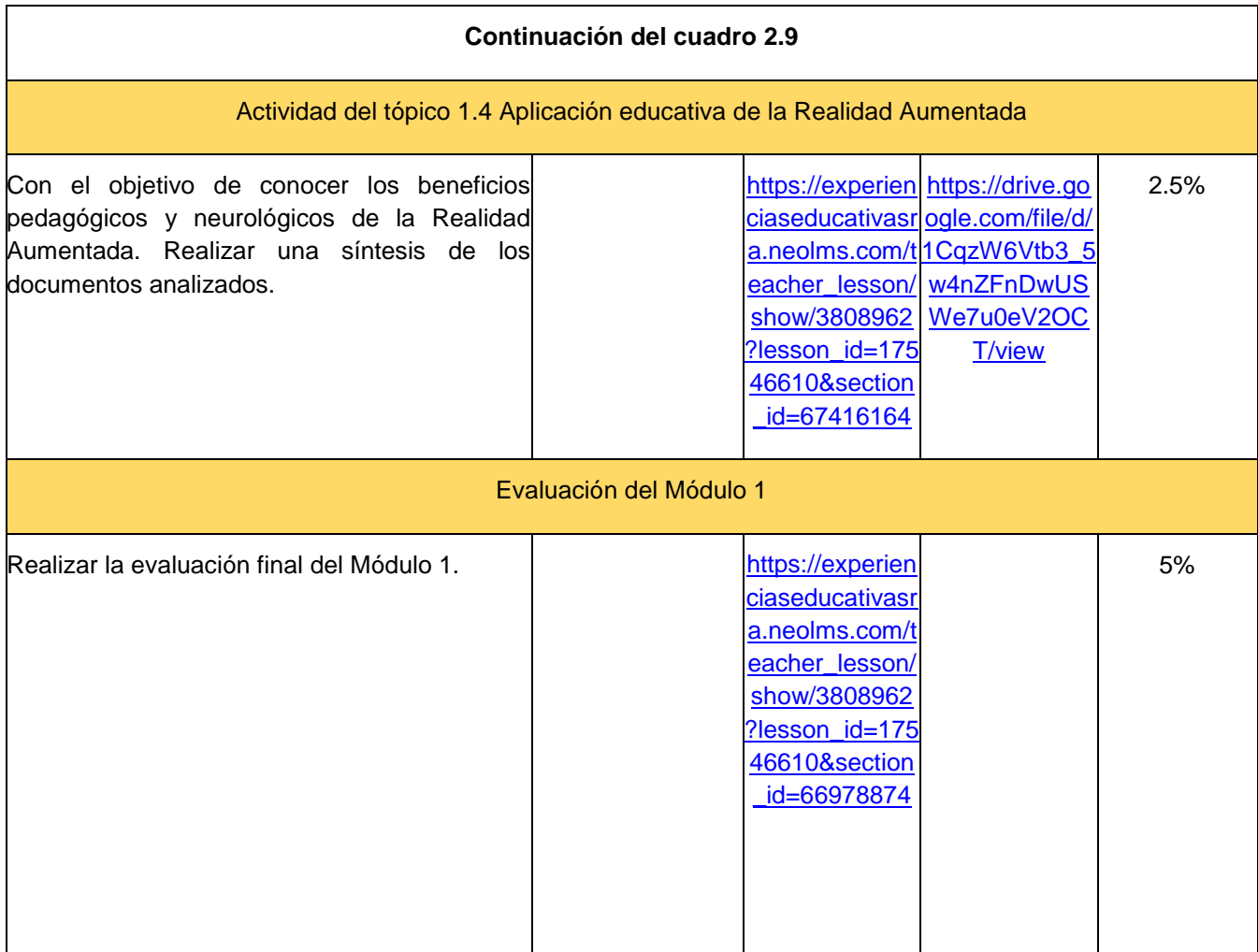

#### 2.4.4 Inventario de materiales didácticos

Dentro de la plataforma NEO LMS se presentarán materiales didácticos que permitirán que los estudiantes logren los objetivos de cada módulo. En el cuadro 2.10 se describen los materiales desarrollados para el curso, considerando título del material, tema al que pertenece, objetivo y programa que se utilizó para su elaboración.

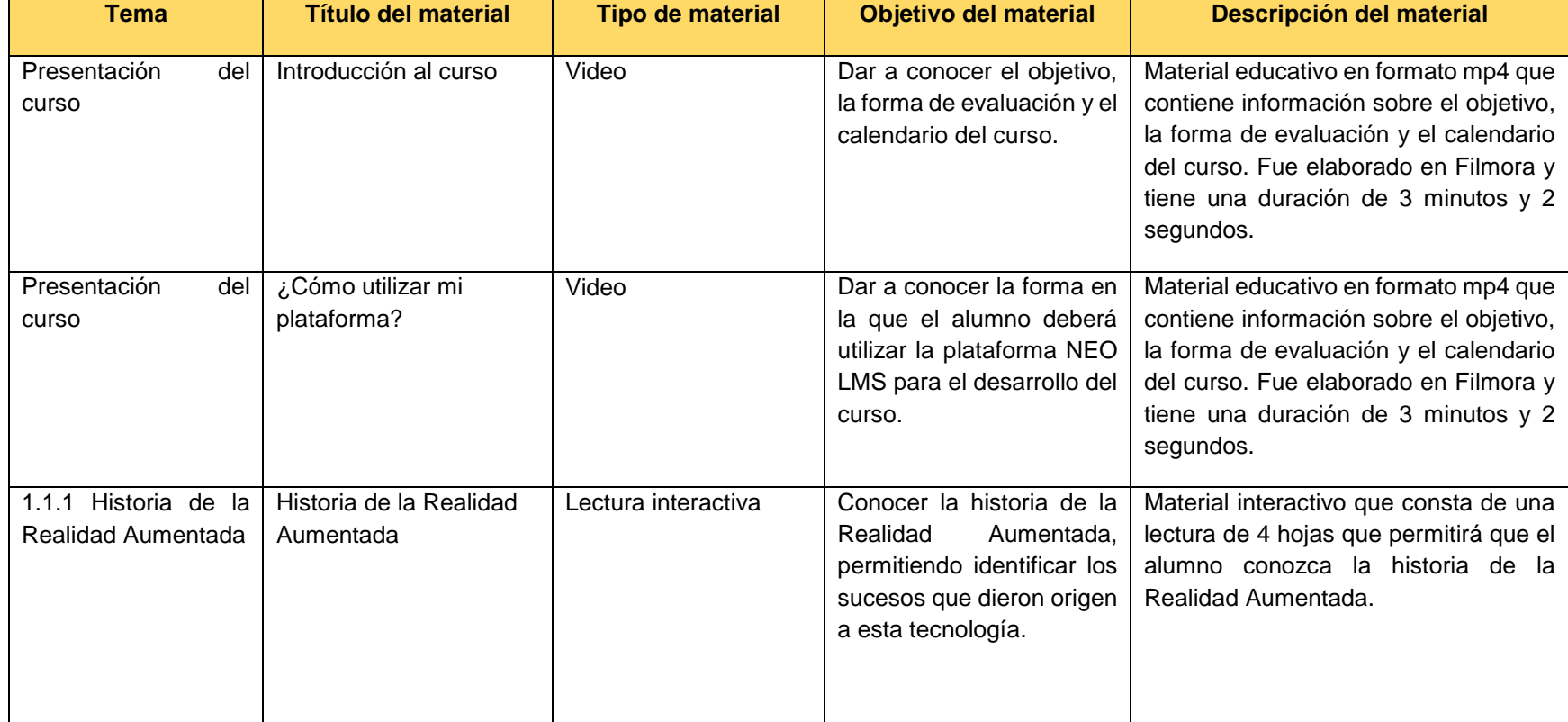

#### **Cuadro 2.10** Inventario de materiales didácticos

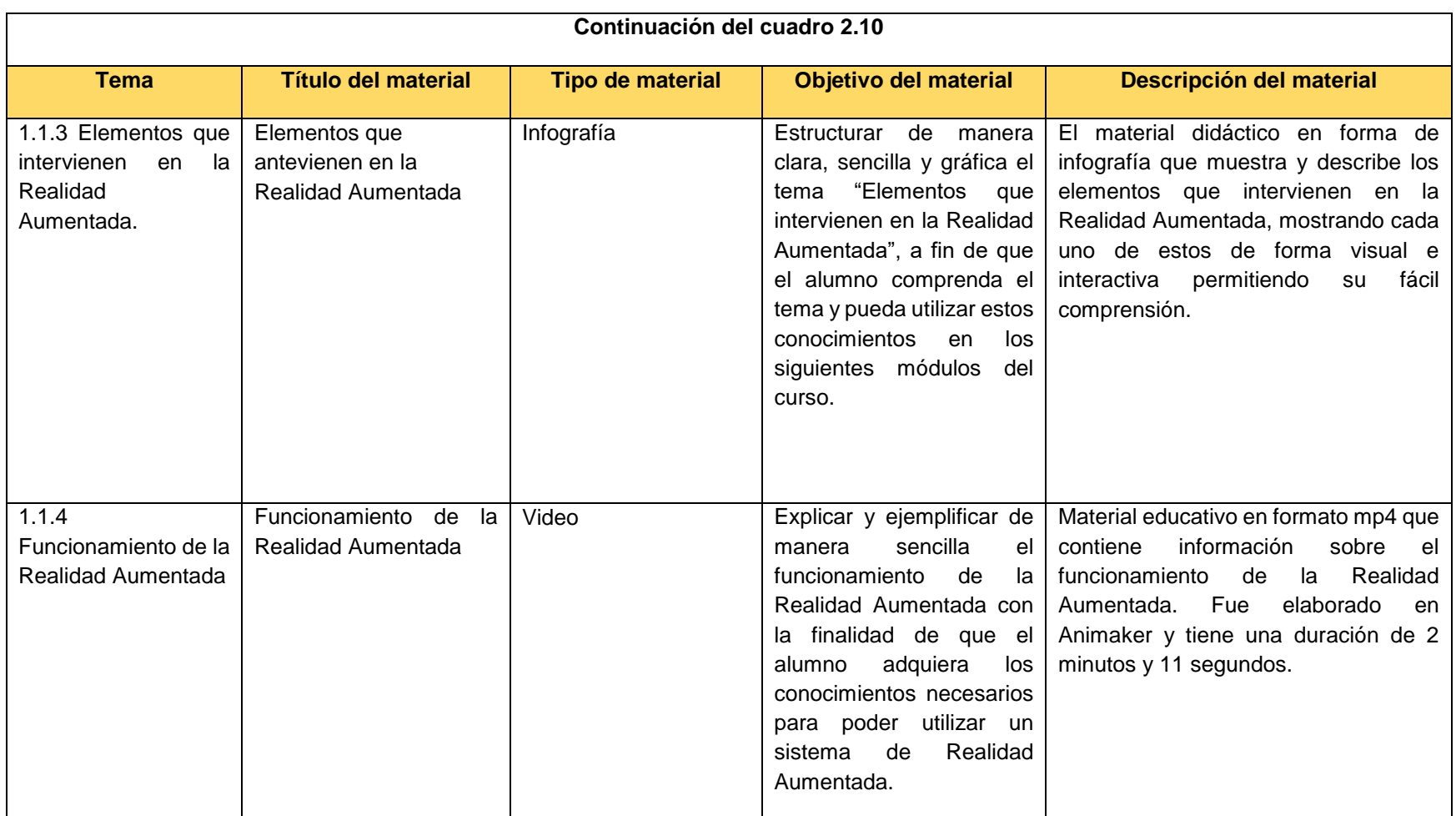

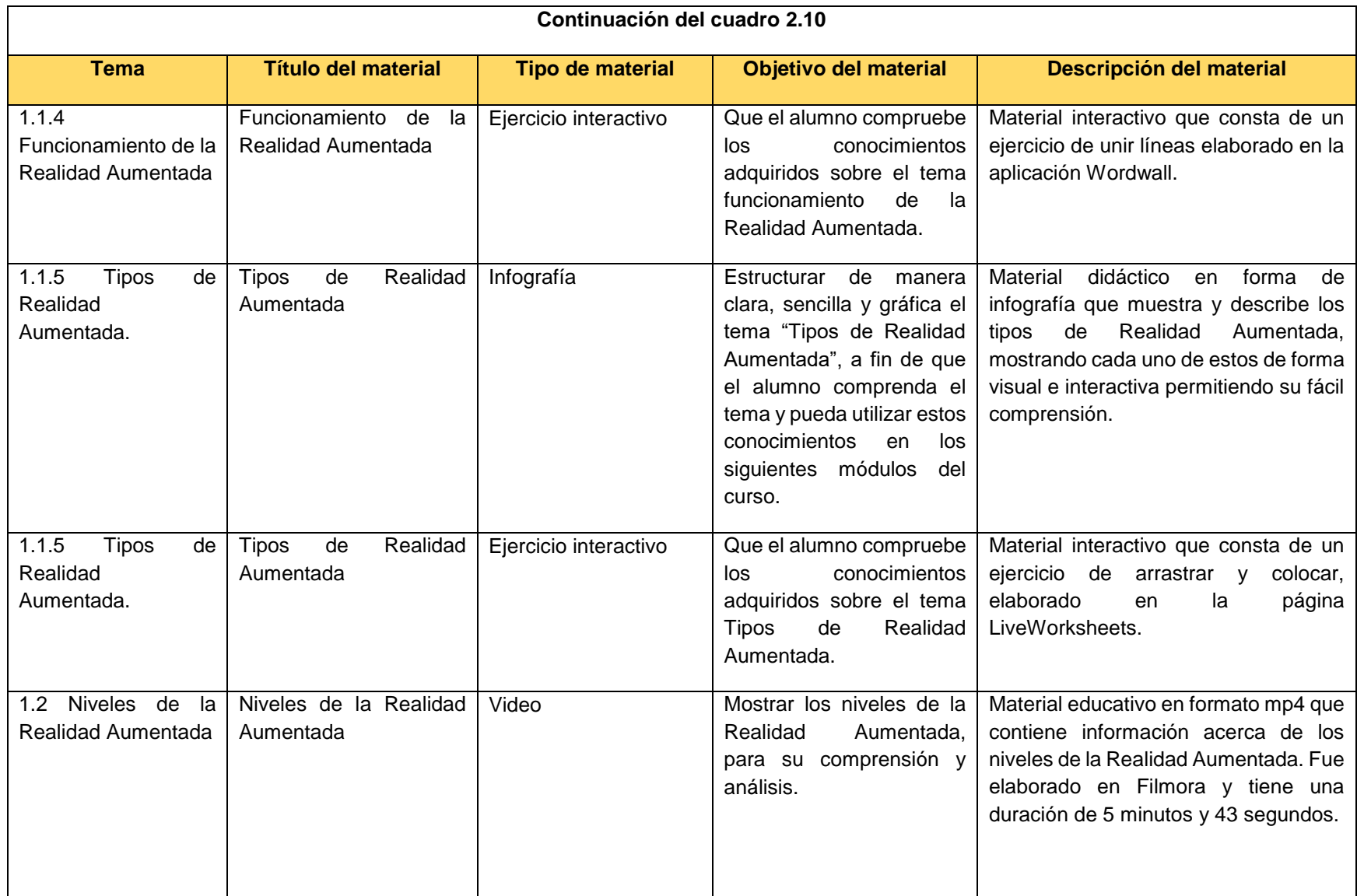

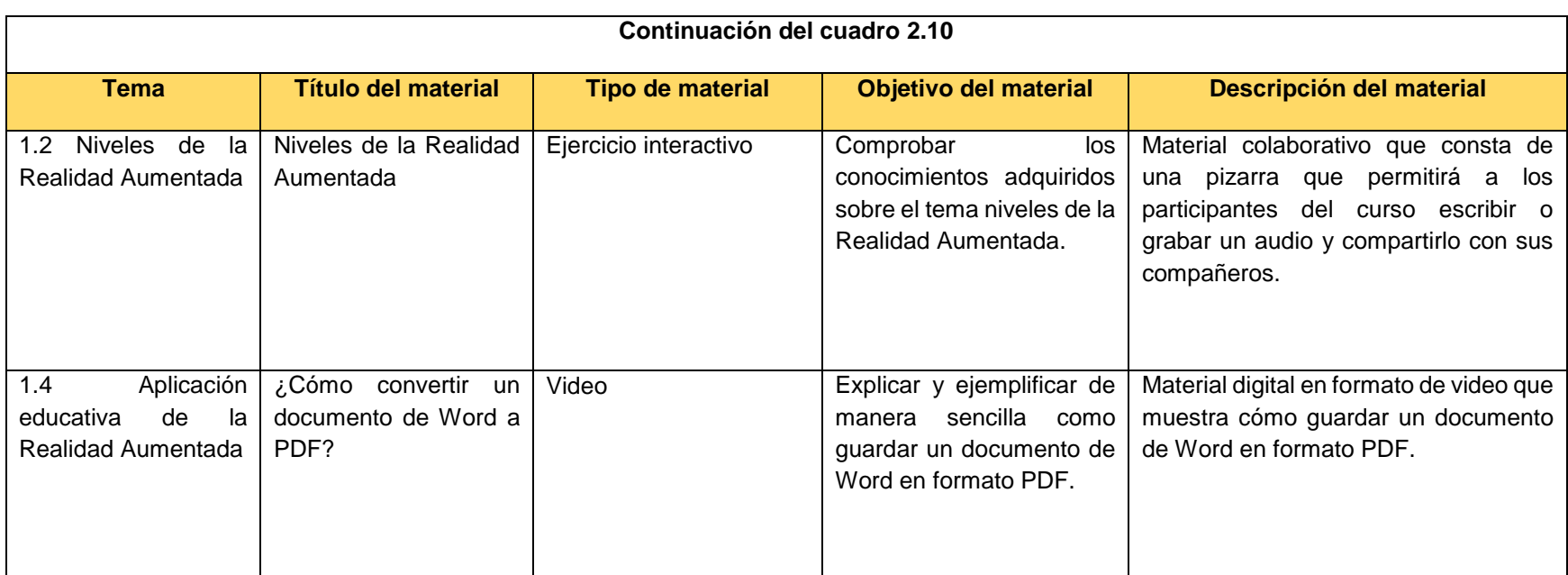

#### 2.4.5 Inventario de instrumentos de evaluación

Dentro de la plataforma NEO LMS se cuenta con un espacio, para que el participante del curso conozca cada una de las actividades y los instrumentos de evaluación que se tomarán en cuenta para calificarlas, el cuadro 2.11 describe estos instrumentos y la ponderación de cada una de ellas.

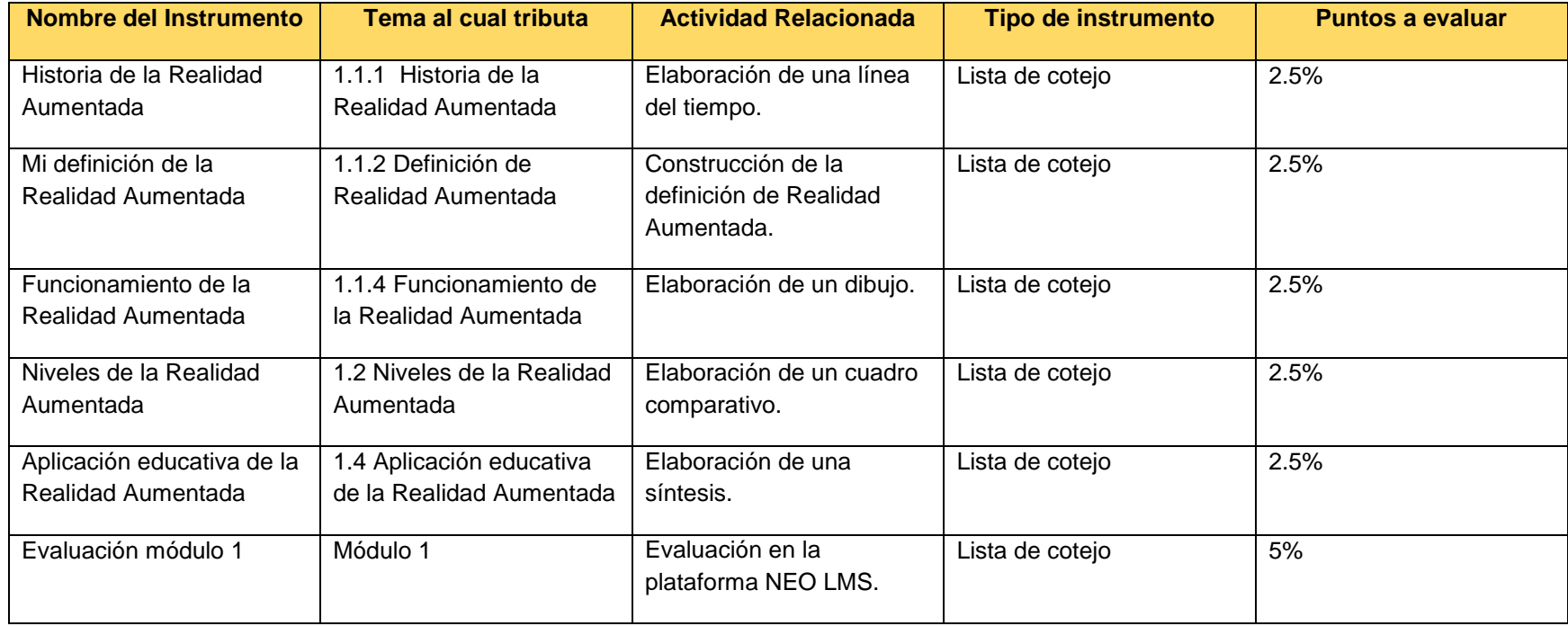

**Cuadro 2.11** Inventario de instrumentos de evaluación

### 2.4.6 Inventario de herramientas de la plataforma educativa

En el cuadro 2.12, se muestran las herramientas de la plataforma NEO LMS que se utilizaron para el desarrollo del curso Experiencias Educativas con Realidad Aumentada.

**Cuadro 2.12** Herramientas de la plataforma NEO LMS

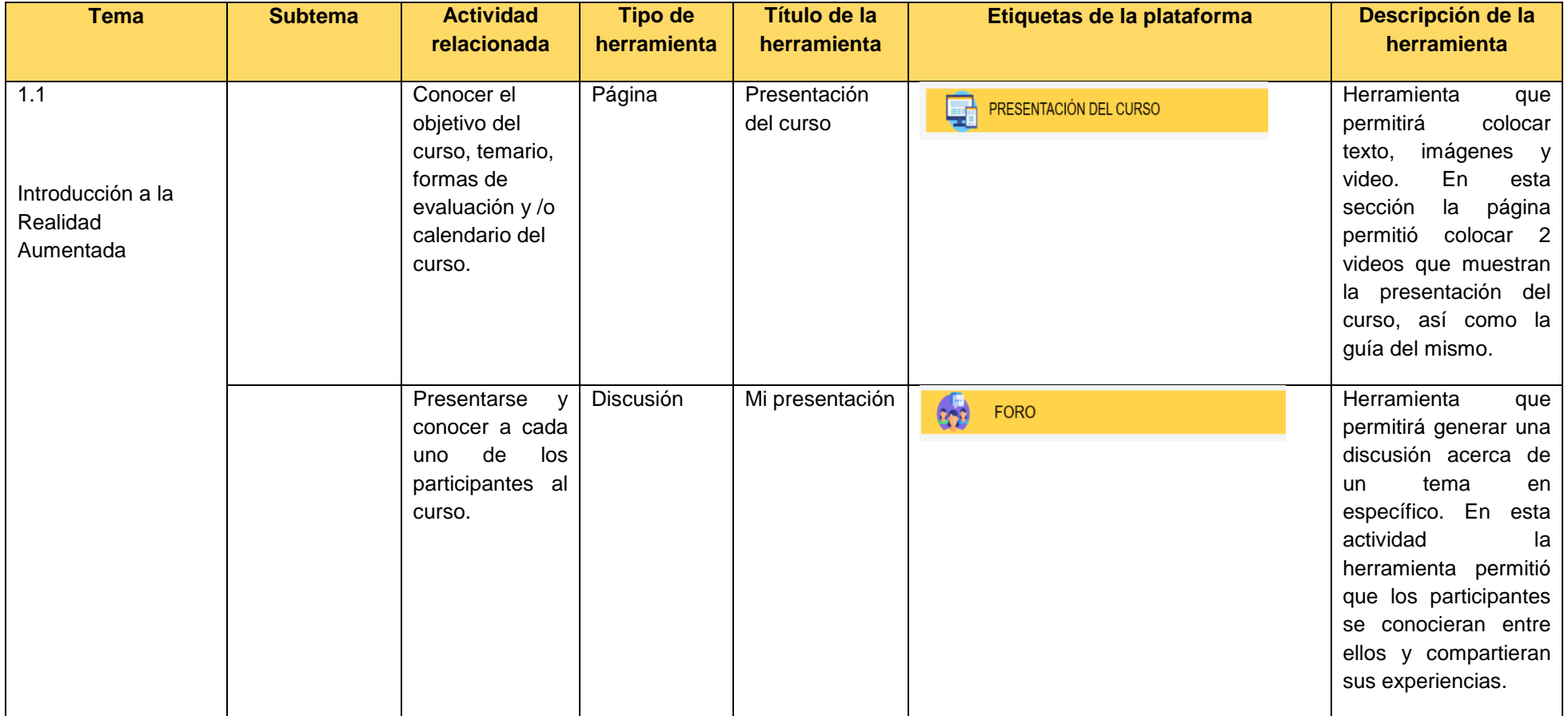

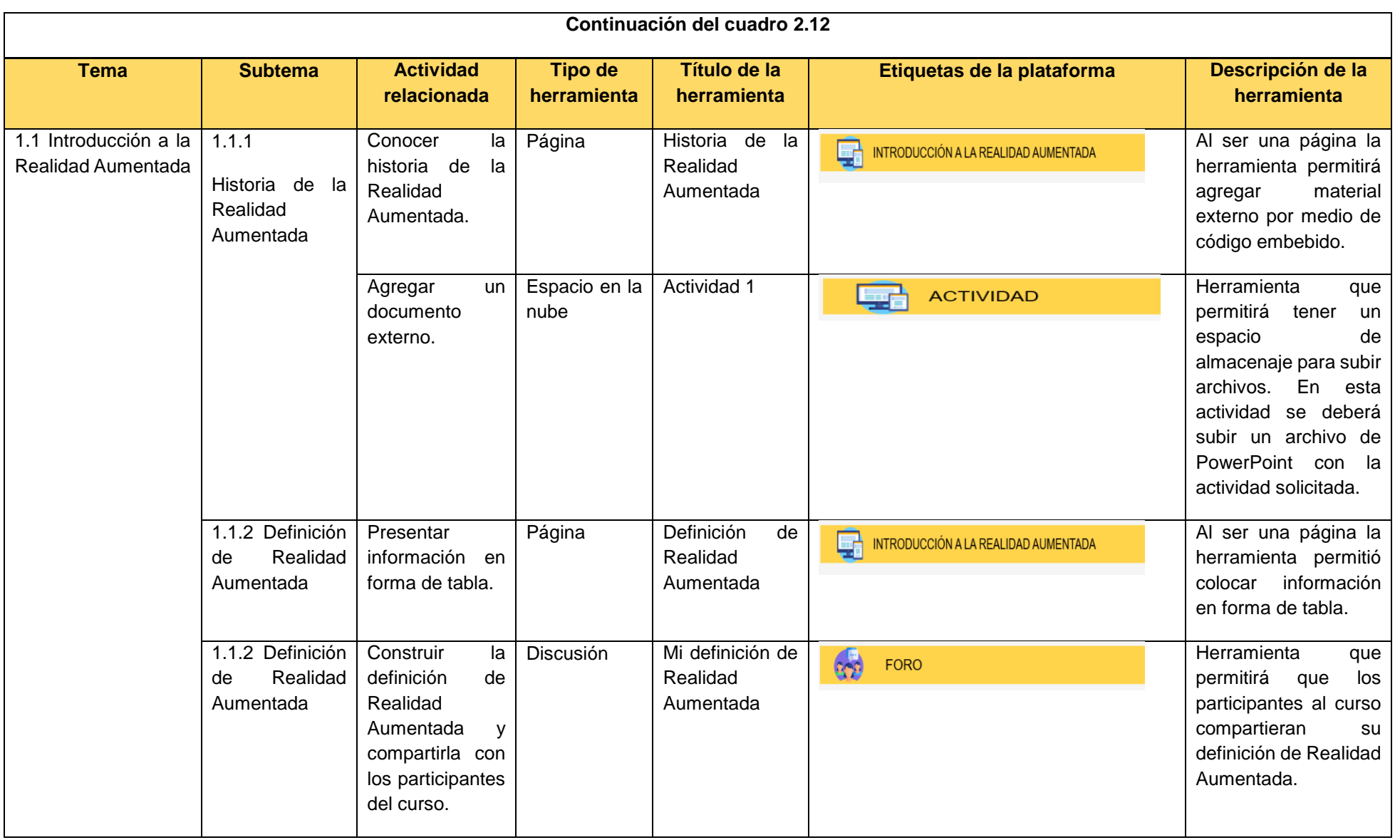

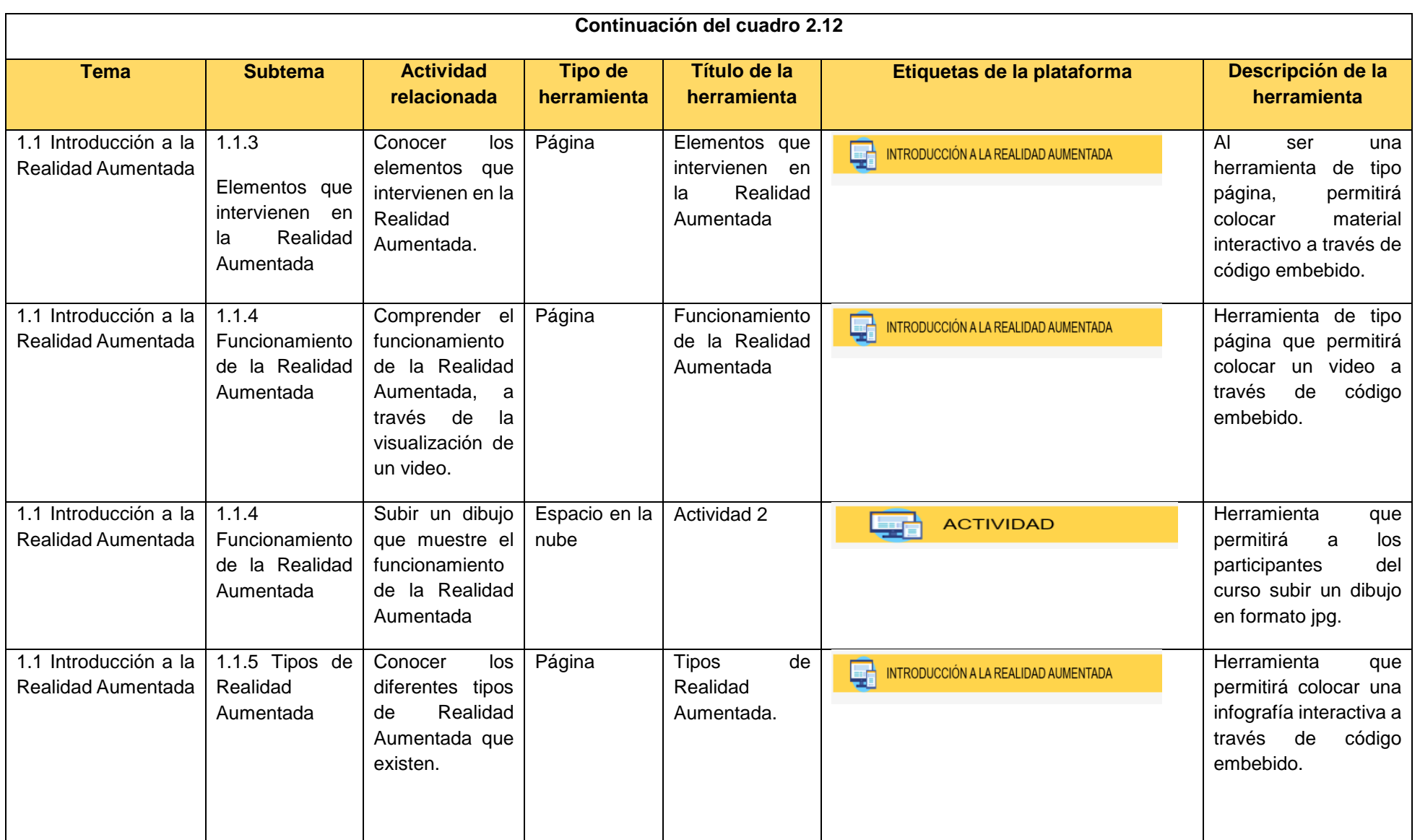

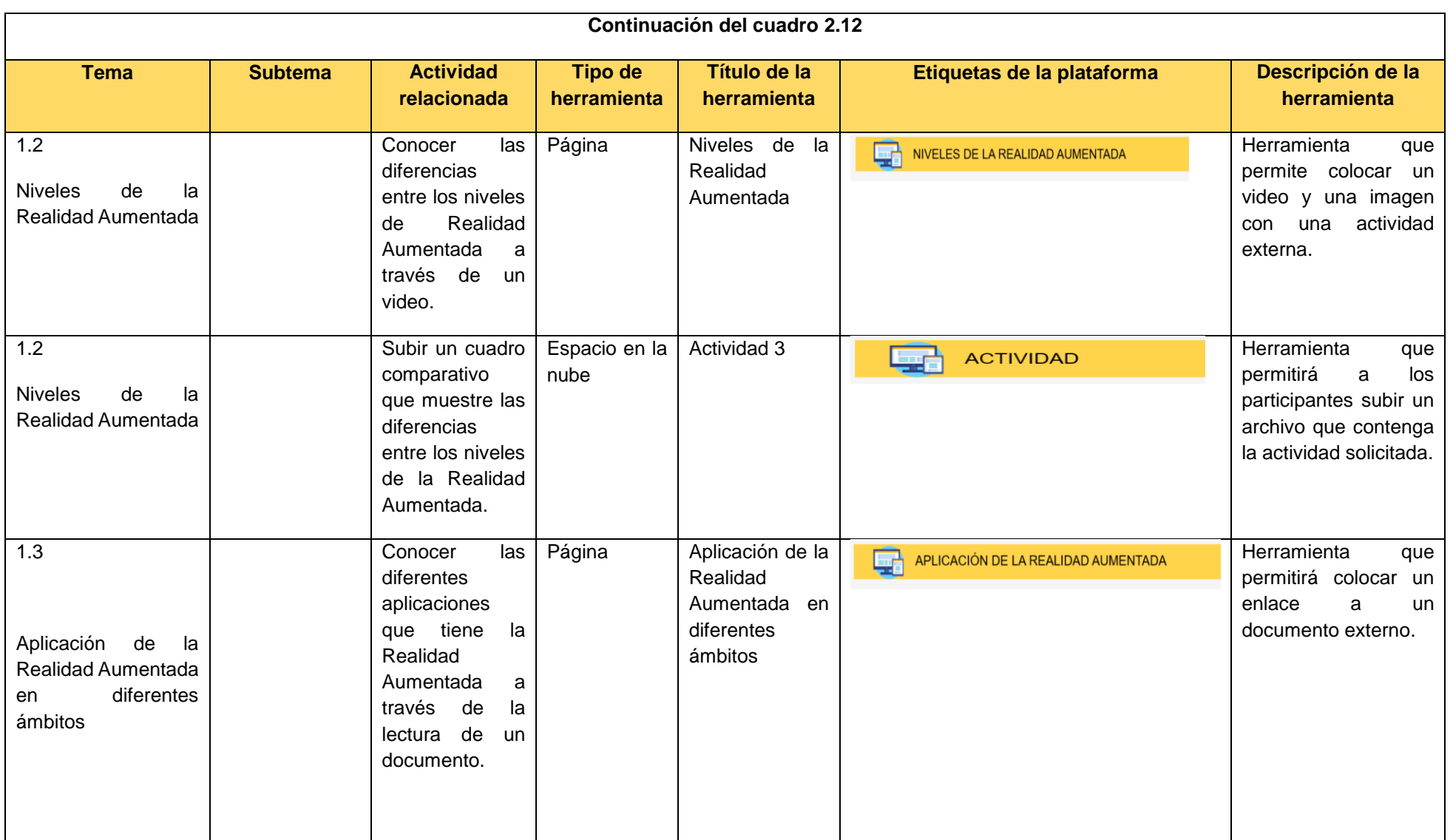

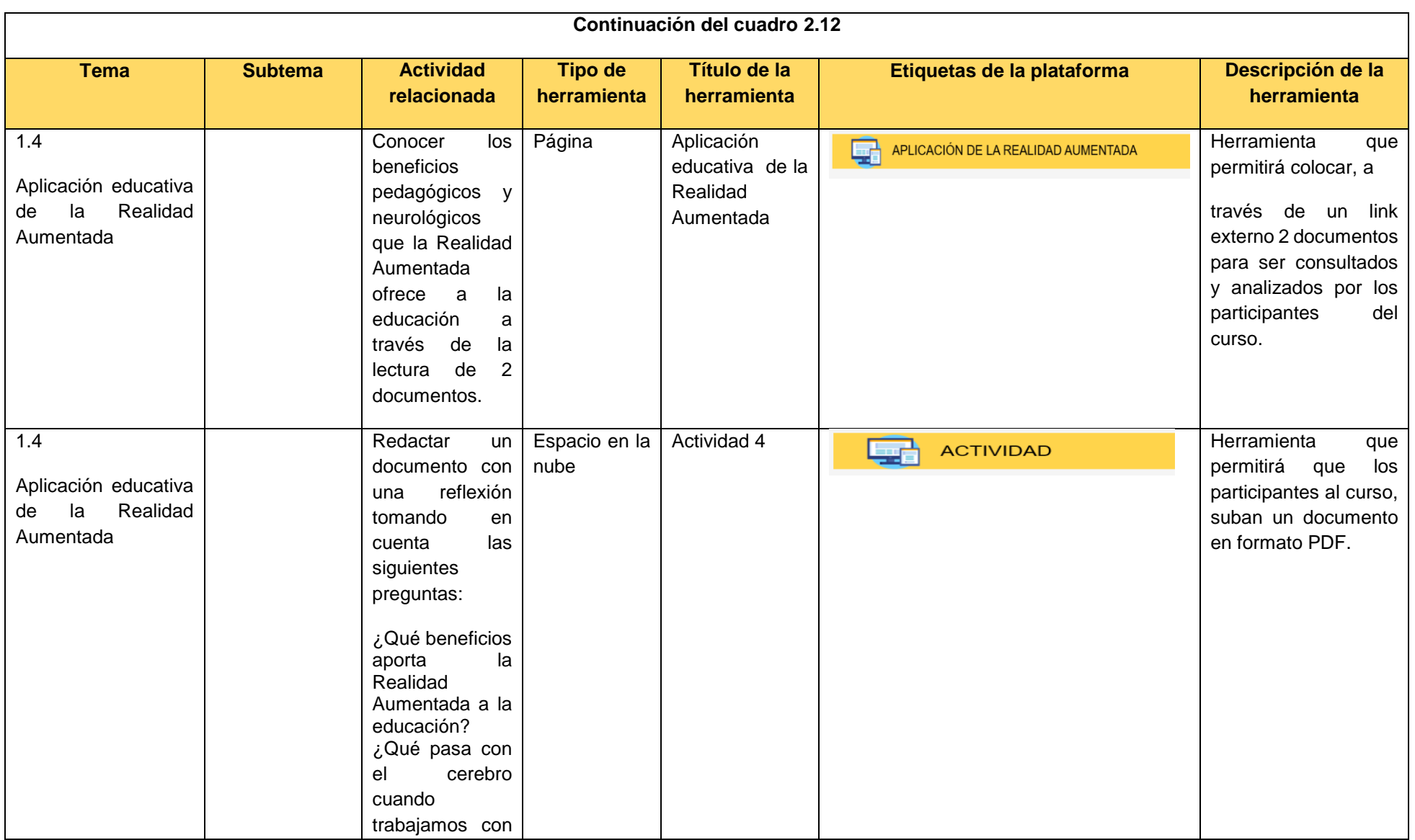

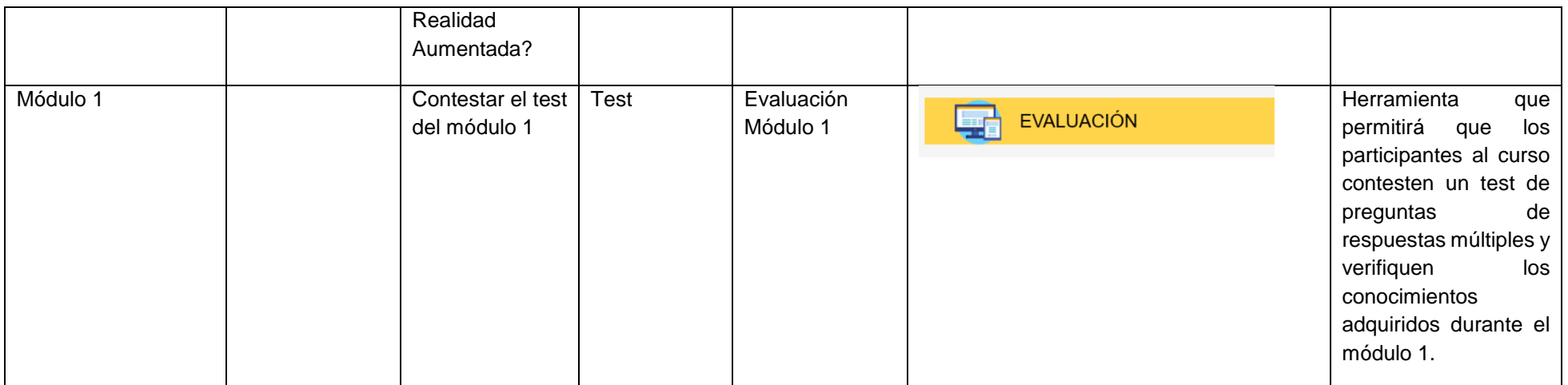

2.4.7 Ejemplificación de un tema/subtema en la plataforma de acuerdo a alguna de las guías de estudio.

A continuación, se detallan los pasos a seguir para ingresar y visualizar el contenido de la plataforma NEO LMS.

1. Ingreso a la plataforma: El ingreso del participante al curso requiere de un usuario y una contraseña, otorgados por el instructor como se puede apreciar en la Figura 2.12.

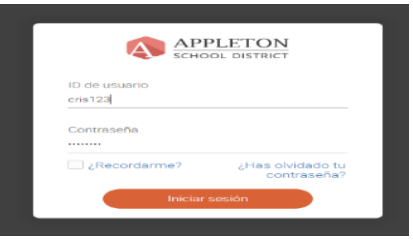

**Figura 2.12** Inicio de sesión

2. Selección del curso: Una vez dentro de la plataforma, se deberá dar clic sobre el curso para poder ingresar a el como se muestra en la Figura 2.13.

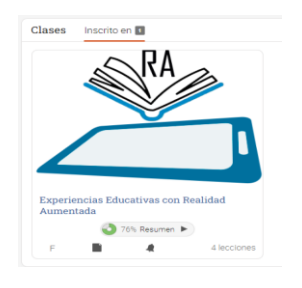

**Figura 2.13** Selección del curso

3. Una vez dentro del curso se deberá seleccionar el módulo a trabajar. Para efectos de este ejemplo se seleccionará el módulo 1 como se muestra en la Figura 2.14.

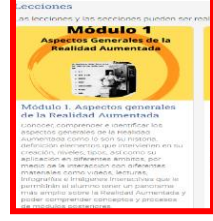

**Figura 2.14** Selección del módulo del curso

4. Al entrar al módulo se mostrarán las actividades correspondientes al módulo seleccionado; en este ejemplo se tomará el tema 1.1.4 en el cúal se le deberá dar clic para mostrar su contenido, como se muestra en la Figura 2.15.

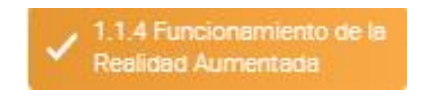

**Figura 2.15** Selección del módulo del curso

5. En la Figura 2.16 se muestra el contenido del tema, que se compone de un video el cual debe ser visualizado y analizado para poder realizar la actividad de comprobación de conocimientos.

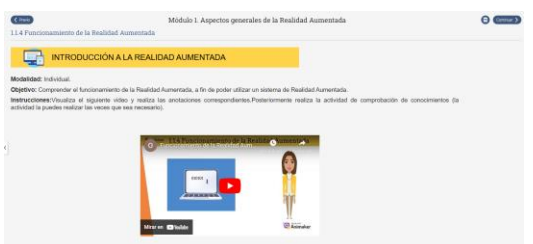

**Figura 2.16** Video "Funcionamiento de la Realidad Aumentada"

6. Una vez analizado el video, el particpante al curso deberá de realizar la actividad de comprobación de conocimientos como se muestra en la Figura 2.17, con la finalidad de asegurarse que comprendio de manera correcta el video visualizado con anterioridad.

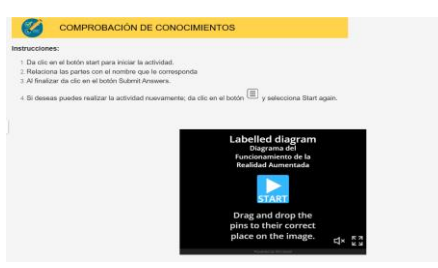

**Figura 2.17** Actividad de comprobación de conocimientos

**7.** Para finalizar el tema el participante al curso deberá realizar la actividad, que será parte de su evaluación como se puede apreciar en la Figura 2.18.

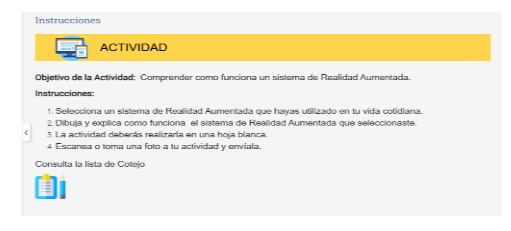

**Figura 2.18** Actividad de evaluación

# **Capítulo 3. Materiales Didácticos Digitales**

En este capítulo, se describen cada uno de los materiales digitales, tomando en cuenta su descripción pedagógica y técnica. Cada uno de ellos tienen la finalidad de contribuir al logro de los objetivos de aprendizaje de cada uno de los temas del curso.

### **3.1 Video "Introducción al curso"**

Material didáctico, que como se puede apreciar en la Figura 3.1 muestra la introducción al curso de capacitación. Presentando el objetivo, la forma de evaluación y el calendario del curso.

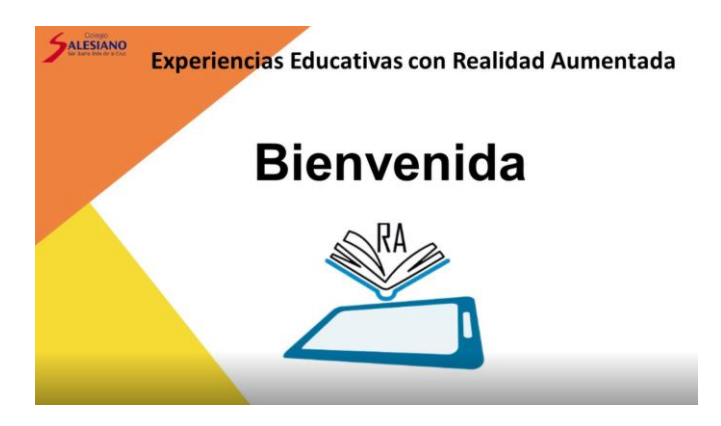

**Figura** 3.1 Video "Introducción al curso"

### **3.1.1 Descripción Pedagógica**

#### **Módulo**

Módulo 1. Aspectos generales de la Realidad Aumentada.

### **Brecha instruccional**

Los alumnos desconocen el objetivo, la forma de evaluar y el calendario del curso.

### **Desempeño deseado**

Dado un video que contiene el objetivo, la forma de evaluación y el calendario del curso el 90% de los estudiantes conocerá la información antes mencionada.

### **Objetivo del Material**

Dar a conocer el objetivo, la forma de evaluación y el calendario del curso.

### **Audiencia**

Docentes de Primaria del Colegio Sor Juana Inés de la Cruz.

### **Descripción del Material**

Material educativo en formato mp4 que contiene información sobre el objetivo, la forma de evaluación y el calendario del curso. Fue elaborado en Filmora y tiene una duración de 3 minutos y 2 segundos.

#### **Instrucción**

Visualiza el siguiente video para conocer información relevante sobre el curso.

### **3.1.2 Descripción Técnica**

A continuación, se presentan los detalles técnicos del material didáctico "Introducción al curso".

- Tipo de material educativo: Video en formato mp4.
- Peso: 59.8 MB.
- Duración de 3 minutos con 2 segundos.
- El material fue elaborado con el programa Filmora.
- Partes que conforman el video:
	- o Escena 1: Bienvenida.
	- o Escena 2: Instructor.
	- o Escena 3: Objetivo.
	- o Escena 4: Temario.
	- o Escena 5: Evaluación.
	- o Escena 6: Calendario del curso.
	- o Escena 7: Despedida.
- Derechos de Autor: El material es propiedad del Colegio Sor Juana Inés de la Cruz, por lo que se incluye el logo del colegio dentro del material.
- Adaptabilidad: El material didáctico cuenta con las siguientes características:
	- o Diseñado para atender los diferentes estilos de aprendizaje, ya que permite leer la información y escucharla.
- Diseño: Para el diseño del video se utilizaron de base 2 variantes del color naranja, ya que este color promueve el entusiasmo, optimismo y energía; por lo tanto, mejora el estado de ánimo de los alumnos.
	- o El tamaño del material es 1920px X 1080px.
	- o Las imágenes utilizadas son de autoría libre.
- Portabilidad: En cuanto a esta característica el material cuenta con lo siguiente:
	- o Se puede compartir por medio de un enlace, o bien ser embebido, ya que se encuentra alojado en la plataforma YouTube.
	- o Es visible en cualquier dispositivo electrónico con conexión a internet.
	- o Se puede descargar y ser visualizado de manera offline.

 La forma de uso del material es a través del mouse y el teclado de la computadora, o de forma táctil en el caso de teléfonos inteligentes y/o tabletas.

### **3.2 Video "Un recorrido por mi plataforma"**

Material didáctico, que como se puede apreciar en la Figura 3.2 muestra la forma en la que el alumno debe utilizar la plataforma NEO LMS para el desarrollo del curso.

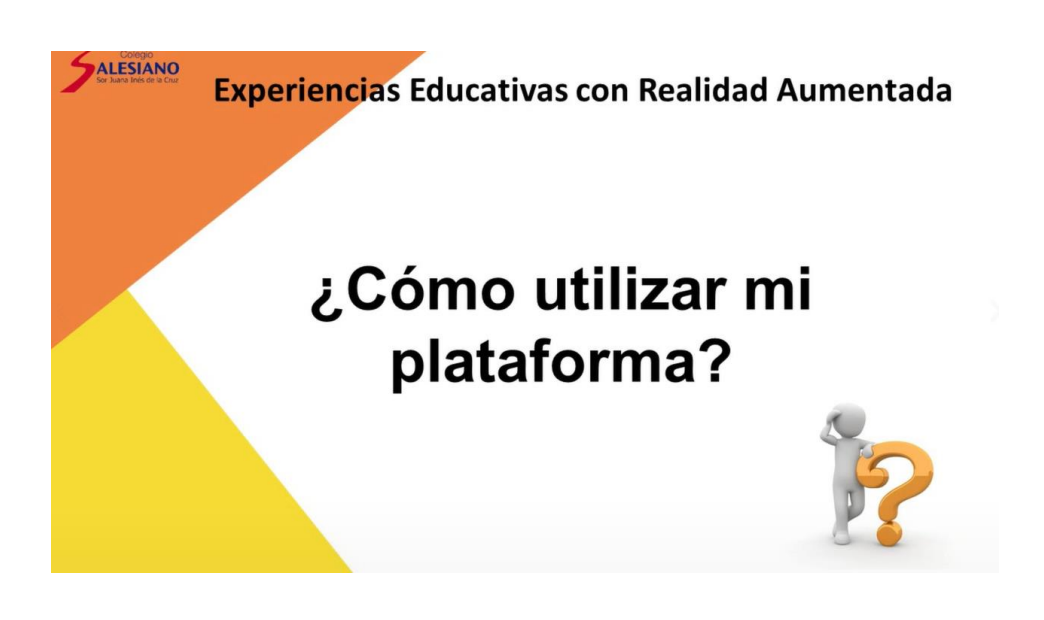

**Figura** 3.2 Video "¿Cómo utilizar mi plataforma? "

## **3.2.1 Descripción Pedagógica**

### **Módulo**

Módulo 1. Aspectos generales de la Realidad Aumentada.

### **Brecha instruccional**

Los alumnos desconocen cómo utilizar la plataforma NEO.

### **Desempeño deseado**

Dado un video que contiene la explicación de cómo matricularse al curso como ingresar a la plataforma y cómo utilizarla el 100% de los estudiantes podrá ingresar a su plataforma y realizar cada una de las actividades que conforman el curso.

### **Objetivo del Material**

Dar a conocer la forma en la que el alumno deberá utilizar la plataforma NEO para el desarrollo del curso.

### **Audiencia**

Docentes de Primaria del Colegio Sor Juana Inés de la Cruz.

#### **Descripción del Material**

Material educativo en formato mp4 que contiene información sobre el objetivo, la forma de evaluación y el calendario del curso. Fue elaborado en Filmora y tiene una duración de 3 minutos y 2 segundos.

#### **Instrucción**

Visualizar el siguiente video para conocer información relevante sobre el curso.

### **3.2.2 Descripción Técnica**

A continuación, se presentan los detalles técnicos del material didáctico "Un recorrido por mi plataforma".

- Tipo de material educativo: Video en formato mp4.
- Peso: 207 MB.
- Duración de 9 minutos con 22 segundos.
- El material fue elaborado con el programa Filmora.
- Partes que conforman el video:
	- o Escena 1: Bienvenida.
	- o Escena 2: Matriculación.
	- o Escena 3: Ingreso a la plataforma.
	- o Escena 4: ¿Cómo utilizar mi plataforma?
	- o Escena 5: Actividades.
	- o Escena 7: Despedida.
- Derechos de Autor: El material es propiedad del Colegio Sor Juana Inés de la Cruz, por lo que se incluye el logo del colegio dentro del material.
- Adaptabilidad: El material didáctico cuenta con las siguientes características:
	- o Diseñado para atender los diferentes estilos de aprendizaje, ya que permite leer la información y escucharla.
- Diseño: Para el diseño del video se utilizaron de base 2 variantes del color naranja, ya que este color promueve el entusiasmo, optimismo y energía; por lo tanto, mejora el estado de ánimo de los alumnos.
	- o El tamaño del material es 1920px X 1080px.
	- o Las imágenes utilizadas son de autoría libre.
- Portabilidad: En cuanto a esta característica el material cuenta con lo siguiente:
- $\circ$  Se puede compartir por medio de un enlace, o bien ser embebido, ya que se encuentra alojado en la plataforma YouTube.
- o Es visible en cualquier dispositivo electrónico con conexión a internet.
- o Se puede descargar y ser visualizado de manera offline.
- La forma de uso del material es a través del mouse y el teclado de la computadora, o de forma táctil en el caso de teléfonos inteligentes y/o tabletas.

#### **3.3 Lectura interactiva "Historia de la Realidad Aumentada"**

El material didáctico que se muestra en la Figura 3.3 nos presenta una lectura interactiva acerca de la historia de la Realidad Aumentada.

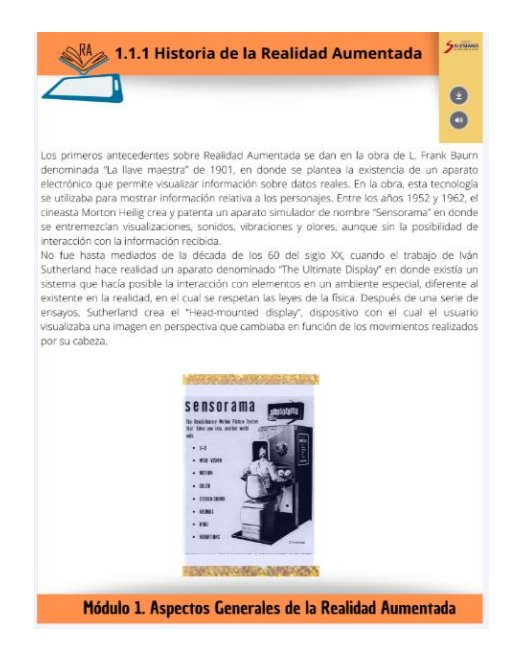

**Figura** 3.3 Lectura interactiva "Historia de la Realidad Aumentada"

### **3.3.1 Descripción Pedagógica**

#### **Módulo**

Módulo 1. Aspectos generales de la Realidad Aumentada.

#### **Tema**

1.1.1 Historia de la Realidad Aumentada

#### **Brecha instruccional**

Los alumnos desconocen la historia de la Realidad Aumentada.

### **Desempeño deseado**

Dadas las lecturas que contienen la Historia de la Realidad Aumentada desde sus inicios hasta la actualidad, el 80% de los estudiantes será capaz de localizar los diferentes acontecimientos que dieron origen a la Realidad Aumentada y cómo fue su evolución identificándolos en la creación de una línea del tiempo.

### **Objetivo de Aprendizaje del tópico**.

Identificar los sucesos históricos que llevaron a la creación de la Realidad Aumentada desde sus inicios en el siglo XX hasta sus avances en el siglo XXI, a fin de entender el desarrollo de la Realidad Aumentada a través del tiempo.

### **Objetivo del material**

Dar a conocer la historia de la Realidad Aumentada, por medio de un material interactivo que permita a los alumnos identificar los sucesos que dieron origen a esta tecnología.

### **Audiencia**

Docentes de Primaria del Colegio Sor Juana Inés de la Cruz.

#### **Descripción del material:**

Material interactivo que consta de una lectura de 4 hojas que permitirá que el alumno conozca la historia de la Realidad Aumentada.

#### **Instrucción:**

La siguiente lectura muestra la historia de la Realidad Aumenta. Lee y/o escucha y realiza tus anotaciones para que puedas realizar la actividad.

### **3.3.2 Descripción Técnica**

A continuación, se presentan los detalles técnicos del material didáctico "Historia de la Realidad Aumentada".

- Tipo de material educativo: Lectura interactiva.
- Al ser un material interactivo se buscó una herramienta que permitiera incluir esta característica por lo que se eligió la herramienta online Genial.ly, ya que permite incluir elementos interactivos como etiquetas, link, audio, video, entre otras.
- Derechos de Autor: El material es propiedad del Colegio Sor Juana Inés de la Cruz, por lo que se incluye el logo del colegio dentro del material.
- Adaptabilidad el material didáctico cuenta con las siguientes características:
- o Diseñado para atender los diferentes estilos de aprendizaje, ya que permite leer la información, escucharla e interactuar con ella.
- Interactividad: El material educativo cuenta con los siguientes botones interactivos como se muestra en el cuadro 3.1.

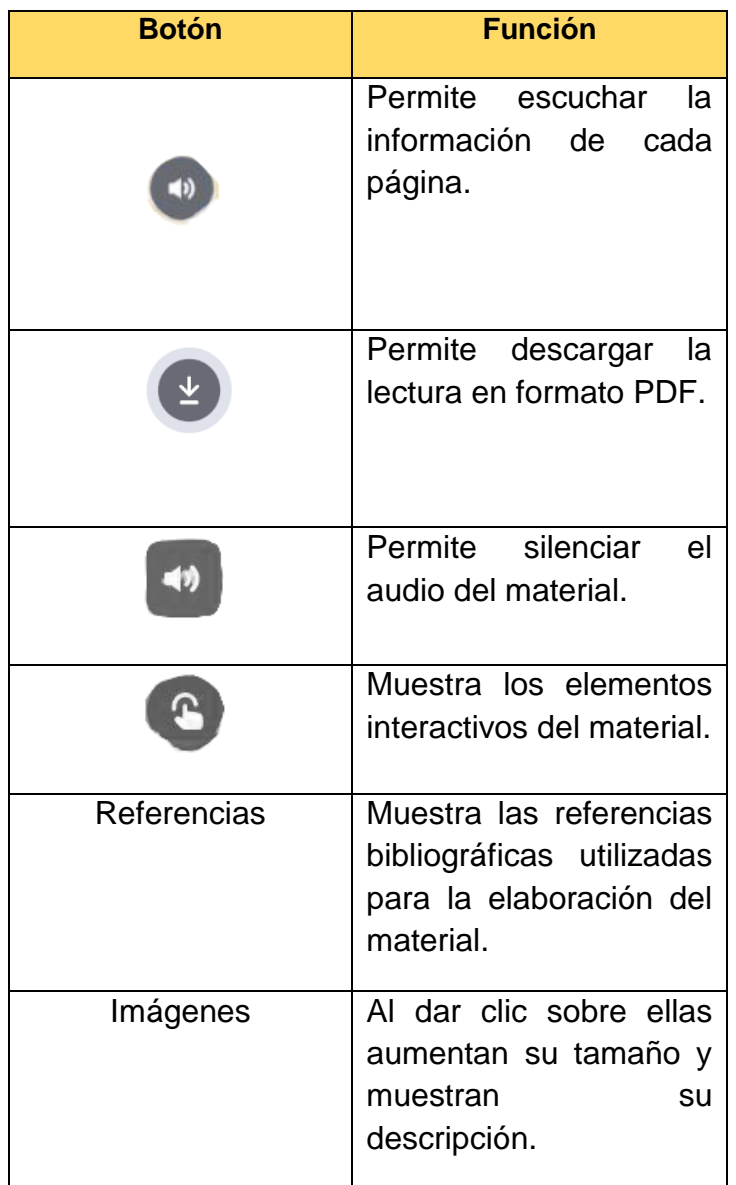

 $\bullet$ **Cuadro 3.1** Botones interactivos del material Historia de la Realidad Aumentada

- El material puede ser consultado las veces que sean necesarias para la mejor comprensión del contenido.
- Diseño:
	- o Para el diseño de la infografía se utilizaron de base 2 variantes del color naranja, ya que este color promueve el entusiasmo, optimismo y energía; por lo tanto, mejora el estado de ánimo de los alumnos.
- o El tamaño del material es 1200px X 675px.
- o Las imágenes utilizadas son de autoría libre.
- Portabilidad: En cuanto a esta característica el material cuenta con lo siguiente:
	- o Se puede compartir por medio de un enlace, o bien ser embebido.
	- o El material cuenta con un botón que permite descargar el contenido en formato PDF.
	- o Es visible en cualquier dispositivo electrónico con conexión a internet.
- El material educativo cuenta con un botón que permite al usuario saber cuáles con los elementos interactivos.
- La forma de uso del material es a través del mouse de la computadora o de forma táctil en el caso de teléfonos inteligentes y/o tabletas.

### 3.4 **Infografía "Elementos que intervienen en la Realidad Aumentada**"

El material didáctico que se muestra en la Figura 3.4, permitirá al participante del curso aprender sobre los elementos que intervienen en la Realidad Aumentada.

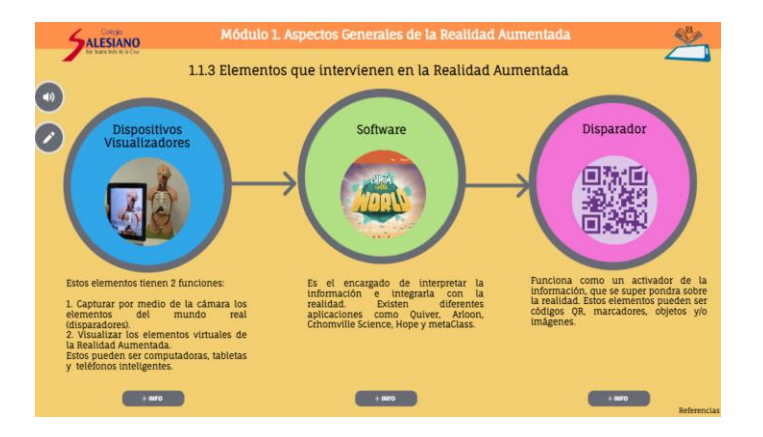

**Figura 3.4** Infografía "Elementos que intervienen"

### **3.4.1 Descripción Pedagógica**

### **Módulo**

Módulo 1. Aspectos generales de la Realidad Aumentada.

### **Tema**

1.1.3 Elementos que intervienen en la Realidad Aumentada.

### **Brecha instruccional**

Los alumnos desconocen los elementos que intervienen en la Realidad Aumentada.

### **Desempeño deseado**

Dada una infografía interactiva que contiene los elementos que intervienen en la Realidad Aumentada, el 90% de los estudiantes será capaz identificar y ejemplificar cada uno de ellos.

### **Objetivo de Aprendizaje del tópico**.

Describir y ejemplificar cada uno de los componentes que intervienen en la Realidad Aumentada, a través del análisis de una infografía con la finalidad de que el alumno utilice estos conocimientos en los siguientes módulos del curso y comprenda como funciona un sistema de Realidad Aumentada.

### **Objetivo del material**

Estructurar de manera clara, sencilla y gráfica el tema "Elementos que intervienen en la Realidad Aumentada", a fin de que el alumno comprenda el tema y pueda utilizar estos conocimientos en los siguientes módulos del curso.

#### **Audiencia**

Docentes de Primaria del Colegio Sor Juana Inés de la Cruz.

### **Descripción del material:**

El material didáctico en forma de infografía que muestra y describe los elementos que intervienen en la Realidad Aumentada, mostrando cada uno de estos de forma visual e interactiva permitiendo su fácil comprensión.

#### **Instrucción:**

En la siguiente infografía interactiva se presentan los elementos que intervienen en la Realidad Aumentada. Haz clic sobre los botones interactivos para conocer más acerca de ellos, si lo prefieres escucha la información dando clic al botón.

Una vez analizada la infografía da clic en el botón **o para acceder a un pequeño** formulario que te permitirá evaluar los conocimientos adquiridos (puedes hacer el cuestionario las veces que sean necesarias).

### **3.4.2 Descripción Técnica**

A continuación, se presentan los detalles técnicos del material didáctico "Elementos que intervienen en la Realidad Aumentada".

Tipo de material educativo: Infografía.

- Al ser un material interactivo se buscó una herramienta que permitiera incluir esta característica por lo que se eligió la herramienta online Genial.ly, ya que permite incluir elementos interactivos como etiquetas, link, audio, video, entre otras.
- Derechos de Autor: El material es propiedad del Colegio Sor Juana Inés de la Cruz, por lo que se incluye el logo del colegio dentro del material.
- Adaptabilidad el material didáctico cuenta con las siguientes características:
	- o Diseñado para atender los diferentes estilos de aprendizaje, ya que permite leer la información, escucharla e interactuar con ella.
- Interactividad: El material educativo cuenta con los siguientes botones interactivos como se muestra en el cuadro 3.2.

**Cuadro 3.2.** Botones interactivos del material Elementos que intervienen en la Realidad Aumentada**.**

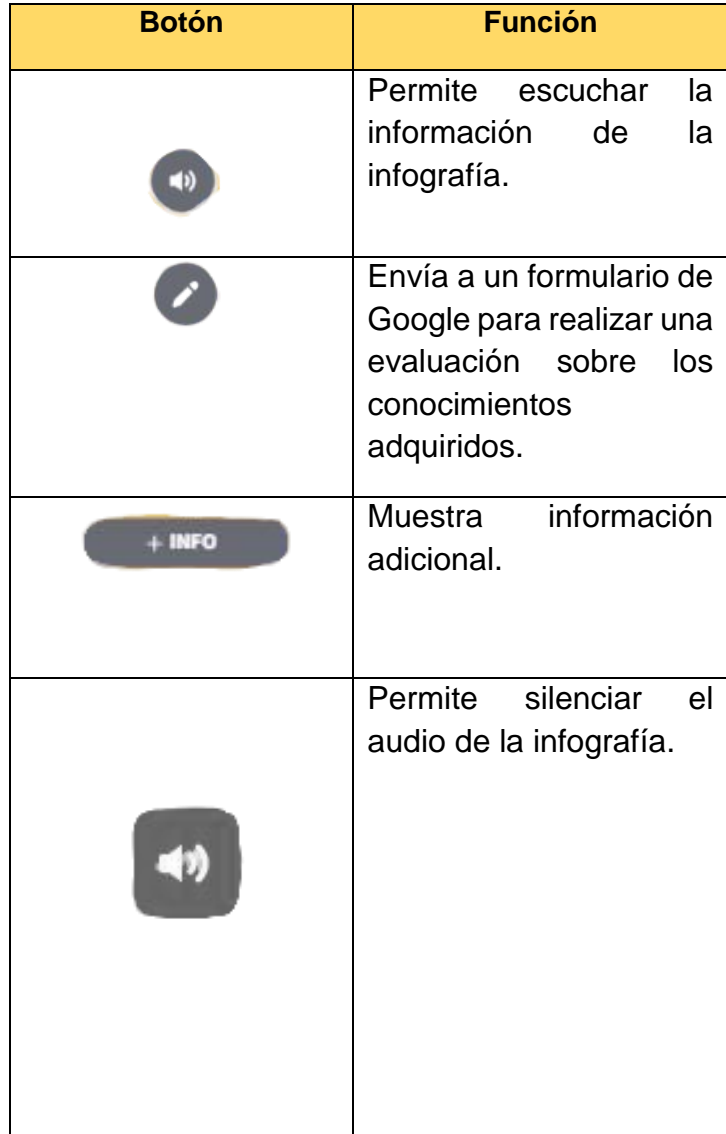

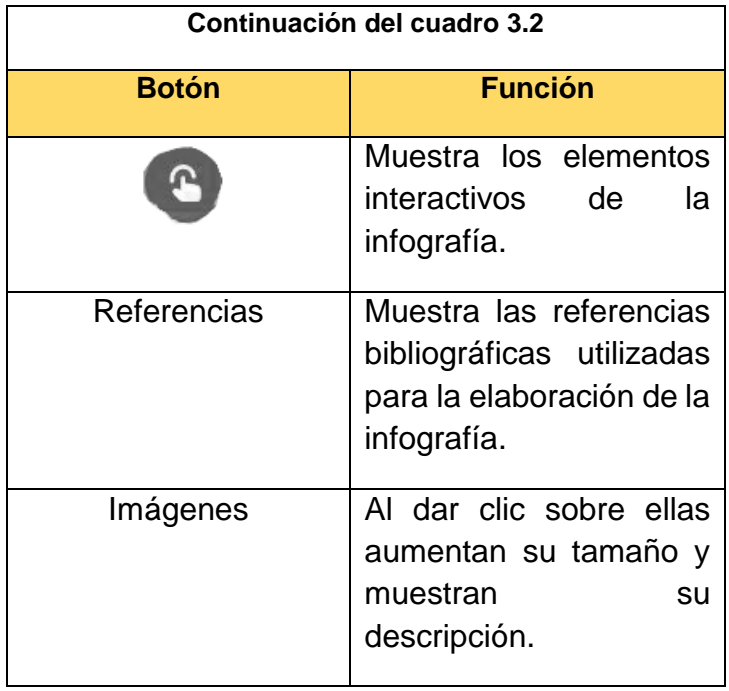

- El material puede ser consultado las veces que sean necesarias para la mejor comprensión del contenido.
- Diseño:
	- o Para el diseño de la infografía se utilizaron de base 2 variantes del color naranja, ya que este color promueve el entusiasmo, optimismo y energía; por lo tanto, mejora el estado de ánimo de los alumnos.
	- o El tamaño del material es 1200px X 675px.
	- o Las imágenes utilizadas son de autoría libre.
- Portabilidad: En cuanto a esta característica el material cuenta con lo siguiente:
	- o Se puede compartir por medio de un enlace, o bien ser embebido.
	- o Es visible en cualquier dispositivo electrónico con conexión a internet.
- El material educativo cuenta con un botón que permite al usuario saber cuáles con los elementos interactivos.
- La forma de uso del material es a través del mouse de la computadora o de forma táctil en el caso de teléfonos inteligentes y/o tabletas.

### **3.5 Video "Funcionamiento de la Realidad Aumentada"**

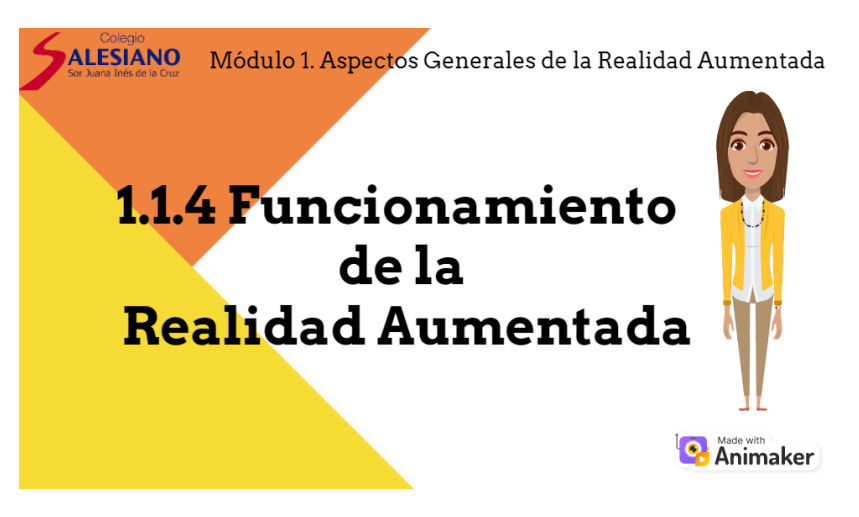

**Figura 3.5** Video "Funcionamiento de la Realidad Aumentada"

## **3.5.1 Descripción Pedagógica**

#### **Módulo**

Módulo 1. Aspectos generales de la Realidad Aumentada

#### **Tema**

1.1.4 Funcionamiento de la Realidad Aumentada

### **Brecha instruccional**

Los alumnos desconocen cómo funciona la Realidad Aumentada

#### **Desempeño deseado**

Dado un video que contienen la explicación y ejemplificación del proceso del funcionamiento de la Realidad Aumentada, el 90% de los estudiantes será capaz de comprender el funcionamiento básico de la Realidad Aumentada, por medio de la ilustración y/o esquematización del proceso.

### **Objetivo del Aprendizaje del Tópico**

Comprender el funcionamiento de la Realidad Aumentada, mediante el análisis de cada uno de sus elementos a fin de poder utilizar un sistema de Realidad Aumentada.

### **Objetivo del Material**

Explicar y ejemplificar de manera sencilla el funcionamiento de la Realidad Aumentada con la finalidad de que el alumno adquiera los conocimientos necesarios para poder utilizar un sistema de Realidad Aumentada.

### **Audiencia**

Docentes de Primaria del Colegio Sor Juana Inés de la Cruz.

### **Descripción del Material**

Material digital en formato de video que muestra el funcionamiento de la Realidad Aumentada.

Material educativo en formato mp4 que contiene información sobre el funcionamiento de la Realidad Aumentada. Fue elaborado en Animaker y tiene una duración de 2 minutos y 11 segundos.

### **Instrucción**

Visualiza el siguiente video y realiza las anotaciones correspondientes que te permitirán realizar un esquema que muestre el funcionamiento de la Realidad Aumentada.

## **3.5.2 Descripción Técnica**

A continuación, se presentan los detalles técnicos del material didáctico "Funcionamiento de la Realidad Aumentada".

- Tipo de material educativo: Video en formato mp4.
- $\bullet$  Peso: 5.5 MB.
- El material fue elaborado con el programa online Animaker.
- Partes que conforman el video:
	- o Escena 1: Portada.
	- o Escena 2: Elementos que interviene en la Realidad Aumentada.
	- o Escena 3: Paso 1 del funcionamiento de la Realidad Aumentada.
	- o Escena 4: Paso 2 del funcionamiento de la Realidad Aumentada.
	- o Escena 5: Paso 3 del funcionamiento de la Realidad Aumentada.
	- o Escena 6: Proceso del funcionamiento de la Realidad Aumentada.
	- o Escena 7: Actividad.
	- o Escena 8: Referencias.
	- o Escena 9: Despedida.
- Derechos de Autor: El material es propiedad del Colegio Sor Juana Inés de la Cruz, por lo que se incluye el logo del colegio dentro del material.
- Adaptabilidad: El material didáctico cuenta con las siguientes características:
- o Diseñado para atender los diferentes estilos de aprendizaje, ya que permite leer la información, escucharla e interactuar con ella a través de preguntas.
- Interactividad: El material presenta preguntas que permiten la interactividad con el usuario.
- Diseño: Para el diseño del video se utilizaron de base 2 variantes del color naranja, ya que este color promueve el entusiasmo, optimismo y energía; por lo tanto, mejora el estado de ánimo de los alumnos.
	- o El tamaño del material es 800px X 400px.
	- o Las imágenes utilizadas son de autoría libre.
- Portabilidad: En cuanto a esta característica el material cuenta con lo siguiente:
	- o Se puede compartir por medio de un enlace, o bien ser embebido, ya que se encuentra alojado en la plataforma YouTube.
	- o Es visible en cualquier dispositivo electrónico con conexión a internet.
	- o Se puede descargar y ser visualizado de manera offline.
- La forma de uso del material es a través del mouse y el teclado de la computadora, o de forma táctil en el caso de teléfonos inteligentes y/o tabletas.

#### **3.6 Ejercicio Interactivo "Funcionamiento de la Realidad Aumentada"**

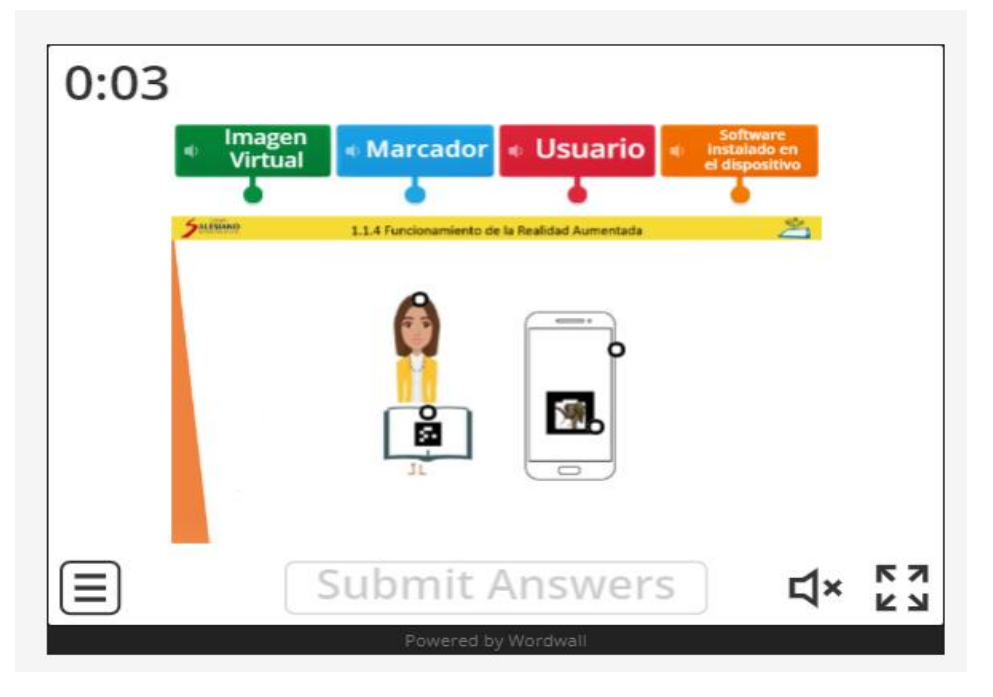

**Figura 3.6** Ejercicio interactivo "Funcionamiento de la Realidad Aumentada"

### **3.6.1 Descripción Pedagógica**

#### **Módulo**

Módulo 1. Aspectos generales de la Realidad Aumentada.

#### **Tema**

1.1.4 Funcionamiento de la Realidad Aumentada.

#### **Brecha instruccional**

Los alumnos desconocen el funcionamiento de la Realidad Aumentada.

#### **Desempeño deseado**

Dado un material interactivo que contiene un ejercicio de unir líneas el 100% de los alumnos será capaz de identificar los elementos que intervienen en el funcionamiento de la Realidad Aumentada.

#### **Objetivo de Aprendizaje**

Comprobar los conocimientos adquiridos sobre el tema funcionamiento de la Realidad Aumentada.

#### **Objetivo del material**

Que el alumno compruebe los conocimientos adquiridos sobre el tema funcionamiento de la Realidad Aumentada.

#### **Audiencia**

Docentes de Primaria del Colegio Sor Juana Inés de la Cruz.

#### **Descripción del material**

Material interactivo que consta de un ejercicio de unir líneas elaborado en la aplicación Wordwall.

#### **Instrucción**

- 1. Da clic en el botón start para iniciar la actividad.
- 2. Relaciona las partes con el nombre que le corresponda.
- 3. Al finalizar da clic en el botón Submit Answers.
- 4. Si deseas puedes realizar la actividad nuevamente; da clic en el botón  $\equiv$ y selecciona Start again.

### **3.6.2 Descripción Técnica**

A continuación, se presentan los detalles técnicos del material didáctico "Comprobación de conocimientos "Funcionamiento de la Realidad Aumentada"

- Tipo de material educativo: Ejercicio interactivo.
- Al ser un material interactivo se buscó una herramienta que permitiera incluir esta característica por lo que se eligió la herramienta Wordwall.
- Derechos de Autor: El material es propiedad del Colegio Sor Juana Inés de la Cruz, por lo que se incluye el logo del colegio dentro del material.
- Adaptabilidad el material didáctico cuenta con las siguientes características:
	- o Diseñado para atender los diferentes estilos de aprendizaje, ya que permite leer la información, escucharla e interactuar con ella.
- Interactividad: El material educativo cuenta con los siguientes botones interactivos como se muestra en el cuadro 3.3.

**Cuadro 3.3** Botones interactivos del material Funcionamiento de la Realidad Aumentada

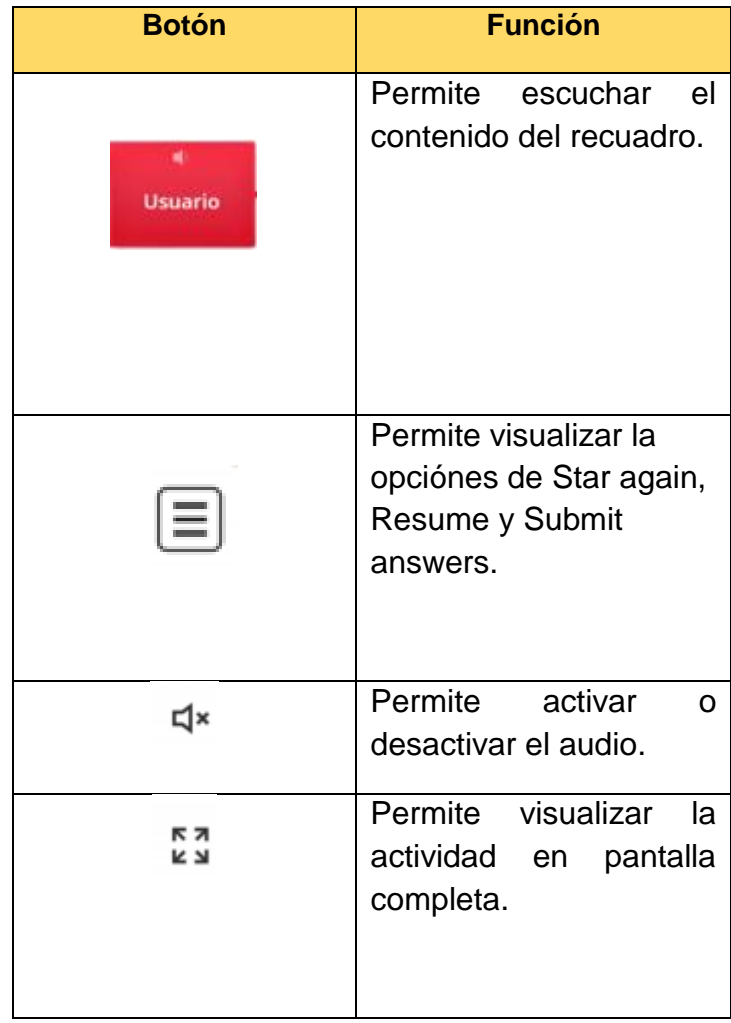

- El material puede ser realizado las veces que sean necesarias.
- Diseño:

Para el diseño del material se utilizaron los colores naranja y amarillo, ya que promueven el entusiasmo, optimismo y energía; por lo tanto, mejora el estado de ánimo de los alumnos.

- o Las imágenes utilizadas son de autoría libre.
- Portabilidad: En cuanto a esta característica el material cuenta con lo siguiente:
	- o Se puede compartir por medio de un enlace.
	- o Se puede embeber en cualquier SGA.
	- o Se puede compartir por medio de un código QR.
	- o Es visible en cualquier dispositivo electrónico con conexión a internet.
- La forma de uso del material es a través del mouse de la computadora o de forma táctil en el caso de teléfonos inteligentes y/o tabletas.

#### **3.7 Infografía "Tipos de Realidad Aumentada"**

El material que se muestra en la Figura 3.7 es una infografía que permitirá al alumno conocer sobre los tipos de Realidad Aumentada.

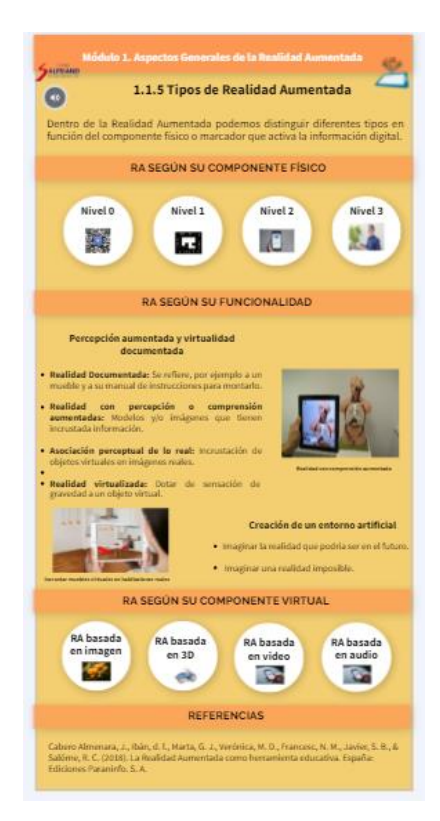

**Figura 3.7** Infografía "Tipos de Realidad Aumentada"
# **3.7.1 Descripción Pedagógica**

### **Módulo**

Módulo 1. Aspectos generales de la Realidad Aumentada.

### **Tema**

1.1.5 Tipos de Realidad Aumentada.

#### **Brecha instruccional**

Los alumnos desconocen los tipos de Realidad Aumentada.

#### **Desempeño deseado**

Dada una infografía interactiva que contiene información sobre los tipos de Realidad Aumentada, el 90% de los estudiantes será capaz de identificar cada uno de ellos.

#### **Objetivo de Aprendizaje del tópico**.

Describir y ejemplificar cada uno de los componentes que intervienen en la Realidad Aumentada, a través del análisis de una infografía con la finalidad de que el alumno utilice estos conocimientos en los siguientes módulos del curso y comprenda como funciona un sistema de Realidad Aumentada.

#### **Objetivo del material**

Estructurar de manera clara, sencilla y gráfica el tema "Tipos de Realidad Aumentada", a fin de que el alumno comprenda el tema y pueda utilizar estos conocimientos en los siguientes módulos del curso.

#### **Audiencia**

Docentes de Primaria del Colegio Sor Juana Inés de la Cruz.

#### **Descripción del material:**

El material didáctico en forma de infografía que muestra y describe los tipos de Realidad Aumentada, mostrando cada uno de estos de forma visual e interactiva permitiendo su fácil comprensión.

#### **Instrucción:**

En la siguiente infografía interactiva se presentan los tipos de Realidad Aumentada. Haz clic sobre los botones interactivos para conocer más acerca de ellos, si lo prefieres escucha la información dando clic al botón de la bocina. Al finalizar realiza la actividad de comprobación de conocimientos.

# **3.7.2 Descripción Técnica**

A continuación, se presentan los detalles técnicos del material didáctico "Tipos de Realidad Aumentada".

- Tipo de material educativo: Infografía.
- Al ser un material interactivo se buscó una herramienta que permitiera incluir esta característica por lo que se eligió la herramienta online Genial.ly, ya que permite incluir elementos interactivos como etiquetas, link, audio, video, entre otras.
- Derechos de Autor: El material es propiedad del Colegio Sor Juana Inés de la Cruz, por lo que se incluye el logo del colegio dentro del material.
- Adaptabilidad el material didáctico cuenta con las siguientes características:
	- o Diseñado para atender los diferentes estilos de aprendizaje, ya que permite leer la información, escucharla e interactuar con ella.
- Interactividad: El material educativo cuenta con los siguientes botones interactivos como se puede observar en el cuadro 3.4.

**Cuadro 3.4** Botones interactivos del material Funcionamiento de la Realidad Aumentada

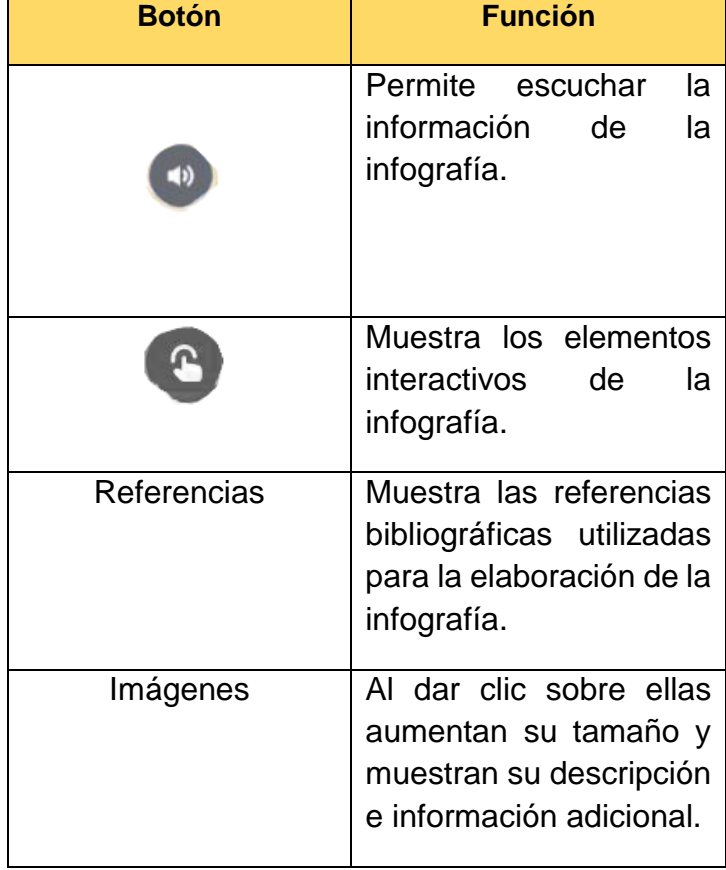

- El material puede ser consultado las veces que sean necesarias para la mejor comprensión del contenido.
- Diseño:
	- o Para el diseño de la infografía se utilizaron de base 2 variantes del color naranja, ya que este color promueve el entusiasmo, optimismo y energía; por lo tanto, mejora el estado de ánimo de los alumnos.
	- o El tamaño del material es 800px X 1600px.
	- o Las imágenes utilizadas son de autoría libre.
- Portabilidad: En cuanto a esta característica el material cuenta con lo siguiente:
	- o Se puede compartir por medio de un enlace, o bien ser embebido.
	- o Es visible en cualquier dispositivo electrónico con conexión a internet.
- El material educativo cuenta con un botón que permite al usuario saber cuáles con los elementos interactivos.
- La forma de uso del material es a través del mouse de la computadora o de forma táctil en el caso de teléfonos inteligentes y/o tabletas.

#### **3.8 Ejercicio Interactivo "Tipos de la Realidad Aumentada"**

En la Figura 3.8 se puede apreciar el material "Tipos de Realidad Aumentada" que muestra un ejercicio interactivo para comprobar los conocimientos adquiridos sobre el tema Tipos de Realidad Aumentada.

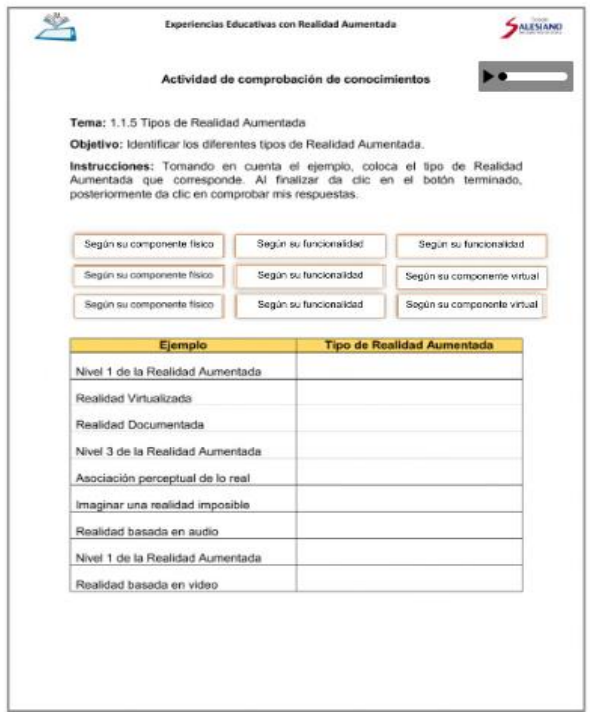

**Figura 3.8** Ejercicio interactivo "Tipos de Realidad Aumentada"

# **3.8.1 Descripción Pedagógica**

### **Módulo**

Módulo 1. Aspectos generales de la Realidad Aumentada.

# **Tema**

1.1.5 Tipos de Realidad Aumentada.

#### **Brecha instruccional**

Los alumnos desconocen los tipos de Realidad Aumentada.

#### **Desempeño deseado**

Dado un material interactivo que contiene un ejercicio de arrastrar y colocar el 100% de los alumnos deberá ser capaz de identificar los tipos de Realidad Aumentada.

# **Objetivo de Aprendizaje**

Comprobar los conocimientos adquiridos sobre el tema Tipos de Realidad Aumentada.

#### **Objetivo del material**

Permitir al alumno comprobar los conocimientos adquiridos sobre el tema Tipos de Realidad Aumentada.

#### **Audiencia**

Docentes de Primaria del Colegio Sor Juana Inés de la Cruz.

#### **Descripción del material**

Material interactivo que consta de un ejercicio de arrastrar y colocar, elaborado en la página LiveWorksheets.

#### **Instrucción**

Tomando en cuenta la columna de ejemplo, coloca el tipo de Realidad Aumentada que corresponde. Al finalizar da clic en el botón terminado y posteriormente da clic en comprobar mis respuestas.

# **3.8.2 Descripción Técnica**

A continuación, se presentan los detalles técnicos del material didáctico "Comprobación de conocimientos "Tipos de Realidad Aumentada".

- Tipo de material educativo: Ejercicio interactivo.
- Al ser un material interactivo se buscó una herramienta que permitiera incluir esta característica por lo que se eligió la herramienta Liveworksheets.
- Derechos de Autor: El material es propiedad del Colegio Sor Juana Inés de la Cruz, por lo que se incluye el logo del colegio dentro del material.
- Adaptabilidad el material didáctico cuenta con las siguientes características:
	- o Diseñado para atender los diferentes estilos de aprendizaje, ya que permite leer la información, escucharla e interactuar con ella.
- Interactividad: El material educativo cuenta con los siguientes botones interactivos como se muestra en el cuadro 3.5.

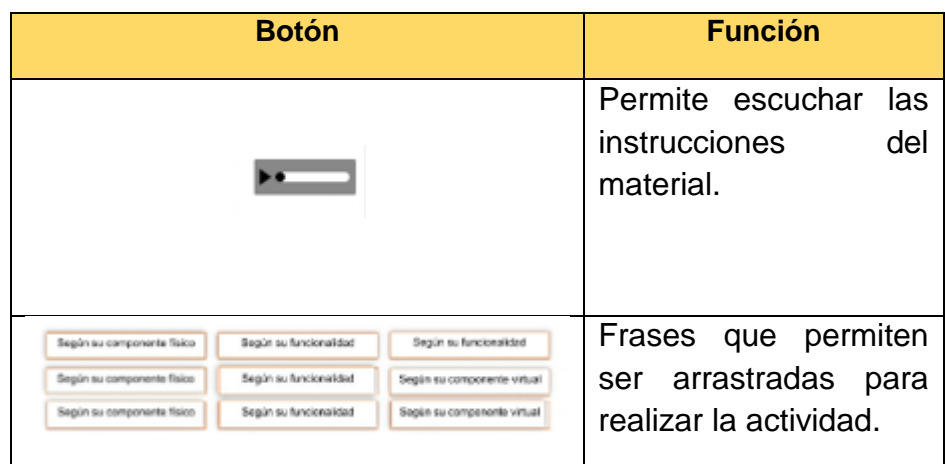

**Cuadro 3.5** Botones interactivos del material Tipos de Realidad Aumentada

- El material puede ser realizado las veces que sean necesarias.
- Diseño:
	- o El tamaño del material es de 21.59cm X 27.94 cm
	- o La información se muestra en forma de tabla.
- Portabilidad: En cuanto a esta característica el material cuenta con lo siguiente:
	- o Se puede compartir por medio de un enlace.
	- o Es visible en cualquier dispositivo electrónico con conexión a internet.
- La forma de uso del material es a través del mouse de la computadora o de forma táctil en el caso de teléfonos inteligentes y/o tabletas.

# **3.9 Video "Niveles de la Realidad Aumentada"**

El material que se puede observar en la figura 3.9, es un video que muestra los niveles de la Realidad Aumentada.

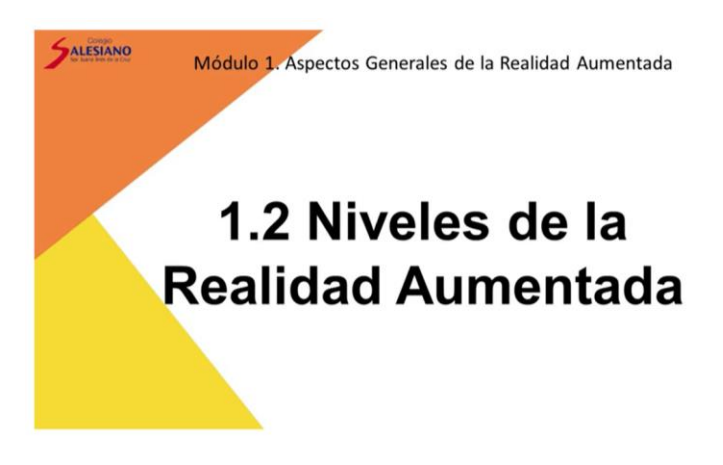

**Figura 3.9** Video "Niveles de la Realidad Aumentada"

# **3.9.1 Descripción Pedagógica**

#### **Módulo**

Módulo 1. Aspectos generales de la Realidad Aumentada

#### **Tema**

1.2 Niveles de la Realidad Aumentada

#### **Brecha instruccional**

Los alumnos desconocen los niveles de la Realidad Aumentada

#### **Desempeño deseado**

Dado un video que contiene la explicación de cada uno de los 4 niveles de la Realidad Aumentada, el 90% de los estudiantes será capaz de establecer la diferencia entre ellos por medio de la elaboración de un cuadro comparativo.

#### **Objetivo del Aprendizaje del Tópico**

Explicar y comprender los diferentes tipos Niveles de la Realidad Aumentada, mediante el desarrollo de esquemas, a fin de entender la diferencia entre cada uno de ellos y las diferentes tecnologías a utilizar para su desarrollo y /o utilización.

#### **Objetivo del Material**

Mostrar los niveles de la Realidad Aumentada, para su comprensión y análisis.

# **Audiencia**

Docentes de Primaria del Colegio Sor Juana Inés de la Cruz.

#### **Descripción del Material**

Material educativo en formato mp4 que contiene información acerca de los niveles de la Realidad Aumentada. Fue elaborado en Filmora y tiene una duración de 5 minutos y 43 segundos.

#### **Instrucción**

Visualiza el siguiente video y realiza las anotaciones correspondientes que te permitirán realizar la actividad.

# **3.9.2 Descripción Técnica**

A continuación, se presentan los detalles técnicos del material didáctico "Niveles de la Realidad Aumentada".

- Tipo de material educativo: Video en formato mp4.
- Peso: 147 MB.
- Duración de 5 minutos con 43 segundos.
- El material fue elaborado con el programa Filmora.
- Partes que conforman el video:
	- o Escena 1: Portada
	- o Escena 2: Pregunta ¿Conoces los niveles de la Realidad Aumentada?
	- o Escena 3: Niveles de la Realidad Aumentada.
	- o Escena 4: Nivel 0.
	- o Escena 5: Nivel 1.
	- o Escena 6: Nivel 2.
	- o Escena 7: Nivel 3.
	- o Escena 8: Niveles futuros.
	- o Escena 9: Referencias.
	- o Escena 10: Despedida.
- Derechos de Autor: El material es propiedad del Colegio Sor Juana Inés de la Cruz, por lo que se incluye el logo del colegio dentro del material.
- Adaptabilidad: El material didáctico cuenta con las siguientes características:
	- o Diseñado para atender los diferentes estilos de aprendizaje, ya que permite leer la información, escucharla e interactuar con ella a través de preguntas.
- Interactividad: El material presenta preguntas que permiten la interactividad con el usuario.
- Diseño: Para el diseño del video se utilizaron de base 2 variantes del color naranja, ya que este color promueve el entusiasmo, optimismo y energía; por lo tanto, mejora el estado de ánimo de los alumnos.
	- o El tamaño del material es 1920px X 1080px.
- o Las imágenes utilizadas son de autoría libre.
- Portabilidad: En cuanto a esta característica el material cuenta con lo siguiente:
	- $\circ$  Se puede compartir por medio de un enlace, o bien ser embebido, ya que se encuentra alojado en la plataforma YouTube.
	- o Es visible en cualquier dispositivo electrónico con conexión a internet.
	- o Se puede descargar y ser visualizado de manera offline.
- La forma de uso del material es a través del mouse y el teclado de la computadora, o de forma táctil en el caso de teléfonos inteligentes y/o tabletas.

# **3.10 Ejercicio Interactivo "Niveles de la Realidad Aumentada"**

El ejercicio interactivo Niveles de la Realidad Aumentada, permite comprobar los conocimientos adquiridos sobre el tema Niveles de la Realidad Aumentada como se puede apreciar en la Figura 3.10.

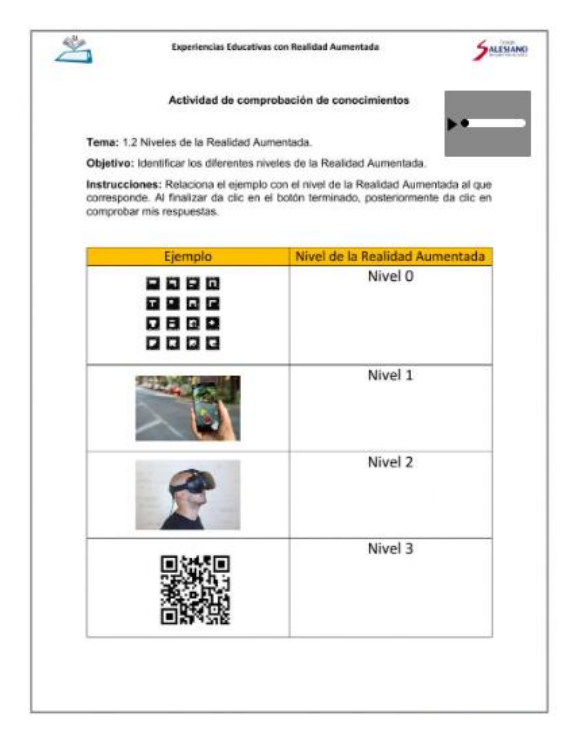

**Figura 3.10** Ejercicio interactivo "Niveles de la Realidad Aumentada"

# **3.10.1 Descripción Pedagógica**

# **Módulo**

Módulo 1. Aspectos generales de la Realidad Aumentada.

# **Tema**

1.2 Niveles de la Realidad Aumentada.

# **Brecha instruccional**

Los alumnos desconocen los niveles de la Realidad Aumentada.

# **Desempeño deseado**

Dado un material interactivo que contiene un ejercicio de relacionar columnas el 100% de los alumnos deberá ser capaz de identificar los niveles de la Realidad Aumentada mediante un ejemplo.

#### **Objetivo de Aprendizaje**

Comprobar los conocimientos adquiridos sobre el tema Niveles de la Realidad Aumentada.

#### **Objetivo del material**

Permitir al alumno comprobar los conocimientos adquiridos sobre el tema niveles de la Realidad Aumentada.

#### **Audiencia**

Docentes de Primaria del Colegio Sor Juana Inés de la Cruz.

#### **Descripción del material**

Material interactivo que consta de un ejercicio de relacionar columnas, elaborado en la página LiveWorksheets.

# **Instrucción**

Relaciona el ejemplo con el nivel de la Realidad Aumentada al que corresponde. Al finalizar da clic en el botón terminado, posteriormente da clic en comprobar mis respuestas.

# **3.10.2 Descripción Técnica**

A continuación, se presentan los detalles técnicos del material didáctico "Comprobación de conocimientos "Niveles de la Realidad Aumentada".

- Tipo de material educativo: Ejercicio interactivo.
- Al ser un material interactivo se buscó una herramienta que permitiera incluir esta característica por lo que se eligió la herramienta Liveworksheets.
- Derechos de Autor: El material es propiedad del Colegio Sor Juana Inés de la Cruz, por lo que se incluye el logo del colegio dentro del material.
- Adaptabilidad el material didáctico cuenta con las siguientes características:
	- o Diseñado para atender los diferentes estilos de aprendizaje, ya que permite leer la información, escucharla e interactuar con ella.
- Interactividad: El material educativo cuenta con los siguientes botones interactivos como se muestra en el cuadro 3.6.

**Botón Función** Permite escuchar las instrucciones del material. Al pasar el mouse sobre la imagen aparecerá un lápiz que permitirá hacer la actividad.

**Cuadro 3.6** Botones interactivos del material Tipos de Realidad Aumentada

- El material puede ser realizado las veces que sean necesarias.
- Diseño:
	- o El tamaño del material es de 21.59cm X 27.94 cm
	- o Las imágenes utilizadas son de autoría libre.
	- o La información se muestra en forma de tabla.
- Portabilidad: En cuanto a esta característica el material cuenta con lo siguiente:
	- o Se puede compartir por medio de un enlace.
	- o Es visible en cualquier dispositivo electrónico con conexión a internet.
- La forma de uso del material es a través del mouse de la computadora o de forma táctil en el caso de teléfonos inteligentes y/o tabletas.

# **3.11 Comprobación de conocimientos "Aplicación de la Realidad Aumentada en diferentes ámbitos"**

El material de la Figura 3.11 es un muro colaborativo que permitirá a los estudiantes compartir sus conclusiones sobre el documento analizado en el tema 1.4.

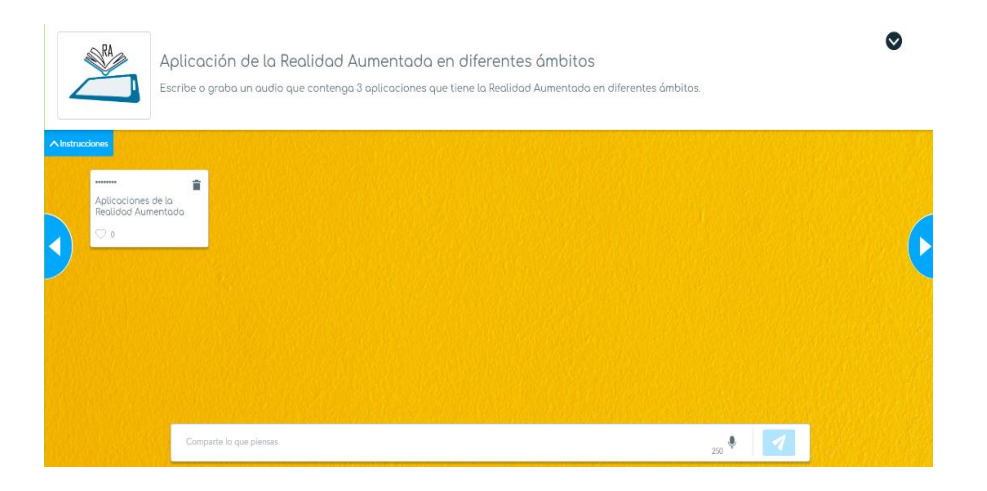

**Figura 3.11** Muro Colaborativo "Aplicación de la Realidad Aumentada en diferentes ámbitos"

# **3.11.1 Descripción Pedagógica**

#### **Módulo**

Módulo 1. Aspectos generales de la Realidad Aumentada.

# **Tema**

1.3 Aplicación de la Realidad Aumentada en diferentes ámbitos.

# **Brecha instruccional**

Los alumnos desconocen la aplicación de la Realidad Aumentada en diferentes ámbitos.

#### **Desempeño deseado**

Dado un muro colaborativo el 90% de los alumnos será capaz de compartir como mínimo 3 aplicaciones de la Realidad Aumentada.

# **Objetivo de Aprendizaje**

Comprobar los conocimientos adquiridos sobre el tema aplicaciones de la Realidad Aumentada en diferentes ámbitos.

# **Objetivo del material**

Que el alumno compruebe los conocimientos adquiridos aplicaciones de la Realidad Aumentada en diferentes ámbitos.

# **Audiencia**

Docentes de Primaria del Colegio Sor Juana Inés de la Cruz.

# **Descripción del material**

Material colaborativo que consta de una pizarra que permitirá a los participantes del curso escribir o grabar un audio y compartirlo con sus compañeros.

# **Instrucción**

La siguiente actividad es un muro colaborativo. Ingresa tu nombre completo y da clic en el botón únete, posteriormente y tomando en cuenta la lectura anterior, comparte 3 aplicaciones que tiene la Realidad Aumentada.

# **3.11.2 Descripción Técnica**

A continuación, se presentan los detalles técnicos del material didáctico "Comprobación de conocimientos "Aplicación de la Realidad Aumentada en diferentes ámbitos".

- Tipo de material educativo: Muro Colaborativo.
- Para la realización de este material se utilizó la herramienta.
- Derechos de Autor: El material contiene el logo del curso.
- Adaptabilidad el material didáctico cuenta con las siguientes características:
	- o Diseñado para atender los diferentes estilos de aprendizaje, ya que permite escribir la información, grabarla y leerla.
- Interactividad: El material permite interactuar con lo que postean los estudiantes mediante un botón en forma de corazón; cuenta con un botón de eliminar que permite borrar el comentario; el botón de instrucciones muestra lo que tiene que hacer el estudiante.
- Se pueden realizar los comentarios que sean necesarios.
- Diseño: Para el diseño del material se utilizó el color naranja, ya que promueven el entusiasmo, optimismo y energía; por lo tanto, mejora el estado de ánimo de los alumnos.
- Portabilidad: En cuanto a esta característica el material cuenta con lo siguiente:
	- o Se puede compartir por medio de un enlace.
	- o Se puede embeber en cualquier SGA.
	- o Se puede compartir por medio de un código QR.
	- o Es visible en cualquier dispositivo electrónico con conexión a internet.

 La forma de uso del material es a través del mouse y teclado de la computadora o de forma táctil en el caso de teléfonos inteligentes y/o tabletas.

# **3.12 ¿Cómo convertir un documento de Word a PDF?**

El material que se muestra en la figura 3.12 es un video que muestra cómo convertir un documento de Word en PDF.

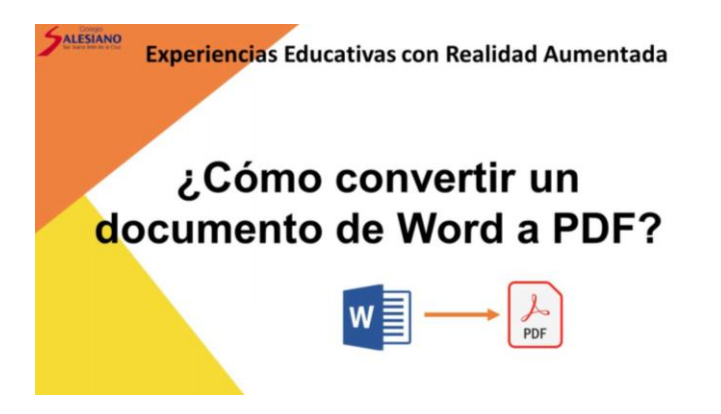

**Figura 3.12** Video "¿Cómo convertir un documento de Word a PDF?"

# **3.12.1 Descripción Pedagógica**

# **Módulo**

Módulo 1. Aspectos generales de la Realidad Aumentada.

# **Tema**

1.4 Aplicación educativa de la Realidad Aumentada.

# **Brecha instruccional**

Los alumnos desconocen cómo guardar un documento en formato PDF.

# **Desempeño deseado**

Dado un video que contienen la explicación de cómo guardar un documento de Word en formato PDF, el 100% de los estudiantes será capaz guardar un documento de Word en formato PDF.

# **Objetivo del Material**

Explicar y ejemplificar de manera sencilla como guardar un documento de Word en formato PDF.

# **Audiencia**

Docentes de Primaria del Colegio Sor Juana Inés de la Cruz.

#### **Descripción del Material**

Material digital en formato de video que muestra cómo guardar un documento de Word en formato PDF.

#### **Instrucción**

Visualiza el siguiente video y realiza las anotaciones correspondientes que te permitirán guardar un documento de Word en formato PDF.

#### **3.12.2 Descripción Técnica**

A continuación, se presentan los detalles técnicos del material didáctico "¿Cómo convertir un documento de Word a PDF?".

- Tipo de material educativo: Video en formato mp4.
- Peso: 30.2 MB.
- El material fue elaborado con el programa Filmora.
- Partes que conforman el video:
	- o Escena 1: Portada
	- o Escena 2: Explicación
	- o Escena 3: Despedida.
- Derechos de Autor: El material es propiedad del Colegio Sor Juana Inés de la Cruz, por lo que se incluye el logo del colegio dentro del material.
- Adaptabilidad: El material didáctico cuenta con las siguientes características:
- Diseñado para atender los diferentes estilos de aprendizaje, ya que permite leer la información, escucharla.
- Diseño: Para el diseño del video se utilizaron de base 2 variantes del color naranja, ya que este color promueve el entusiasmo, optimismo y energía; por lo tanto, mejora el estado de ánimo de los alumnos.
	- o El tamaño del material es 1920px X 1080px.
	- o Las imágenes utilizadas son de autoría libre.
- Portabilidad: En cuanto a esta característica el material cuenta con lo siguiente:
	- o Se puede compartir por medio de un enlace, o bien ser embebido, ya que se encuentra alojado en la plataforma YouTube.
	- o Es visible en cualquier dispositivo electrónico con conexión a internet.
	- o Se puede descargar y ser visualizado de manera offline.
- La forma de uso del material es a través del mouse y el teclado de la computadora, o de forma táctil en el caso de teléfonos inteligentes y/o tabletas.

# **Capítulo 4. Validación de Materiales Didácticos**

Dentro del modelo de diseño instruccional ADDIE, la evaluación en un proceso que permite evaluar dos situaciones; la primera de ellas evalúa calidad de los materiales instruccionales, y la segunda permite determinar si los procesos de instrucción permitieron que los estudiantes alcanzarán los objetivos planteados en cada tema (Maribe, 2009).

Para este proceso el modelo ADDIE propone llevar a cabo tres procesos; determinación de los criterios de evaluación, selección de las herramientas de evaluación y realización de las evaluaciones (Maribe, 2009).

# **4.1 Determinación de los criterios de evaluación**

De acuerdo a lo establecido por Maribe (2009), el modelo ADDIE establece que los criterios de evaluación que se deben tomar en cuenta para la realización de los instrumentos de evaluación, son reacción del estudiante, aprendizaje y resultados.

Esta fase se desarrollo poster a que los participantes al curso realizarán la prueba piloto del módulo 1 del curso.

Para efectos de este trabajo, se tomarán, el modelo de Kirkpatrick y el estándar ISO9126, para cubrir los criterios de evaluación que el modelo ADDIE establece.

El modelo de Kirkpatrick toma en cuenta 4 fases o niveles: satisfacción, aprendizaje, conducta y resultados (Rodríguez, 2005).

En la denominada fase de satisfacción, los tópicos que se abordan van enfocados a conocer el grado de satisfacción que tuvieron los participantes hacia el curso. En el nivel de aprendizaje se plantea que debe evaluarse los conocimientos adquiridos en términos de conocer si resultaron de ayuda o no al desarrollo de su trabajo.

Por otra parte, en el nivel de conducta y/o comportamiento, se busca determinar cómo impactará la formación en el desempeño de los participantes al curso y, por último, el nivel de resultados se determina si la formación recibida permitió tener un mejor desempeño de los participantes al curso (Rodríguez, 2005).

En el caso del estándar ISO 9126 se aplica en la evaluación del sistema de aprendizaje virtual específicamente evaluando los siguientes criterios: Interfaz H-C (Hombre-Computadora), de contenido y técnico (Figueroa, 2005). Este fue desarrollado en 1991 con la finalidad de proporcionar un esquema de evaluación de la calidad del software, y una gran cantidad de investigadores lo utilizan para evaluar sistemas de aprendizaje virtual.

Cabe señalar que dentro de estas métricas se considera el aspecto pedagógico, sin embargo, para efectos de este trabajo este criterio se cubrirá con el modelo Kirkpatrick.

# **4.2 Selección de herramientas de evaluación**

Una vez determinados los criterios de la evaluación, se determinó realizar un cuestionario de 22 preguntas que hacen uso de una escala Likert con cinco opciones. Las primeras 12 preguntas están basadas en el modelo de Kirkpatrick y las 10 preguntas restantes se formularon tomando en cuenta el modelo ISO 9126, a continuación, se muestra un ejemplo de las preguntas elaboradas el resto del cuestionario se puede consultar en el Anexo E.

- 1. Desde su punto de vista usted considera que el curso fue de su agrado.
- 2. Considera que el contenido del curso es relevante para su labor docente
- 3. Considera que el instructor del curso proporcionó retroalimentación a las actividades realizadas.
- 4. Consideraría recomendar a otros docentes el curso
- 5. Considera usted que el tiempo asignado para el desarrollo del módulo 1 fue el adecuado.
- 6. Considera usted que los materiales del curso favorecieron los diferentes estilos de aprendizaje.

# **4.3 Realización de las evaluaciones**

Para la realización y aplicación del cuestionario se utilizó la herramienta Google Forms debido a su facilidad de uso para la mayoría de las personas, facilidad de interpretación y análisis de la información.

# **4.4 Resultados**

Una vez aplicado el instrumento, se procedió al análisis y obtención de resultados bajo la premisa de la metodología del modelo Kirkpatrick y el estándar ISO9126.

Como se mencionó con anterioridad las primeras 12 preguntas se realizaron bajo el modelo Kirkpatrick obteniéndose los siguientes resultados:

Según el nivel uno del modelo de Kirkpatrick se considera la reacción y precepción que los participantes tuvieron sobre el curso. En el gráfico 4.1 se puede apreciar que para el 100% de los docentes el curso fue de su agrado, ya que de acuerdo a los resultados el 80% respondieron "Totalmente de acuerdo" y el 20% respondió "De acuerdo".

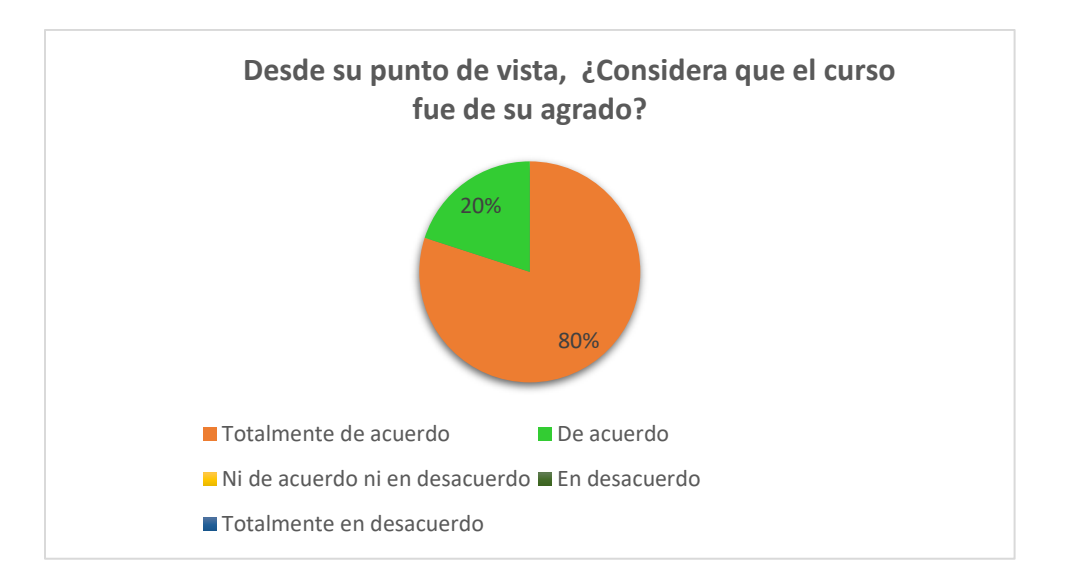

**Gráfico** 4.1 Percepción pregunta 1

Con la finalidad de conocer si el curso cumplió con las expectativas que tenían los docentes, en el gráfico 4.2 puede observarse que un 70% respondió "Totalmente de acuerdo" y un 30% "De acuerdo".

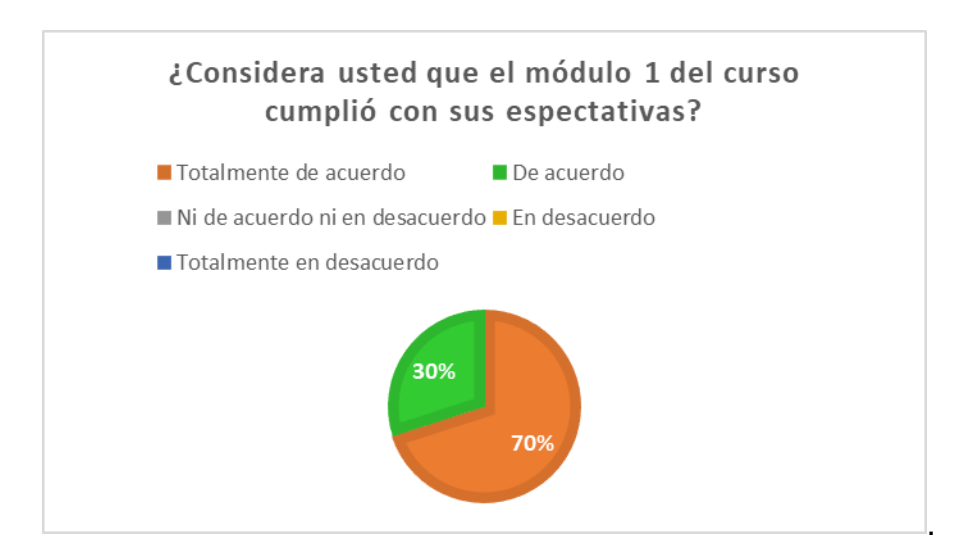

**Gráfico** 4.2 Percepción pregunta 2

En el nivel 1 del modelo Kirkpatrick se toma en cuenta, si el tiempo asignado para la realización del curso fue adecuada. En el gráfico 4.3 puede observarse que el 70% de los encuestados respondieron estar "Totalmente de acuerdo" y el 30% restantes "De acuerdo". Esto último es el indicativo que el tiempo para realizar el módulo 1 fue suficiente para llevar a cabo todas las actividades.

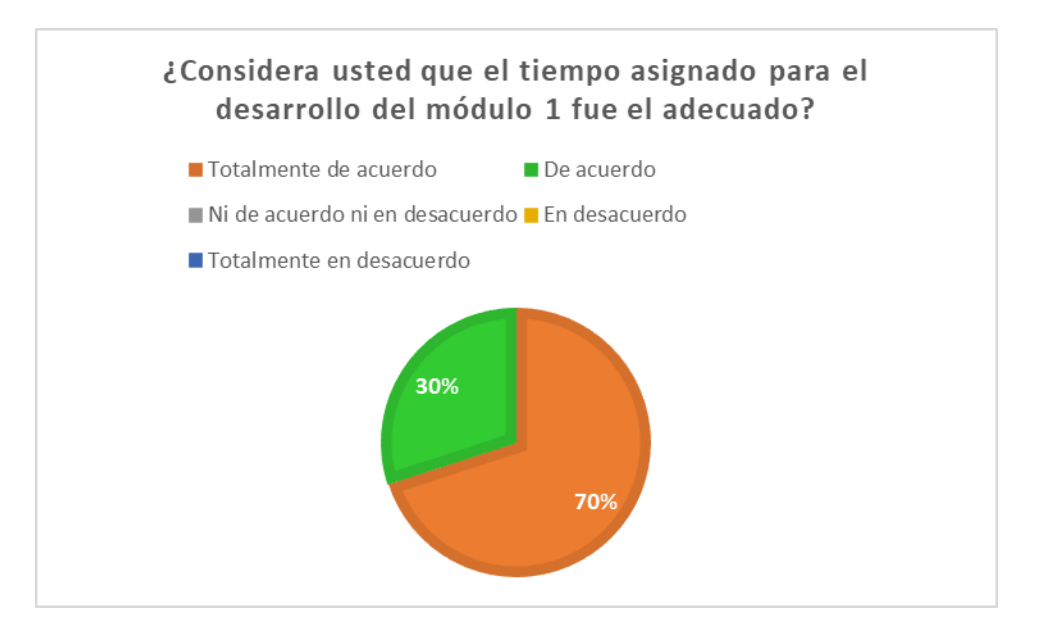

**Gráfico** 4.3 Percepción pregunta 3

Para finalizar el nivel 1 del modelo de Kirkpatrick resultó necesario conocer si los docentes con base en su percepción, recomendarían el curso a otros docentes. Como se puede observarse en el gráfico 4.4 el 50% de los docentes respondió "Totalmente de acuerdo" y el resto "De acuerdo".

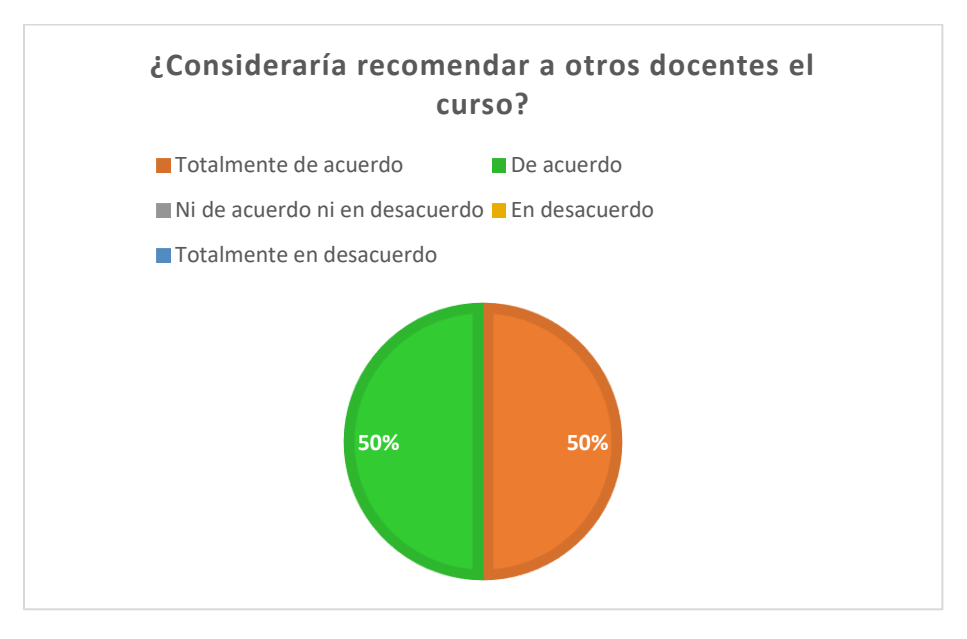

**Gráfico** 4.4 Percepción pregunta 4

En el nivel 2 del modelo Kirkpatrick, se mide que tanto aprendieron los docentes sobre los temas abordados. Como se puede apreciarse en el gráfico 4.5 en el tema de la "Historia de la Realidad Aumentada", el 80% de los docentes considera haber

aprendido lo suficiente y un 20% considera haber aprendido poco. Este hallazgo sugiere la necesidad de revisar el material instruccional, de tal forma que el 100% de los docentes aprendan por lo menos lo suficiente. En los demás temas los docentes consideraron haber aprendido lo suficiente por lo que la estrategia didáctica se considera fue la correcta.

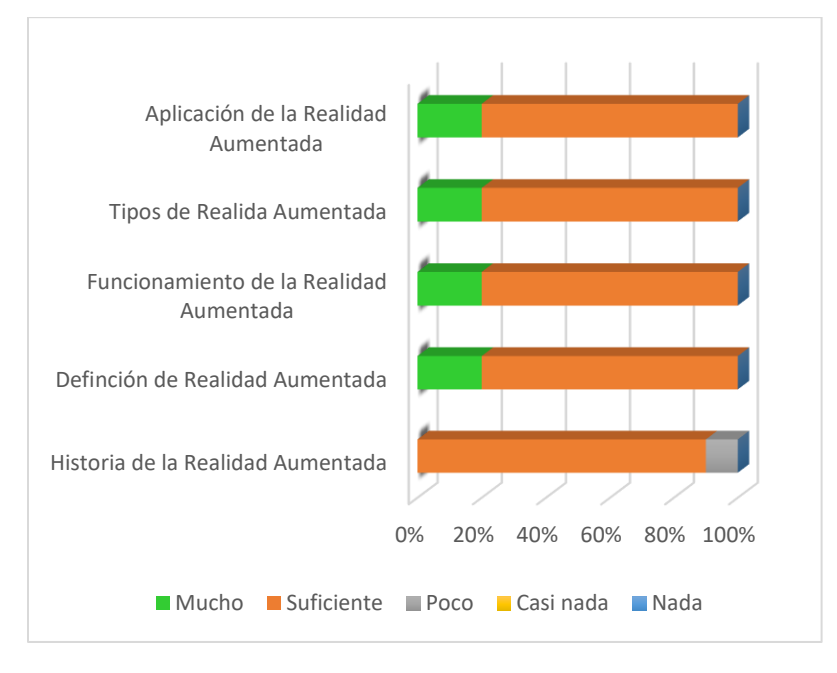

**Gráfico** 4.5 Aprendizaje pregunta 1

Uno de los factores que influyen en la comprensión de cada uno de los temas son los estilos de aprendizaje que los participantes tienen, es por ello que los materiales del curso permiten que el usuario pueda leer, escuchar e interactuar con ellos.

Para conocer si los participantes al curso consideraban que los materiales cubrían todos los estilos de aprendizaje, se incluyó una pregunta con la finalidad de poner a su consideración que tanto los materiales cubren todos los estilos. Los resultados se muestran en el gráfico 4.6.

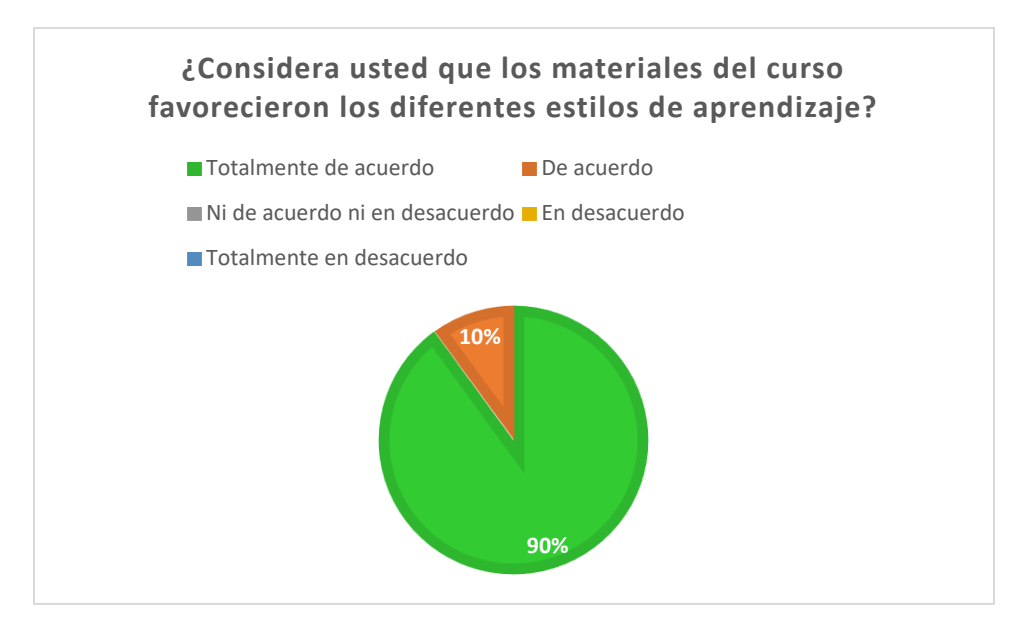

**Gráfico** 4.6 Aprendizaje pregunta 2

El nivel 3 del modelo Kirkpatrick, al cual se le denomina comportamiento, permite determinar si los participantes del curso considerarían poner en práctica los conocimientos obtenidos en la capacitación. Para cubrir este aspecto se elaboraron 2 preguntas. En los gráficos 4.7 y 4.8, se puede apreciar, que los docentes consideran poner en práctica los conocimientos aprendidos ya que los consideran relevantes para su labor docente.

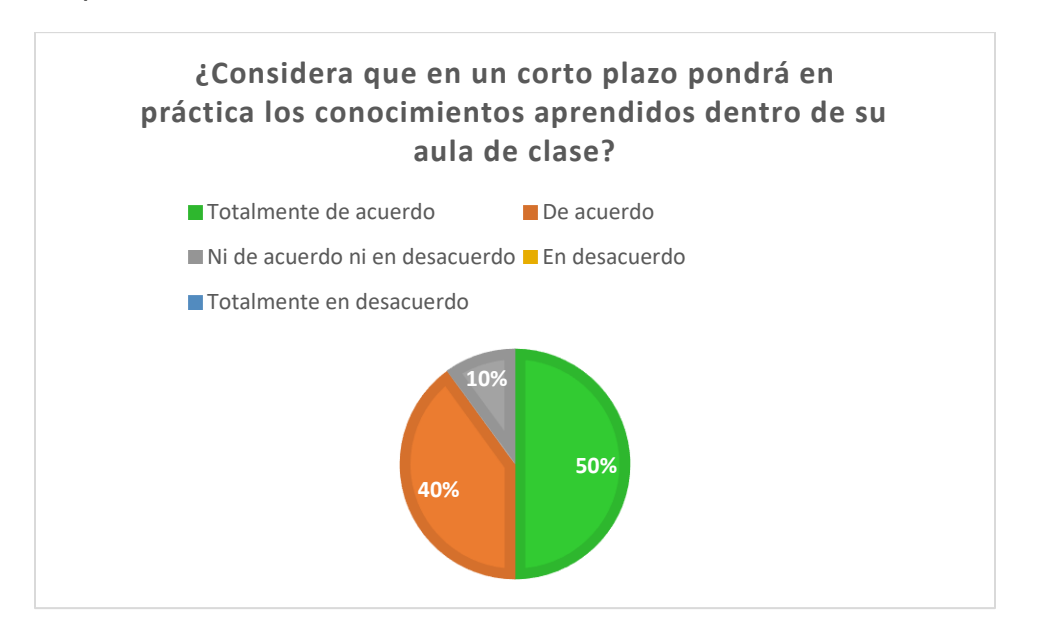

**Gráfico** 4.7 Comportamiento pregunta 1

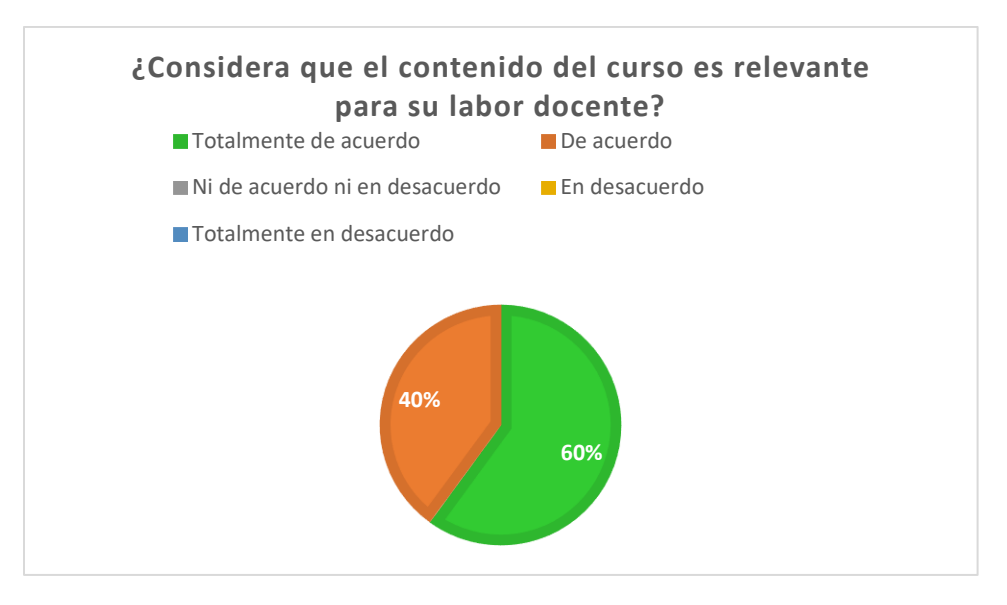

**Gráfico** 4.8 Comportamiento pregunta 2

El nivel 4 del modelo Kirkpatrick permite conocer si se obtuvo un retorno de inversión respecto a los costos de la capacitación en contraposición con los beneficios de la misma. En el caso del presente proyecto terminal este nivel se evaluaría una vez que los docentes pongan en práctica los conocimientos obtenidos dentro de sus estrategias didácticas, y se pueda evaluar si las herramientas aprendidas permitieron incrementar la comprensión de los temas enseñados.

En cuanto a las preguntas diseñadas bajo el estándar ISO9126, se obtuvieron los siguientes resultados:

En el factor Interfaz H-C los docentes consideraron que la interfaz es interactiva y de fácil manejo, como se puede apreciar en los gráficos 4.9 y 4.10, en donde los resultados muestran valores de "Totalmente de acuerdo" y "De acuerdo" a partes iguales en la primer pregunta y valores de 56% y 44% en la segunda pregunta.

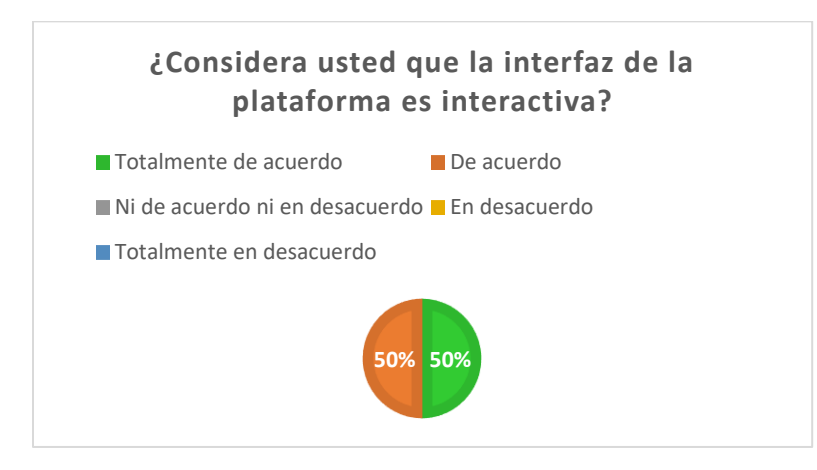

**Gráfico** 4.9 Interfaz Hombre-Computadora pregunta 1

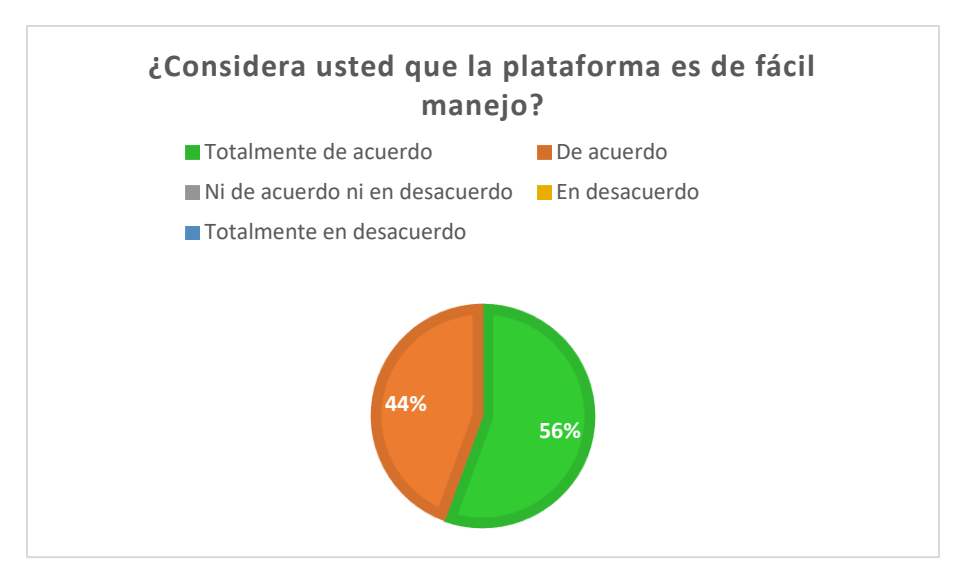

**Gráfico** 4.10 Interfaz Hombre-Computadora pregunta 2

Con respecto a los elementos de la interfaz el estándar ISO9126 evalúa si los usuarios de la plataforma están de acuerdo con los elementos que la componen como son: colores, botones, tipos de letra e imágenes. Como se puede apreciar en el gráfico 4.11 los usuarios de la plataforma consideraron estar un 60% "Totalmente de acuerdo" y un 40% "De acuerdo" con los botones, tipos de letra e imágenes. En el caso de los colores de la plataforma se obtuvieron respuestas a partes iguales de "Totalmente de acuerdo" y "De acuerdo".

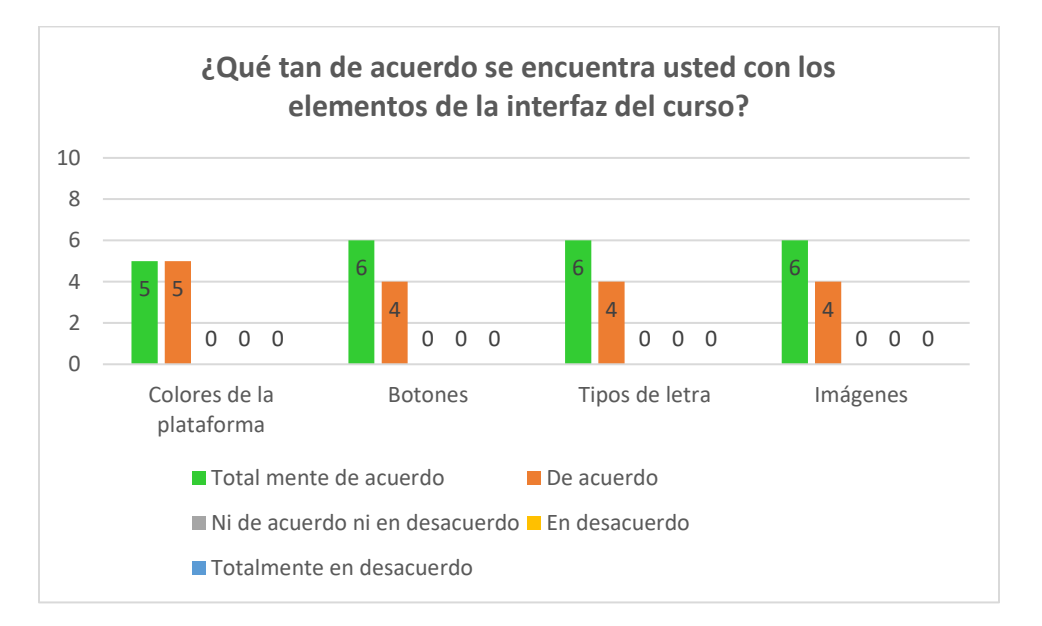

**Gráfico** 4.11 Interfaz Hombre-Computadora pregunta 3

El estándar ISO9126 considera la evaluación del contenido, en donde se determina si este es comprensible, tiene una secuencia lógica y es confiable. En este sentido se decidió elaborar 3 preguntas que se centran en estos estos factores. Los resultados se presentan en los gráficos 4.12, 4.13 y 4.14.

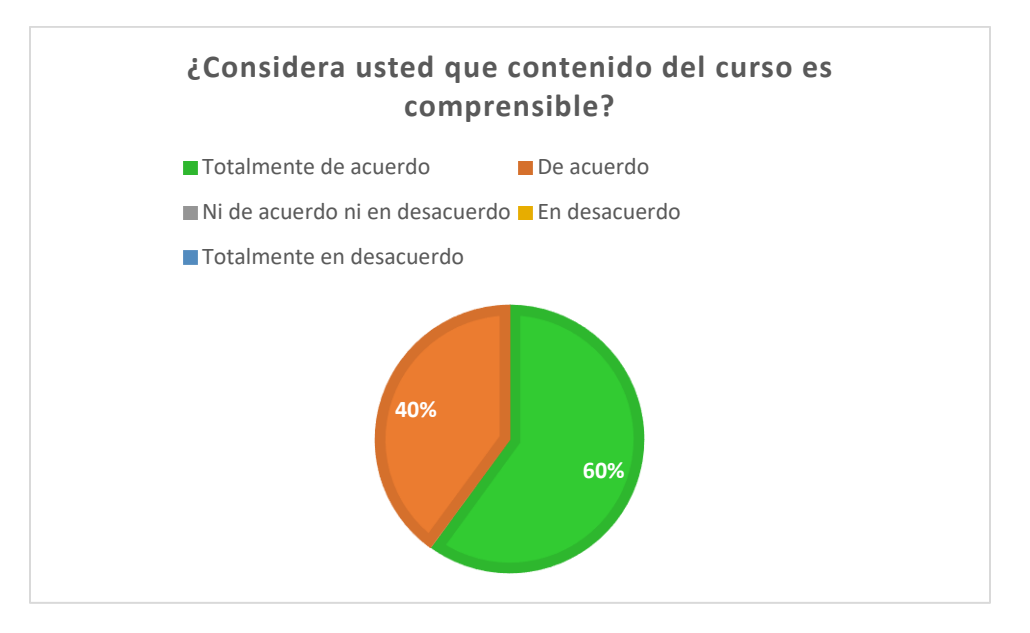

**Gráfico** 4.12 Evaluación del contenido pregunta 1

Como se puede apreciar en el gráfico 4.12 el 60% de los encuestados considera estar "Totalmente de acuerdo" con el cuestionamiento y el 40% "De acuerdo", lo que nos indica que el contenido del curso fue comprensible para los docentes.

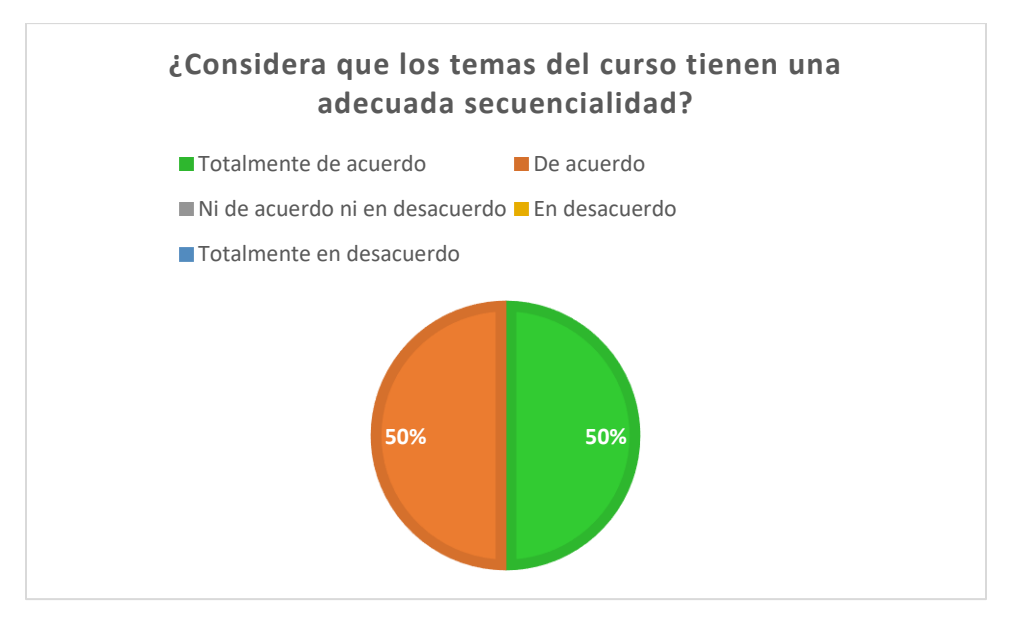

**Gráfico** 4.13 Evaluación del contenido pregunta 2

En cuanto a la secuencialidad de los temas del módulo 1, el gráfico 4.13 nos muestra que el 50% de los docentes considero estar "Totalmente de acuerdo" y el 50% "De acuerdo" con el cuestionamiento.

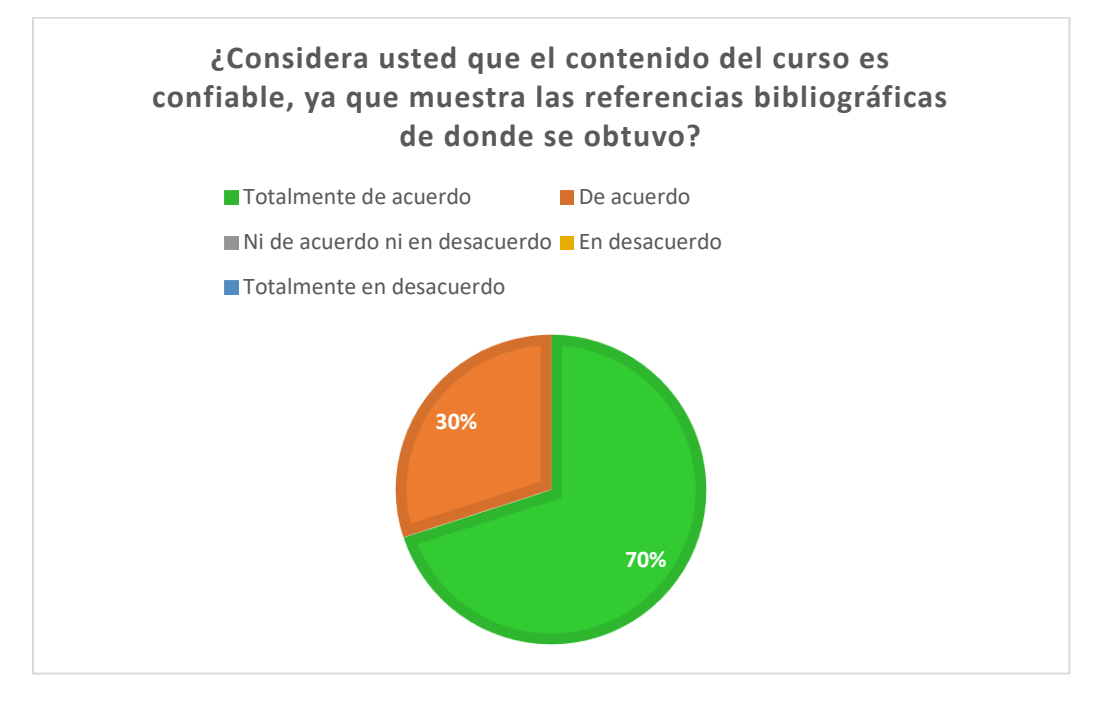

**Gráfico** 4.14 Evaluación del contenido pregunta 3

Con respecto a la confiabilidad del contenido el gráfico 4.14 nos indica que el 70% de los encuestados considero estar "Totalmente de acuerdo" y el resto "De acuerdo".

En el factor técnico se considera evaluar, la funcionalidad, la eficiencia y la confiabilidad que tiene la plataforma. Como se puede observar en el gráfico 4.15, el 60% de los encuestados considero estar "Totalmente de acuerdo" con la navegación de la plataforma y el 40% "De acuerdo".

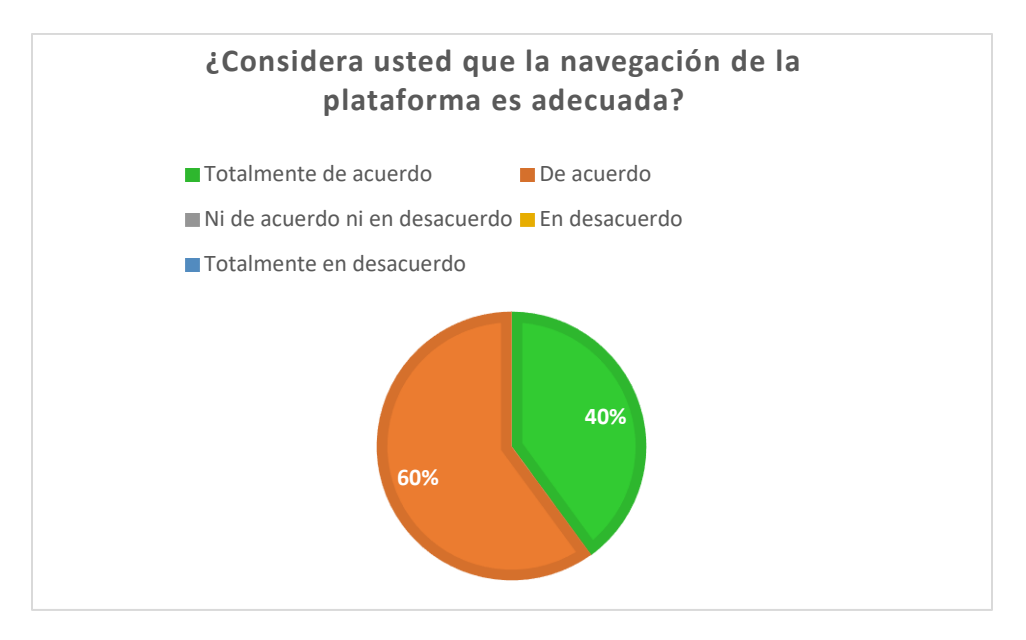

**Gráfico** 4.15 Aspecto técnico pregunta 1

Con respecto al tiempo de respuesta que tiene la plataforma, el 60% considera estar "Totalmente de acuerdo" y el 40% "De acuerdo", como se muestra en el gráfico 4.16.

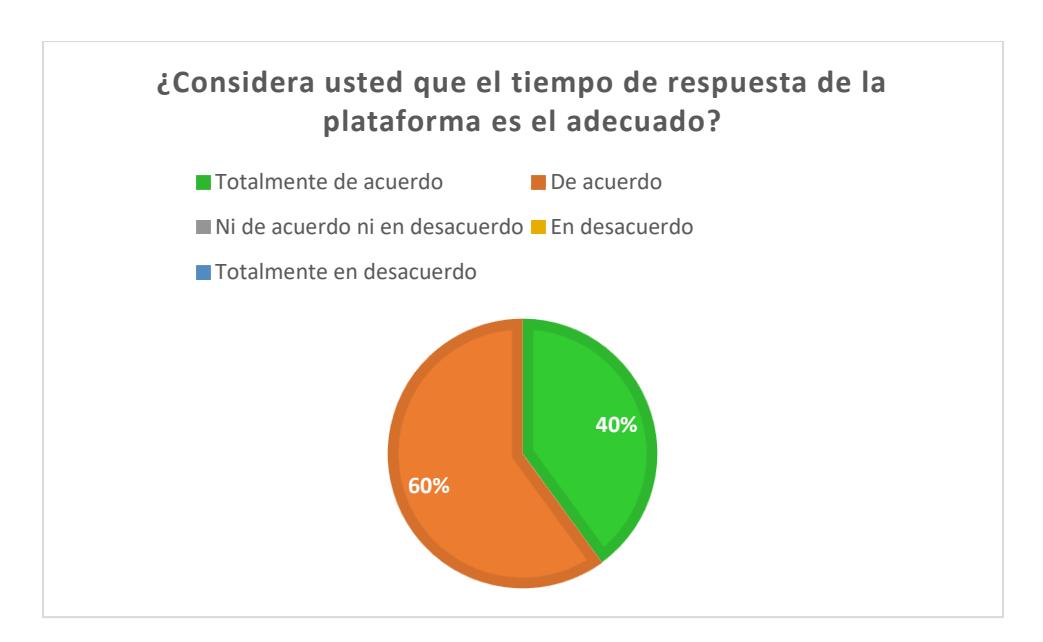

**Gráfico** 4.16 Aspecto técnico pregunta 2

# **Conclusiones**

Al finalizar el presente trabajo, se concluye que es posible dar solución a problemas instruccionales utilizando la correcta estrategia didáctica, siempre apegada al uso de un modelo instruccional que sirva de guía para la correcta implementación de la estrategia.

Este trabajo se inició con el diseño de un plan de curso que permitiera solucionar la problemática identificada, a través de la enseñanza-aprendizaje de los temas seleccionados.

Posterior a esto se desarrolló una estrategia didáctica implementada a través del modelo instruccional ADDIE, que fue una guía muy importante para el desarrollo de los guiones instruccionales y el desarrollo de los materiales. Ya que a través del desarrollo de sus fases fue posible identificar las características de los participantes al curso, permitiendo diseñar y desarrollar material instruccional que cubriera todos los estilos de aprendizaje y posibilitará el cumplimiento de los objetivos de cada tópico del curso.

Cabe destacar que, si no se hubiera utilizado un modelo instruccional en el desarrollo de la solución al problema identificado, no hubiera sido posible generar un aprendizaje adecuado en los docentes. Además, que la elaboración de los materiales instruccionales sin el correcto análisis no serviría para el para generación de los objetivos propuestos en cada tema.

Algo muy importante dentro del desarrollo de este trabajo fue la elección del sistema de Gestión de Aprendizaje, ya que a través de él se implementó la estrategia didáctica y permitió que los docentes tomaran su capacitación de manera online a través del uso de diferentes herramientas tecnológicas.

El desarrollo e implementación de estrategias didácticas a través del uso de herramientas tecnológicas que permitan llevar a cabo capacitaciones en una modalidad online es un paso muy importante dentro del Colegio Sor Juana Inés de la Cruz ya que permitirá desarrollar capacitaciones que pueden ser tomadas en cualquier momento y lugar, permitiendo con ello tener al personal capacitado sin la necesidad de generar capacitaciones presenciales que por la naturaleza del colegio son complicadas de llevar a cabo.

# **Trabajos Futuros**

Como continuación del trabajo que se generó hasta el momento, se considera en primera instancia mejorar el material instruccional del tema "Historia de la Realidad Aumentada" para lograr que el 100% de los docentes logren un aprendizaje suficiente. Ya que como se mencionó en el proceso de validación un 20% de los docentes menciono haber aprendido poco sobre este tema.

Otra situación que se considerará tomar en cuenta es ampliar la sección de presentación del curso, incluyendo material que muestre como utilizar la plataforma en dispositivos móviles, ya que el material que se incluyó solo muestra cómo utilizar la plataforma en un dispositivo de escritorio y/o laptop, y es una necesidad que los participantes al curso expresaron de forma verbal.

Actualmente las aplicaciones de Realidad Aumentada enseñadas en este curso van actualizándose e incrementando su contenido por lo que es necesario seguir desarrollando materiales que permitan la enseñanza der este contenido.

Por otro lado, se pretende poder implementar este curso de capacitación en todos los colegios salesianos de la República Mexicana.

Así mismo existe una aplicación que ya será descontinuada por lo que es necesario eliminarla del contenido del curso.

Finalmente, se pretende incrementar el módulo 2 del curso incluyendo aplicaciones de Realidad Aumentada que se pueden ocupar en el nivel secundaria.

# **Referencias**

- Agogi, E. (2011). Augmented Reality in Education. *Augmented Reality in Education*. Obtenido de http://www.sctg.eu/materials/sctgo\_proceedings\_low.pdf
- Agudelo, A. (2005). Modelo de contexto para la Realidad Aumentada. *REVISTA Universidad EAFIT*, 44-64.
- Akçayır, M. y Akçayır, G. (2017). Advantages and challenges associated with augmented reality for education: A systematic review of the literature. *Educational Research Review, 20*, 1-11.
- Almeida, P. M. (2013). La formación del profesorado ante las TIC. *Revista Internacional de Aprendizaje y Cibersociedad, 17(1).*
- Arancibia, M., Cabero, J. y Marín, V. (2020). Creencias sobre la enseñanza y uso de las tecnologías de la información y la comunicación (TIC) en docentes de educación superior. *Formación universitaria, 13(3)*, 89-100. Obtenido de https://www.scielo.cl/scielo.php?script=sci\_arttext&pid=S0718-50062020000300089&lng=en&nrm=iso&tlng=en
- ARCore. (2022). *Descripción general de ARCore y entornos de desarrollo compatibles*. Obtenido de https://developers.google.com/ar/develop/
- Area, M., y Adell, J. (2009). eLearning: Enseñar y aprender en espacios virtuales. *La formación del profesorado en el área de Internet*, 391-424
- Area, M., Cepeda, O. y Feliciano, L. (2018). Perspectivas de los alumnos de Educación Primaria y Secundaria sobre el uso escolar de las TIC. *Inclusión, Tecnologías Educativas y Formación, 36*(2), 229-253. doi:https://doi.org/10.6018/j/333071
- Arellano, A., y Villanueva, B. (2018). *UACJ Recursos Electrónicos.* Obtenido de Aplicación móvil de realidad aumentada para apoyar la didáctica de la geometría en nivel básico escolar: http://erecursos.uacj.mx/handle/20.500.11961/4958
- AulAragón. (2022). Curso Online: Realidad Aumentada Aplicada a la Educación. Obtenido de https://moodle.catedu.es/pluginfile.php/5035/mod\_resource/content/6/%20C urso%20RA-DGA%20.pdf

Ausubel, D. (1976). *Psicología Educativa.* Trillas.

- AVIA. (2020). Talleres emergentes de formación docente. Itinerarios para el reencuentro. El sentido de la tarea docente en tiempos de contingencia. Educación básica. Obtenido de https://www.gob.mx/cms/uploads/attachment/file/563597/cuaderno1 docentes-eb.pdf
- Azuma, R. (1997). "A survey of augmented reality". *Computer Graphics (SIGGRAPH '95 Proceedings, Course Notes 9: Developing Advanced Virtual Reality Applications)*.
- Barroso, J. y Gutiérrez, J. (2019). Dificultades para la incorporación de la Realidad Aumentada en la enseñanza universitaria: visionesdesde los expertos. *Journal of New Approaches in educational Research*, 131-147.
- Belloch, C. (2013). Diseño Instruccional. *Diseño Instruccional*. Universidad de Valencia. Obtenido de https://www.uv.es/bellochc/pedagogia/EVA4.pdf
- Benítez , M. (2010). EL MODELO DE DISEÑO INSTRUCCIONAL ASSURE APLICADO A LA EDUCACIÓN A DISTANCIA. *Revista Académica de Investigación*. Obtenido de https://www.eumed.net/rev/tlatemoani/01/pdf/63- 77\_mgbl.pdf
- Bernal, N. (2020). *TFJA.* Obtenido de EL DISEÑO INSTRUCCIONAL EN LA MODALIDAD E-LEARNING DEL CENTRO DE ESTUDIOS SUPERIORES DEL TRIBUNAL: https://www.tfja.gob.mx/investigaciones/historico/pdf/eldisenoinstruccional.p df
- Bressler, D. y Bodzin, A. (2013). A mixed methods assessment of students' flow experiences during a mobile augmented reality science game. *Journal of Computer Assisted*, 505-517. doi:https://doi.org/10.1111/jcal.12008
- Bruce, W. (2002). ARQuake: the outdoor augmented reality gaming system. Obtenido de https://dl.acm.org/doi/10.1145/502269.502291
- Bruner, J. (1969). The process of education. Cambridge, MA: Harvard University Press.

Cabero, J. (2016). *Realidad Aumentada Tecnología para la Formación.* Sintesis. Obtenido de https://www.academia.edu/43309956/REALIDAD\_AUMENTADA\_TECNOL OG%C3%8DA\_PARA\_LA\_FORMACI%C3%93N\_2

- Cabero, J., y Barroso, J. (2016). Posibilidades educativas de la Realidad Aumentada. *NEW APPROACHES IN EDUCATIONAL RESEARCH*, 46-52.
- Cabero, J. y Puentes, A. (2020). La Realidad Aumentada: Tecnología emergente para la sociedad del aprendizaje. *AULA Revista De Humanidades Y Ciencias Sociales, 66*(2), 35-51. Obtenido de https://www.researchgate.net/publication/342922730\_La\_Realidad\_Aument ada\_Tecnologia\_emergente\_para\_la\_sociedad\_del\_aprendizaje
- Cabero, J., Morales, J., Barroso, J., Fernández, J., Romero, R., Román, P., y Llorente, M. (2010). Análisis de centros de recursos de producción de las TIC de las universidades españolas. *Revista de Educación*, 237-257. Obtenido de https://idus.us.es/handle/11441/23257
- Cabero, J., Vázquez, E. y López, E. (2018). Uso de la Realidad Aumentada como Recurso Didáctico en la Enseñanza Universitaria. *Formación Universitaria, 11*(1). Obtenido de https://scielo.conicyt.cl/pdf/formuniv/v11n1/0718-5006 formuniv-11-01-00025.pdf
- Camacho, M. (2011). M-project: first steps to Applying Action Research in Designing a Mobile Learning Course in Higher Education In Rummler,K, convergent environments. *London Mobile Learning Group, Germany*, 123-132.
- Cámara, N. y Hernández, C. (2021). El uso de las herramientas digitales para la enseñanza en educación superior durante la pandemia por COVID-19: Un estudio piloto. *Revista Eduscientia. Divulgación De La Ciencia Educativa, 5*(9), 43-57. Obtenido de https://www.eduscientia.com/index.php/journal/article/view/171
- Cárdenas, H. A., Mesa, F. Y. y Suarez, M. J. (2018). Realidad aumentada (RA): aplicaciones y desafíos para su uso en el aula de clase. *Revista Educación Y Ciudad*, 137-148. doi:https://doi.org/10.36737/01230425.v0.n35.2018.1969
- Carozza, L., Tingdahi, D., y Bosché, F. y. (s.f.). Markerless Vision-Based Augmented Reality for Urban Planning. Computer-Aided Civil and Infrastructure Engineering. 1-16.
- Carracedo, J. (2012). Realidad aumentada un nuevo paradigma en la educación superior. *Educación y sociedad.*, 300-307.
- Cartagena, S. (2022). *Casa Salesiana de Cartagena*. Obtenido de https://cartagena.salesianos.edu
- CEPAL. (2020). *La educación en tiempos de la pandemia de COVID-19*. Obtenido de https://www.cepal.org/es/publicaciones/45904-la-educacion-tiempos-lapandemia-covid-19
- Chiavenato, I. (2001). *Administración de Recursos Humanos.* Colombia: McGraw-Hill.
- Instituto Federal de Telecomunicaciones. (2020). *Cuarta Encuesta 2020 Usuarios de Servicios de Telecomunicaciones.* Obtenido de https://www.ift.org.mx/sites/default/files/contenidogeneral/usuarios-yaudiencias/cuartaencuesta2020.pdf
- Delgado, M. A. (2009). Uso de las TIC en educación, una propuesta para su optimización. *Omnia*, 58-77.
- Delgado, P. (2022). *Observatorio Instituto para el futuro de la educación*. Obtenido de https://observatorio.tec.mx/edu-news/aprendizaje-sincronico-yasincronico-definicion/
- Díaz, Á. (2020). Educación y pandemia: tensiones, retos y experiencias [vídeo] Instituto de Investigaciones sobre la Universidad y la Educación/Universidad Nacional Autónoma de México. Obtenido de https://www.youtube.com/watch?v=tY6s54jE3iI&ab\_channel=IISUEUNAMofi cial
- Domínguez, J., Gordillo, E., Trejo, G., González, C., y Exiquio, F. (2020). Impacto de la realidad aumentada en el rendimiento académico de los estudiantes de educación primaria en la enseñanza de las ciencias naturales. *Revista de Educación Técnica, 4*, 1-12. doi:10.35429/JOTE.2020.12.4.1.12
- Educaweb. (2022). *EducaOnline*. Obtenido de EducaOnline: https://www.educaweb.com/curso/realidad-aumentada-virtual-aplicadaeducacion-docentes-on-line-351664/
- Eduteka. (2009). *Taxonomía de Bloom para la Era Digital. Eduteka - Fundación Gabriel Piedrahita.* Obtenido de http://www.eduteka.org/TaxonomiaBloomDigital.php

eLMformacion. (2022). *eLMformacion*. Obtenido de http://cursos.elmformacion.es/course/view.php?id=39&section=1

- ENDUTIH. (2021). *Encuesta Nacional sobre Disponibilidad y Uso de Tecnologías de la Información en los Hogares.* Obtenido de https://www.inegi.org.mx/programas/dutih/2021/#Informacion\_general
- Fernández, C. (2017). Neuroeducación en entornos de Realidad Aumentada. *Unife, 1*, 13.
- Fernández, F. (2014). El Sistema Preventivo, una opción pedagógica Salesiana para la educación.
- Figueroa, M. A. (2005). *MECSE: Conjunto de Métricas para Evaluar Software Educativo.* Obtenido de https://www.repositoriodigital.ipn.mx/bitstream/123456789/5329/2/39-2.pdf
- Fombona, J. (2017). M-learning y realidad aumentada: Revisión de literatura científica en el repositorio WoS. 63-72.
- Gagne, R. M. (1992). Principles of Instructional Design (4th ed.). Orlando: Harcourt Brace Jovanovich. .
- García, S. (2019). *Observatorio | Instituto para el Futuro de la Educación | Tecnológico de Monterrey*. Obtenido de https://observatorio.tec.mx/edunews/que-es-mobile-learning
- González, C. (septiembre de 2012). *Aplicación del constructivismo social en el aula.* Obtenido de chromeextension://efaidnbmnnnibpcajpcglclefindmkaj/https://core.ac.uk/download/p df/143614963.pdf
- González, M. (2009). Algunas necesidades en la enseñanza y dirección de empresas: de la teoría a la práctica a través de las TIC. *Revista de Medios y Educación*.
- Hellriege, D. J. (2021). *Administración. Un enfoque basado en competencias.* Cengage Learning Editores SA de CV.
- Herdoiza, M. (s.f.). Capacitación Docente. Obtenido de https://pdf.usaid.gov/pdf\_docs/PNACG311.pdf
- Hernández, S. (2008). El modelo constructivista con las nuevas tecnologías: aplicado en el proceso de aprendizaje. *Revista de Universidad y Sociedad del Conocimiento, 5*(2).
- Hernández, D., Aroche, A., y Fernández, R. (2022). Consideraciones teóricas sobre la capacitación docente en el contexto internacional y nacional (Revisión). *Revista Científico-Educacional de la provincia Granma*. Obtenido de http://portal.amelica.org/ameli/jatsRepo/440/4402900003/index.html
- Howe, C., McCredie, N., Robinson, A. y Grover, D. (2013). Augmented reality in education-cases, places and potentials. *Educational Media International*, 1- 15.
- Ibañez, F. (Noviembre de 2020). *Observatorio Instituto para el futuro de la educación.* Obtenido de https://observatorio.tec.mx/edu-news/diferenciaseducacion-online-virtual-a-distancia-remota
- Ibáñez, M. y Delgado-Kloos, C. (2018). Augmented reality for STEM learning: A systematic review. *Computers & Education*, 109-123. Obtenido de https://doi.org/10.1016/j.compedu.2018.05.002462

INEGI. (2021). *COMUNICADO DE PRENSA NÚM. 352/21 .*

Isosotopy. (2020). Obtenido de https://isostopy.com/que-es-la-tecnologia-webar/

- Fruend, J., Geiger, C., Grafe, M., y Kleinjohann, B. (2001). "The augmented reality personal digital assistant" in IEEE and ACM International Sym-posium on Augmented Reality.
- Newman, J., Ingram, D., y Hopper, A. (2001). "Realidad aumentada en un entorno sensible de área amplia". *IEEE y ACM International Symposium on Augmented Reality (ISAR)*.
- Johnson, J. (2012). «The Master Key»: L. Frank Baum envisions augmented reality glasses in 1901. Obtenido de https://archive.today/4jTOk
- Johnson, L., Smith, R., Willis, H., Levine, A., y Haywood, K. (2011). *The 2011 Horizon Report.* Austin, Texas: The New Media Consortium.
- Juárez, C. R. (2022). *Centro Regional de Educación Normal Benito Juarez*. Obtenido de https://crenbenitojuarez.edu.mx/
- Kai, H., Wen, S., Yi, H. y Chong, J. (2013). Current status, opportunities and challenges of augmented reality in education. *El Sevier, 62*, 41-49.
- Kato, H., Billinghurst, M. y Poupyrev, I. (2000). ARToolKit. Obtenido de http://www.tinmith.net/lca2004/ARToolkit/ARToolKit2.33doc.pdf
- Kaufmann. (s.f.). H. Structured visual markers for indoor pathfinding. Obtenido de https://d1wqtxts1xzle7.cloudfront.net/42322657/Structured\_Visual\_Markers\_ for\_Indoor\_Pat20160207-27897-109kczm-with-cover-pagev2.pdf?Expires=1646161661&Signature=M0lZ3n-B0Aoo97peOwIVWuZcxkkBIbH23MTxEPa0g2lhBpykOF5tXnWuNMGczBx1aTCJmrljntU1Aff-D4iALLUq3lne
- Kellems, R., y Osborne, K. (2019). Using an Augmented Reality-Based Teaching Strategy to Teach Mathematics to Secondary Students with Disabilities. *Career Development and Transition for Exceptional Individuals*, 253-258.
- Khan, B. H. (2005). *Managin E-Learning Desing, Delivery, Implementation and Evaluation.* Idea Group Inc.
- Konca, A., y Koksalan, B. (2017). Preschool Children's Interaction with ICT at Home. *International Journal of Research in Education and Science, 3(2), 3*(2), 571- 581. Obtenido de https://eric.ed.gov/?id=EJ1148419
- Layar. (2022). *Layar*. Obtenido de https://www.layar.com/about/
- Lee, H., y Lee, J. (2008). Mathematical education game based on augmented reality. *In International Conference on Technologies for E-Learning and Digital Entertainment*, 442-450.
- López, C., Hormechea, K., González, L. y Camelo, Y. (2019). Uso de la Realidad Aumentada como Estrategia de Aprendizaje para la Enseñanza de las Ciencias Naturales. Bogota, Colombia.
- Luque, J. (2020). Realidad Virtual y Realidad Aumentada. *Revista Digital de ACTA*.
- Malagón, F. (2006). ¿Qué pueden aportar las tecnologías de la información y de la comunicación al campo educativo? *Revista Escuela de Administración de Negocios*, 185-200.
- Man, S. (2012). Eye Am a Camera: Surveillance and Sousveillance in the Glassage Time. Obtenido de https://techland.time.com/2012/11/02/eye-am-a-camerasurveillance-and-sousveillance-in-the-glassage/
- Maquilón, J., Mirete, A., y Avilés, M. (2017). La Realidad Aumentada (RA). Recursos y propuestas para la innovación educativa. *Revista electrónica interuniversitaria de formación del profesorado.*, 183-203.
- Maribe, R. (2009). *Instructional Desing: The ADDIE Approach.* New York USA: Springer.
- Marín, V., Sampedro, R. y Begoña, E. (2020). La Realidad Aumentada en educación primaria desde la visión de los estudiantes. *Alteridad. Revista de Educación*. Obtenido de https://www.redalyc.org/journal/4677/467761669005/467761669005.pdf
- Martínez, R. y Benítez, L. (2020). La ecología del aprendizaje resiliente en ambientes ubicuos ante situaciones adversas. *Comunicar, 28*(62), 43-52. Obtenido de https://www.revistacomunicar.com/ojs/index.php/comunicar/article/view/C62 -2020-04
- Milgram, P. y Kishino, F. (1994). A TAXONOMY OF MIXED REALITY VISUAL DISPLAYS. Obtenido de https://cs.gmu.edu/~zduric/cs499/Readings/r76JBo-Milgram\_IEICE\_1994.pdf
- Moreno, J. (2011). *Observatorio Tecnológico, Móvil learning*. Obtenido de http://recursostic.educacion.es/observatorio/web/ca/cajon-desastre/38cajon-de-sastre/1026-movil-learning
- Montalvo, L., Torres, J. y Parra, E. (2021). Las Tecnologías de la Información y la Comunicación (TIC) en educación a distancia durante la pandemia COVID-19 utilizadas en educación primaria. *Dilemas contemporáneos: educación, política y valores, 9*. Obtenido de .https://doi.org/10.46377/dilemas.v9i.2949
- Tecnológico de Monterrey. (2015). Radar de Innovación Educativa 2015. Obtenido de https://observatorio.tec.mx/wpcontent/uploads/2023/03/05.EduTrendsRadarIE.pdf
- Montoya, L. (2019). La incorporación de las TIC en la capacitación docente. Estudio de caso: Universidad Autónoma Chapingo. *Revista Electrónica sobre Ciencia, Tecnología y Sociedad*.
- Morales, P. T. (2016). Realidad Aumentada en Educación Primaria: efectos sobre el aprendizaje. *RELATEC: Revista*, 79-92.
- Morán, F., Morán, F. y Albán, J. (2017). Formación del docente y su adaptación al modelo TPACK. *Revista Ciencias Pedagógicas e Innovación, 5(1)*.
- Moreno, E. y Pérez, Á. (junio de 2017). *ResearchGate.* Obtenido de La realidad aumentada como recurso didáctico para los futuros maestrosRe: https://www.researchgate.net/publication/324361240\_La\_realidad\_aumenta da\_como\_recurso\_didactico\_para\_los\_futuros\_maestros
- Muñoz, J., Jorrín, I., Asensio, J., Martínez, A. y Prieto, L. (2015). Supporting teacher orchestration in ubiquitous learning environments: A study in primary education. *Learning Technologies, IEEE Transactions on Learning, 8*, 83-97.
- Navarro, C., Molina, A., Redondo, M., y Juárez, R. (2016). Framework to Evaluate M-Learning Systems: A Technological and Pedagogical Approach. *11*(1), 33-40.
- Navarro, F., Martínez, A. y Martínez, J. (2018). Realidad Vitual y Realidad Aumentada Desarrollo de Aplicaciones. En A. M. Fernando Navarro, *Realidad Vitual y Realidad Aumentada Desarrollo de Aplicaciones* (págs. 139-173). Madrid España: Ra-Ma.
- Niatinc. (2022). *La historia de Niantic*. Obtenido de https://nianticlabs.com/es/about/
- OCDE. (2020). Making the Most of Technology for Learning and Training in Latin America. *Making the Most of Technology for Learning and Training in Latin America*. Obtenido de https://www.oecd-ilibrary.org/education/making-themost-of-technology-for-learning-and-training-in-latin-america\_ce2b1a62-en
- OLASCOAGA, A. (2021). *¿LA REALIDAD AUMENTADA PODRÍA SER LA PUERTA DE ENTRADA AL METAVERSO?* Obtenido de https://www.muyinteresante.com.mx/ciencia-tecnologia/realidadaumentada-metaverso-meta-facebook/

ONIRIX. (2020). *Onirix*. Obtenido de https://www.onirix.com/es/noticias/

- Organización de las Naciones Unidas para la Cultura, l. C. (2020). Obtenido de 1.370 millones de estudiantes ya están en casa con el cierre de las escuelas de COVID-19, los ministros amplían los enfoques multimedia para asegurar la continuidad del aprendizaje: https://es.unesco.org/news/1370-millonesestudiantes-ya-estan-casa-cierre-escuelas-covid-19-ministros-amplianenfoques
- Organización de las Naciones Unidas para la Educación, l. C. (2013). Directrices de la UNESCO para las políticas de aprendizaje móvil. *Directrices de la UNESCO para las políticas de aprendizaje móvil.*
- Ortiz, D. (2015). El constructivismo como teoría y método de enseñanza. *Sophia, Colección de Filosofía de la educación.*, 93-110.
- Pajares, E. (2015). Diseño de actividades didácticas con Realidad Aumentada. *Diseño de actividades didácticas con Realidad Aumentada*. Obtenido de

http://e-spacio.uned.es/fez/eserv/bibliuned:masterComEdred-Eppajares/Pajares\_Ortega\_Elena\_Paula\_TFM.pdf

- Park, Y., Ro, H., Lee, N. y Han, T.D. (2019). Deep-cARe: Projection-Based Home Care Augmented Reality System with Deep Learning for Elderly. *Applied Sciences-Basel, 9*. doi: https://doi.org/10.3390/app9183897
- Picon, G., González, G., y Paredes, J. (2020). Desempeño y formación docente en competencias digitales en clases no presenciales durante la pandemia COVID-19. *ARANDU TUTIC, 8*(1), 139-153.
- Pierro, F. V. (2014). ESTUDIO DE HERRAMIENTAS DE REALIDAD AUMENTADA SOBRE LA PLATAFORMA ANDROID. Obtenido de http://repobib.ubiobio.cl/jspui/bitstream/123456789/610/1/Ferrada%20Valeri a%2C%20Hector%20Piero.pdf
- Pineda, P. V. (2016). Actividades de Moodle : Manual de buenas prácticas pedagógicas. Obtenido de https://ddd.uab.cat/record/149926?ln=es
- Ping, J., Liu, Y. y Weng, D. (2019). "Comparison in Depth Perception between Virtual Reality and Augmented Reality Systems". *IEEE Conference on Virtual Reality and 3D User Interfaces (VR)*, 1124-1125.
- Prato, A. R. (2021). *E-learning.* Ediciones Link Gerencial. Obtenido de https://www.alejandroriveraprato.com/wp-content/uploads/2021/07/Elearning-15-03-2021FS.pdf
- Prendes, C. (2015). Realidad aumentada y educación: análisis de experiencias prácticas. *Revista de Medios y Educación,*(46), 187-203.
- Quinn, C. (2001). mLearning: Mobile, Wireless, In-Your- Pocket Learning. Obtenido de https://www.researchgate.net/publication/343083598\_mLearning\_Mobile\_Wi reless\_In-Your-\_Pocket\_Learning
- Ramírez, J. (2006). Tecnologías de la información y de la comunicación en la educación. *Red Mexicana de Investigación*, 61-90.
- Ramos, M. (2021). *udemy*. Obtenido de Aplicaciones de Realidad Aumentada para profesores: https://www.udemy.com/course/aplicaciones-de-realidadaumentada-para-profesores/
- Rivas, B., Gértrudix, F. y Gértrudix, M. (2021). Análisis sistemático sobre el uso de la Realidad Aumentada en Educación Infantil. *Edutec. Revista Electrónica*

*De Tecnología Educativa*(76), 53-73. doi:https://doi.org/10.21556/edutec.2021.76.2053

- Rivera, A. (2021). *E-learning.* Obtenido de https://www.formacionsmart.com/ebookelearning/
- Rivoir, A., Morales, M. y Garibaldi, L. (2021). *Políticas digitales educativas en América Latina frente a la pandemia de COVID 19.*
- Rizo, M. L., Ramírez, S. A. y Chávez, P. R. (2021). El Diseño Instruccional. Elemento clave para la innovación en el aprendizaje: Modelos y Enfoques. En M. L. Rizo, S. A. Ramírez, y P. R. Chávez, *El Diseño Instruccional. Elemento clave para la innovación en el aprendizaje: Modelos y Enfoques* (págs. 14-21).
- Robin, B., y Sara G, M. (2012). What educators should know about teaching Digital Storytelling. *Digital Education*, 37-51. Obtenido de http://0 files.eric.ed.gov.opac.msmc.edu/fulltext/EJ996781.pdf
- Rodríguez, L., Guerrero, J. y Olmos, P. (2020). La Realidad Aumentada: creando experiencias motivadoras en el aula. *Elementos*, 27-31.
- Rodríguez, P. (2021). *Metaverso: hay otros mundos, pero están en éste. Fundación Telefónica.* Obtenido de https://bit.ly/3qEHvVe
- Rojas, L. E. (2012). Tareas fundamentales en la Realidad Aumentada. Un nuevo enfoque. *Revista Colmbiana de Tecnologías de Avanzada* , 55-63.
- Rolando, F. L. (2015). Realidad aumentada aplicada a la educación. En U. d. Palermo, *Reflexión Académica en Diseño y Comunicación* (págs. 240,241). Buenos Aires. Argentina. Obtenido de https://fido.palermo.edu/servicios\_dyc/publicacionesdc/archivos/544\_libro.p df
- Rosenberg, L. B. (1993). Virtual fixtures as tools to enhance operator performance in telepresence environments. Obtenido de http://doi.org/10.1117/12.164901
- Ruíz, M. (2009). Actividades a Desarrollar Según el Estilo de Aprendizaje. *Innovación y Experiencias Educativas*.
- Salinas, O. (2011). *Herramienta de manipulación geométrica básica basada en Realidad Aumentada.* Obtenido de UACJ: http://erecursos.uacj.mx/handle/20.500.11961/3215
- Sánchez, C. V. (2020). ACTITUDES, FORMACIÓN, COMPETENCIA DIGITAL E IMPORTANCIA DE LAS TIC EN EDUCACIÓN. AUTOR/A: Carlos Villén

Sánchez TUTOR/A: Antonio M. Seoane Pardo Salamanca, 1 de junio de 2020. Obtenido de https://gredos.usal.es/bitstream/handle/10366/143691/TFM\_VillénSánchezC \_Profesoradoytecnologías.pdf?sequence=1&isAllowed=y

- Sánchez, M., Ruiz, J., Estrada, C. y González, N. (2021). ESTUDIO DEL EFECTO DE LAS TECNOLOGÍAS DISRUPTIVAS EN EL DESEMPEÑO DE ESTUDIANTES DE UNIVERSIDADES LATINOAMERICANAS. *Revista de Investigación latinoamericana en competitividad organizacional RILCO*, 84- 93. Obtenido de https://www.eumed.net/es/revistas/rilco/12 noviembre21/tecnologias-disruptivas
- Santiago, R., Trabaldo, S., Kamijo, M. y Fernández, Á. (2015). Mobile learning: nuevas realidades en el aula. En S. T. Raúl Santiago, *Mobile learning: nuevas realidades en el aula.* Barcelona (España): Editorial Océano S.L.U.
- Santos, M., Wolde, A., Taketomi, T., Yamamoto, G., Rodrigo, M., y Sandor, C. (2016). Augmented reality as multimedia: the case for situated vocabulary learning. *Research and Practice in Techology Enhanced Learning*, 1-23.
- Schmalstieg, G. R. (2001). "Realidad aumentada colaborativa móvil" en Simposio internacional de IEEE y ACM sobre realidad aumentada (ISAR).
- Sellan, M. (2017). Importancia de la motivación en el aprendizaje. . *Sinergias educativas, 2(1).*
- Semenov, A. (2005). *Las Tecnologías de la información y la comunicación en la enseñanza: Manual para docentes o Cómo crear nuevos entornos de aprendizaje abierto por medio de las TIC.*
- Sepúlveda, A. (2020). *The DigitalTransformation of Education:Connecting Schools, Empowering Learners.* Obtenido de https://unesdoc.unesco.org/ark:/48223/pf0000374309?posInSet=1&queryId =N-EXPLORE-2f962664-22a6-4407-9447-9e402d3dfbfc
- Sevilla, A. B. (2017). Realidad Aumentada en la Educación .
- Sherman, W. R. (2002). Understanding Virtual Reality: Interface,Application, and Design (Edición: Revised, Update.). Amsterdam ; Boston:Morgan Kaufmann.
- Siliceo, A. (2008). *Capacitación y desarrollo del personal.* Editorial Limusa.
- Suárez, N. (2020). Formación docente universitaria y crisis sanitaria COVID-19. *CienciAmérica, 9*, 109-114.
- Sutherland, I. E. (1968). A head-mounted three dimensional display. Obtenido de https://dl.acm.org/doi/10.1145/1476589.1476686
- Terán, K. (2012). Realidad aumentada sus desafíos y aplicaciones para el elearning. Obtenido de https://www.researchgate.net/publication/278406306\_REALIDAD\_AUMENT ADA\_SUS\_DESAFIOS\_Y\_APLICACIONES\_PARA\_EL\_E-\_LEARNING
- Toledo, P. y Sánchez, J. (2017). Realidad Aumentada en Educación Primaria: efectos sobre el aprendizaje. *Revista Latinoamericana de Tecnología Educativa*, 79-92. doi: https://doi.org/10.17398/1695-288X.16.1.79
- Traxler. (2005). Defining mobile learning. Obtenido de https://www.researchgate.net/publication/228637407 Defining mobile learn ing
- Trends, E. (2017). Realidad Aumentada y Virtual. Obtenido de https://congreso.dgire.unam.mx/2019/pdfs/8.C-EduTrends-Realidad-Virtualy-Aumentada.pdf

UNESCO. (2013). Directrices de la UNESCO para las políticas de aprendizaje móvil.

- UNESCO. (2016). Declaración de Incheon. Obtenido de http://www.unesco.org/new/fileadmin/MULTIMEDIA/FIELD/Santiago/pdf/ES P-Marco-de-Accion-E2030-aprobado.pdf
- UNESCO. (2021). Las respuestas educativas nacionales frente a la COVID-19: el panorama de América Latina y el Caribe. Obtenido de https://infogram.com/final-unesco-education-covid-19-data-1hke60d1x7m525r
- Vallejo, L. (2016). Gestión del talento humano. Riobamba: Escuela Superior Politécnica de Chimborazo y ESPOCH.
- Vila, J. J. (2010). La Realidad Aumentada como herrameinta para mejorar los procesos eduactivos en la USMP. *Enlace Virtual*. Obtenido de https://oei.org.ar/ibertic/evaluacion/sites/default/files/biblioteca/14\_realidad\_ aumentada.pdf
- Yılmaz, Z. A. (2016). A Meta-Analytic and Thematic Comparative Analysis of the Integration of Augmented Reality Applications into Education. *Education and Science*, 273-289.

Zhindón, K. y Ávila, C. (2021). Tecnologías emergentes aplicadas a la práctica educativa en pandemia. *Revista Arbitrada Interdisciplinaria Koinonía, 6*, 32- 59. Obtenido de https://dialnet.unirioja.es/servlet/articulo?codigo=8019924

# **Anexos**

**Anexo A:** Temario del Curso

### **Temario Experiencias educativas con Realidad Aumentada**

### **1. Módulo 1" Aspectos generales de la Realidad Aumentada"**

- 1.1. **"Introducción a la Realidad Aumentada"**
	- 1.1.1. Historia de la Realidad Aumentada
	- 1.1.2. Definición de Realidad Aumentada
	- **1.1.3. Elementos que intervienen en la Realidad Aumentada**
		- 1.1.3.1. Dispositivos con cámara
		- 1.1.3.2. Software
		- 1.1.3.3. Disparadores
	- 1.1.4. Funcionamiento de la Realidad Aumentada
	- 1.1.5. Tipos de Realidad Aumentada
		- 1.1.5.1. Realidad Aumentada en base a posicionamiento
		- 1.1.5.2. Realidad aumentada basada en marcadores
- 1.2. **Niveles de la Realidad Aumentada.**
- 1.3. **Aplicación de la Realidad Aumentada en diferentes ámbitos.**
- 1.4. **Aplicación Educativa de la Realidad Aumentada**
- **2. Módulo 2 "Aplicaciones de Realidad aumentada para la Educación" 2.1.Aplicaciones para la enseñanza-aprendizaje de las ciencias naturales** 
	- 2.1.1. Quiver 3D Coloring Apps.
		- 2.1.1.1. Características y usos
		- 2.1.1.2. Instalación y funcionamiento
			- 2.1.1.2.1. Instalación de la aplicación
			- 2.1.1.2.2. Funcionamiento
			- 2.1.1.2.3. Ejemplo de uso
	- 2.1.2. Chrom Ville Apps
		- 2.1.2.1. Características y usos
		- 2.1.2.2. Instalación y funcionamiento
			- 2.1.2.2.1. Instalación de la aplicación
			- 2.1.2.2.2. Funcionamiento
			- 2.1.2.2.3. Ejemplo de uso
	- 2.1.3. Hope
		- 2.1.3.1. Características y usos
		- 2.1.3.2. Instalación y funcionamiento
			- 2.1.3.2.1. Instalación de la aplicación
			- 2.1.3.2.2. Funcionamiento

2.1.3.2.3. Ejemplo de uso

### **2.2.Aplicaciones para la enseñanza-aprendizaje de las Matemáticas**

- 2.2.1. Arloon Geometry
	- 2.2.1.1. Características y usos
	- 2.2.1.2. Instalación y funcionamiento
- **2.3.Aplicaciones para la enseñanza-aprendizaje de la lengua inglesa** 2.3.1.1. Google Translate

### **2.4.Aplicación de la Realidad Aumentada en la evaluación**

- 2.4.1. Plikers
	- 2.4.1.1. Configuración
	- 2.4.1.2. Ejemplo de uso

### **3. Módulo 3 Creación de contenidos con Realidad Aumentada**

### **3.1.Códigos QR**

- 3.1.1. Historia
- 3.1.2. Usos
- 3.1.3. Tipos de Códigos QR
- 3.1.4. Contenido de un código QR
- 3.1.5. Apps para generar códigos qr
- 3.1.6. Proceso de elaboración de códigos
- 3.1.7. Ejemplos de aplicación

### **3.2.MetaClass.Studio**

- 3.2.1. Características
- 3.2.2. Instalación
- 3.2.3. Creación de contenidos

### **4. Módulo 4 "Creación de una experiencia educativa con Realidad Aumentada"**

- 4.1.Elaboración de una estrategia didáctica utilizando aplicaciones educativas con Realidad Aumentada.
- 4.2.Elaboración de una estrategia didáctica utilizando material didáctico elaborado a través del nivel 0 y 1 de la Realidad Aumentada.

# **Anexo B:** Comparativo de modelos de Diseño Instruccional

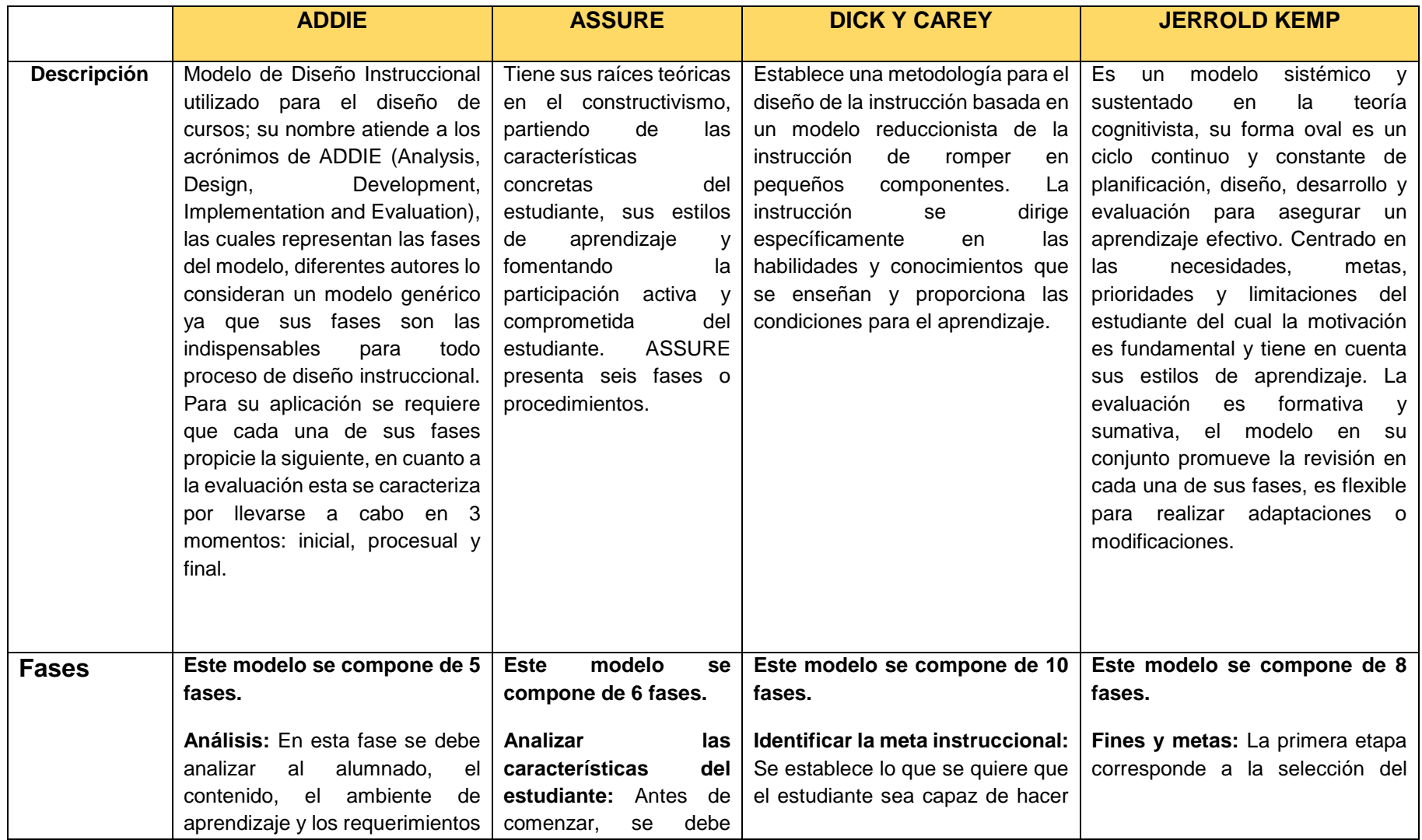

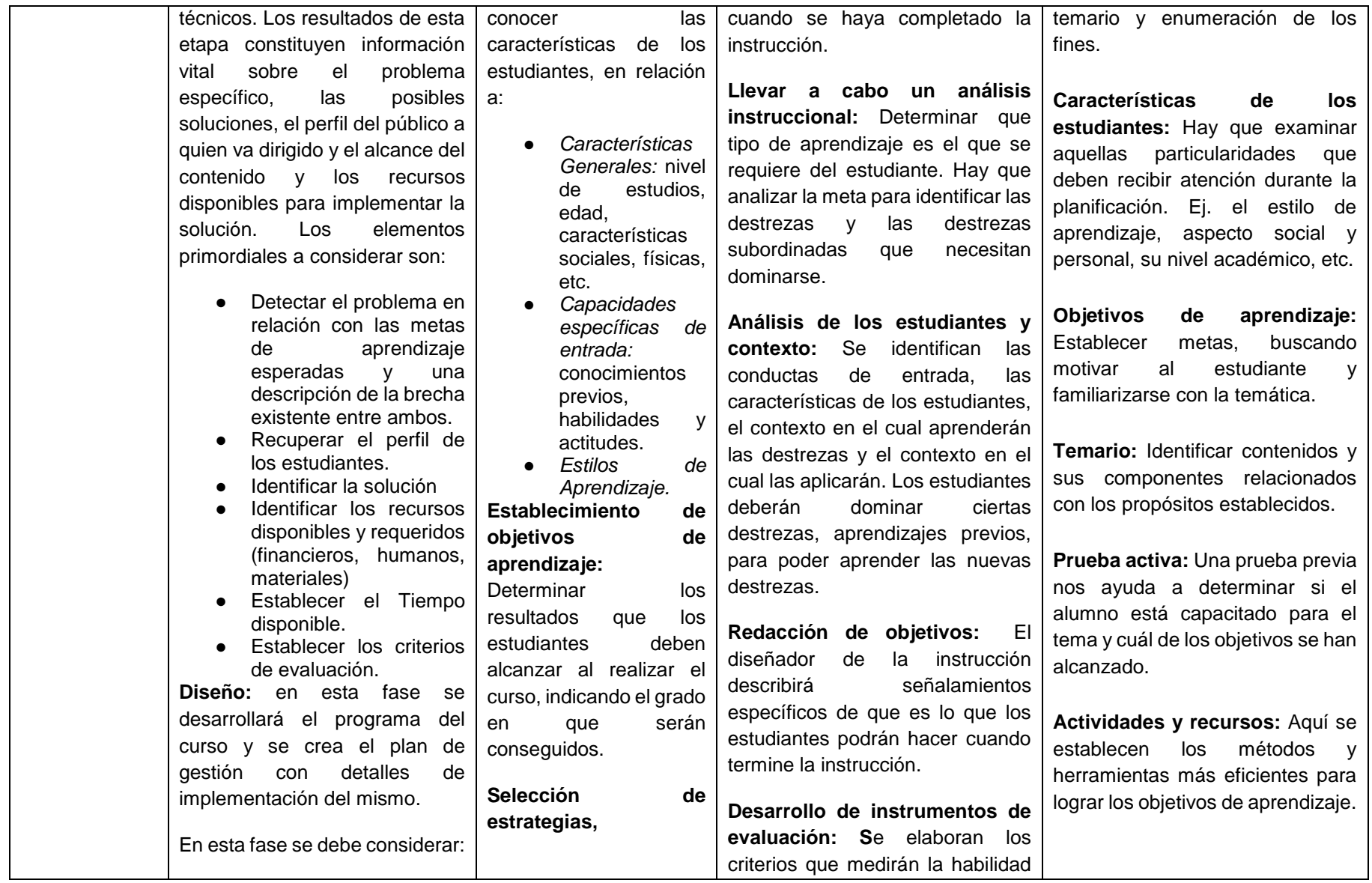

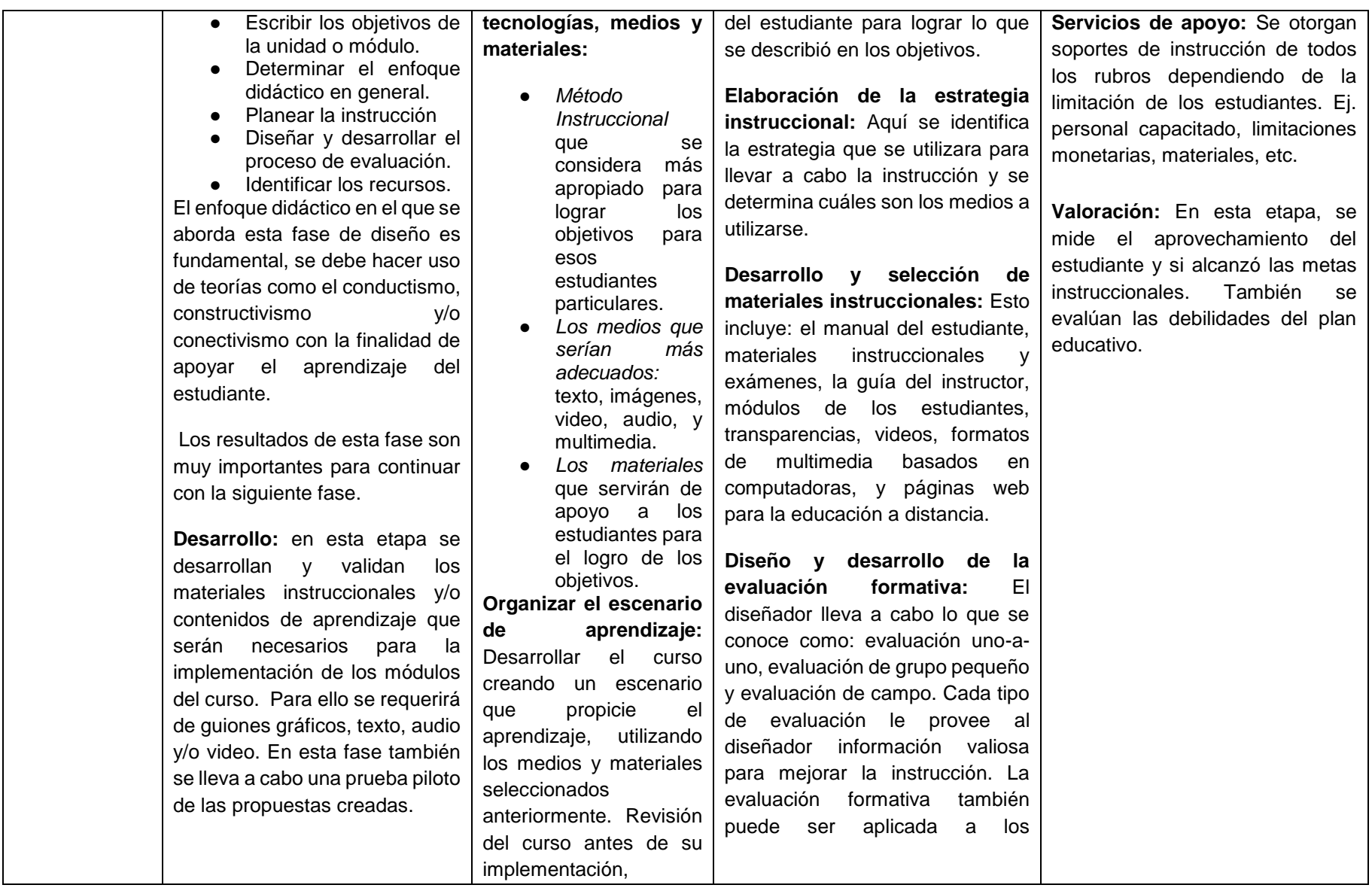

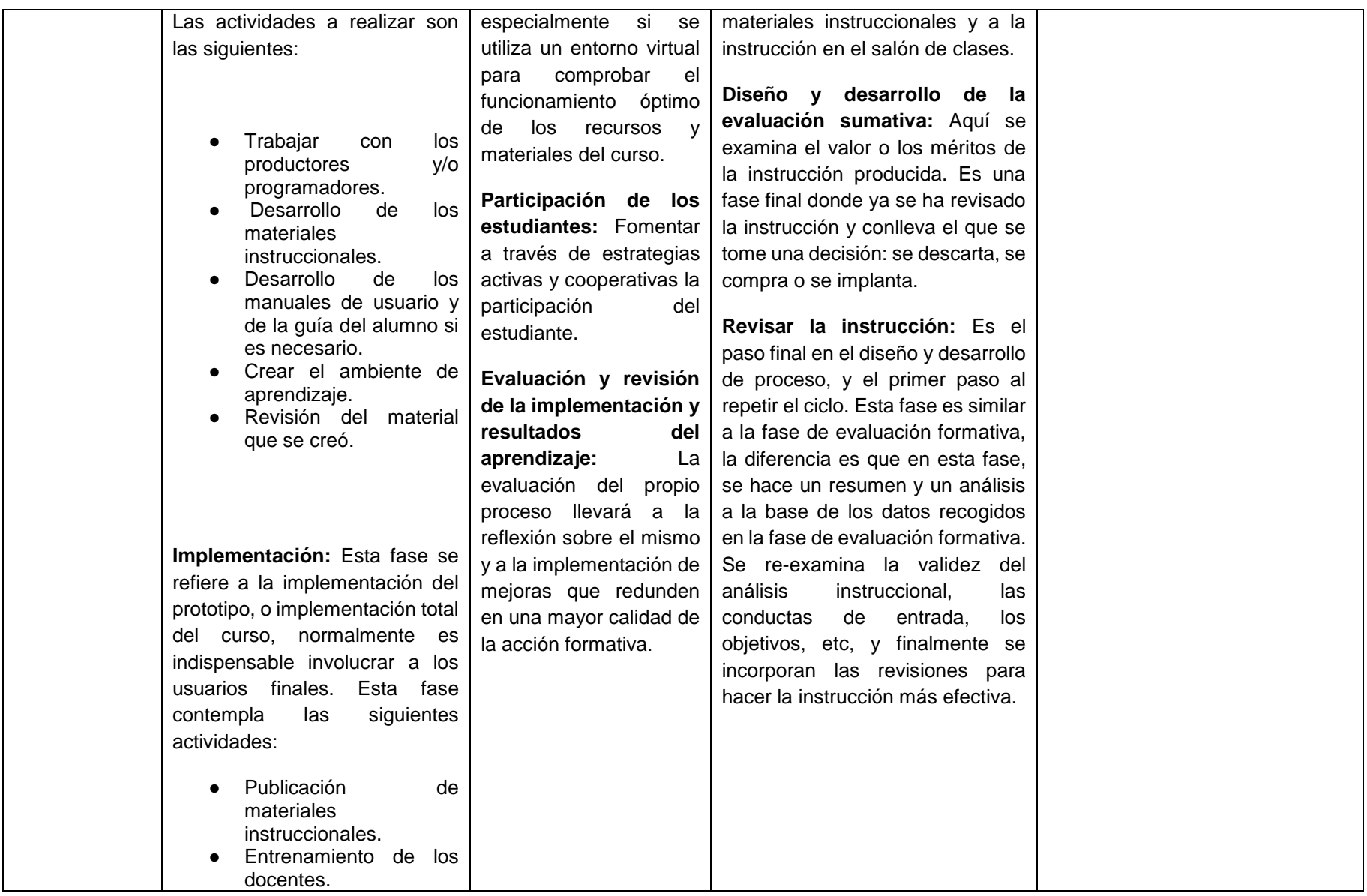

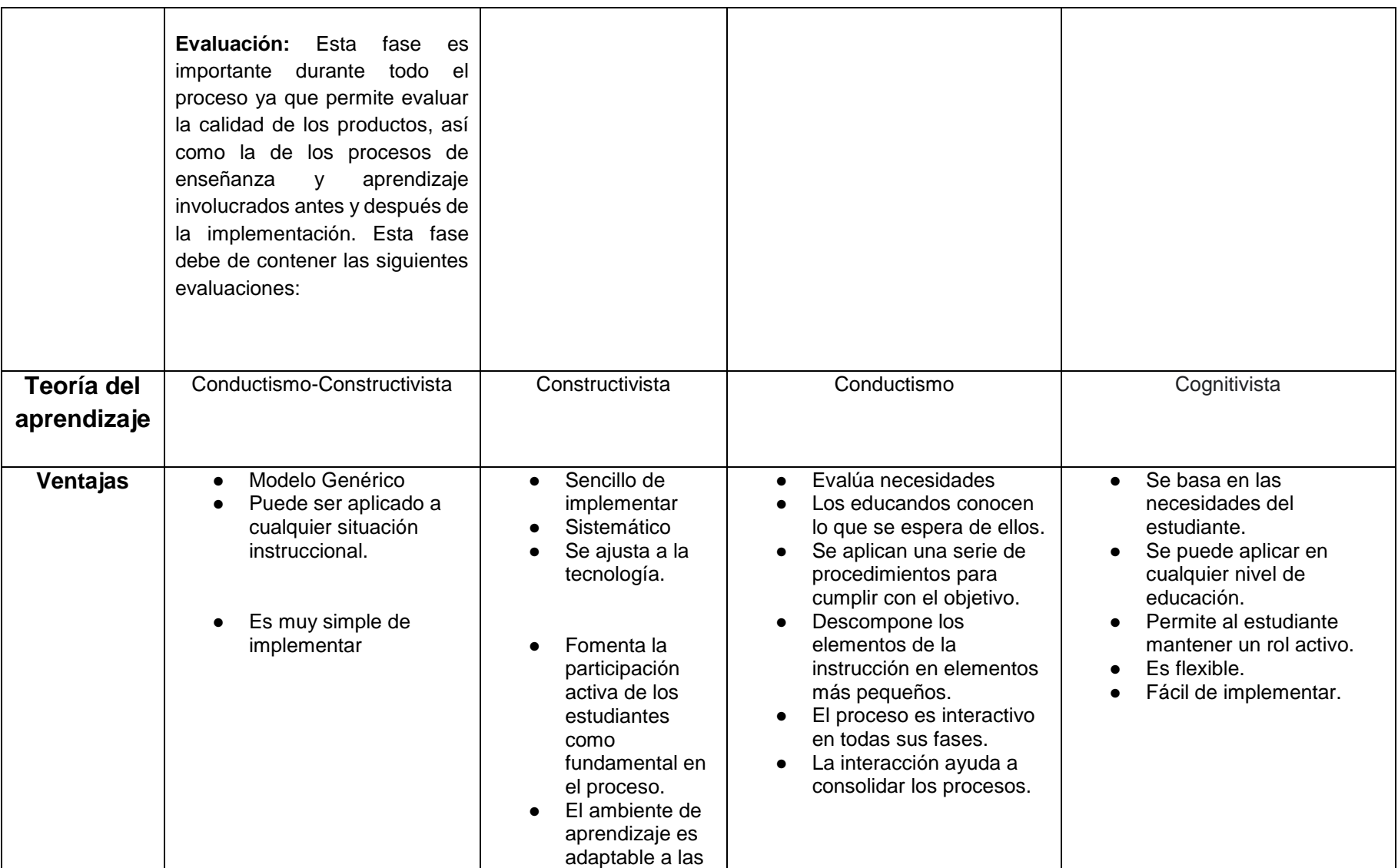

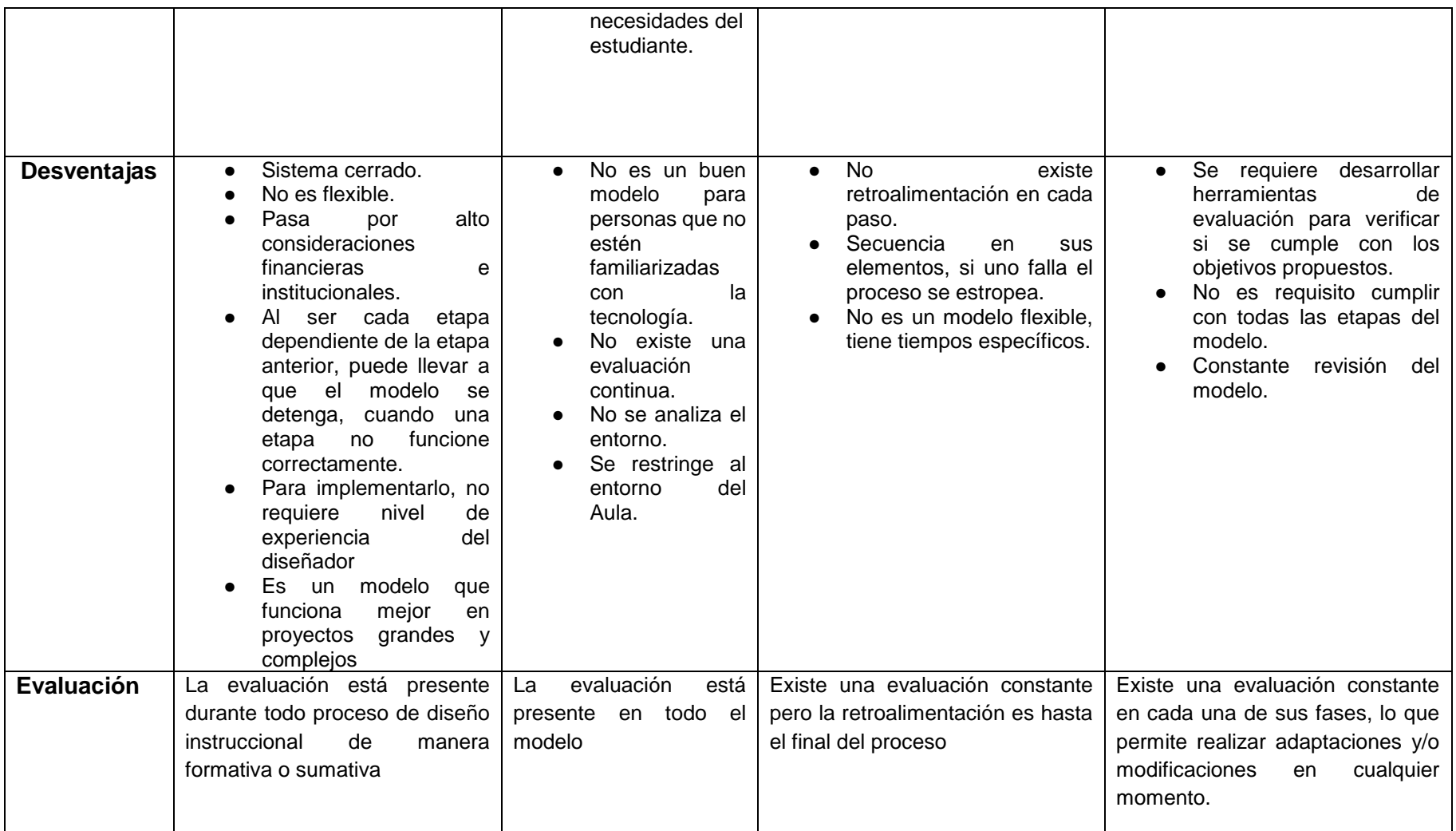

# **Anexo C:** Comparativo entre plataformas educativas

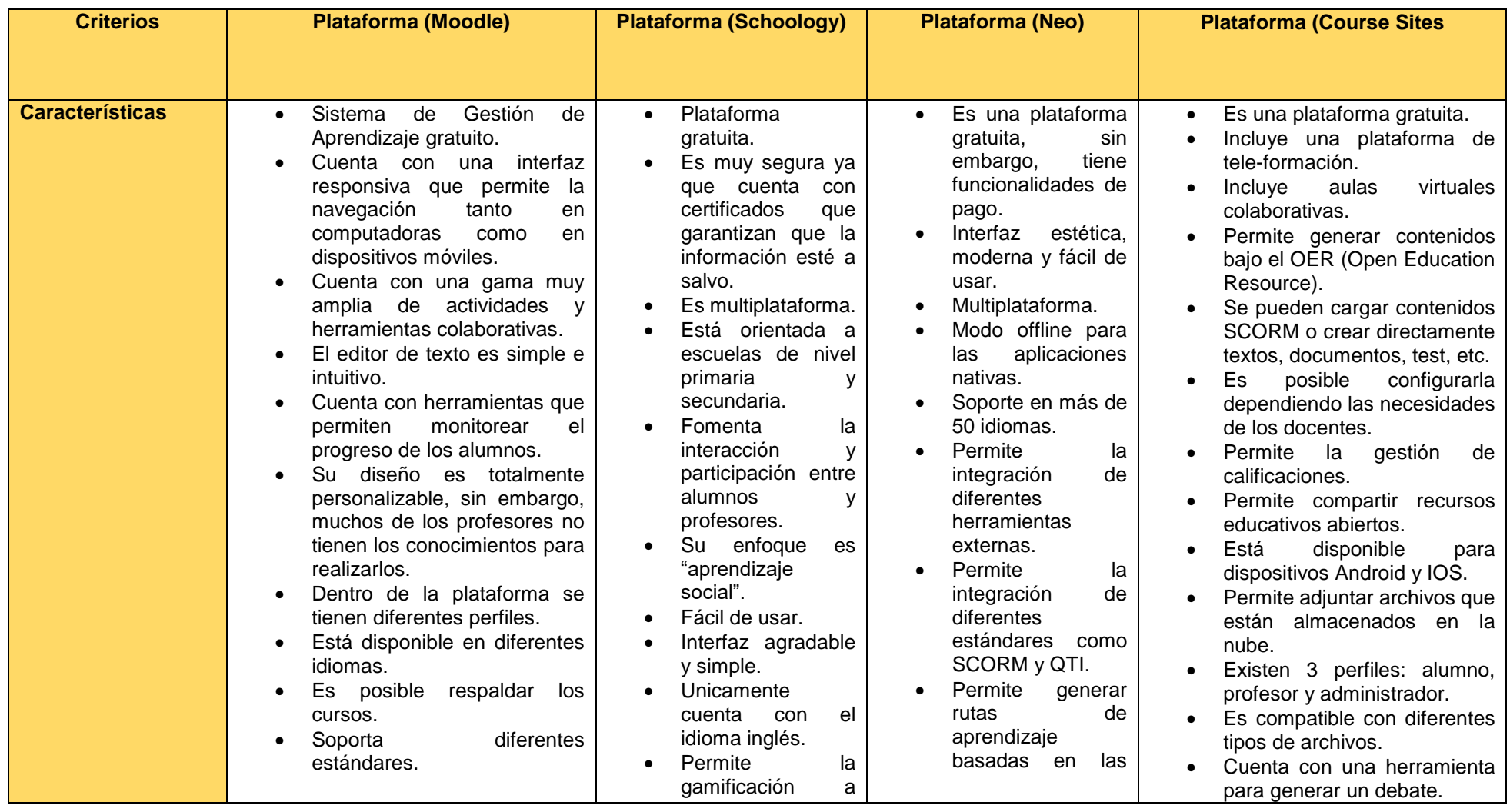

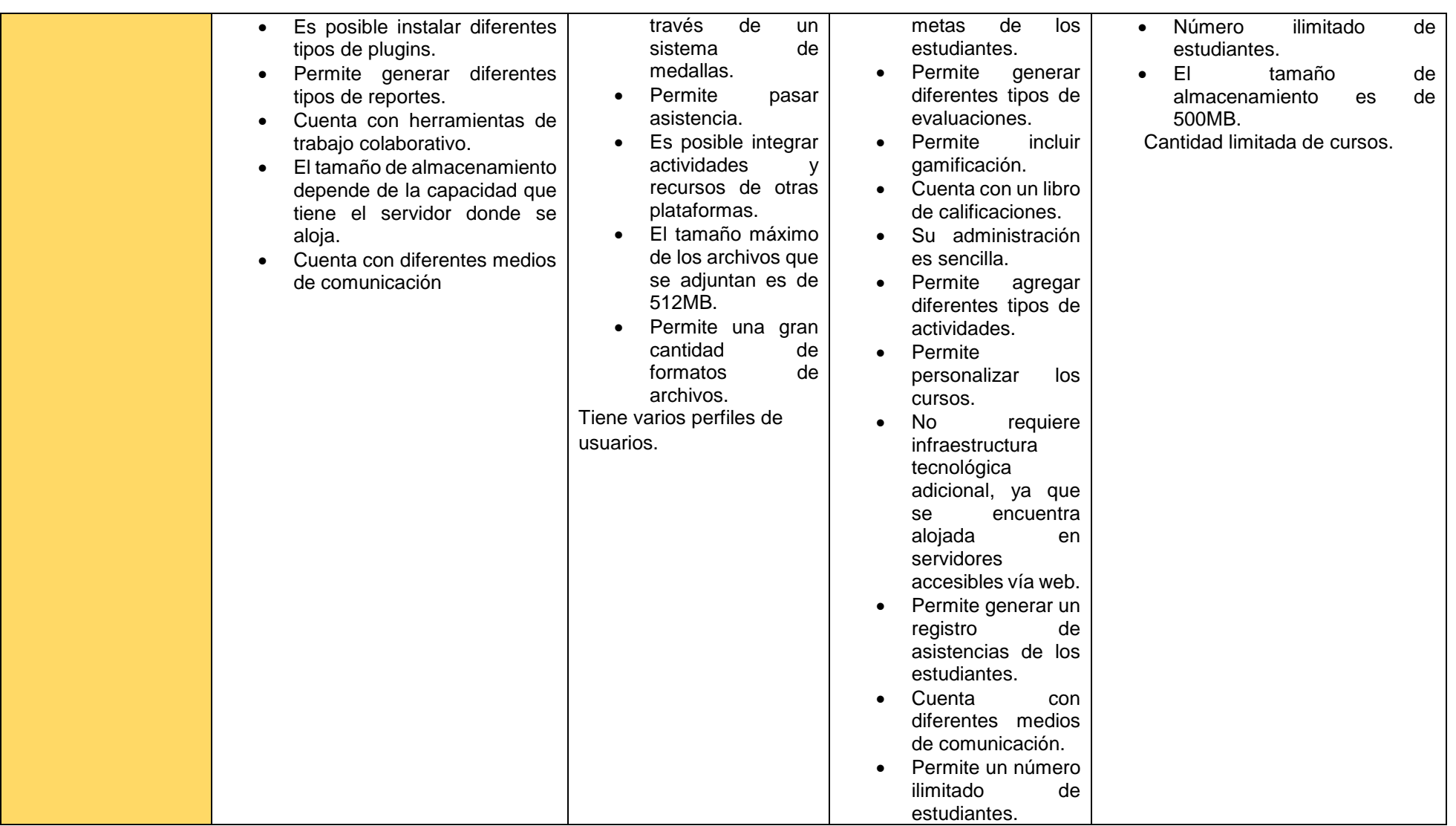

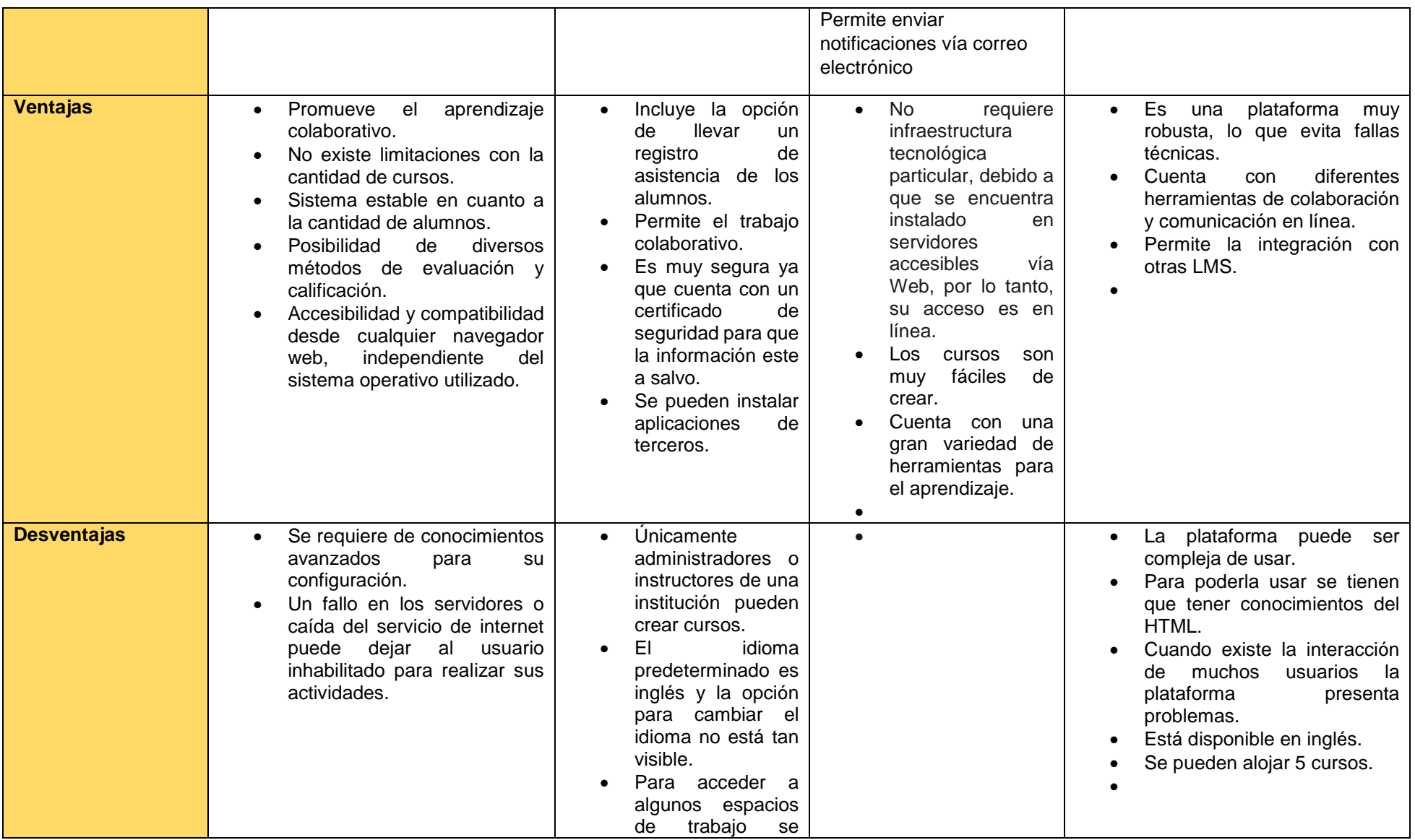

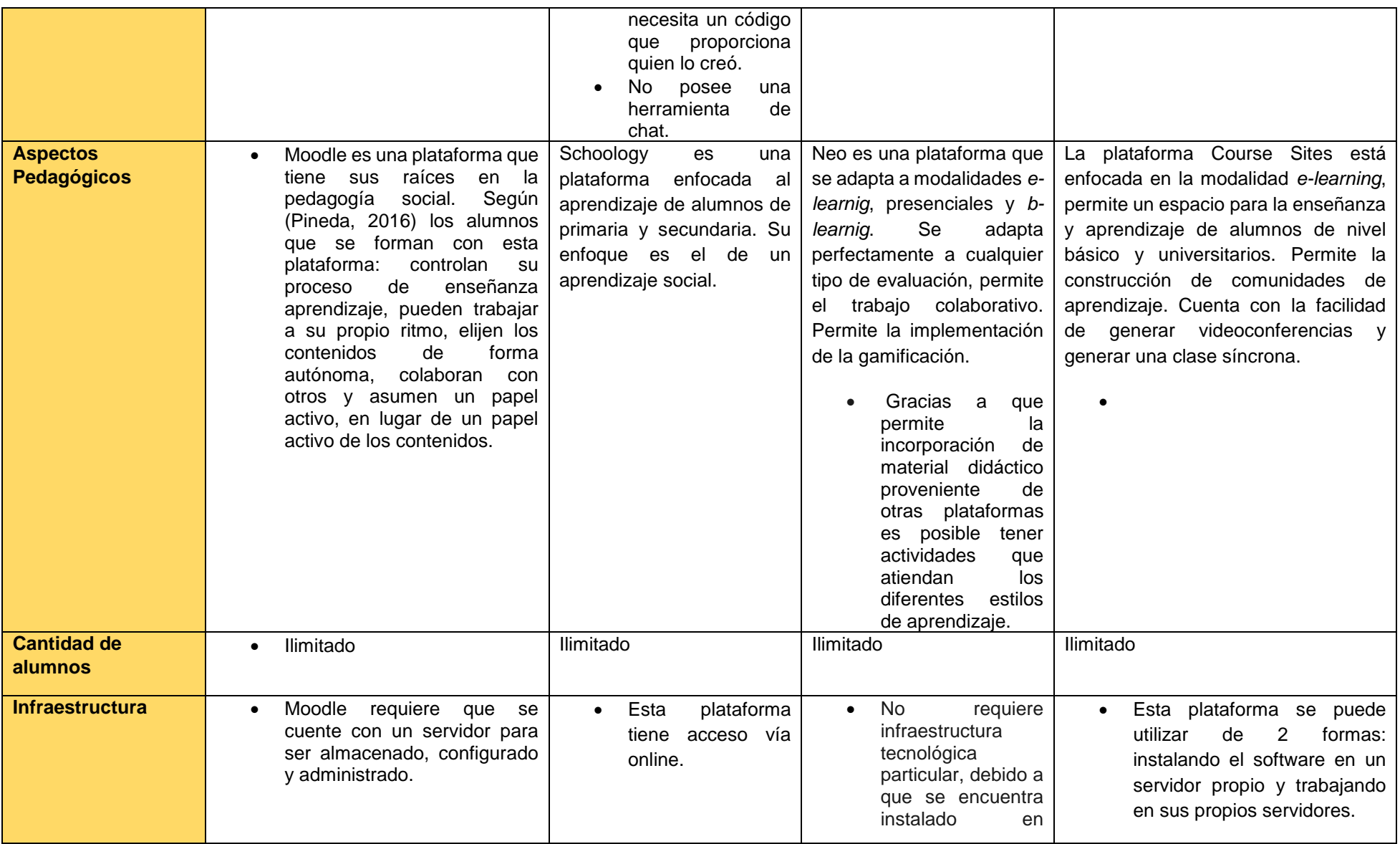

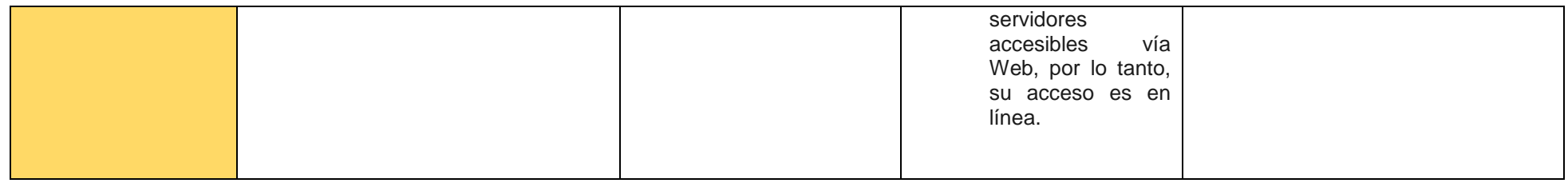

### **Anexo D:** Cursos Online sobre Realidad Aumentada

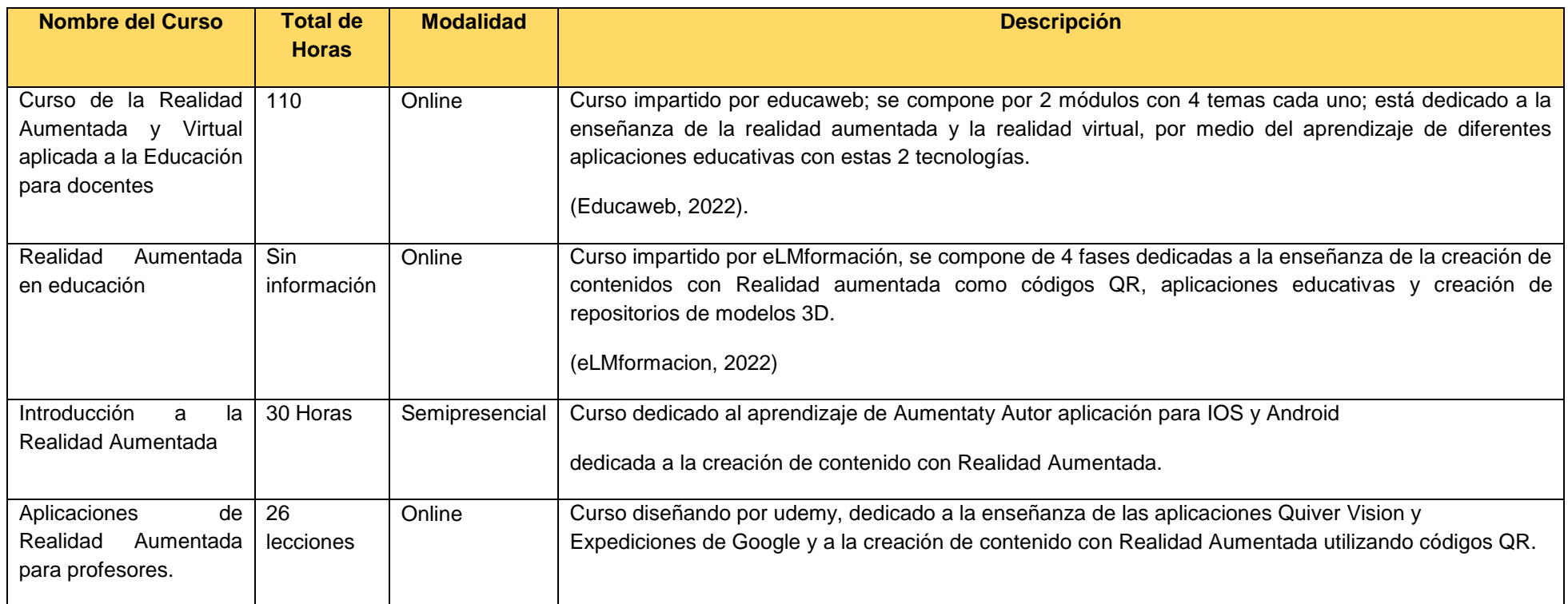

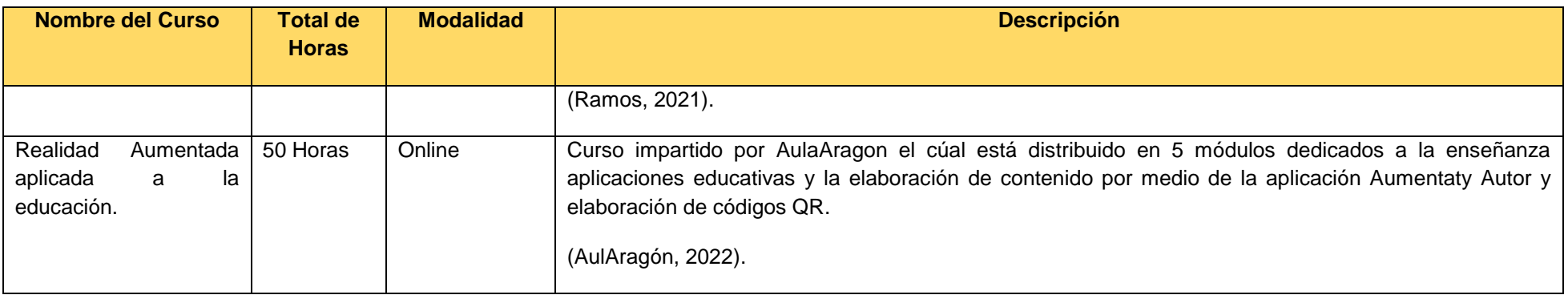

### **Anexo E:** Cuestionario de evaluación

### **Modelo kirkpatrick**

- 1) Desde su punto de vista ¿Usted considera que el curso fue de su agrado?
- 2) De los siguientes factores manifieste que tan de acuerdo se encuentra en que hayan influido para que el curso no resultara de su agrado.
	- a) Contenido.
	- b) Material (Videos, lecturas, infografías).
	- c) La plataforma NEO LMS.
	- d) Tiempo para realizar el módulo 1.
	- e) Instrucciones.
- 3) ¿Considera que el contenido del curso es relevante para su labor docente?
- 4) Considera que el instructor del curso proporciono retroalimentación a las actividades realizadas.
- 5) Consideraría recomendar a otros docentes el curso.
- 6) De los siguientes temas, que tanto considera usted haber aprendido.
	- a) Historia de la Realidad Aumentada.
	- b) Definición de Realidad Aumentada.
	- c) Funcionamiento de la Realidad Aumentada.
- d) Tipos de Realidad Aumentada.
- e) Niveles de la Realidad Aumentada
- f) Aplicación de la Realidad Aumentada
- 7) Considera usted que en cada tema se presentó el objetivo del mismo.
- 8) Considera usted que el tiempo asignado para el desarrollo del módulo 1 fue el adecuado.
- 9) Considera usted que los materiales del curso favorecieron los diferentes estilos de aprendizaje.
- 10)Que tanto considera usted que el instructor conoce sobre el tema.
- 11)Considera que en un corto plazo pondrá en práctica los conocimientos aprendidos dentro de su aula de clase.
- 12)Considera usted que el módulo 1 del curso cumplió sus expectativas.

### **Estándar ISO9126**

Interfaz

- 1) Considera usted que el diseño general de la plataforma es adecuado.
- 2) Considera usted que la interfaz de la plataforma es interactiva.
- 3) Que tan de acuerdo se encuentra usted con los elementos de la interfaz del curso.
	- a) Colores de la Plataforma
	- b) Botones.
	- c) Imágenes
- 4) Considera usted que la plataforma es de fácil manejo.

### Contenido

- 5) Considera usted que contenido del curso es comprensible.
- 6) Considera que los temas del curso tienen una adecuada secuencialidad.
- 7) Considera usted que el contenido del curso es confiable, ya que muestra las referencias bibliográficas de donde se obtuvo.
- 8) Considera usted que la navegación de la plataforma es adecuada.

## Técnico

- 9) Considera usted que el tiempo de respuesta de la plataforma es el adecuado.
- 10)¿Qué tan fácil considera usted que es el acceso a la plataforma?